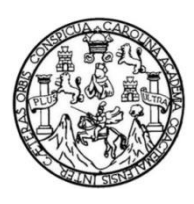

Universidad de San Carlos de Guatemala Facultad de Ingeniería Escuela de Ingeniería Mecánica Industrial

## **SISTEMA DE COSTEO PARA LA EMPRESA MÁRMOLES Y GRANITOS DE CENTROAMERICA, S.A.**

#### **Daniel Fernando Pineda Reyes**

Asesorado por la Inga. Sigrid Alitza Calderón de León

Guatemala, octubre de 2021

UNIVERSIDAD DE SAN CARLOS DE GUATEMALA

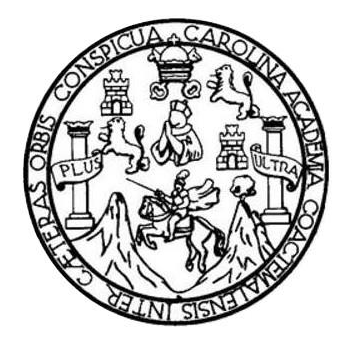

FACULTAD DE INGENIERÍA

## **SISTEMA DE COSTEO PARA LA EMPRESA MÁRMOLES Y GRANITOS DE CENTROAMERICA, S.A.**

TRABAJO DE GRADUACIÓN

## PRESENTADO A LA JUNTA DIRECTIVA DE LA FACULTAD DE INGENIERÍA POR

#### **DANIEL FERNANDO PINEDA REYES**

ASESORADO POR LA INGA. SIGRID ALITZA CALDERÓN DE LEÓN

AL CONFERÍRSELE EL TÍTULO DE

**INGENIERO INDUSTRIAL**

GUATEMALA, OCTUBRE DE 2021

## UNIVERSIDAD DE SAN CARLOS DE GUATEMALA FACULTAD DE INGENIERÍA

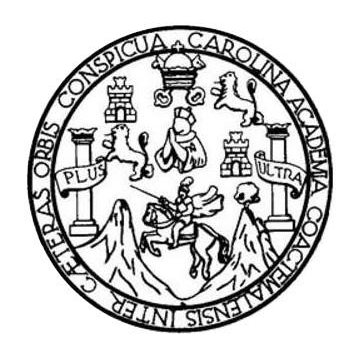

#### **NÓMINA DE JUNTA DIRECTIVA**

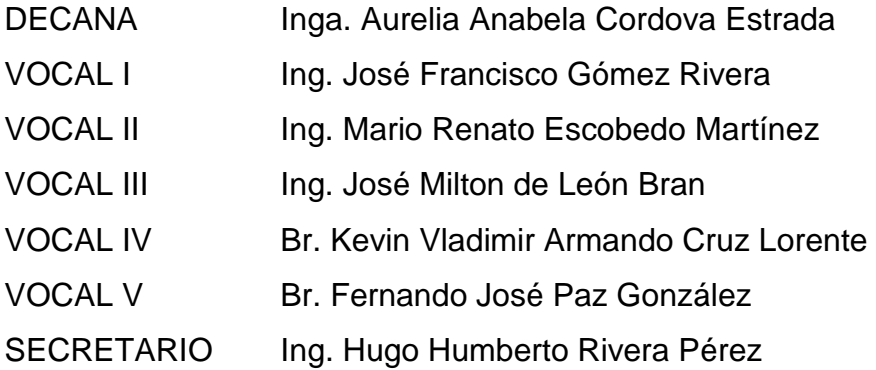

### **TRIBUNAL QUE PRACTICÓ EL EXAMEN GENERAL PRIVADO**

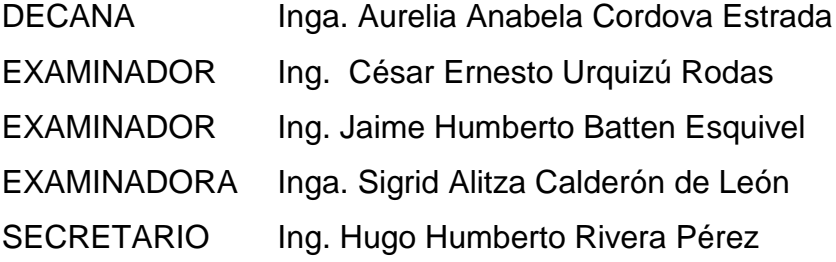

### **HONORABLE TRIBUNAL EXAMINADOR**

En cumplimiento con los preceptos que establece la ley de la Universidad de San Carlos de Guatemala, presento a su consideración mi trabajo de graduación titulado:

## **SISTEMA DE COSTEO PARA LA EMPRESA MÁRMOLES Y GRANITOS DE CENTROAMERICA, S.A.**

Tema que me fuera asignado por la Dirección de la Escuela de Ingeniería Mecánica Industrial, con fecha noviembre de 2019.

**Daniel Fernando Pineda Reyes**

Universidad de San Carlos de Guatemala

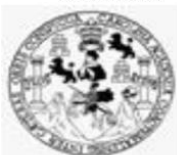

Facultad de Ingeniería Unidad de EPS

Guatemala, 17 de mayo de 2021. REF.EPS.DOC.167.05.2021.

Ingeniero Oscar Argueta Hernández Director Unidad de EPS Facultad de Ingeniería Presente

Estimado Ing. Argueta Hernández:

Por este medio atentamente le informo que como Asesora-Supervisora de la Práctica del Ejercicio Profesional Supervisado, (E.P.S) del estudiante universitario de la Carrera de Ingeniería Industrial, Daniel Fernando Pineda Reyes, Registro Académico No. 201612148 procedí a revisar el informe final, cuyo título es: SISTEMA DE COSTEO PARA LA EMPRESA MÁRMOLES Y GRANITOS DE CENTROAMERICA, S.A.

En tal virtud, LO DOY POR APROBADO, solicitándole darle el trámite respectivo.

Sin otro particular, me es grato suscribirme.

Atentamente,

"Id y Enseñad a Todos"

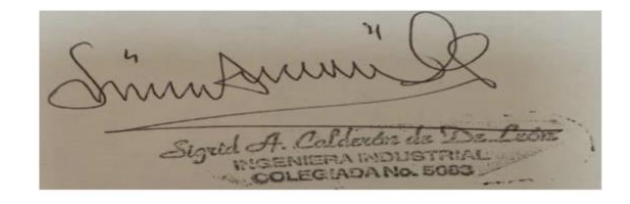

Inga. Sigrid Alitza Calderón de León Asesora-Supervisora de EPS Área de Ingeniería Mecánica Industrial

SACdL/ra

Universidad de San Carlos de Guatemala

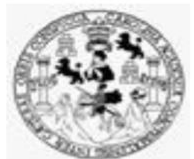

Facultad de Ingeniería Unidad de EPS

> Guatemala, 17 de mayo de 2021. REF.EPS.D.83.05.2021

Ing. César Ernesto Urquizú Rodas Director Escuela de Ingeniería Mecánica Industrial Facultad de Ingeniería Presente

Estimado Ingeniero Urquizú Rodas.

Por este medio atentamente le envío el informe final correspondiente a la práctica del Ejercicio Profesional Supervisado, (E.P.S) titulado SISTEMA DE COSTEO PARA LA EMPRESA **MARMOLES Y GRANITOS DE CENTROAMERICA, S.A., que fue desarrollado por el** estudiante universitario, Daniel Fernando Pineda Reyes quien fue debidamente asesorado y supervisado por la Inga. Sigrid Alitza Calderón de León.

Por lo que habiendo cumplido con los objetivos y requisitos de ley del referido trabajo y existiendo la aprobación del mismo por parte de la Asesora-Supervisora de EPS, en mi calidad de Director, apruebo su contenido solicitándole darle el trámite respectivo.

Sin otro particular, me es grato suscribirme.

Atentamente, "Id y Enseñad a Todos" Jaad de San Carlos de Guaten DIRECCIÓN ráctica s de ingeniería y EPS Facultad de Ingenieria Ing. Oscar Argueta Hernández Director Unidad de EPS

 $OAH / ra$ 

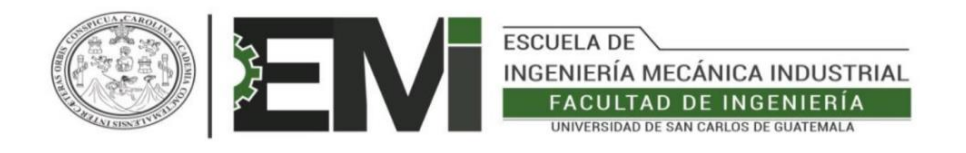

REF.REV.EMI.061.021

Como Catedrático Revisor del Trabajo de Graduación titulado SISTEMA DE COSTEO PARA LA EMPRESA MÁRMOLES Y GRANITOS DE CENTROAMERICA, S.A., presentado por el estudiante universitario Daniel Fernando Pineda Reyes, apruebo el presente trabajo y recomiendo la autorización del mismo.

"ID Y ENSEÑAD A TODOS"

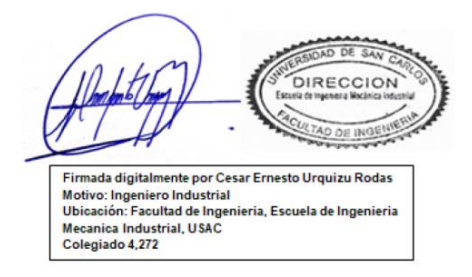

Ing. César Ernesto Urquizú Rodas Catedrático Revisor de Trabajos de Graduación Escuela de Ingeniería Mecánica Industrial

Guatemala, mayo de 2021.

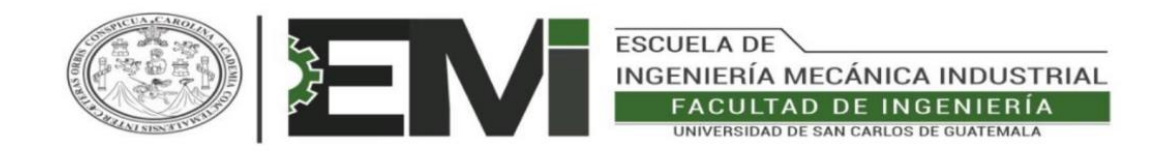

#### REF.DIR.EMI.097.021

El Director de la Escuela de Ingeniería Mecánica Industrial de la Facultad de Ingeniería de la Universidad de San Carlos de Guatemala, luego de conocer el dictamen del Asesor, el Visto Bueno del Revisor y la aprobación del Área de Lingüística del trabajo de titulado SISTEMA DE COSTEO PARA LA EMPRESA MÁRMOLES Y graduación **GRANITOS DE CENTROAMÉRICA, S.A., presentado por el estudiante universitario** Daniel Fernando Pineda Reyes, aprueba el presente trabajo y solicita la autorización del mismo.

"ID Y ENSEÑAD A TODOS" DIRECCION Firmada digitalmente por Cesar Ernesto Urquizu Rodas Motivo: Ingeniero Industrial Ubicación: Facultad de Ingenieria, Escuela de Ingenieria Mecanica Industrial, USAC Colegiado 4,272

#### Ing. César Ernesto Urquizú Rodas **DIRECTOR** Escuela de Ingeniería Mecánica Industrial

Guatemala, octubre de 2021.

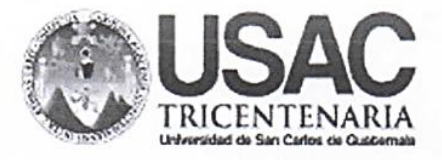

DTG. 474.2021

**FACULTAD DE INGENIERIA** 

La Decana de la Facultad de Ingeniería de la Universidad de San Carlos de Guatemala, luego de conocer la aprobación por parte del Director de la Escuela de Ingeniería Mecánica Industrial, al Trabajo de Graduación titulado: SISTEMA DE COSTEO PARA LA EMPRESA MÁRMOLES Y GRANITOS DE CENTROAMERICA, S.A., presentado por el estudiante universitario: Daniel Fernando Pineda Reyes, y después de haber culminado las revisiones previas bajo la responsabilidad de las instancias correspondientes, autoriza la impresión del mismo.

IMPRÍMASE:

CARLOS DE GUAT Inga. Anabela Cordova Estrada 6800 DE BAN Decana DECANO

Guatemala, octubre de 2021

AACE/cc

Escuelas: Ingeniería Civil, Ingeniería Mecánica Industrial, Ingeniería Química, Ingeniería Mecánica Eléctrica, - Escuela de Ciencias, Regional de Ingeniería Sanitaria y Recursos Hidráulicos (ERIS). Post-Grado Maestría en Sistemas Mención Ingeniería Vial. Carreras: Ingeniería Mecánica, Ingeniería Electrónica, Ingeniería en Ciencias y Sistemas. Licenciatura en Matemática. Licenciatura en Física. Centro de Estudios Superiores de Energía y Minas (CESEM). Guatemala, Ciudad Universitaria, Zona 12. Guatemala, Centroamérica.

#### **ACTO QUE DEDICO A:**

**Dios Por bendecir e iluminar mi vida, permitiéndome** cumplir y luchar por mis objetivos y aspiraciones. **Mi padre** Víctor Pineda. Quien influyo y guio en mi formación personal a través del ejemplo mientras tuvo vida.

**Mi madre** Lissett Reyes. Nunca encontraré una forma de agradecer sus sacrificios constantes. Por su amor y apoyo incondicional hacia mi persona y las decisiones que me han llevado a este día.

**Mis hermanos** Javier y Josué Pineda. Por apoyarme en todos estos años y compartir conmigo momentos de angustia y de felicidad.

**Mis abuelos** Por su apoyo en cada decisión y situación a lo largo de mi vida. Gracias por sus consejos y la motivación siempre presente para lograr la meta que hoy se celebra.

**Mis amigos Por aquellos que estuvieron presentes en** momentos buenos y malos, especialmente aquellos que estuvieron en momentos imposibles. Muchas gracias por su cariño y apoyo.

## **AGRADECIMIENTOS A:**

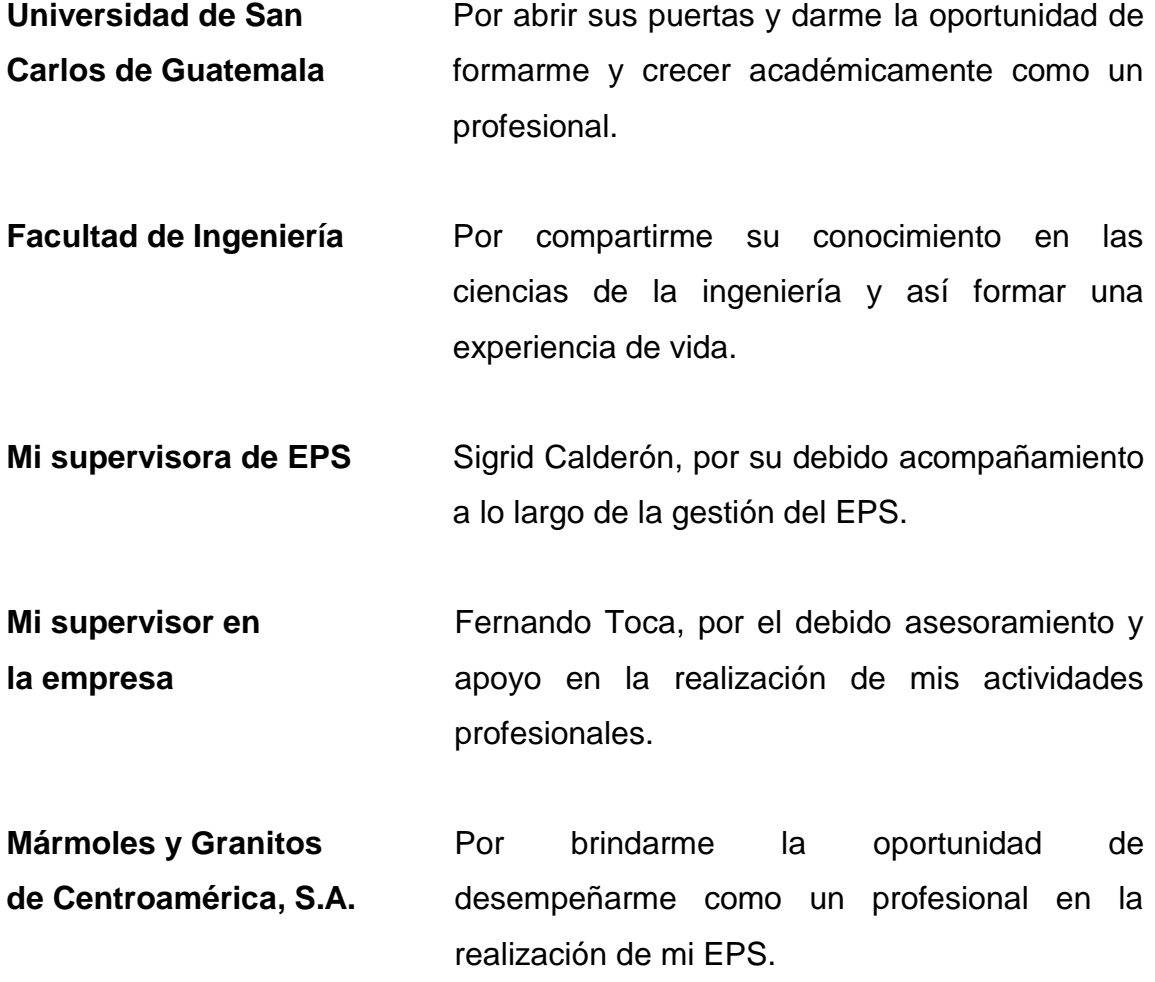

## ÍNDICE GENERAL

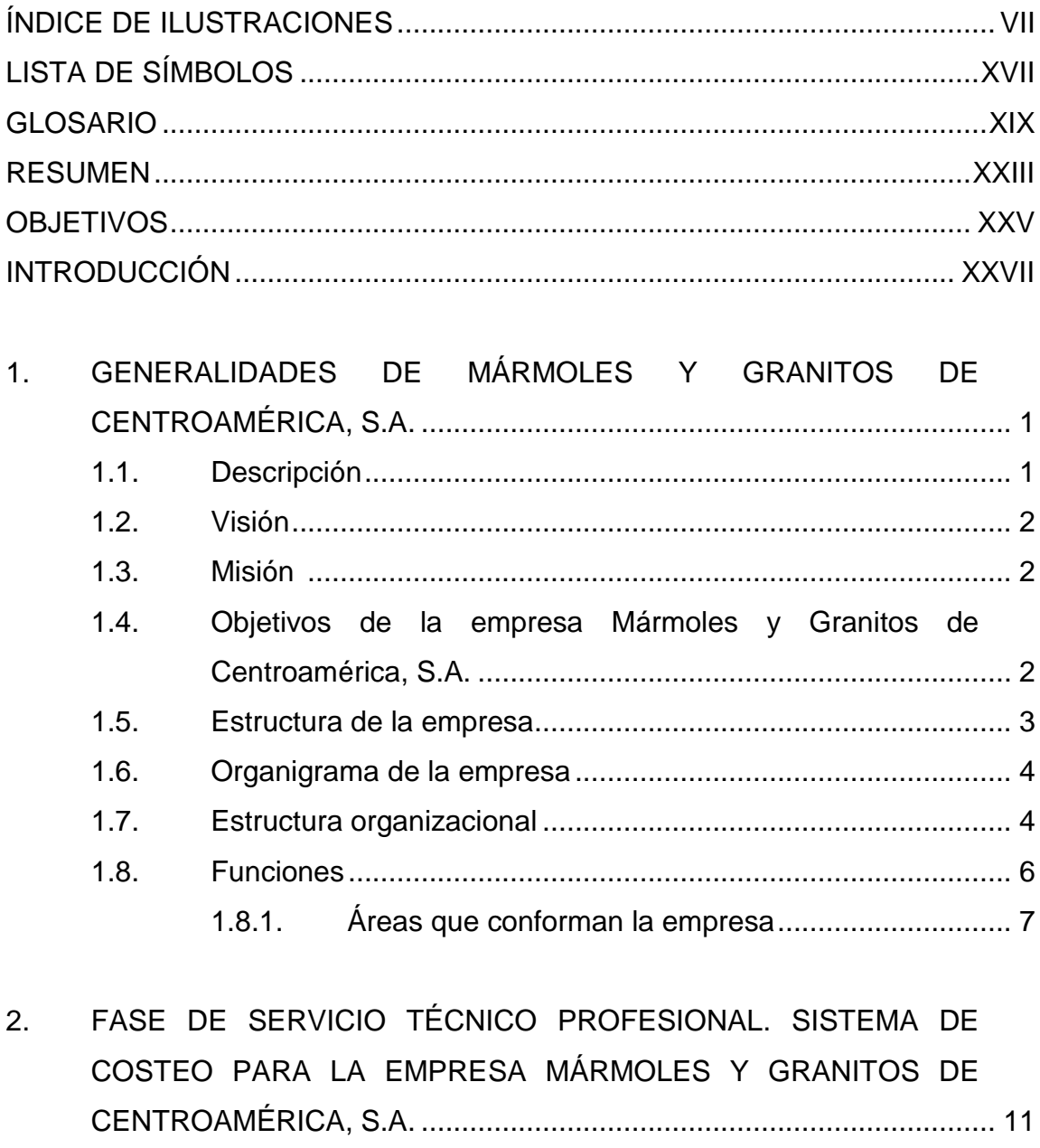

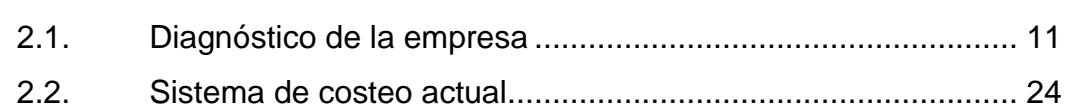

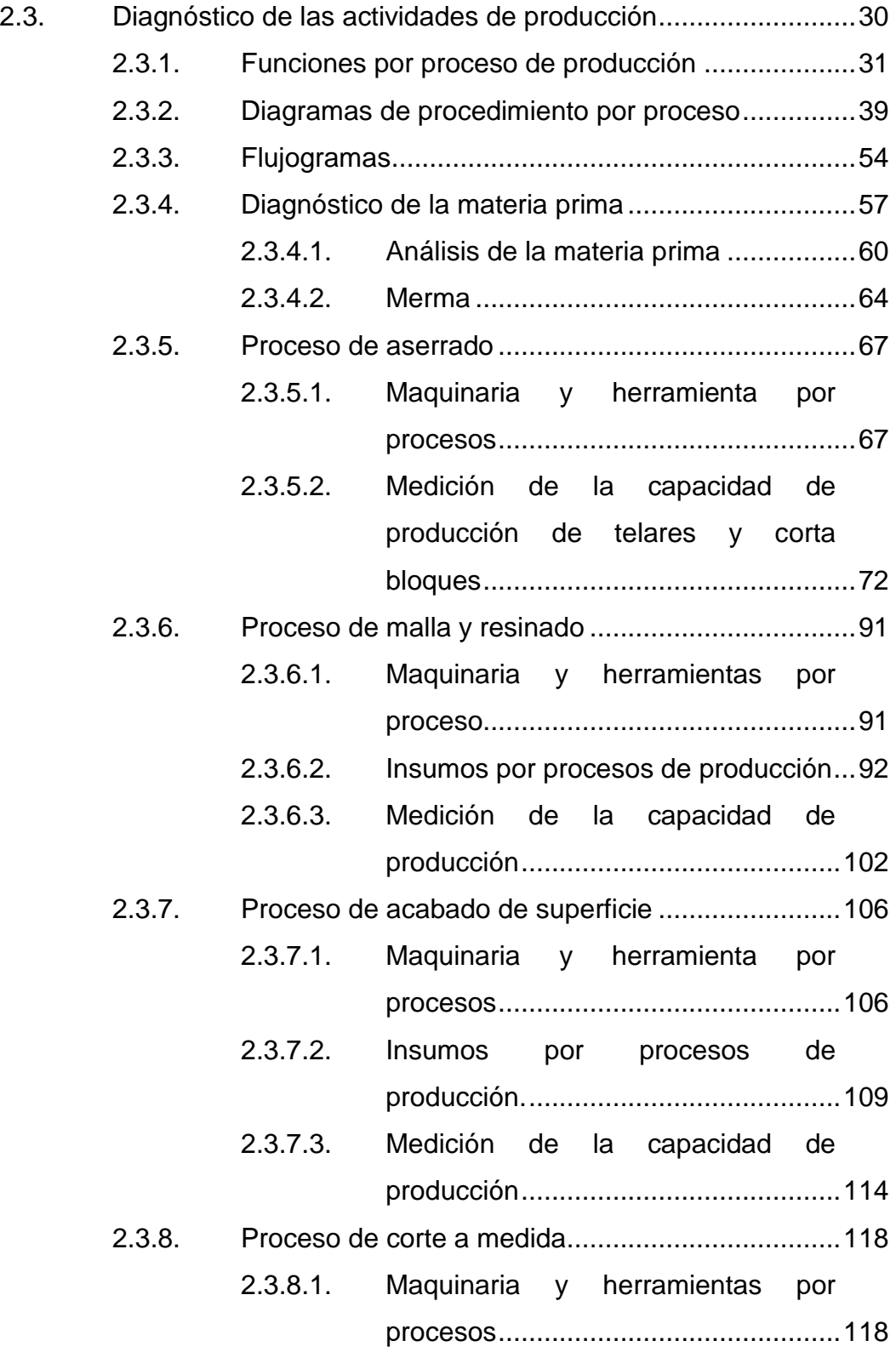

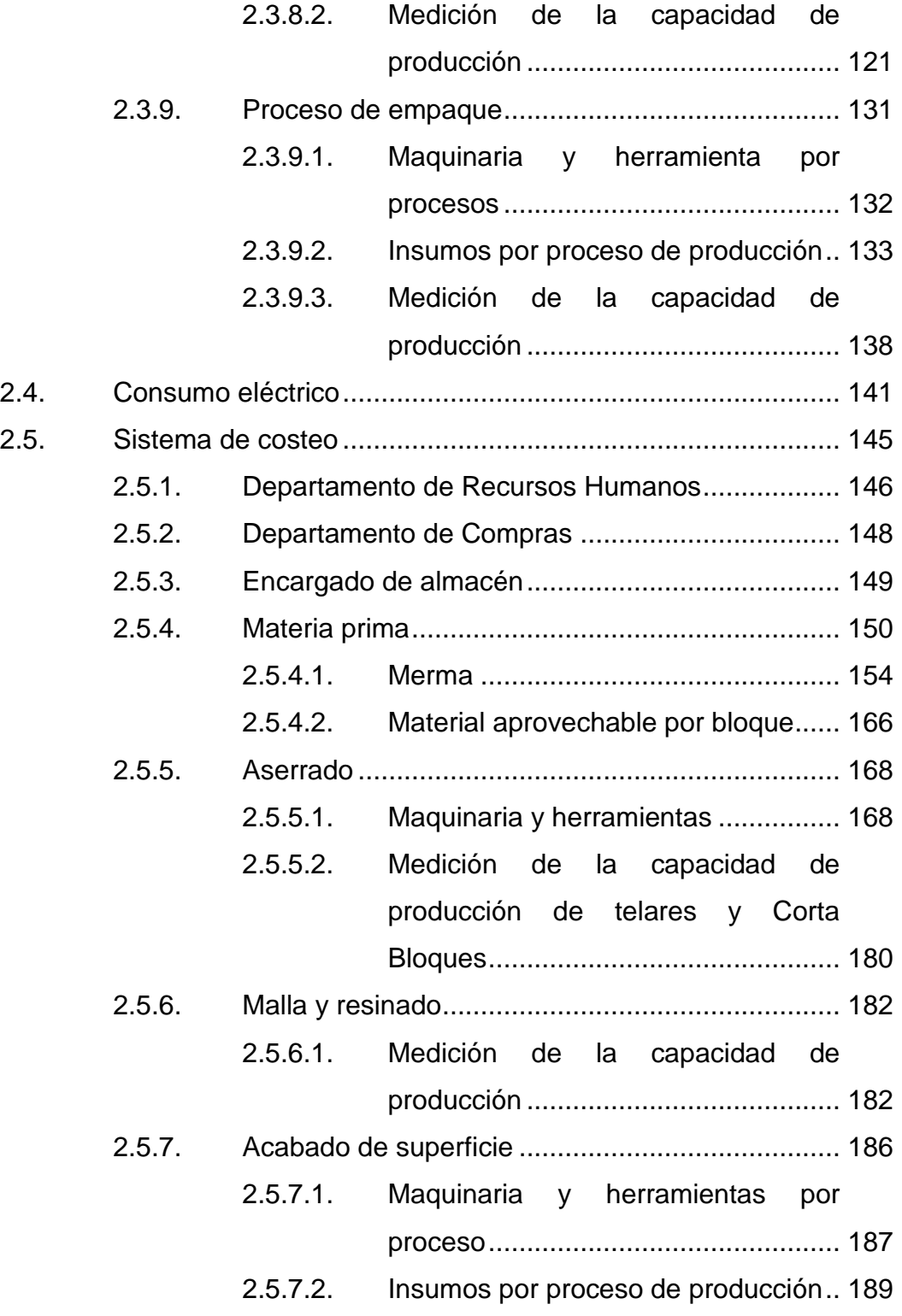

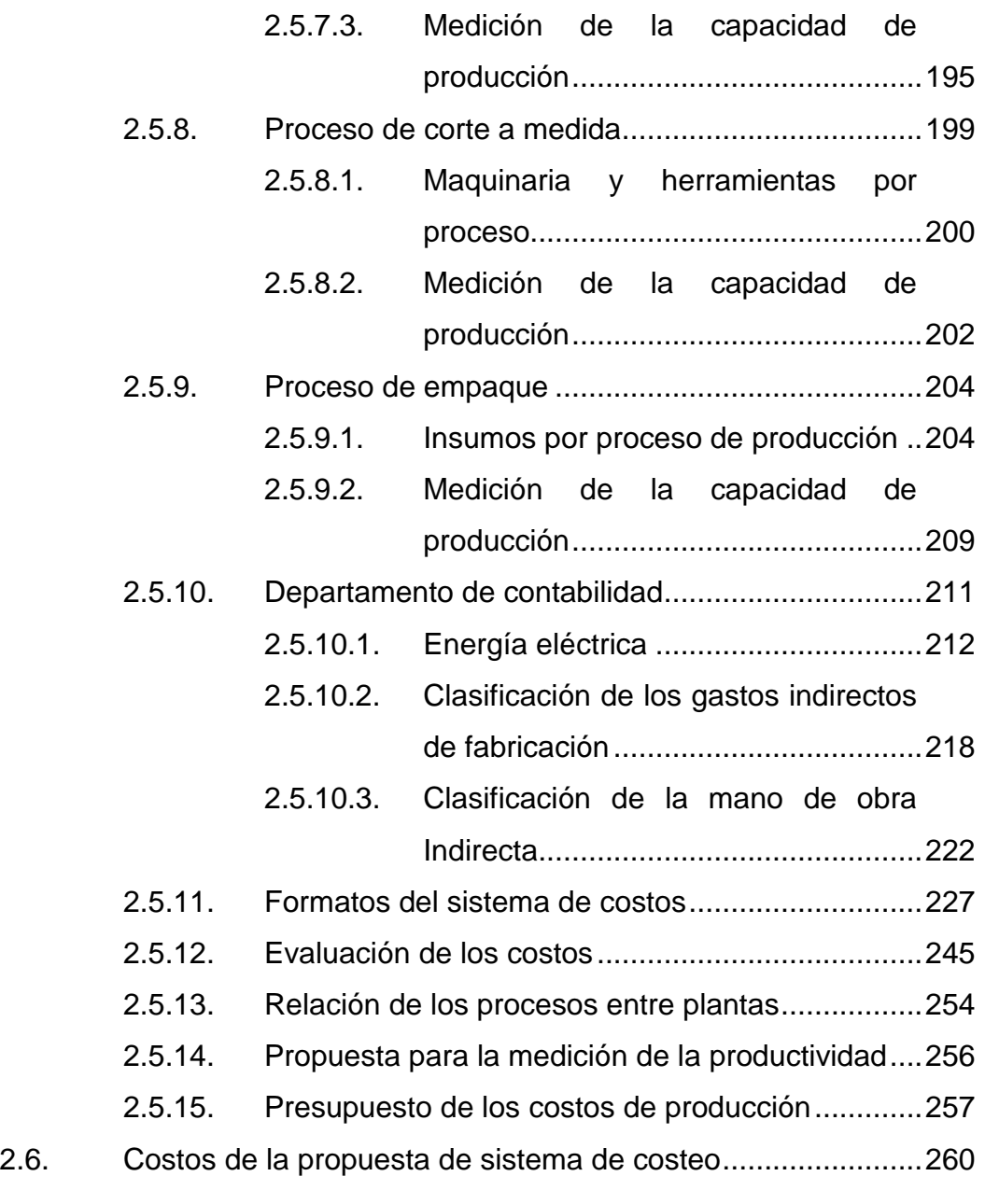

3. [FASE DE INVESTIGACIÓN. PROPUESTA DE UN PLAN DE](#page-300-0)  AHORRO ENERGÉTICO EN [EL EDIFICIO ADMINISTRATIVO DE](#page-300-0)  [LA EMPRESA MÁRMOLES Y GRANITOS DE CENTROAMÉRICA,](#page-300-0)  S.A. [.......................................................................................................261](#page-300-0) 3.1.1. Objetivos [...............................................................262](#page-301-0)

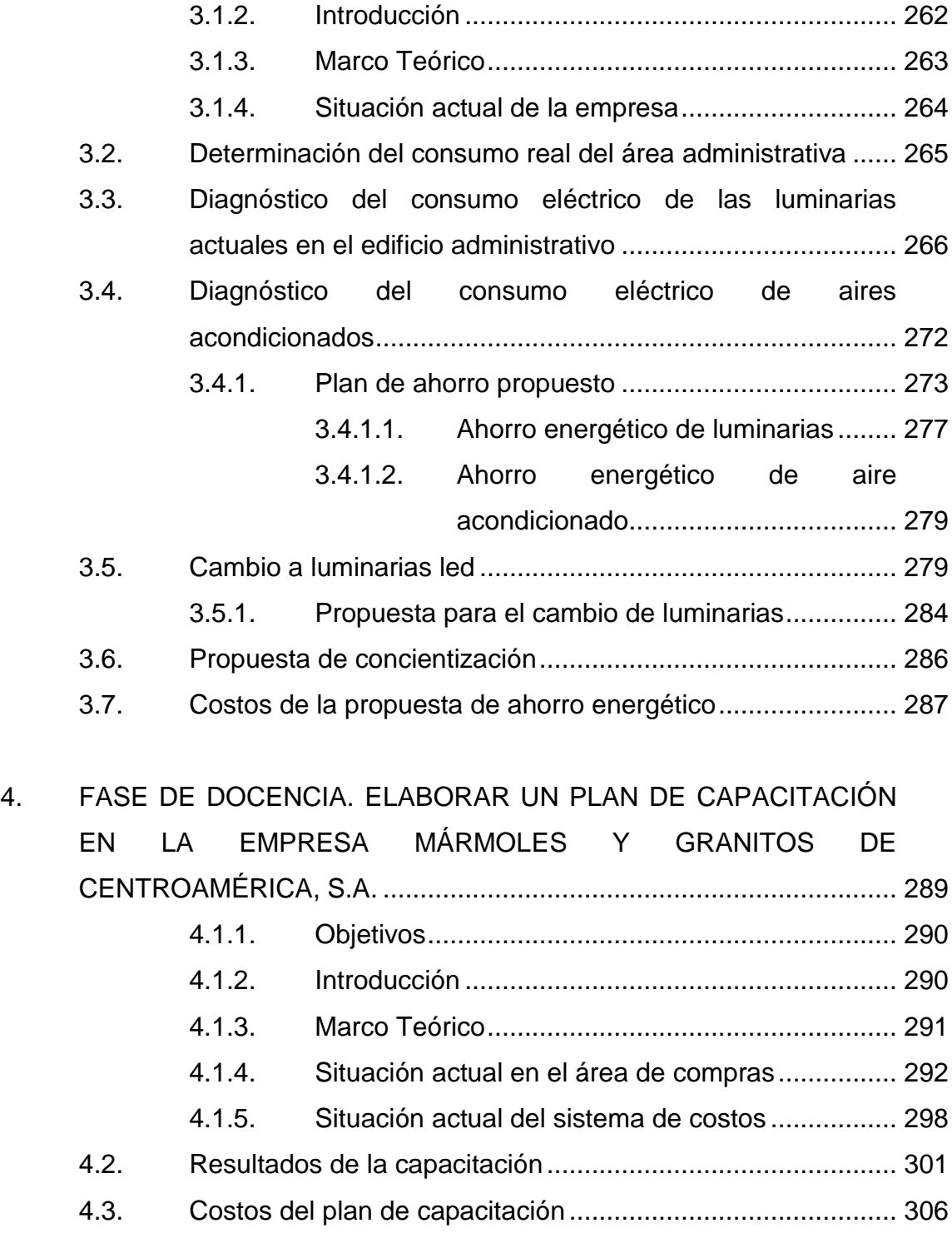

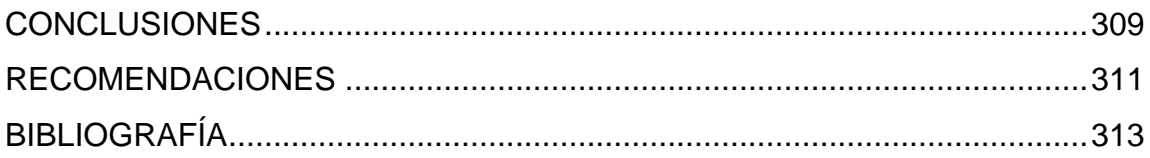

## <span id="page-18-0"></span>**ÍNDICE DE ILUSTRACIONES**

#### **FIGURAS**

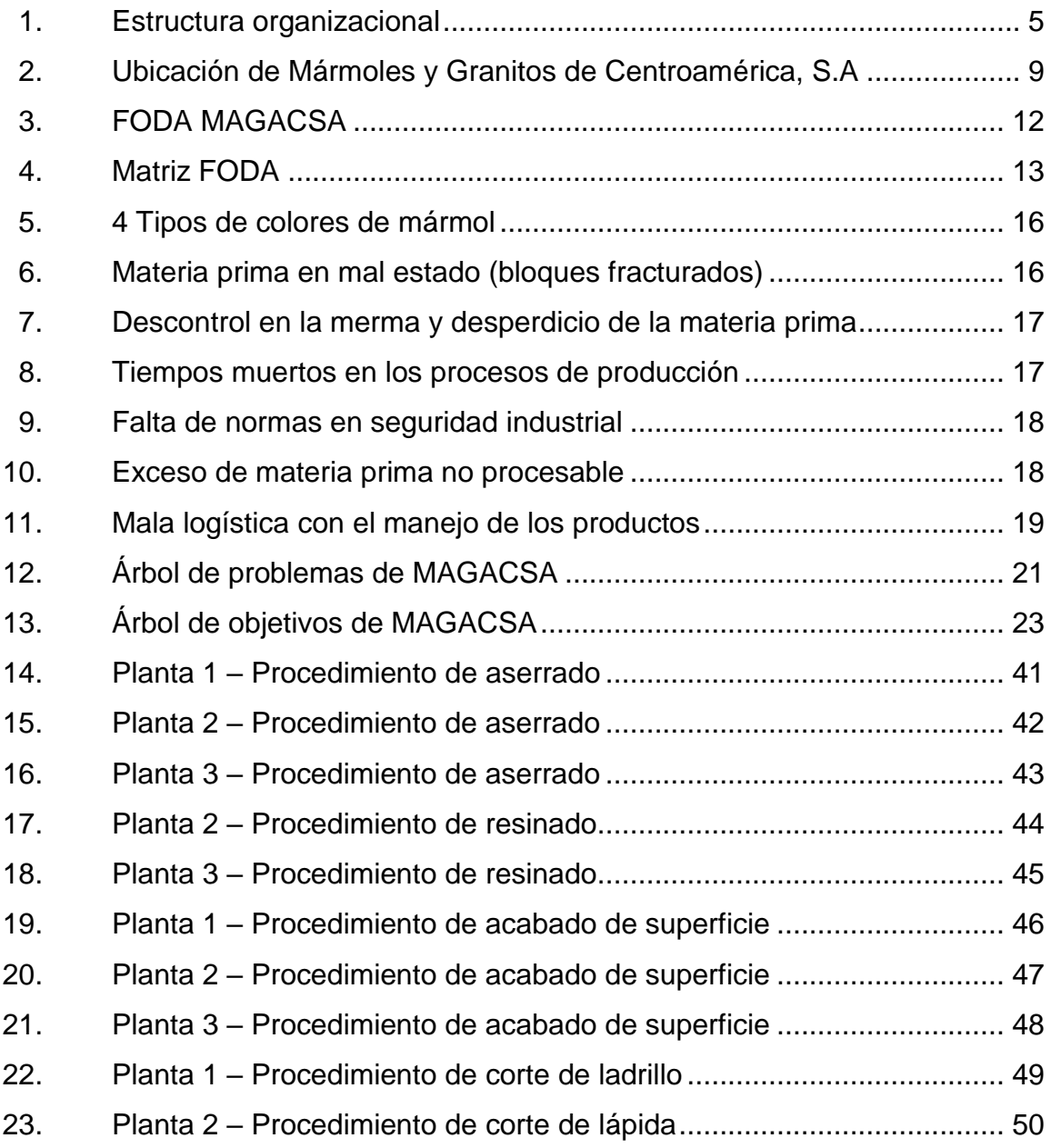

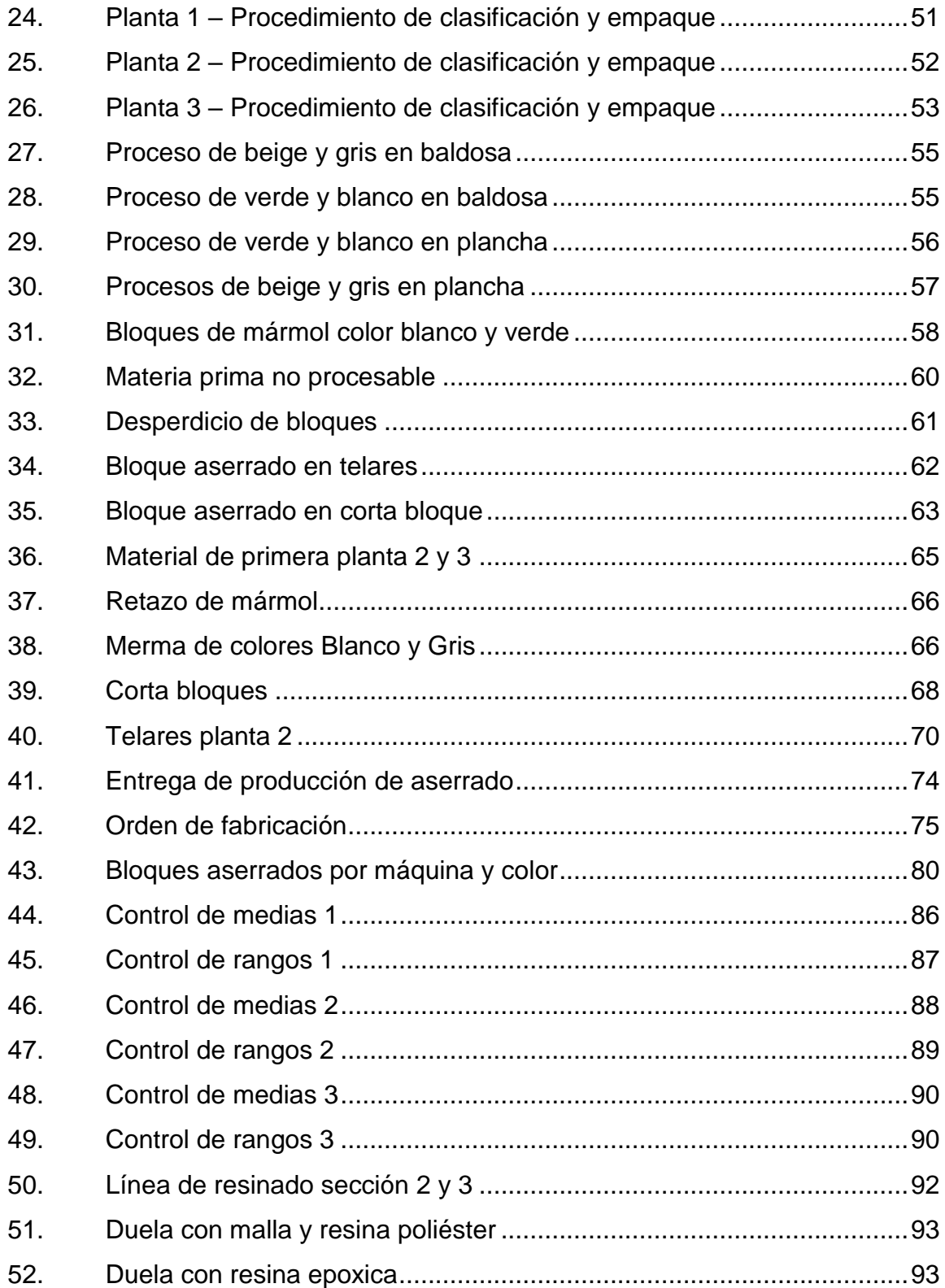

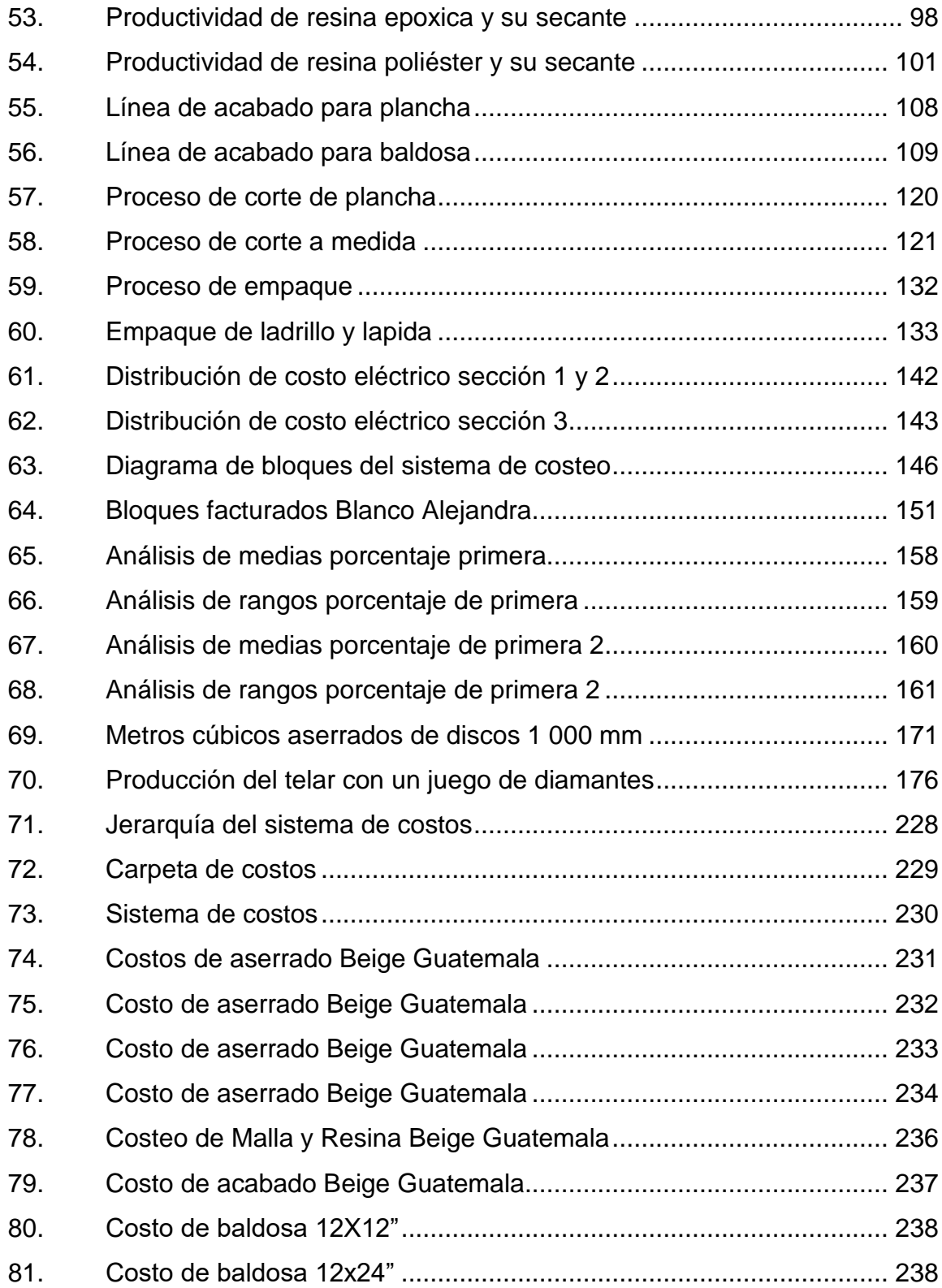

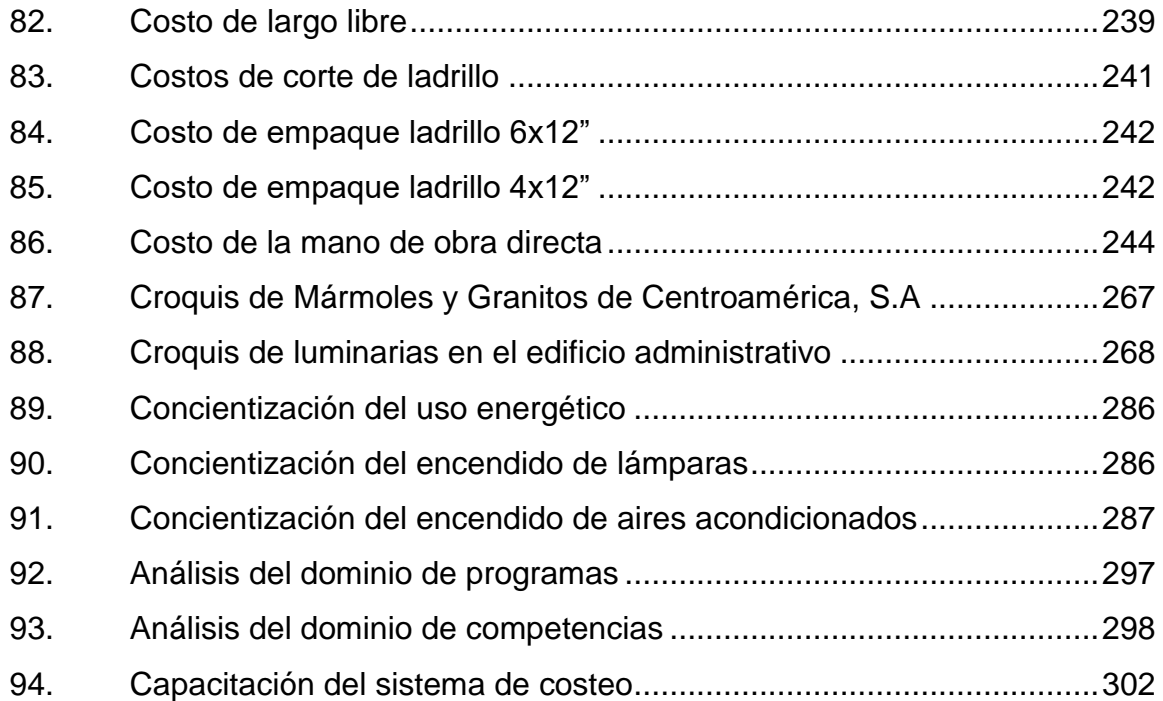

#### **TABLAS**

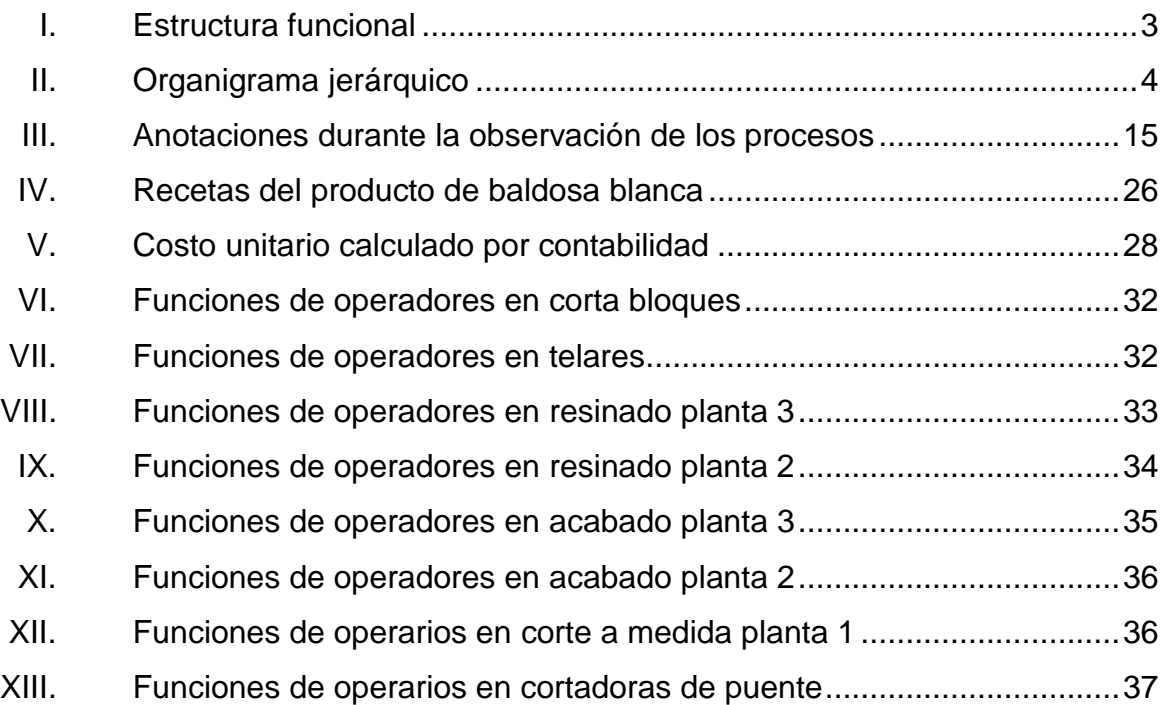

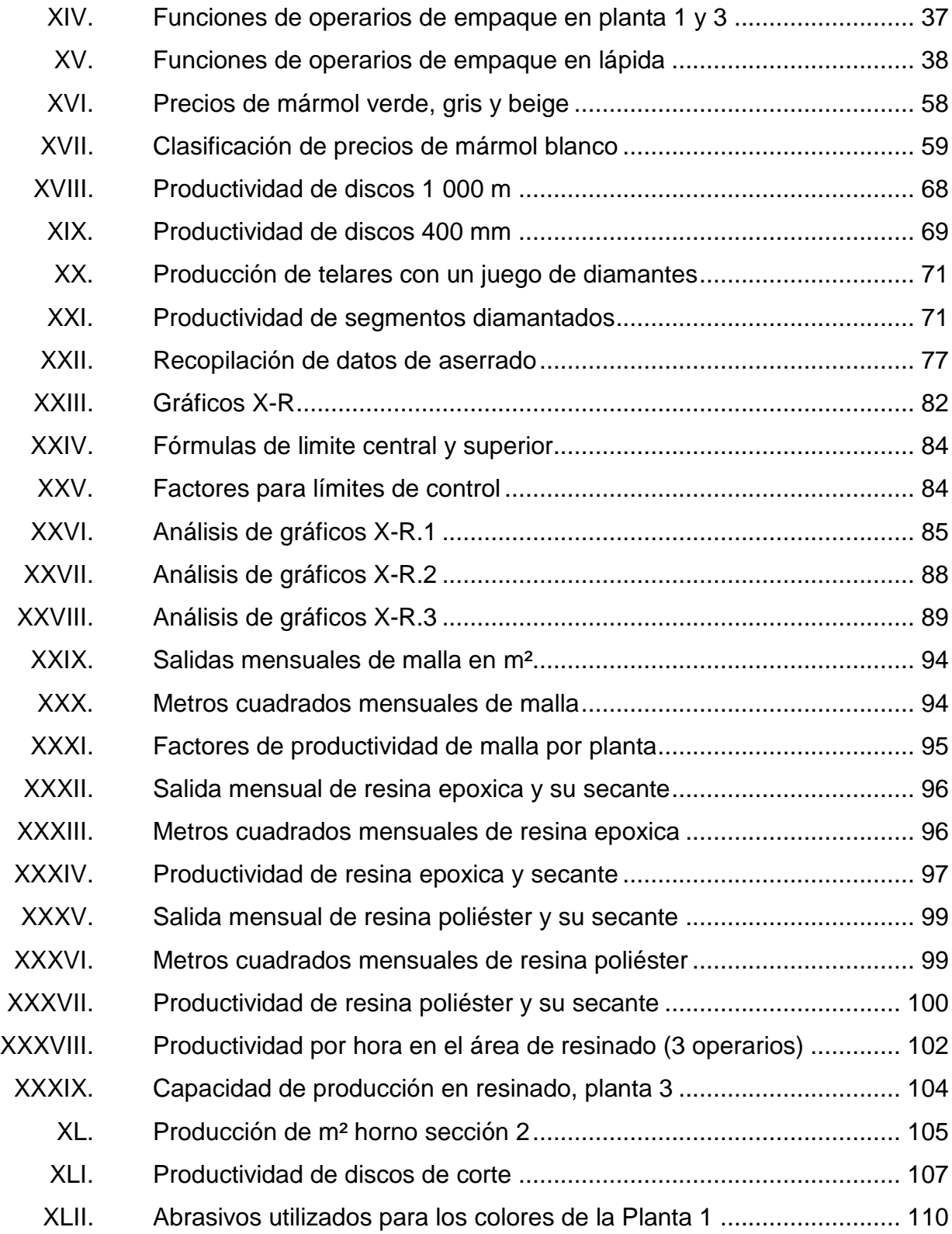

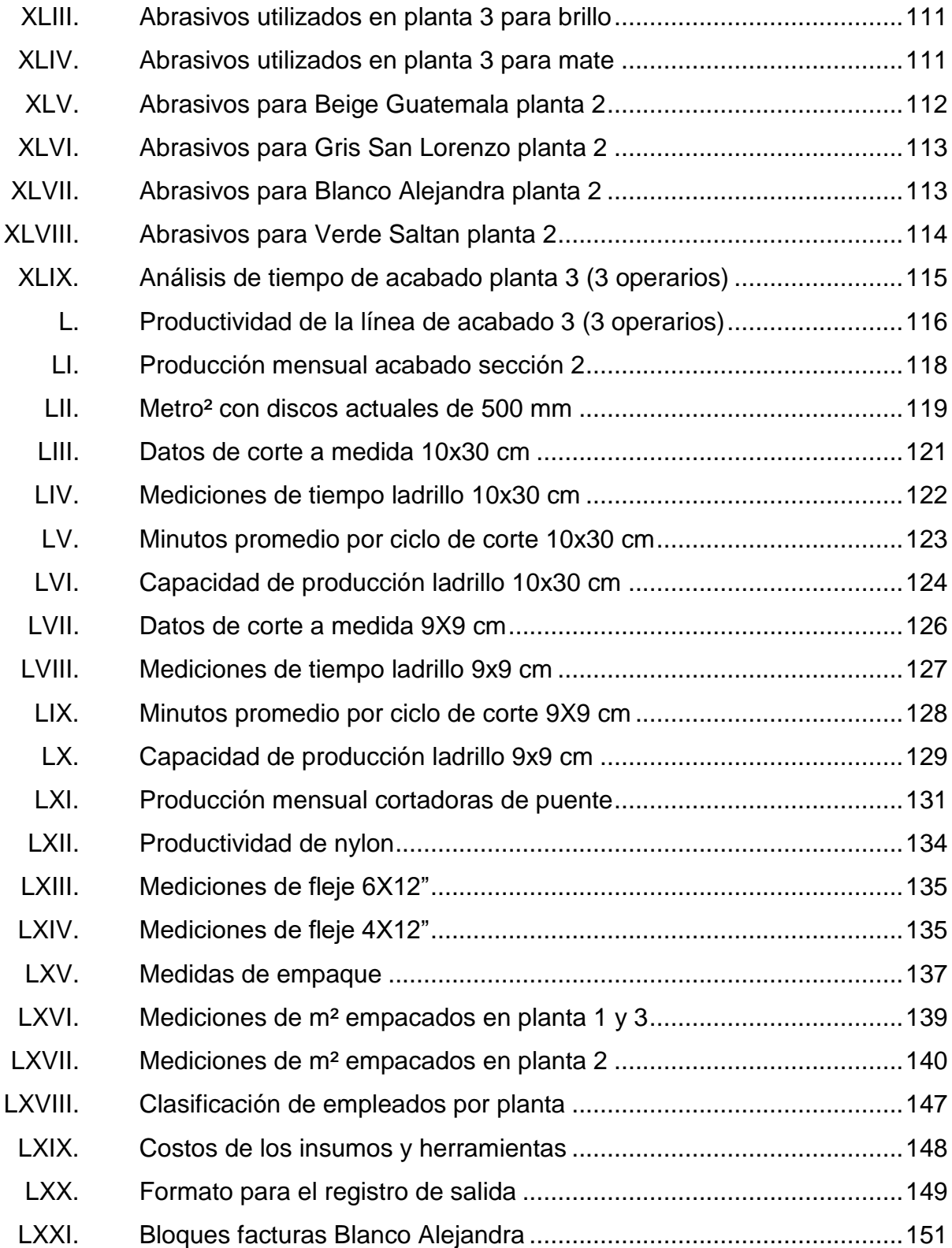

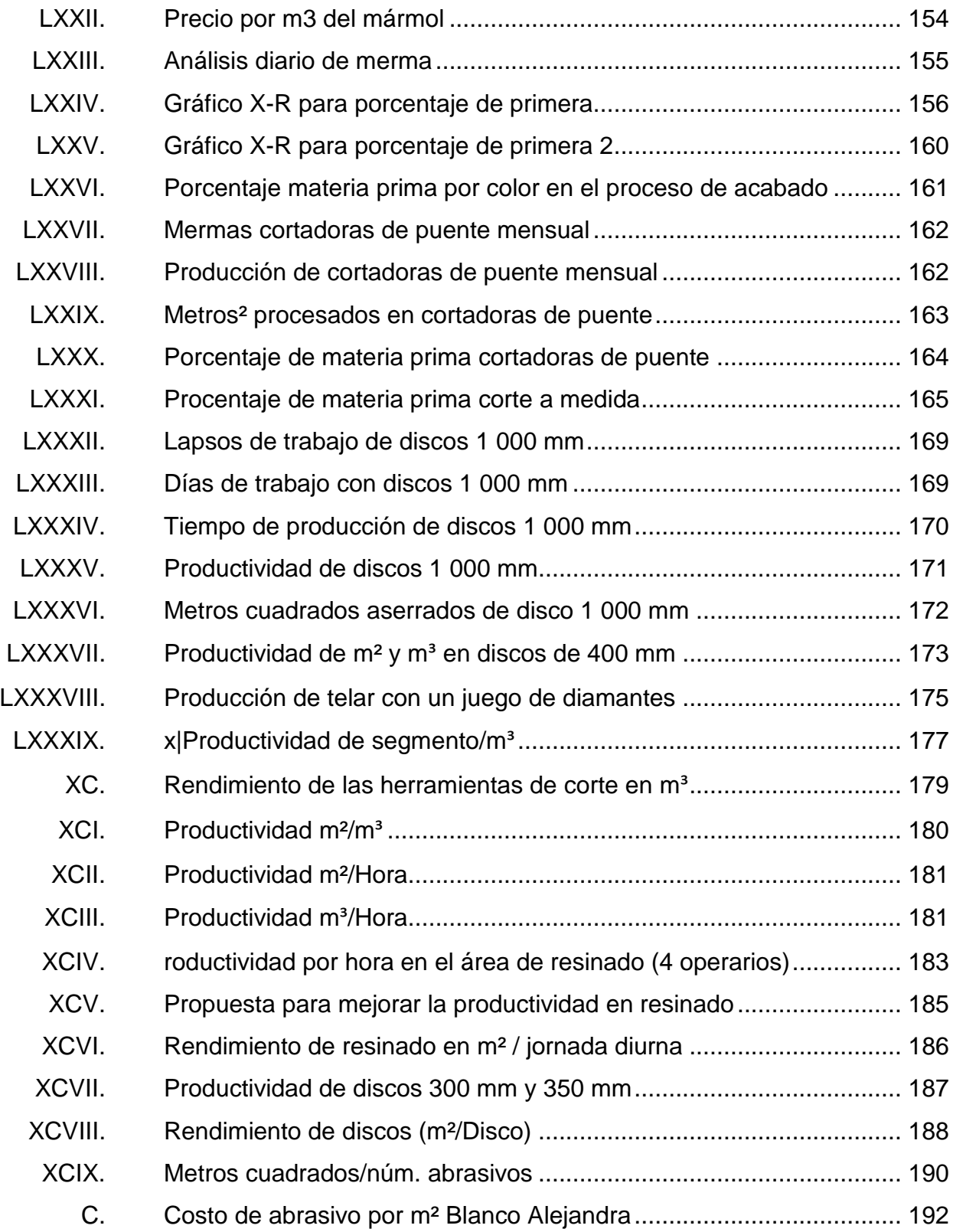

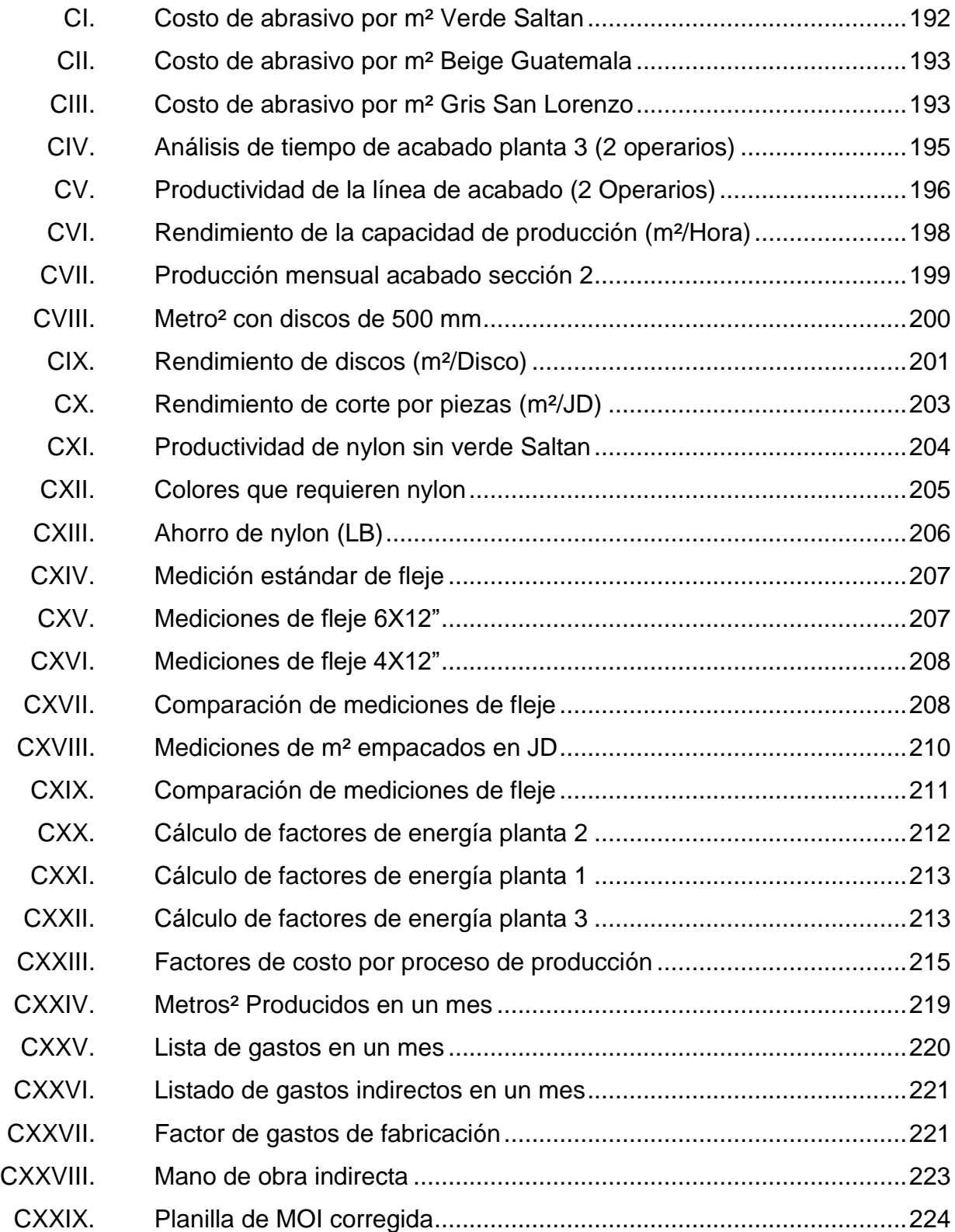

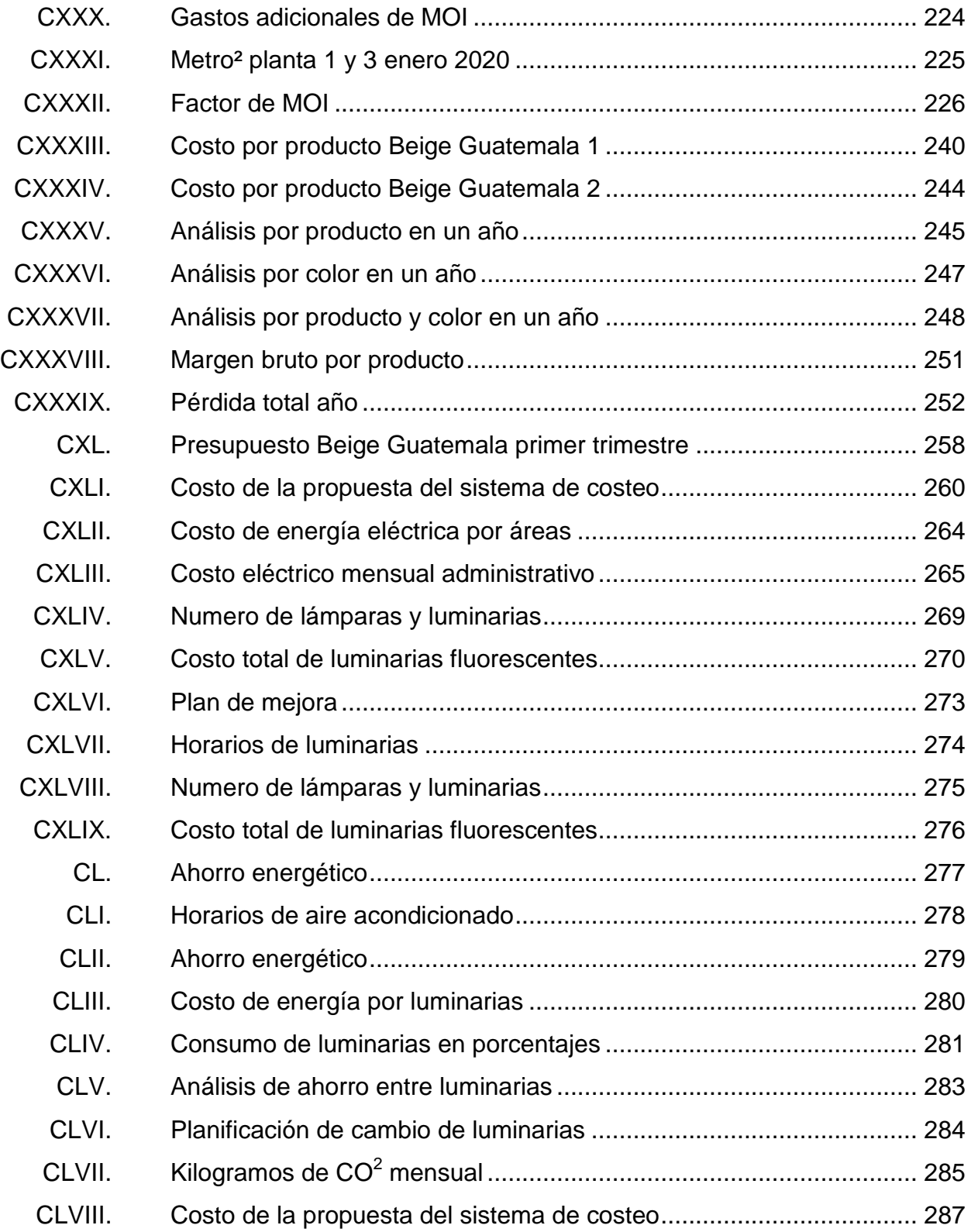

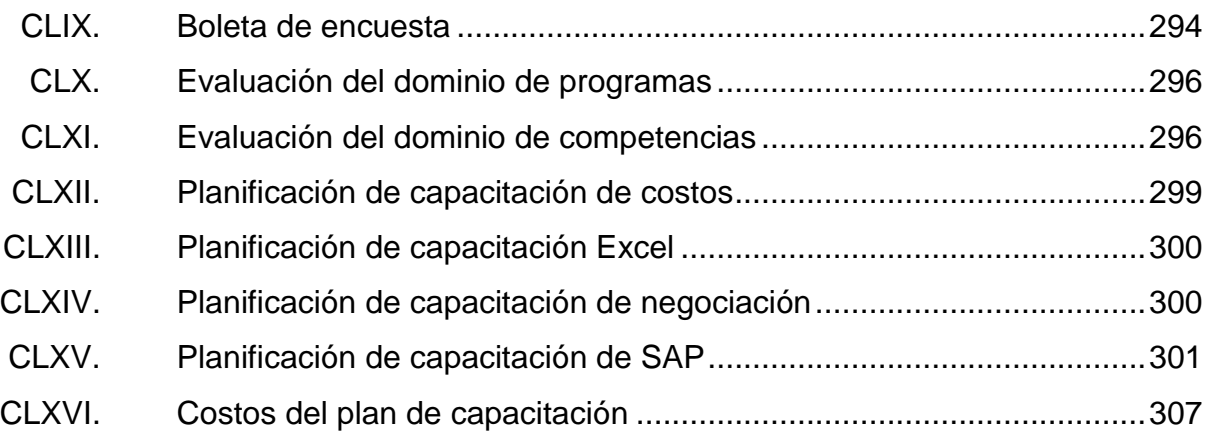

# **LISTA DE SÍMBOLOS**

<span id="page-28-0"></span>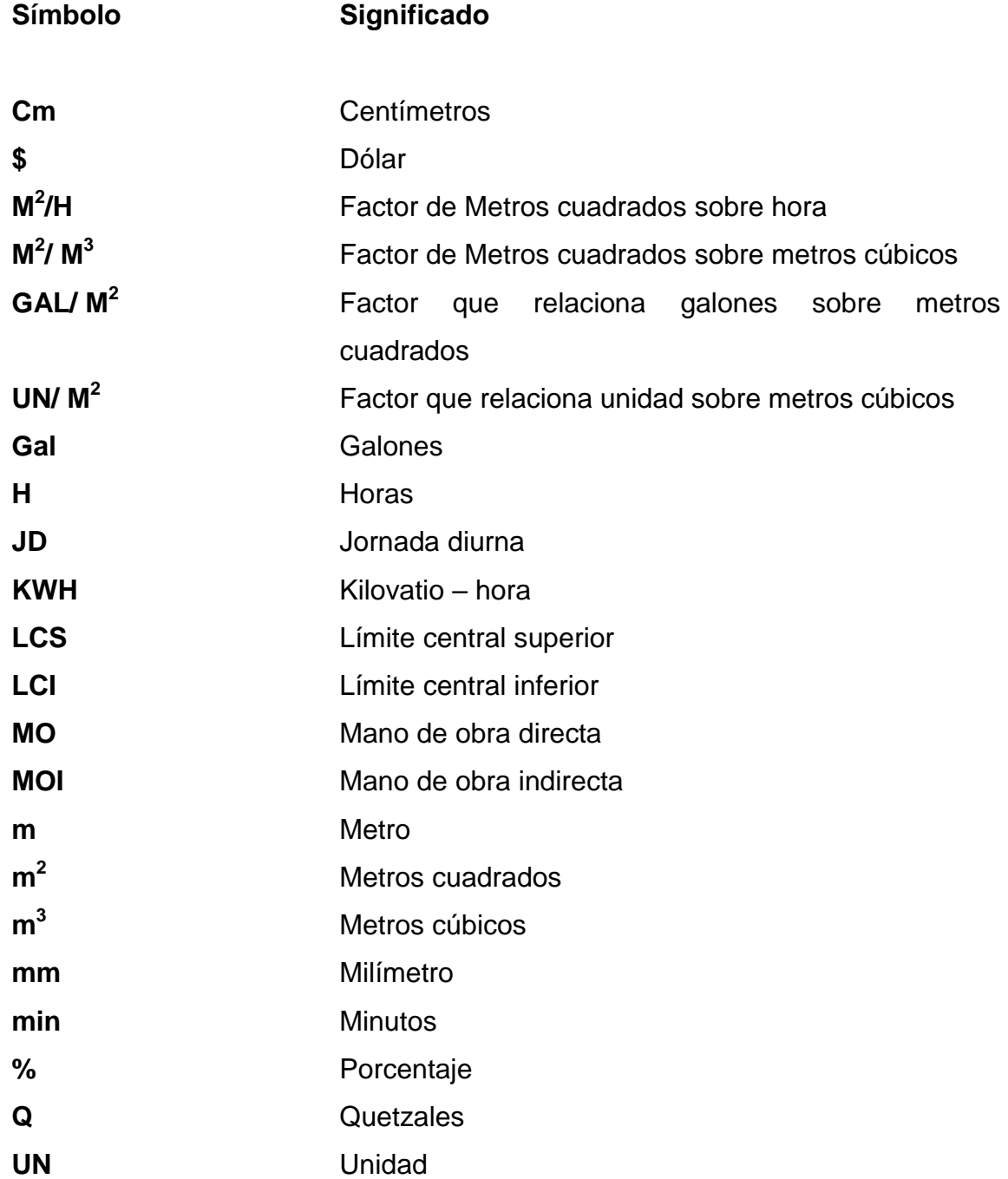

**WH** 

Watts

## **GLOSARIO**

<span id="page-30-0"></span>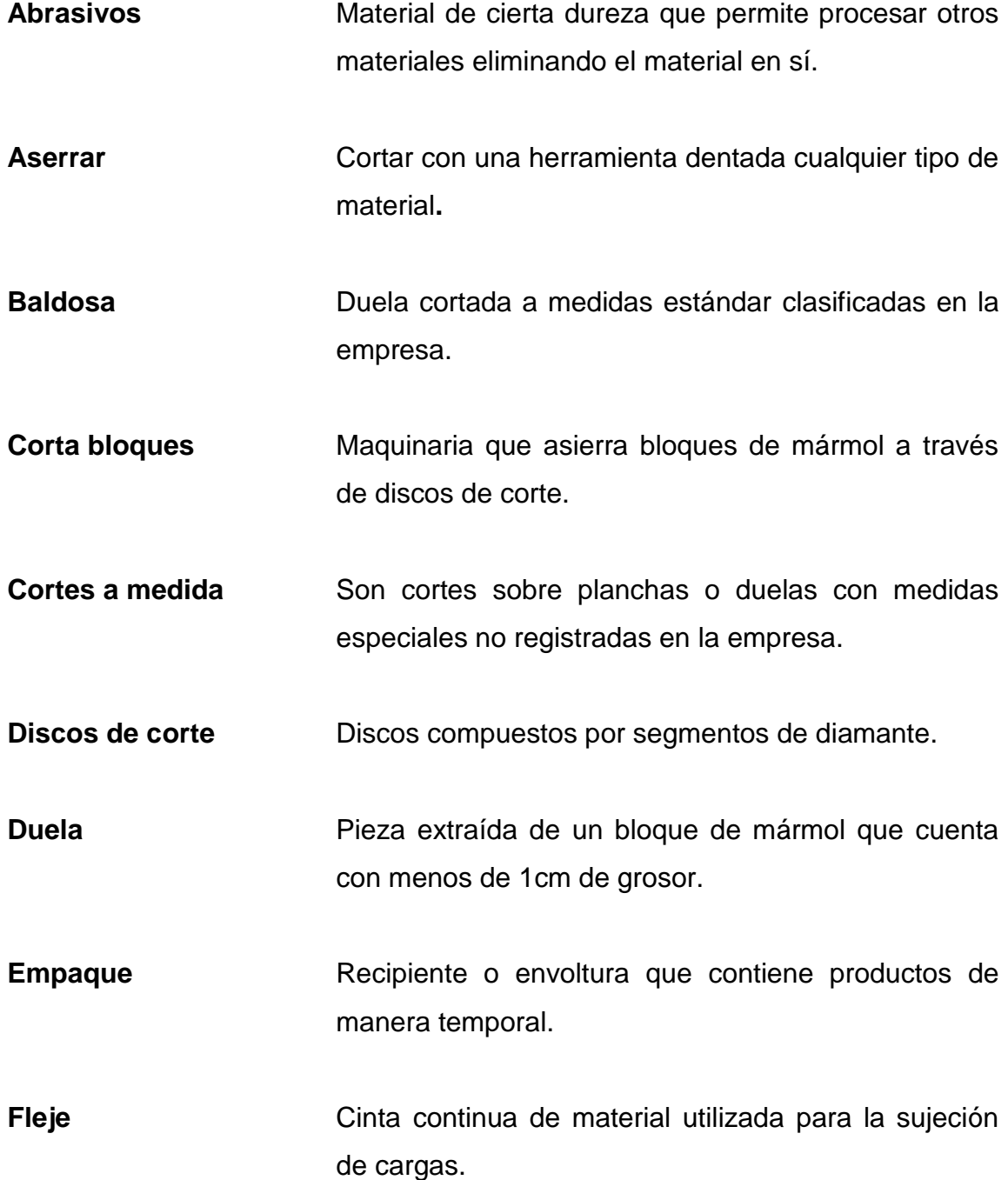

XIX

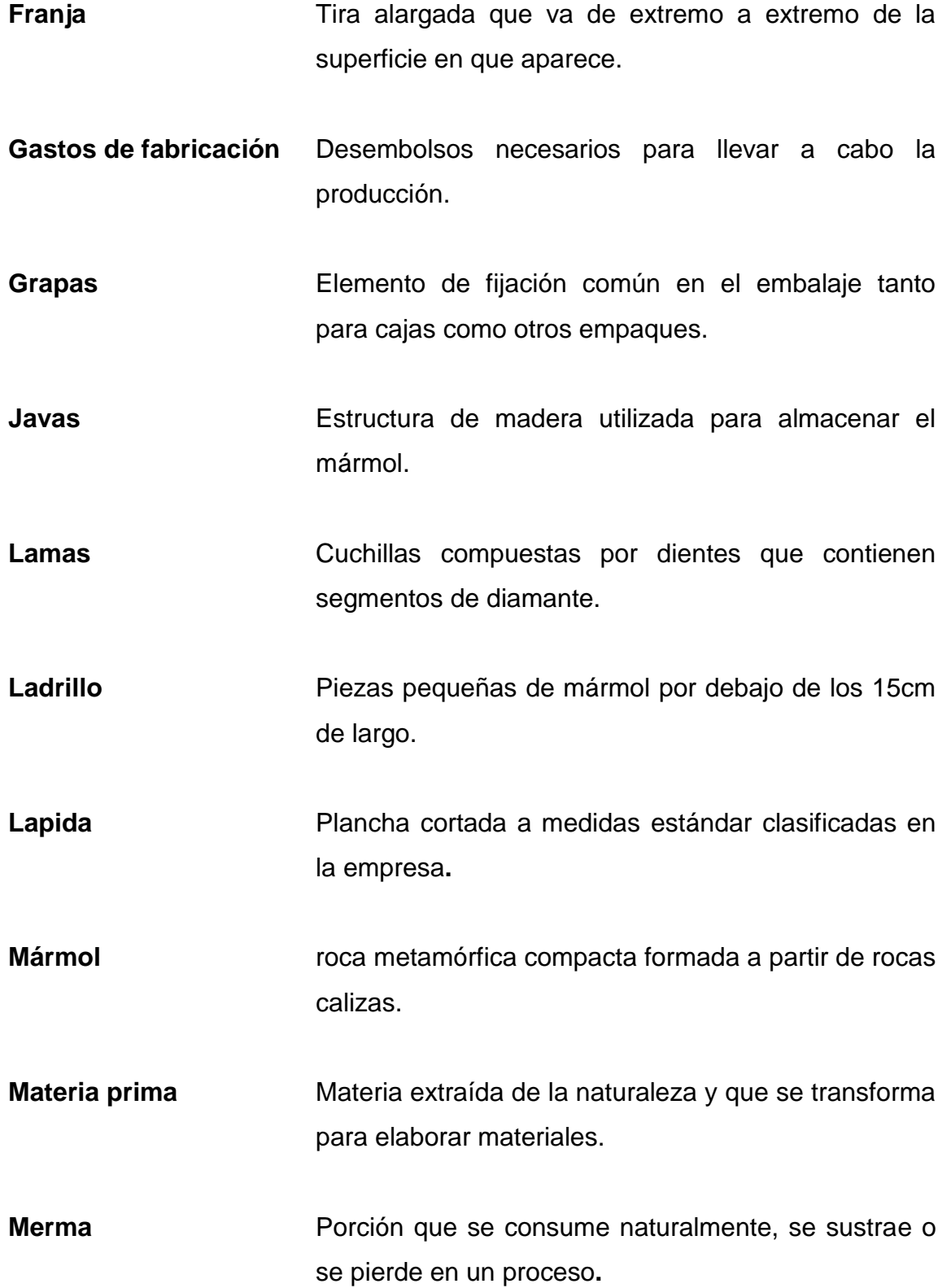

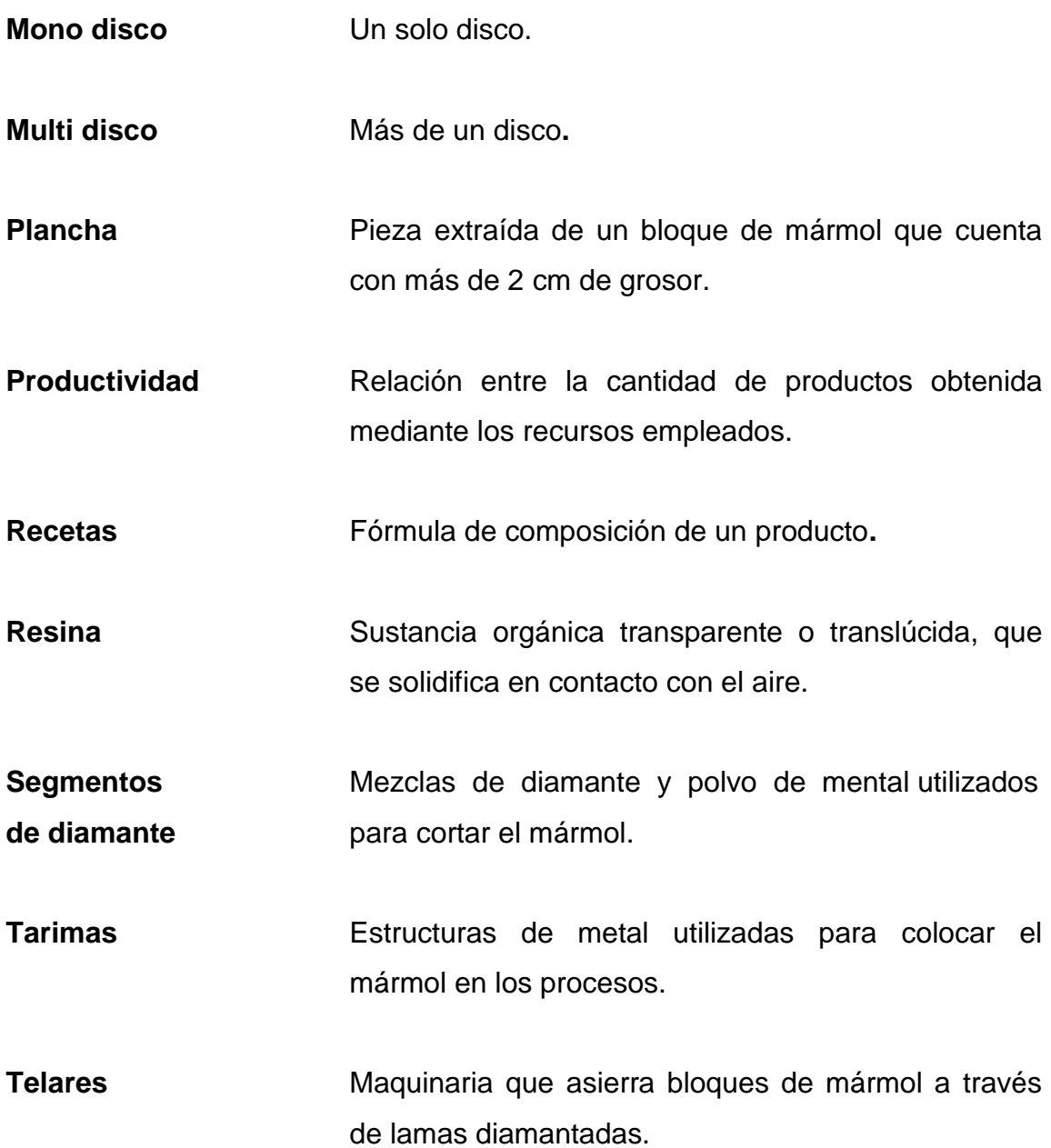

XXII

#### **RESUMEN**

<span id="page-34-0"></span>Mármoles y Granitos de Centroamérica, S.A (MAGACSA) es una empresa que se dedica al tratamiento y comercialización de mármol desde hace 60 años. El área de producción cuenta con tres plantas instaladas, de las cuales dos son utilizadas para trabajar baldosa y una para plancha.

La empresa, no cuenta con controles en los procesos establecidos y esto provoca que se maneje un sistema de costeo ineficiente el cual no le permite calcular de manera precisa los costos que se producen en las plantas de producción. MAGACSA maneja los costos por medio de los datos obtenidos de contabilidad, sin embargo, para el tipo de producto que se maneja y los procesos por los que atraviesa, la contabilidad, no tiene la capacidad de poder determinar costos del producto en sus diferentes procesos, por lo que el costo actual de metro cuadrado es el estándar para los diferentes tipos de producto. Esto es un factor que afecta de manera significativa la empresa, desestabilizando los precios de venta, ya que, al manejar el mismo costo por metro cuadrado para todos los productos de mármol, no se puede tener realmente una idea precisa del valor monetario que conlleva cada producto por lo que la ganancia que se le obtiene es incierta.

Con base a esta premisa es necesario estandarizar los procesos internos realizando un estudio en las plantas de producción de la empresa que permita mejorar el proceso y generar propuestas para un sistema de costeo eficiente que permita medir los costos con el menor margen de error posible y de esta forma generar cifras sólidas que ayuden a establecer los costos del producto en sus diferentes presentaciones de venta.

XXIII

XXIV
## **OBJETIVOS**

### **General**

Elaborar un sistema de costeo para la empresa Mármoles y Granitos de Centroamérica, S.A. durante el desarrollo del proyecto, para conocer los costos de las 5 etapas del proceso de producción.

## **Específicos**

- 1. Estandarizar los procesos de producción para las tres plantas de mármol a través de técnicas de diagnóstico y análisis de procesos.
- 2. Diseñar un sistema de costeo por proceso para las tres plantas de mármol.
- 3. Diseñar un plan de ahorro del 5 % del consumo de energía eléctrica en el edificio administrativo, ubicado en la sede de San José Villa Nueva.
- 4. Establecer los costos reales de electricidad, midiendo el consumo por Kilovatio hora (Kwh), por cada máquina involucrada en los procesos de producción actuales de las tres plantas de fabricación de mármol.
- 5. Diseñar un plan de Capacitaciones para el personal administrativo sobre la importancia y el funcionamiento del sistema de costeo de producción, aplicable para las tres plantas de fabricación de mármol.

6. Capacitar al personal administrativo sobre los temas principales detectados mediante herramientas de diagnóstico.

## **INTRODUCCIÓN**

Mármoles y Granitos de Centroamérica, S.A. es una empresa dedicada a la compra, procesamiento y distribución de diversidad de piedras como el mármol, el granito, el Quarzo, entre otros.

Dentro del mundo de las industrias, las empresas se esfuerzan por mantener sus costos de producción con la mayor cercanía a la realidad en que sea posible. Esto con el fin de poder generar información cuantitativa que les permita tomar decisiones sobre futuras inversiones para la empresa.

MAGACSA utiliza la unidad de metro cuadrado para poder segmentar los costos de la empresa, sin embargo, no tienen establecido ese costo por tipo de material o proceso por lo que actualmente el material en sus diferentes presentaciones tiene el mismo costo por metro cuadrado, situación que es incorrecta porque dentro de los procesos de producción los productos pasan por distintas etapas, teniendo diferentes costos de insumos, mano de obra e incluso variando el precio de la materia prima.

La finalidad de este trabajo es elaborar un sistema de costos que se acople a las necesidades de la empresa tomando en cuenta las diferentes características del producto.

XXVIII

# **1. GENERALIDADES DE MÁRMOLES Y GRANITOS DE CENTROAMÉRICA, S.A.**

### **1.1. Descripción**

En 1950 fue fundada la compañía en Guatemala por Francisco Sánchez. Mármoles y Granitos de Centroamérica, S.A. (MAGACSA), es una empresa que cuenta con una sólida capacidad industrial en la extracción, corte y procesamiento de principio a fin del mármol guatemalteco en diversas tonalidades que ofrecen más de diez canteras alrededor del país donde se extrae diferentes colores y se ofrece en planchas o en una amplia gama de producto terminados.

La empresa cuenta con una capacidad de 150 trabajadores distribuidos; básicamente en tres plantas industriales. La parte administrativa que se dedican al procesamiento de todo tipo de acabados en piedras naturales como Quarzo, Granito, Mármol, Pizarra, Coralina, entre otros. Cuenta con más de 60 años de experiencia realizando todo tipo de proyectos como lo son tops de cocina, tops de escritorios, tops de mesas, tops de mostradores, tops de baño, pisos, paredes, entre otros.

### **1.2. Visión**

―Ser reconocida a Nivel Mundial como la Empresa de Mármol más Competitiva del mercado, comprometida en alcanzar un crecimiento y beneficio sostenible"<sup>1</sup>.

### **1.3. Misión**

―Fortalecer al mundo con la calidad de los Exclusivos Mármoles de Guatemala que por muchos años han sido reconocidos como únicos en el mercado de las Piedras Naturales, ocupándonos constantemente por la excelencia en la calidad de todos nuestros servicios; enfocados en satisfacer las expectativas de cada cliente" $^2$ .

## **1.4. Objetivos de la empresa Mármoles y Granitos de Centroamérica, S.A.**

- **General** 
	- o Ser la empresa líder en procesamiento y distribución de mármol a nivel de Centroamérica y el Caribe.
- Específicos
	- o Promover el uso de piedras naturales de la más alta calidad.
	- o Cumplir con las exigencias y la calidad que exigen nuestros clientes, tanto a nivel nacional como internacional.
	- o Procesar material 100 % natural a precios accesible dentro del mercado.
	- o Promover el mármol guatemalteco fuera de América central.
	- o Contar con el portafolio más amplio de tipos de piedras naturales de la región.<sup>3</sup>

 $2$  lbíd.

l

<sup>1</sup> Empresas guatemaltecas. *Mármoles y Granitos de Centroamérica*. https://www.dateas.com/ es/explore/empresas-guatemala/marmoles-y-granitos-de-centroamerica-sa-561.

 $3$  lbíd.

### **1.5. Estructura de la empresa**

La estructura organizacional es una disposición intencional de roles, en la que cada persona asume un papel que se espera que cumpla con el mayor rendimiento posible. La finalidad de una estructura organizacional es establecer un sistema de papeles que han de desarrollar los miembros de una entidad para trabajar juntos de forma óptima y que se alcancen las metas fijadas en la planificación.<sup>4</sup>

Dentro de la empresa se maneja una estructura funcional la cual se refiere a una organización donde los miembros del equipo trabajan para un departamento y pueden ser prestados para un proyecto de vez en cuando.

A continuación, se muestran las ventajas y desventajas de una estructura funcional:

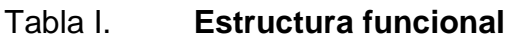

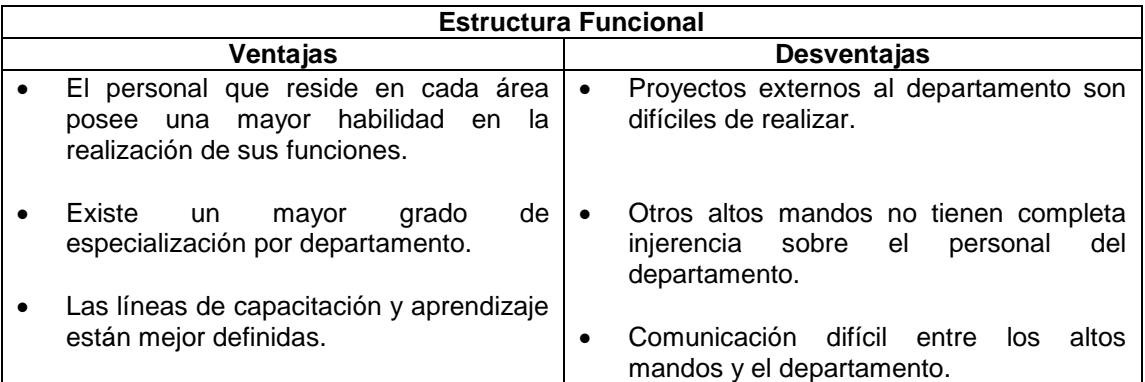

<sup>1</sup> <sup>4</sup> Universidad de Champagnat. *Estructura organizacional, qué es, cómo se diseña y su importancia.* https://www.gestiopolis.com/la-estructura-organizacional/.

### **1.6. Organigrama de la empresa**

Un organigrama "es un esquema organizacional que representa gráficamente la estructura interna de una empresa."<sup>5</sup>

El organigrama que se utiliza en la empresa es jerárquico, siendo este uno de los más comunes en una empresa, muestra el nivel de autoridad de mayor a menor en un diseño piramidal.

A continuación, se muestran las ventajas y desventajas de realizar este tipo de organigrama:

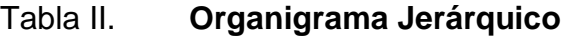

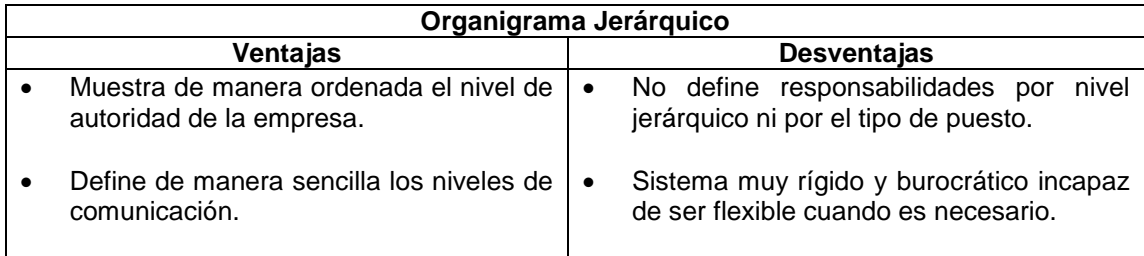

Fuente: elaboración propia.

A continuación, se muestra el organigrama de la empresa:

### **1.7. Estructura organizacional**

l

En la figura 1 se hace la descripción de la estructura organizacional de la empresa.

<sup>5</sup> FactorialBlog. *¿Qué es un organigrama de empresa, qué tipos existen y para qué sirven?*. https://factorialhr.es/blog/que-es-organigrama-empresa-tipos-plantillas/.

## Figura 1. **Estructura organizacional**

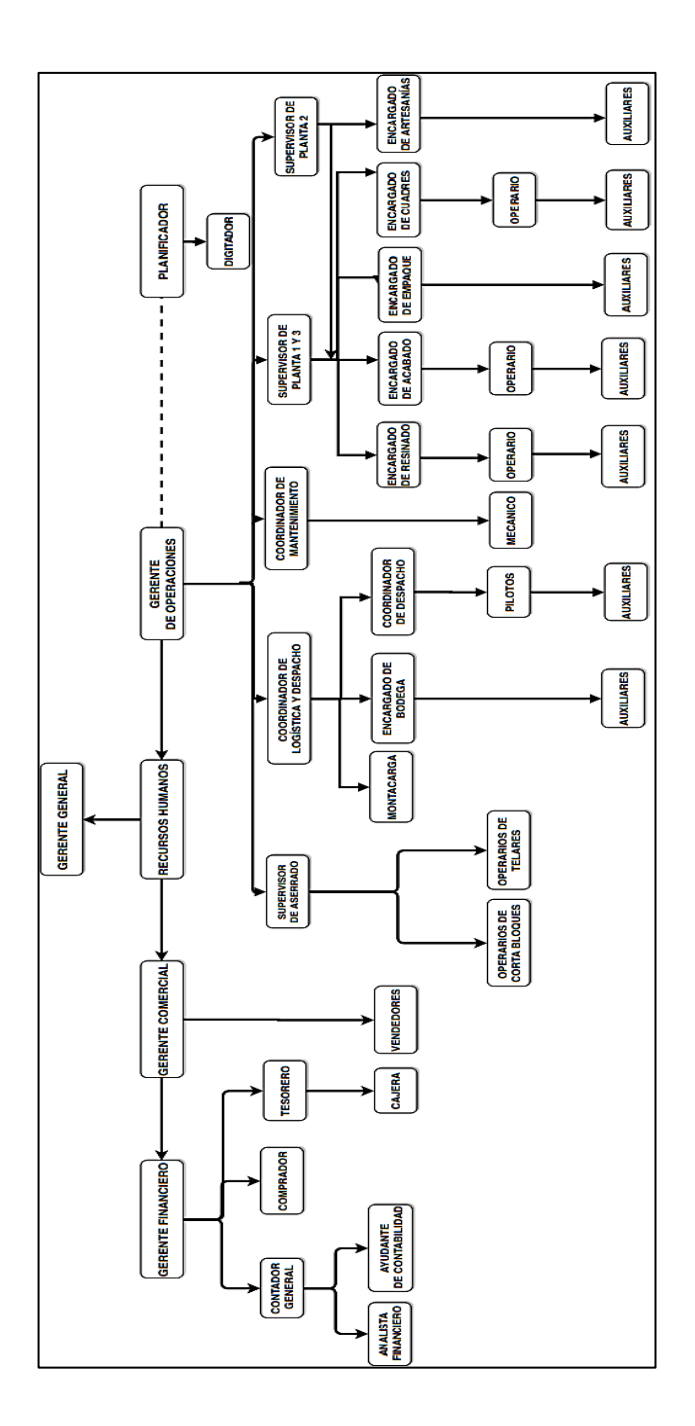

Fuente: Empresas guatemaltecas. *Mármoles y Granitos de Centroamérica*. https://www.dateas.com/ es/explore/empresas-guatemala/marmoles-y-granitos-decentroamerica-sa-561. Consulta: 25 de mayo de 2019.

#### **1.8. Funciones**

Mármoles y Granitos de Centroamérica, S.A. es la única marmolera que se encarga de la compra, procesamiento y distribución del mármol a nivel de América Central.

Con acceso a más de 10 canteras dentro del País, tiene la capacidad de poder seleccionar los mejores mármoles guatemaltecos en formato de bloques para luego procesar esa materia prima en sus instalaciones.

Se manejan en general cuatro colores nacionales que se comercializan en el país y en el exterior, siendo estos el Beige Guatemala, el Blanco Alejandra, el Verde Saltan y el Gris San Lorenzo.

La empresa también incursiona en el mercado de los mármoles y granitos provenientes de otros países para poder tener un portafolio mucho más amplio y brindarles a sus clientes mejores opciones.

En su procesamiento, la empresa es encargada de transformar la materia prima inicial que son bloques de mármol o planchas exportadas, en productos al gusto del cliente que van desde lápidas de mármol y tops de mesas hasta lavamanos y baldosas para decorar cualquier tipo de interiores.

Como una de sus últimas funciones, se tiene el servicio e instalación al cliente, ya que la empresa se encarga de gestionar transportes e instalaciones en los espacios físicos que se necesiten.

### **1.8.1. Áreas que conforman la empresa**

―La estructura organizacional se refiere a un conjunto de departamentos que trabajan alineados a los objetivos de una organización."<sup>6</sup>

A continuación, se describen los departamentos de la empresa:

- Finanzas: "conjunto de técnicas que se utilizan para registrar la información cuantitativa expresada en unidades monetarias de las transacciones que realiza una entidad económica, con objeto de facilitar a los diversos interesados el tomar decisiones en relación con dicha entidad económica".<sup>7</sup> Este departamento está conformado por el área de compras, tesorería y las diferentes ramas de la contabilidad.
- Producción: "área de la empresa a cargo de la transformación de materias primas en productos finales."<sup>8</sup> Esta área se conforma por los encargados de producción de las diferentes plantas, operarios y ayudantes de producción, el área de mantenimiento y el área correspondiente a temas de logística.
- Comercial: "incluye las actividades de marketing para conocer las necesidades del mercado, determinar productos y servicios que satisfacen las necesidades de los consumidores potenciales, fijar precios, promover y distribuir".<sup>9</sup> Este departamento está conformado por un

1

<sup>6</sup> Instasent. *Áreas funcionales de una empresa*. https://www.instasent.com/blog/areasfuncionales-de-una-empresa..

<sup>7</sup> CAFERRI, Cecilia. *7 areas para operar en una empresa*. https://www.aboutespanol.com/7-areaspara-operar-una-empresa-2480067.

<sup>8</sup> instasent. *Áreas funcionales de una empresa*. https://www.instasent.com/blog/areasfuncionales-de-una-empresa.

<sup>9</sup> CAFERRI, Cecilia. *7 areas para operar en una empresa*. https://www.aboutespanol.com/7-areaspara-operar-una-empresa-2480067.

equipo de vendedores, personal de atención al cliente y encargados de instalación y servicios.

- Recursos Humanos: "se encargan de todo tipo de trámite burocrático y administrativo y las actividades de gestión humana como reclutamiento y gestión de personal".<sup>10</sup> Esta área de conforma por las personas que se encuentran en la recepción y la coordinadora de recurso humano.
- Dirección General: "son los altos ejecutivos responsables de las operaciones que lleva a cabo la empresa. Aseguran el buen funcionamiento y el clima organizacional".<sup>11</sup> Esta área se compone de gerente general, comercial y financiero, los cuales en conjunto lideran la toma de decisiones de los distintos departamentos.

A continuación, se muestra un croquis con la ubicación de la empresa:

l

<sup>10</sup> instasent. *Áreas funcionales de una empresa*. https://www.instasent.com/blog/areasfuncionales-de-una-empresa.

 $11$  Ibid.

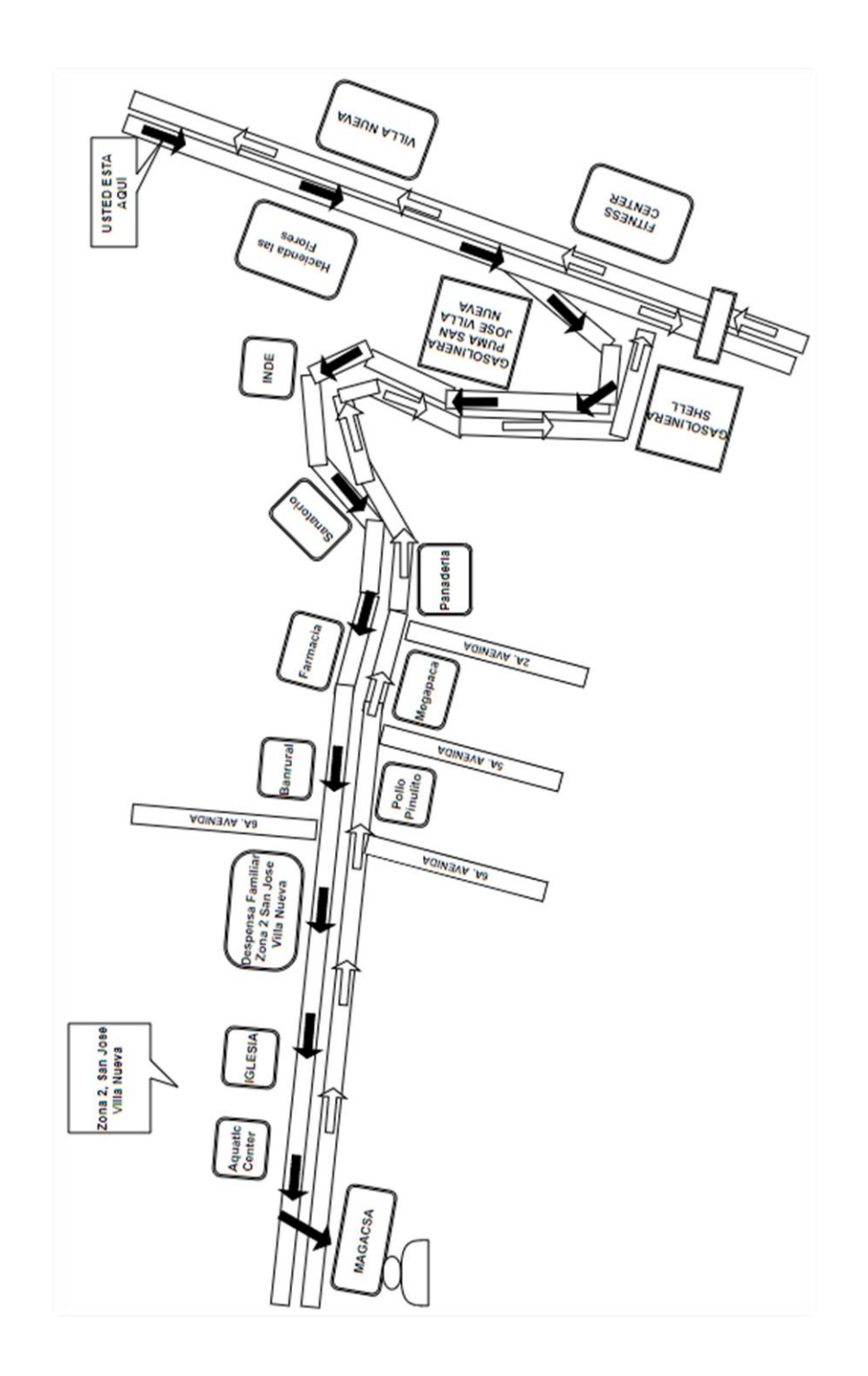

# Figura 2. **Ubicación de Mármoles y Granitos de Centroamérica, S.A**

Fuente: elaboración propia.

# **2. FASE DE SERVICIO TÉCNICO PROFESIONAL. SISTEMA DE COSTEO PARA LA EMPRESA MÁRMOLES Y GRANITOS DE CENTROAMÉRICA, S.A.**

Un sistema de costos se define como un conjunto de procedimientos técnicos, administrativos y contables que se realizan con el objetivo de determinar el costo de las operaciones por proceso.

Este sistema es de suma importancia ya que la información obtenida del mismo contribuye a la labor de las siguientes áreas:

- Área de Ventas: ayuda a determinar el precio de venta ideal de los productos.
- Área Financiera y Contabilidad: ayuda a determinar el margen bruto, de la empresa.
- Área de Producción: ayuda a determinar los presupuestos anuales, por proyecto, entre otros.

Es necesario entonces, realizar un análisis del estado de la empresa para poder identificar factores que puedan afectar el funcionamiento de este sistema.

### **2.1. Diagnóstico de la empresa**

Como primer punto, se procede a realizar a través de un *focus group* con la gerencia financiera, un FODA que "estudia la situación de una empresa u organización a través de sus fortalezas, oportunidades, debilidades y amenazas, y de esta manera planificar una estrategia a futuro".<sup>12</sup>

Este FODA se muestra a continuación:

Figura 3. **FODA MAGACSA**

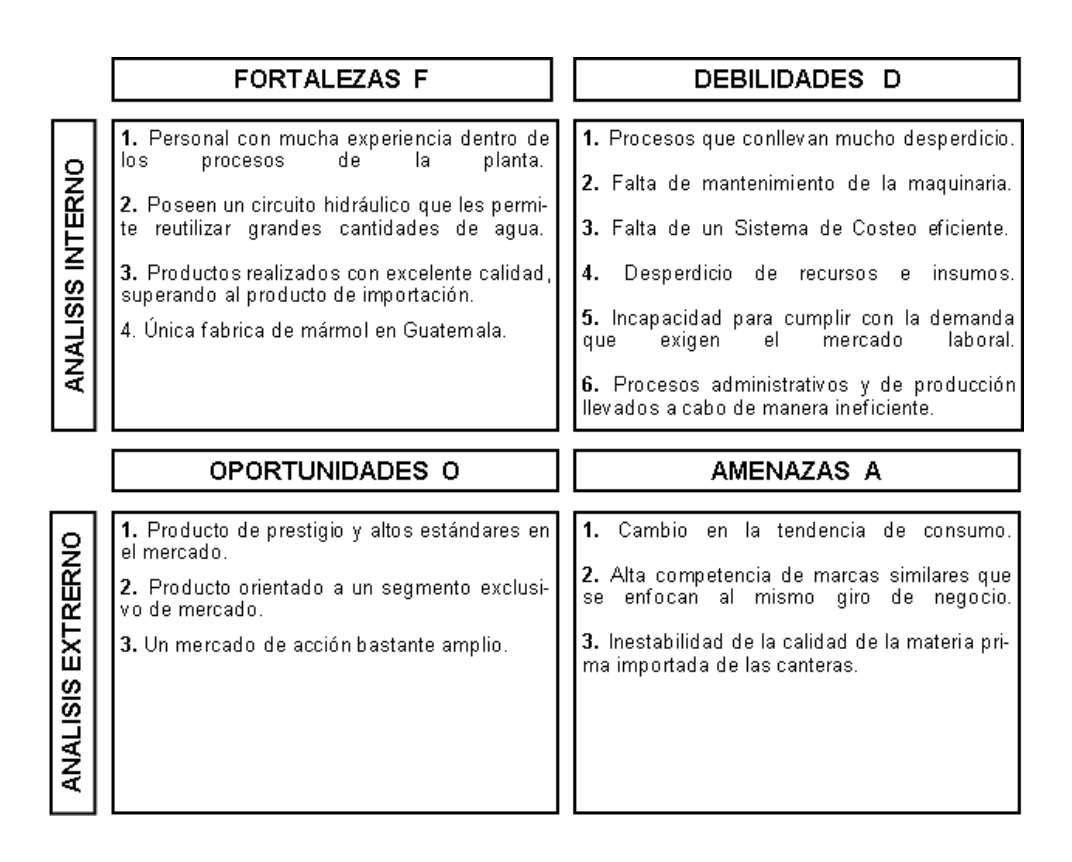

Fuente: elaboración propia.

Una vez que se obtiene una lista de factores de la empresa y se ordenan según su clasificación tal y como se muestra en la figura 3, se realiza una matriz

l

<sup>12</sup> CAFERRI, Cecilia. *7 areas para operar en una empresa*. https://www.aboutespanol.com/7 areas-para-operar-una-empresa-2480067.

FODA para analizar las relaciones entre los diferentes factores y determinar estrategias que contribuyan a la misión y visión de la empresa.

La matriz FODA desarrollada se muestra a continuación:

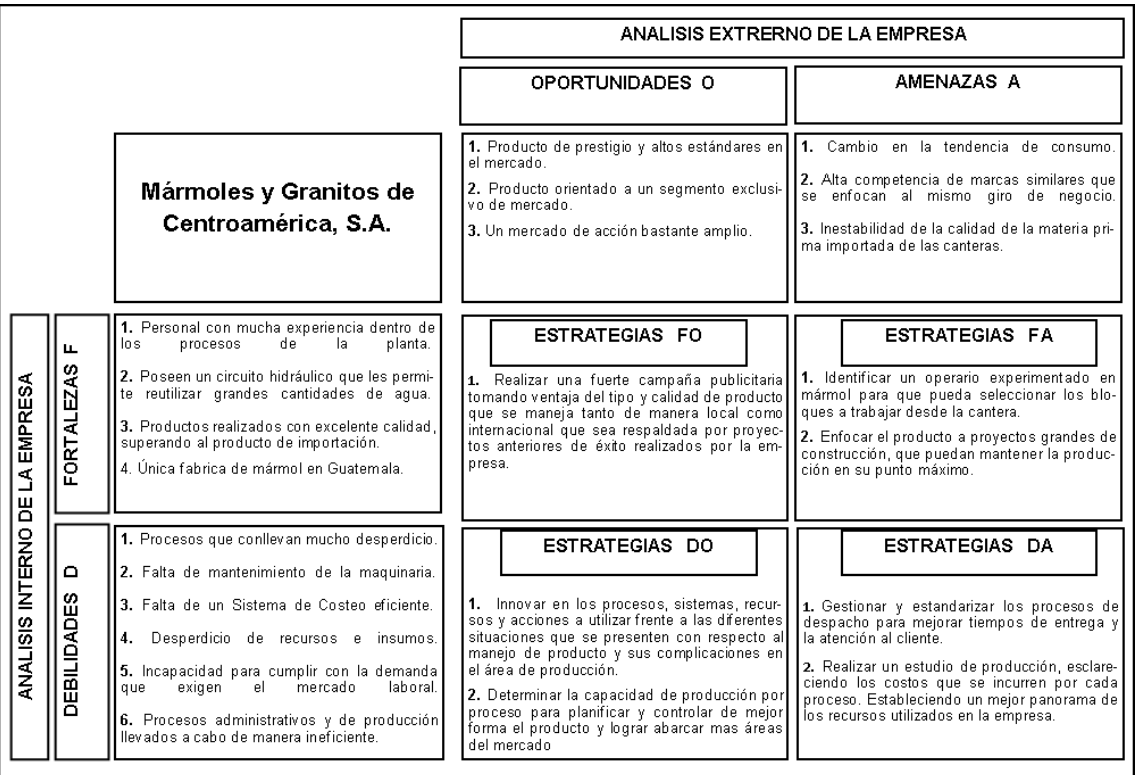

Figura 4. **Matriz FODA**

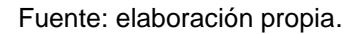

Tras realizar la matriz FODA y obtener un panorama general de la empresa, la gerencia financiera se enfoca en la segunda estrategia del análisis estrategias DA.

A continuación, se hace uso de las siguientes herramientas de diagnóstico para el área de producción:

- Árbol de problemas: es una herramienta que se emplea, dicho con palabras de la UNESCO, "para identificar una situación negativa (problema central), la cual se intenta solucionar analizando relaciones de tipo causa-efecto. Para ello, se debe formular el problema central de modo tal que permita diferentes alternativas de solución, en lugar de una solución única".<sup>13</sup>
- Árbol de objetivos: es un diagrama utilizado para definir criterios de evaluación de las distintas soluciones a un problema. En este diagrama se analizan relaciones de Medios-Fin.

Para la elaboración de dichas herramientas se utiliza el método de observación, abarcando procesos administrativos y de producción por tres semanas, siguiendo los pasos que se presentan a continuación:

Determinar los objetos o situación a observar.

l

Para este caso se debe realizar énfasis en observar los diferentes procesos en el área de producción, así como entender el recorrido que realiza la materia prima hasta que se convierte en producto terminado para poder establecer de una manera más puntual los problemas que afectan en esta área.

<sup>13</sup> Unesco. *Expresiones culturales*. http://www.unesco.org/new/es/culture/themes/%20culturaldiversity/diversity-of-cultural%20expressions/tools/policy-guide/planificar/diagnosticar/arbol-deproblemas/#:~:text=El%20%C3%A1rbol%20de%20problemas%20es,relaciones%20de%20tipo %20causa%2Defecto.&tex.

Determinar el instrumento y forma de registro de datos:

Se procede a utilizar los siguientes instrumentos:

o Un cuaderno, donde se debe realizar un listado de anotaciones de factores o sucesos que puedan ocurrir mientras se observan los procesos de producción. Este listado se muestra a continuación:

### Tabla III. **Anotaciones durante la observación de los procesos**

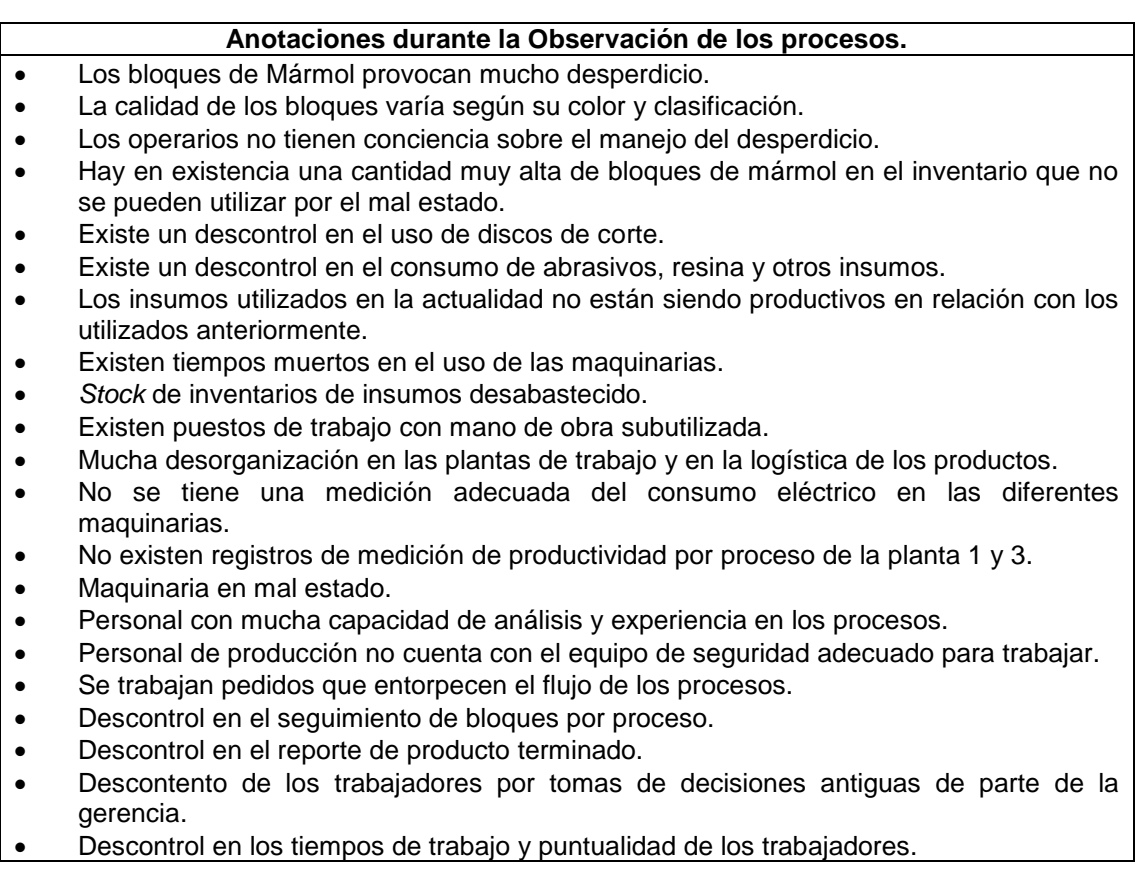

o Un celular, para tomar fotografías que ayuden a respaldar las anotaciones tomadas en el cuaderno, a continuación, se muestran unos ejemplos:

Figura 5. **4 tipos de colores de mármol**

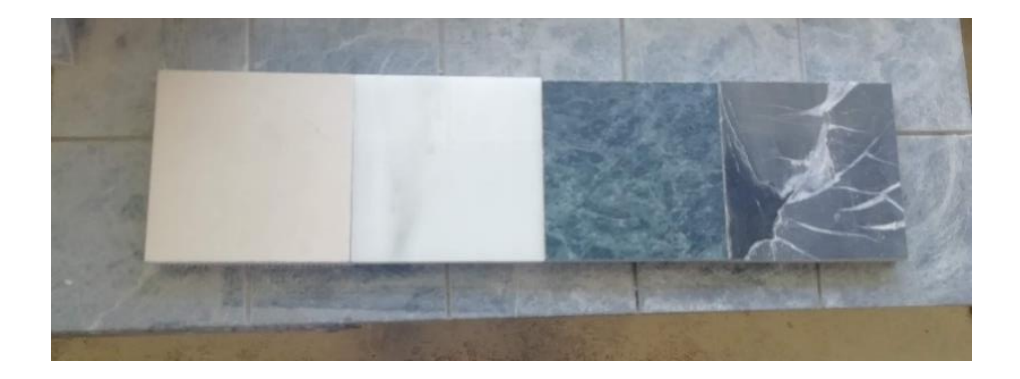

Fuente: elaboración propia.

## Figura 6. **Materia prima en mal estado (bloques fracturados)**

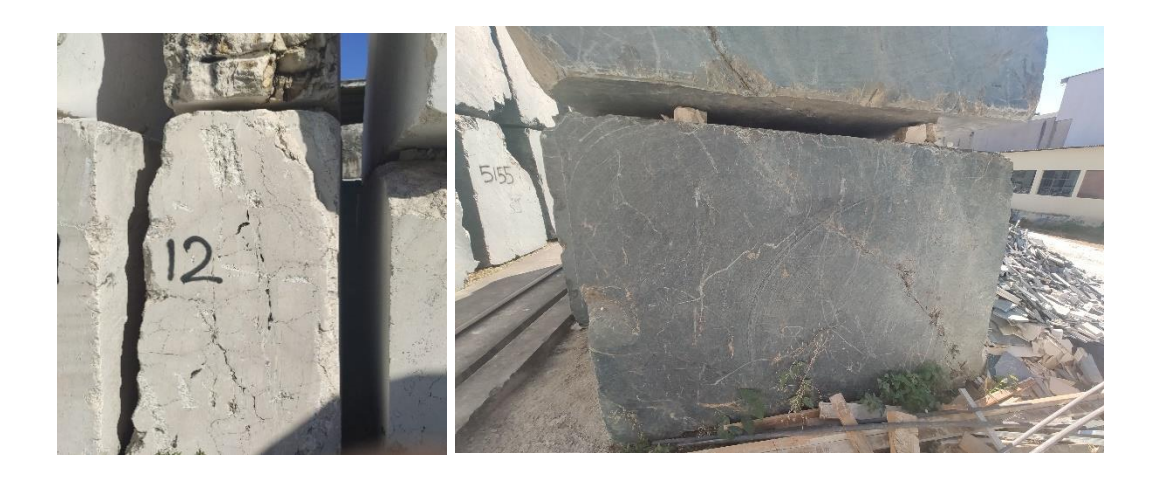

# Figura 7. **Descontrol en la merma y desperdicio de la materia prima**

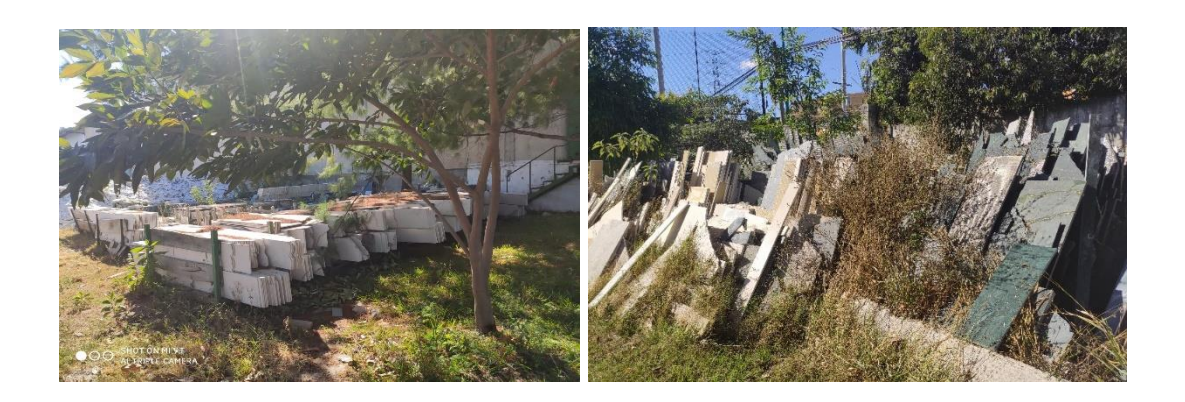

Fuente: elaboración propia.

# Figura 8. **Tiempos muertos en los procesos de producción**

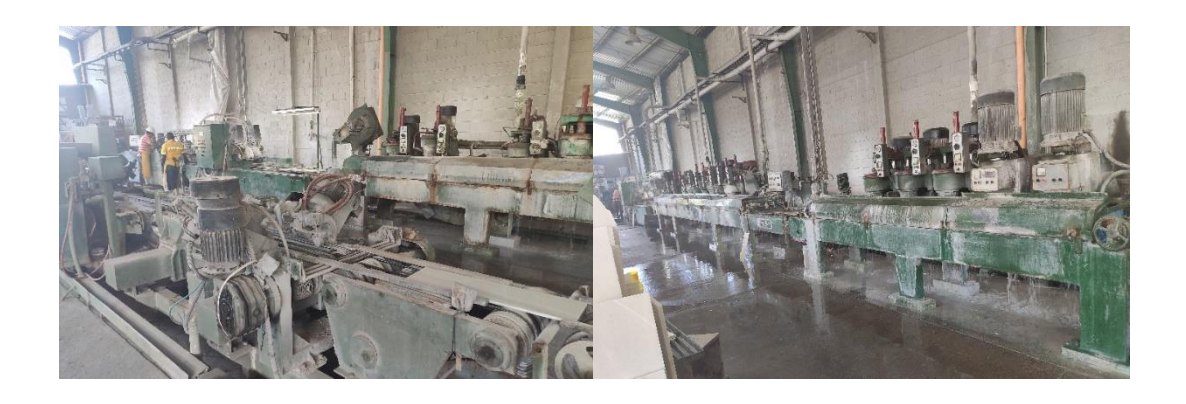

# Figura 9. **Falta de normas en seguridad industrial**

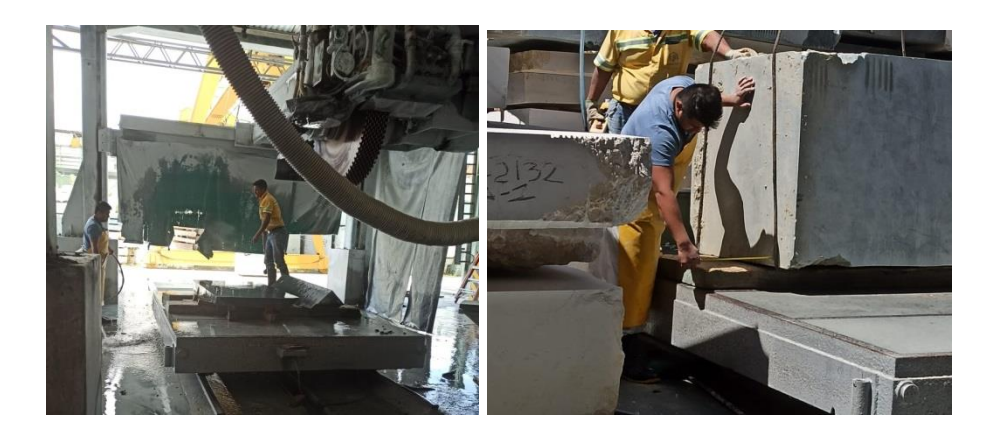

Fuente: elaboración propia.

# Figura 10. **Exceso de materia prima no procesable**

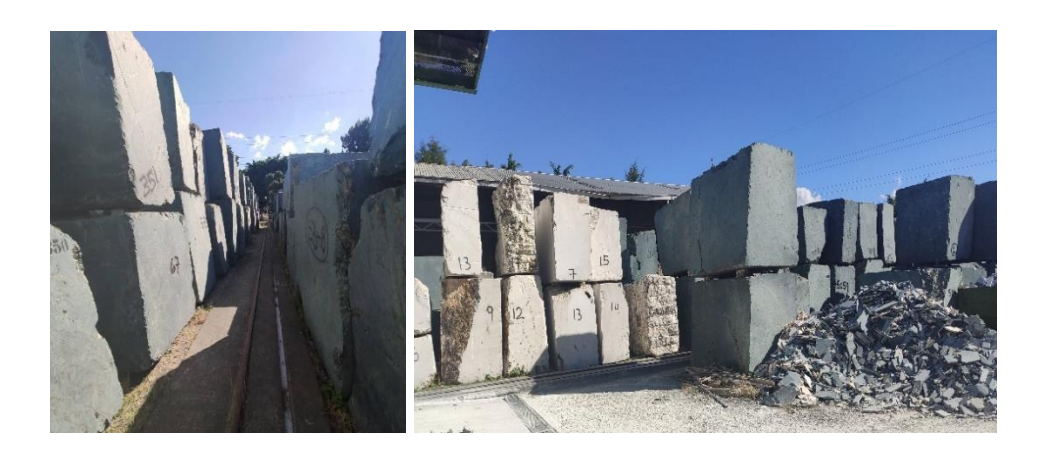

### Figura 11. **Mala logística con el manejo de los productos**

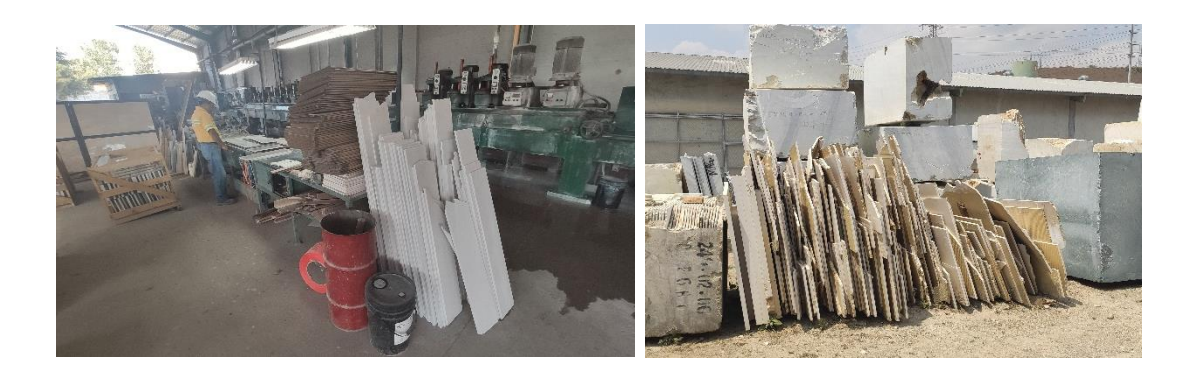

Fuente: elaboración propia.

Realizar una lluvia de ideas con la Gerencia Financiera:

Luego de documentar a través de imágenes y notas aspectos tanto positivos como negativos dentro de la operación, se realiza una lluvia de ideas, enlistando 3 aspectos importantes que afectan en los procesos de producción:

o Descontrol en los procesos de producción: tras recorrer las plantas se puede notar que hay mucho desconocimiento de parte de los supervisores sobre las secuencias de actividades con la materia prima en cada proceso, y esto dificulta el seguimiento del mármol hasta su producto terminado y la toma flexible de decisiones. Esto se debe a que no existe una documentación real de los procedimientos que conlleva cada proceso de producción. Al no tener claros los procesos de producción, se incurre en malas prácticas del manejo de mármol como se muestra en la figura11. Al no tener claridad de los procesos, es imposible poder medir los ritmos de producción de cada área para realizar planificaciones de pedidos de mármol, mejorando eficiencia en los tiempos de

entrega y mitigando tiempos muertos y desperdicio en las líneas figura 8.

- o Materia prima en mal estado: tal y como se aprecia en la figura 6 los bloques de mármol que se compran están muy fracturados, lo que provoca que sea imposible procesarlos. Prueba de ello está en la figura 10 donde se puede observar una gran cantidad de bloques que se encuentran varados en el patio de la empresa, ya que no es rentable procesarlos. Esto provoca un incremento sustancial en los costos de los productos y al mismo tiempo afecta la logística interna de la empresa, ya que es material que no se puede trabajar, pero el tenerlo varado ocupa espacio físico, y el transportarlo o devolverlo no es una opción viable por los altos costos de transporte.
- o Falta de un sistema de costos: tomando en cuenta la mala calidad de la materia prima y el hecho de que no se tienen los controles necesarios para medir la productividad de las plantas, no se pueden establecer cifras que puedan indicar el impacto monetario que tienen los insumos, la mano de obra, la electricidad, la materia prima, entre otros, en las diferentes etapas de los procesos de producción. Esto provoca que no se pueda establecer de manera clara el costo unitario de fabricación de mármol y esto causa poca visibilidad en cuanto al margen bruto que se pueda obtener por cada producto.

20

Relacionar factores causa-efecto y elaborar árbol de problemas:

Una vez que se han definido las ideas centrales de las problemáticas detectadas, se procede a clasificarlas como causa – efecto, logrando así formar el siguiente árbol de problemas:

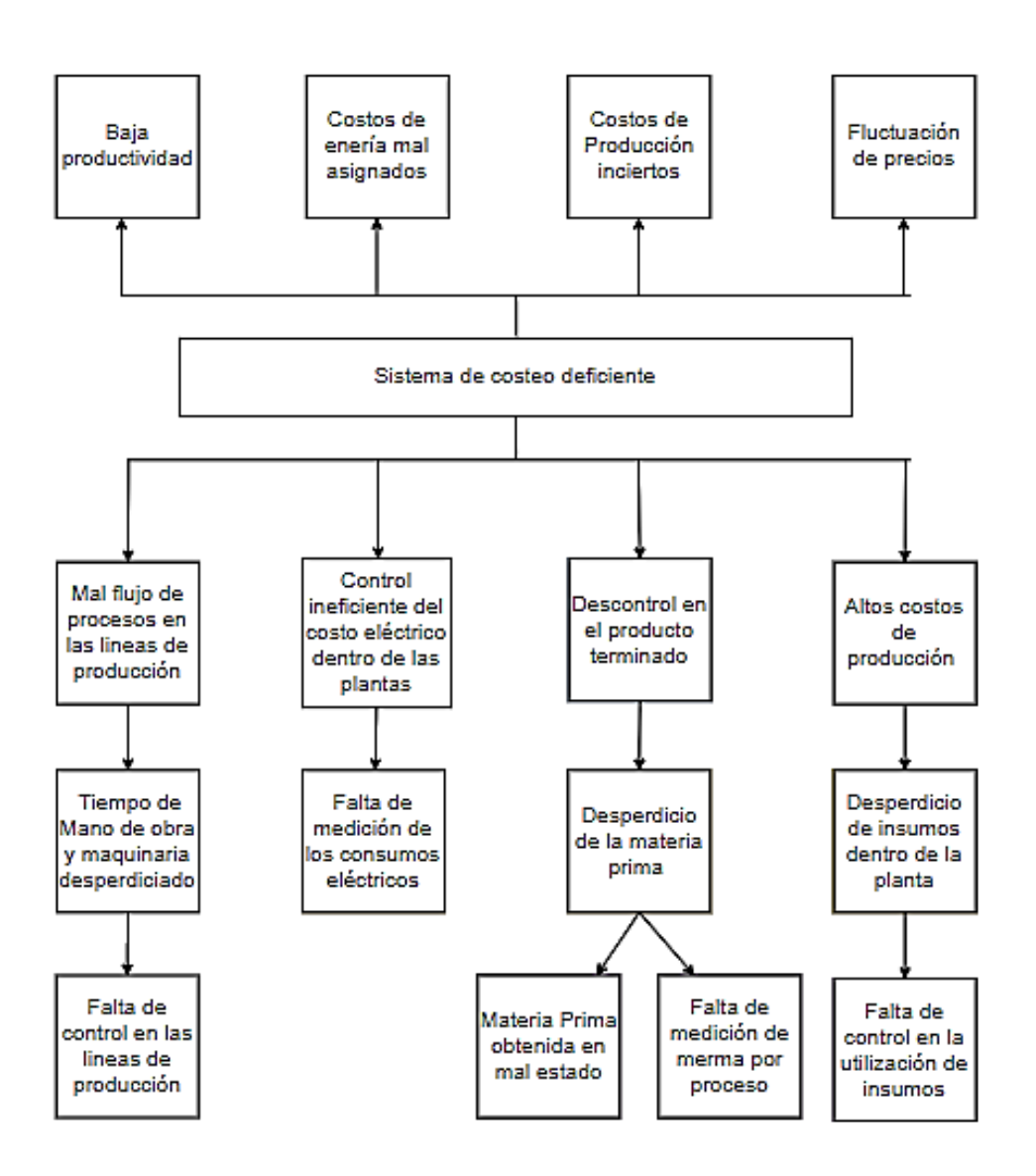

Figura 12. **Árbol de problemas de MAGACSA**

Fuente: elaboración propia.

Una vez que se obtiene el árbol de problemas, se realiza el siguiente análisis para cada rama:

La falta de control en las líneas de producción, provocan tiempos de mano de obra y maquinaria desperdiciados, que a su vez conllevan al mal flujo de los procesos de producción, contribuyendo al problema principal que es un sistema de costeo deficiente. Estas causas en específico provocan el efecto de baja productividad dentro de las plantas de producción. El mismo análisis se realiza con cada una de las ramas del árbol de problemas.

Realizar árbol de objetivos

Con base al árbol realizado previamente, se convierten las causas detectadas como problemas, en medios o soluciones que contribuyan en diferente medida a un fin, tal y como se muestra a continuación:

Figura 13. **Árbol de objetivos de MAGACSA**

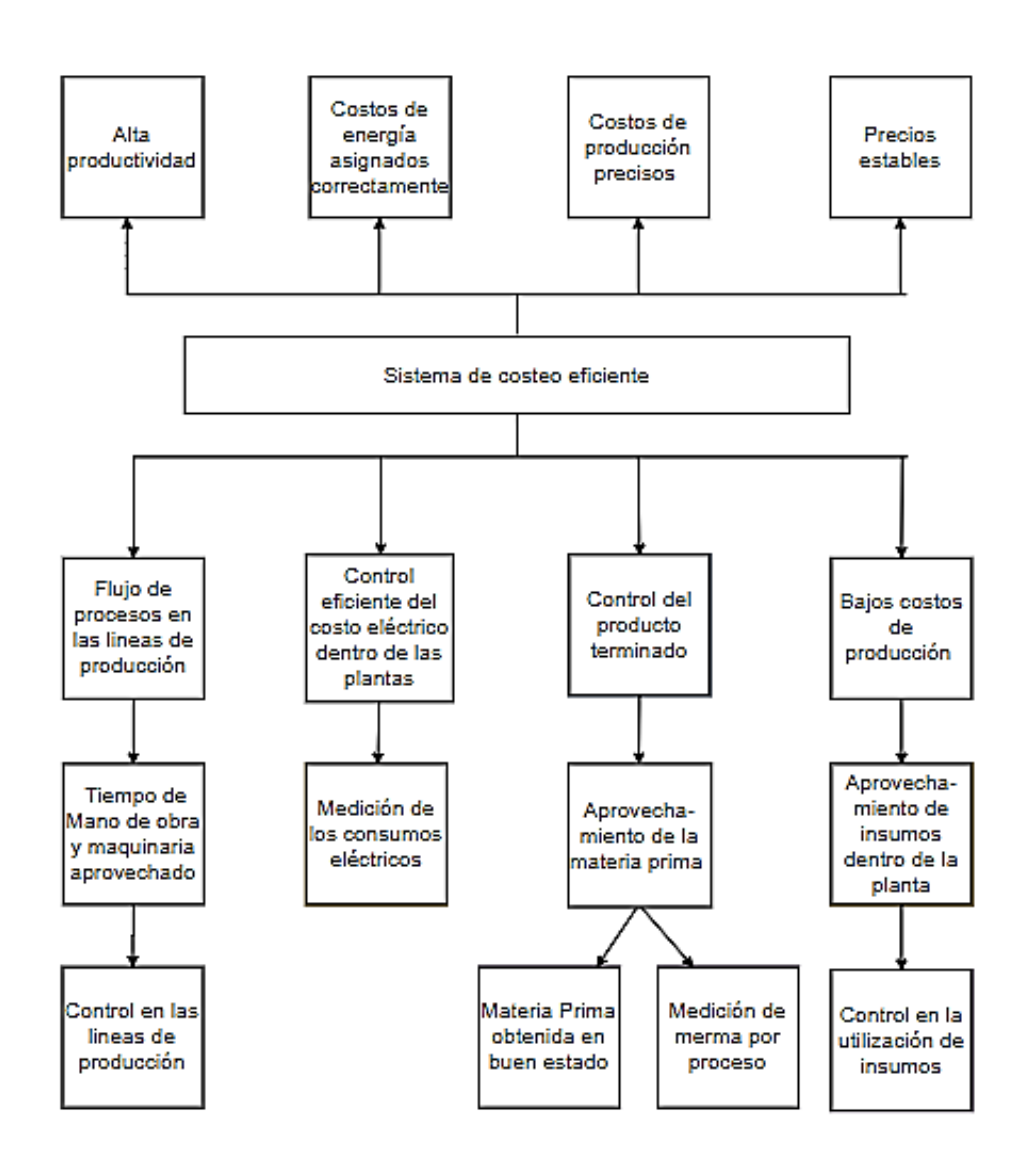

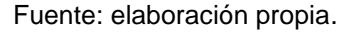

Una vez que se obtiene el árbol de objetivos, se realiza el siguiente análisis para cada rama:

El control en las líneas de producción, provocan tiempos de mano de obra y maquinaria aprovechados, que a su vez conllevan al flujo de los procesos de producción, contribuyendo al objetivo principal que es un sistema de costeo eficiente. Estos medios en específico se realizan con el fin de conseguir una alta productividad dentro de los procesos de producción. El mismo análisis se realiza con cada una de las ramas del árbol de objetivos.

Como se observa en el análisis anterior, el árbol de objetivos es una herramienta que ayuda a identificar de manera ordenada ciertas acciones que son necesarias realizar (medios) para poder cumplir con un objetivo final (fin).

Por lo tanto, se debe empezar con los medios que se enumeras en la parte baja de la herramienta:

- o Control en las líneas de producción
- o Materia prima obtenida en buen estado
- o Medición de merma por proceso
- o Control en la utilización de insumos

Esta herramienta mantiene un orden ascendente, al momento de poder cumplir con los medios propuestos en la parte más baja del árbol, se puede avanzar con los siguientes, ya que uno se relaciona con otro para que puedan ser cumplidos de manera adecuada.

### **2.2. Sistema de costeo actual**

l

―Un sistema de costeo es la recolección organizada de datos de costo mediante un conjunto de procedimientos o sistemas. La clasificación de costos es la agrupación de todos los costos de producción en varias categorías con el fin de satisfacer las necesidades de la administración"<sup>14</sup>.

<sup>14</sup> POLIMENI, Ralph; FABOZZI, Frank; ADELBERG, Arthur. *Contabilidad de Costos.* p. 88.

Existen dos tipos de acumulación de costos, siendo estos el sistema periódico y perpetuo. La empresa maneja el sistema de acumulación de costos perpetuo el cual:

Está diseñado para suministrar información relevante y oportuna a la gerencia, a fin de ayudar en las decisiones de planeación y control. Su objetivo es la acumulación de los costos totales y el cálculo de los costos unitarios. El costo de los materiales directos, de la mano de obra directa y de los costos indirectos de fabricación deben fluir a través del inventario de trabajo en proceso para llegar al inventario de artículos terminados. 15

Existen dos tipos básicos de sistemas perpetuos de acumulación de costos, clasificados de acuerdo con el tipo de proceso de producción los cuales son el costeo por órdenes de trabajo y el costeo por procesos.

Debido a que la dinámica manejada dentro de los procesos de producción consiste en un proceso por estaciones o departamentos de trabajo, el sistema perpetuo de acumulación de costos que se utiliza en la empresa es el costeo por procesos.

El costeo por procesos se ocupa de asignar los costos a las unidades que pasan y se incurren en un departamento. Los costos unitarios para cada departamento se basan en la relación entre los costos incurridos durante determinado periodo y las unidades terminadas durante el mismo.<sup>16</sup>

En la empresa, no existe un modelo o un proceso establecido que permita generar costos por producto, tomando en cuenta sus principales características como lo son el color, tipo de producto, entre otros.

Las cifras con las que trabajan día a día las obtienen de dos formas, la primera es de una base de datos del sistema de la empresa, el cual maneja

1

<sup>15</sup> POLIMENI, Ralph; FABOZZI, Frank; ADELBERG, Arthur. *Contabilidad de Costos.* p. 89.  $16$  Ibíd.

recetas de todos los productos y la segunda es a través de un costo unitario mensual generado por el área contable para cada una de las plantas.

A continuación, se muestra un ejemplo de las recetas del sistema:

## Tabla IV. **Recetas del producto de baldosa blanca**

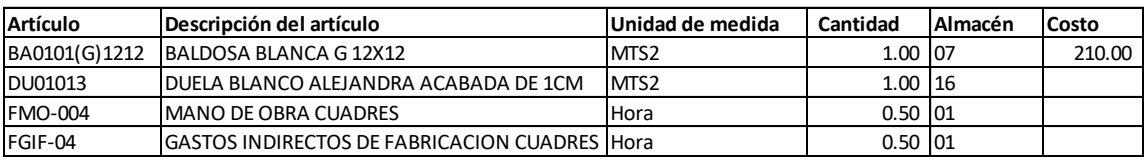

Fuente: MAGACSA. *Sistema de datos*. p. 2.

La tabla anterior en sus diferentes columnas muestra la siguiente información:

- Artículo: es el código que posee cada elemento en el sistema.
- Descripción de artículo: detalla el elemento del que se habla.
- Unidad de medida: presenta la dimensional que posee el artículo de la fila.
- Cantidad: se encuentra un factor de productividad que se refiere a "la relación entre la producción obtenida por un sistema de producción o servicios y los recursos utilizados para obtenerla."<sup>17</sup>
- Almacén: se detalla la ubicación del producto en el sistema.
- Costo: se detalla el valor acumulado que representan la descripción Baldosa Blanca GX12.

l <sup>17</sup> PROKOPENKO, Joseph. *La Gestion de la productividad.* p. 12.

Para medir la productividad, la empresa hace la relación de los recursos utilizados y la cantidad de producto fabricado la fórmula se muestra a continuación:

$$
Productividad = \frac{Insumos}{Producido}
$$

A continuación, se muestra un ejemplo:

Si se observa la columna Descripción del Artículo para Mano de obra cuadres corresponde un factor de productividad de 0,5 hora en la columna Cantidad. A continuación, se representan estos datos en la fórmula de productividad:

$$
Productividad = \frac{0.5 Hora}{1 M^2}
$$

El ejemplo anterior representa que para procesar 1 metro cuadrado de mármol se necesita 0,5 del costo de la hora de mano de obra.

Es necesario hacer énfasis en que los datos calculados por la empresa son erróneos, esto debido al incorrecto uso de la fórmula de productividad, ya que la formula correcta es la siguiente:

$$
Productividad = \frac{Production}{Insumo}
$$

El resto del trabajo de EPS se utilizará la formula anterior y no la utilizada por la empresa para registrar sus datos ya que como se muestra más adelante en la propuesta de medición de productividad el uso de la fórmula de altera el resultado final de costos.

A continuación, se muestra la forma en la que el departamento de contabilidad calcula los costos unitarios de manera mensual por planta:

Tabla V. **Costo unitario calculado por contabilidad**

| Costos del Mes 1 (Tasa de cambio 7.70) |                            |                          |                            |              |                                          |                  |                  |
|----------------------------------------|----------------------------|--------------------------|----------------------------|--------------|------------------------------------------|------------------|------------------|
| Planta                                 | Mano de Obra l<br>v Prest. | Costos de<br>Fabricación | Costo Material<br>Prima    | Costo Total  | Producción Costo por Costo por  <br>MT'2 |                  | MT'2 Q. MT'2 USD |
| 1                                      | 40.889.20<br>Q             |                          | $Q$ 40,177.72 Q 126,641.62 | Q 207,708.54 |                                          | 2,117.59 Q 98.09 | 12.74            |
| 2                                      | Q 243,990.93               | Q 74.109.79              | 89,482.92<br>O             | Q407.583.64  |                                          | 1,232.86 Q330.60 | 42.94            |
| 3                                      | 34.736.24<br>Q             | Q 41.744.77              | 28,733.76<br>$\Omega$      | Q 105.214.77 |                                          | 480.22 Q 219.10  | 28.45            |

- Se determina la mano de obra que está ejerciendo labores durante ese mes y se clasifica según la planta. Estos datos son obtenidos del departamento de recursos humanos.
- Se clasifican los costos de fabricación según los registros contables por planta.
- Se determina el costo de materia prima en base a la cantidad de bloques aserrados en el mes.
- Se realiza la suma de los 3 rubros para obtener el costo total por planta.
- En base al producto empacado por planta, se determina la producción mensual de m².
- Se mide el costo por metro cuadrado dividiendo el costo total calculado previamente entre los metros cuadrados reportados por el área de empaque:

Costo por MT'2 Planta 1 en 
$$
Q = \frac{Q\ 207\ 708,54}{2\ 117,59\ m^2} = \frac{Q\ 98,09}{m^2}
$$

 Por último, se hace la conversión de quetzales a dólares, con una tasa de cambio de Q7,7/1\$:

Costo por m<sup>2</sup> Planta 1 en USD. = 
$$
\frac{Q\ 98,09}{m^2} * \frac{1 \text{ USD}}{Q\ 7.7} = \frac{\$12,74}{m^2}
$$

En la tabla IV, observa un costo unitario de Q123,00 por metro cuadrado para el producto de baldosa de blanco Alejandra.

Este producto se fabrica en la planta 1, por lo que según la tabla V, el monto debería ser Q 98,09 por m².

Se observa como ambos costos unitarios calculados para el mismo producto, tienen una diferencia de Q 24,10.

Los factores de productividad y costos que utiliza el sistema para sus cálculos están desactualizados y sus cifras no representan la realidad que se maneja en la empresa.

Por otro lado, la contabilidad no tiene orden en la clasificación y asignación de costos, ya que varios de estos no están clasificados por planta y esos montos que no están bien definidos, se cargan a la planta 2 automáticamente, lo que ocasiona que el costo por metro cuadrado en esta sección se eleve demasiado.

A continuación, se elaborará un diagnóstico de las actividades de producción por procesos.

29

### **2.3. Diagnóstico de las actividades de producción**

Es un proceso que permite la transformación de la materia prima en productos semiterminados o terminados, cuyo conjunto puede definirse como producción obtenida, siendo esto posible por la acción de los medios humanos que, cuando es necesario, ponen en funcionamiento los medios materiales disponibles asignados a cada una de las operaciones que exijan los productos.<sup>1</sup>

Los procesos principales del mármol son los siguientes:

- Materia prima: los materiales que realmente forman parte del producto terminado se conocen con el nombre de materias primas o materiales principales. Los que no se convierten físicamente en parte del producto o tienen importancia secundaria se llaman materiales o materiales auxiliares.
- Aserrado: es el proceso inicial de las plantas de producción que consiste en introducir bloques de mármol dentro de la maquinaria para aserrarlos y convertirlos en baldosa o plancha.
- Resinado: es el segundo proceso de las plantas de producción que consiste en introducir ya sean duelas de mármol (planta 3) o planchas de mármol (planta 2) en una línea de producción que se compone de un horno y un área de soplado, con el fin de adherir malla y resina, creando un soporte extra en la estructura del mármol y que pueda soportar los siguientes procesos.
- Acabado de superficie: es el tercer proceso de producción que consiste en introducir mármol ya sea en formato de duela o plancha ya resinadas

l <sup>18</sup> BELTRÁN, Fernando ESCOLAR, Mónica. *Diagnóstico de productividad por Multimomentos*. p. 25.

según requiera el material, en una línea de acabado que varía en diseño según la planta de producción. Este proceso ejerce presión a través de una serie de platos que poseen abrasivos, lo que causa que los materiales sean removidos de su aspecto rústico y adquieran diferentes tipos de acabado como brillado, mate, entre otros.

- Corte a medida y plancha: corte a medida es utilizado en la planta 1 para realizar ladrillo mientras que el proceso de corte de plancha es utilizado en la planta 2 para transformar planchas en lapidas, planchas cortadas a medida o franja.
- Clasificación y empaque: es el proceso final de producción que consiste en realizar el último filtro de calidad en los materiales a través de una revisión física con el objetivo de determinar posibles imperfecciones que pueda contener el material y así decidir si se necesita reprocesar el mármol por su anterior proceso, brindándole así al mercado productos de alta calidad y belleza natural. Este proceso puede encontrarse después del área de acabado o de corte a medida y lápida.

### **2.3.1. Funciones por proceso de producción**

Para conocer las funciones, responsabilidades y el trabajo que se desempeña en los procesos de producción, se realiza la siguiente recolección de datos mediante una entrevista no estructurada:

### Tabla VI. **Funciones de operadores en corta bloques**

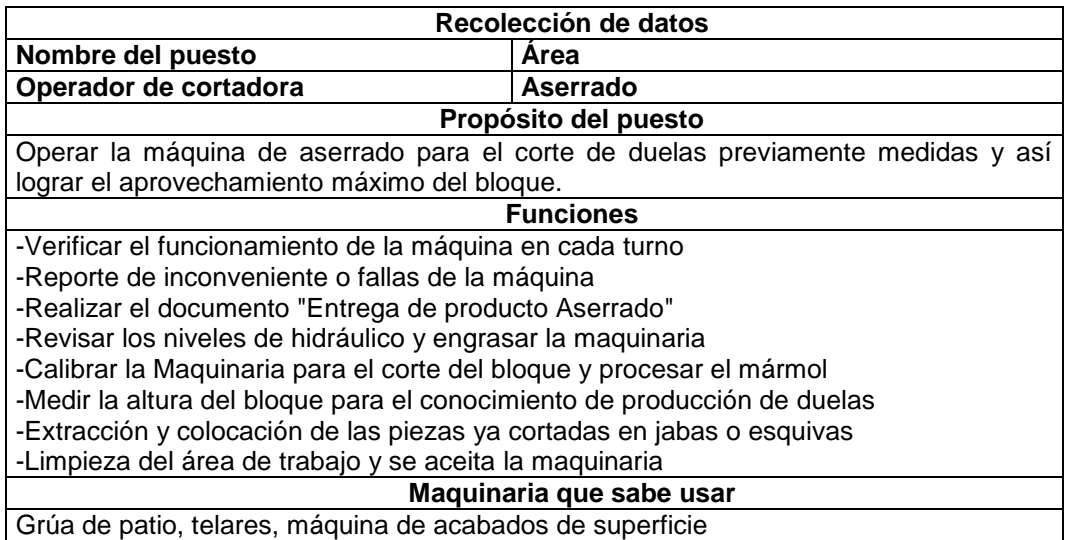

Fuente: elaboración propia.

Esta información será utilizada más adelante para elaborar la figura 14, así

como el diagnóstico del área de aserrado para la planta 1 y 3.

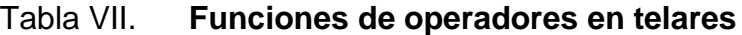

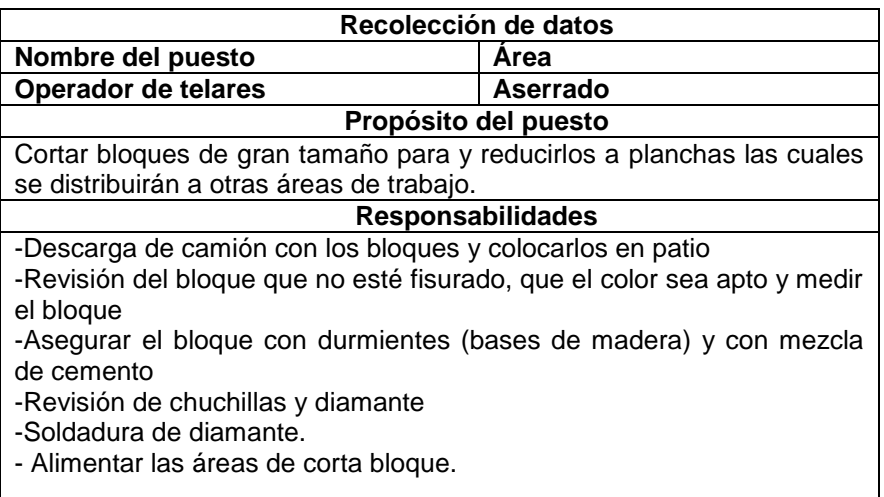
Continuación de tabla VII.

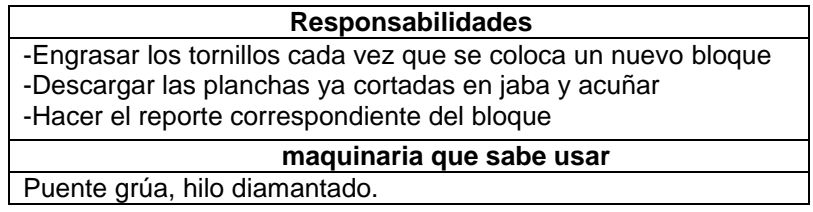

Fuente: elaboración propia.

Esta información será utilizada más adelante para elaborar la figura 15, así como el diagnóstico del área de aserrado para la planta 2.

# Tabla VIII. **Funciones de operadores en resinado planta 3**

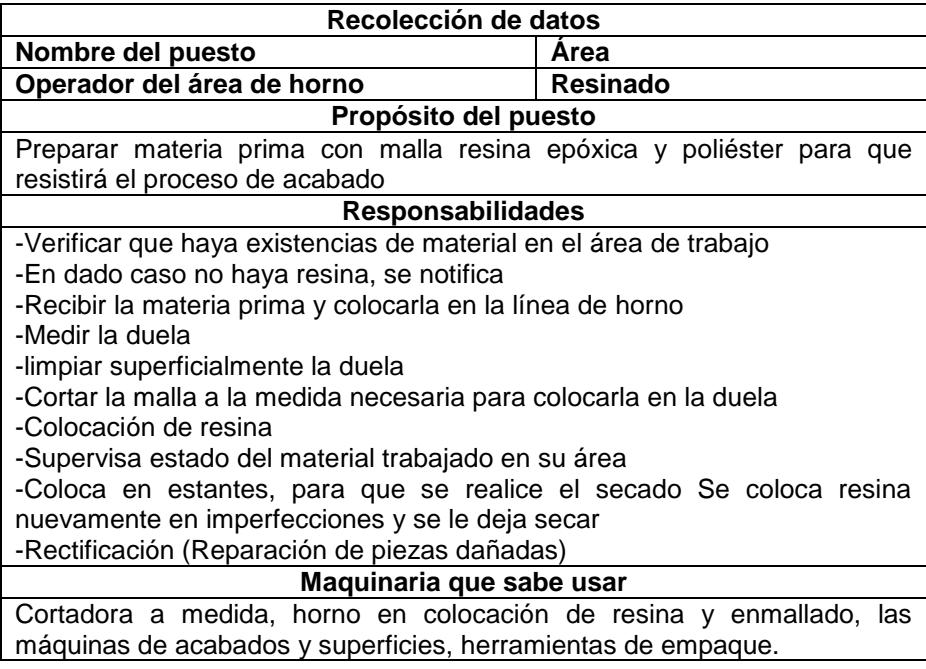

Esta información será utilizada más adelante para elaborar la figura 18, así como el diagnóstico del área de resinado para la planta 1.

Tabla IX. **Funciones de operadores en resinado planta 2**

| Recolección de datos                                                            |                                                                                   |  |  |
|---------------------------------------------------------------------------------|-----------------------------------------------------------------------------------|--|--|
| Nombre del puesto                                                               | Area                                                                              |  |  |
| Operador de horno                                                               | <b>Resinado</b>                                                                   |  |  |
|                                                                                 | Propósito del puesto                                                              |  |  |
|                                                                                 | Preparar materia prima con malla resina epoxica y poliéster para que resistirá el |  |  |
| proceso de acabado                                                              |                                                                                   |  |  |
|                                                                                 | <b>Responsabilidades</b>                                                          |  |  |
| -Verificar que haya existencias de material en el área de trabajo               |                                                                                   |  |  |
| -En dado caso no haya resina, se notifica                                       |                                                                                   |  |  |
| -Recibir la materia prima y colocarla en la línea de horno                      |                                                                                   |  |  |
| -limpiar superficialmente la duela                                              |                                                                                   |  |  |
| -Cortar la malla a la medida necesaria para colocarla en la duela               |                                                                                   |  |  |
| -Colocación de resina                                                           |                                                                                   |  |  |
| -Supervisa estado del material trabajado en su área                             |                                                                                   |  |  |
| -colocar resina en las fisuras                                                  |                                                                                   |  |  |
| -coloca en estantes                                                             |                                                                                   |  |  |
| -Con ayuda de la ventosa colocar en el burro la plancha para su siguiente etapa |                                                                                   |  |  |
| Maquinaria que sabe usar                                                        |                                                                                   |  |  |
| Pulidora manual.                                                                |                                                                                   |  |  |

Fuente: elaboración propia.

Esta información será utilizada más adelante para elaborar figura 17, así como el diagnóstico del área de resinado para la planta 2.

# Tabla X. **Funciones de operadores en acabado planta 3**

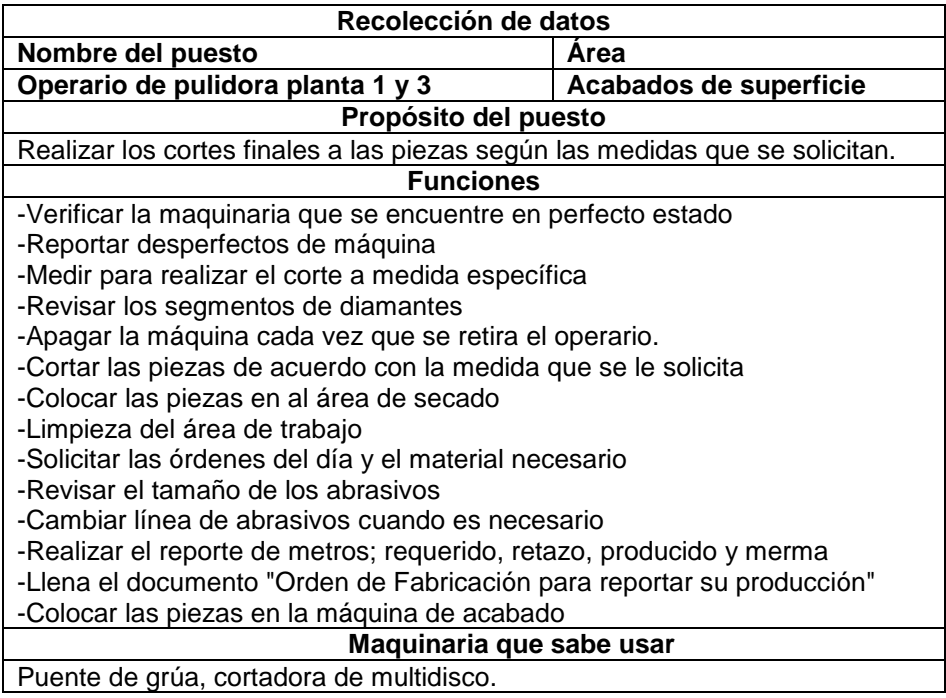

Fuente: elaboración propia.

Esta información será utilizada más adelante para elaborar la figura 21, así como el diagnóstico del área de acabado para la planta 1 y 3.

# Tabla XI. **Funciones de operadores en acabado planta 2**

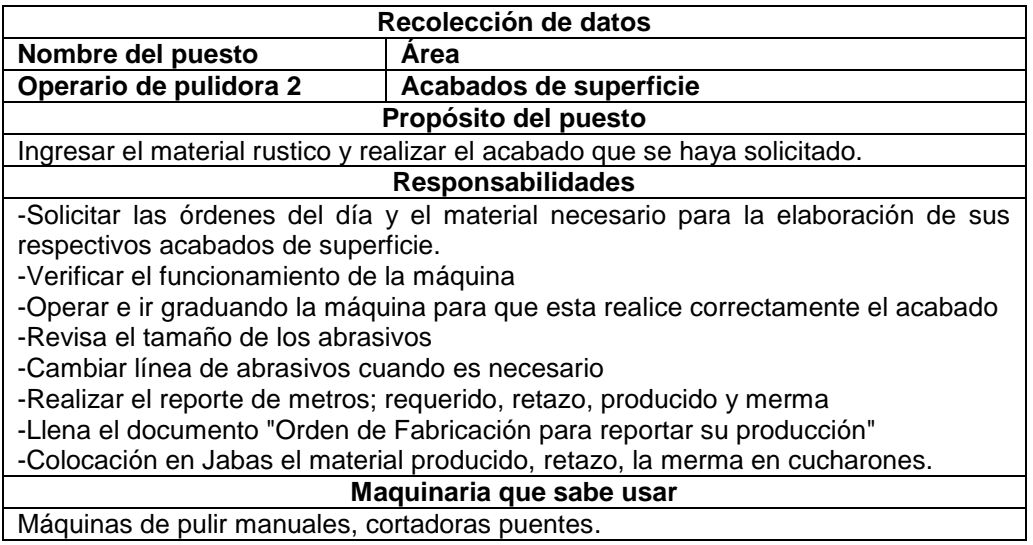

Fuente: elaboración propia.

Esta información será utilizada más adelante para elaborar la figura 20, así como el diagnóstico del área de acabado para la planta 2.

# Tabla XII. **Funciones de operarios en corte a medida planta 1**

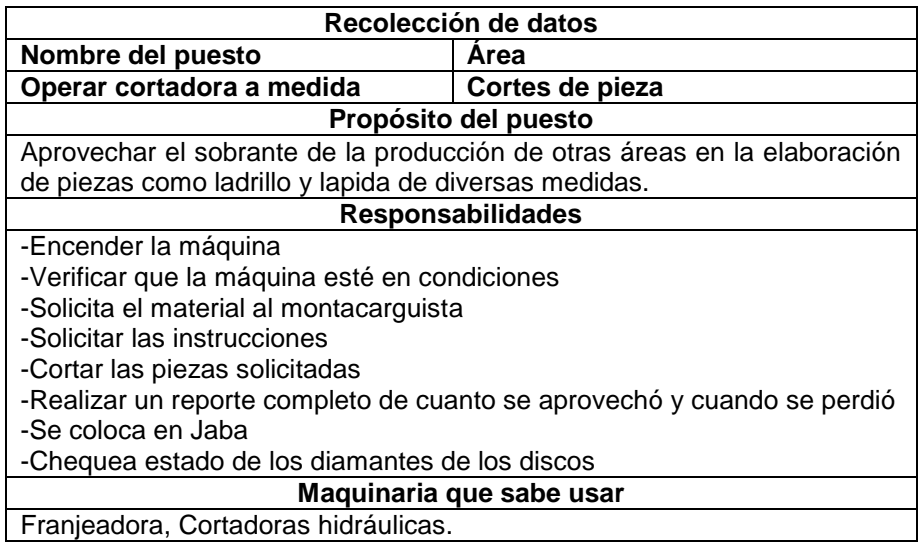

Esta información será utilizada más adelante para elaborar la figura 22, así como el diagnóstico del área de corte para la planta 1.

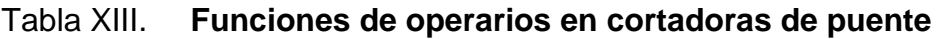

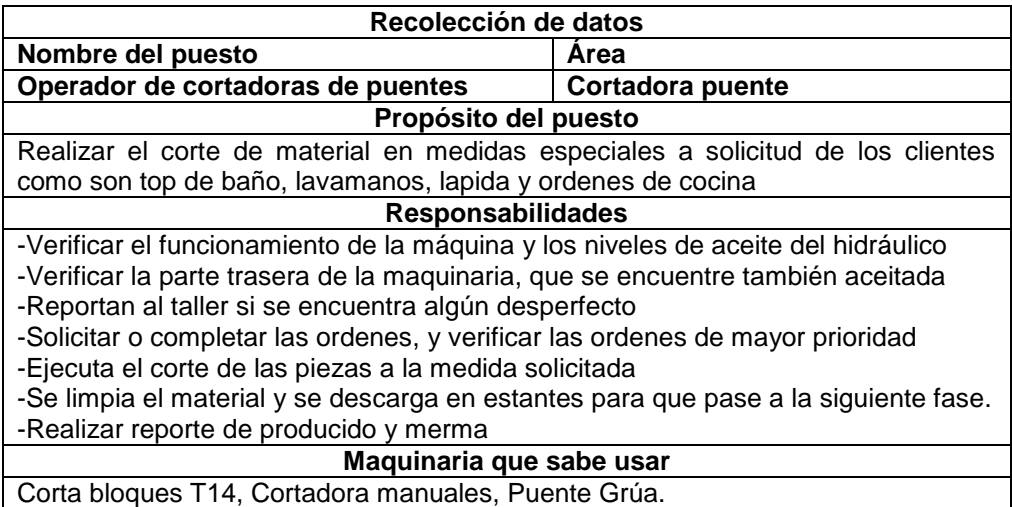

Fuente: elaboración propia.

Esta información será utilizada más adelante para elaborar la figura 23, así como el diagnóstico del área de corte para la planta 2.

Tabla XIV. **Funciones de operarios de empaque en planta 1 y 3**

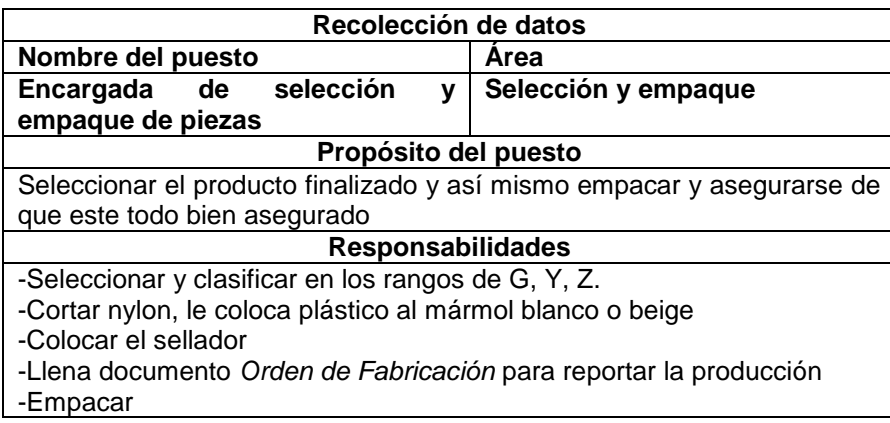

Continuación de tabla XIV.

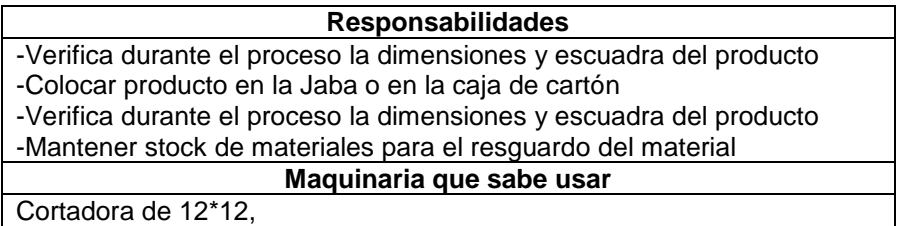

Fuente: elaboración propia.

Esta información será utilizada más adelante para elaborar la figura 24, así como el diagnóstico del área de empaque para la planta 1.

# Tabla XV. **Funciones de operarios de empaque en lápida**

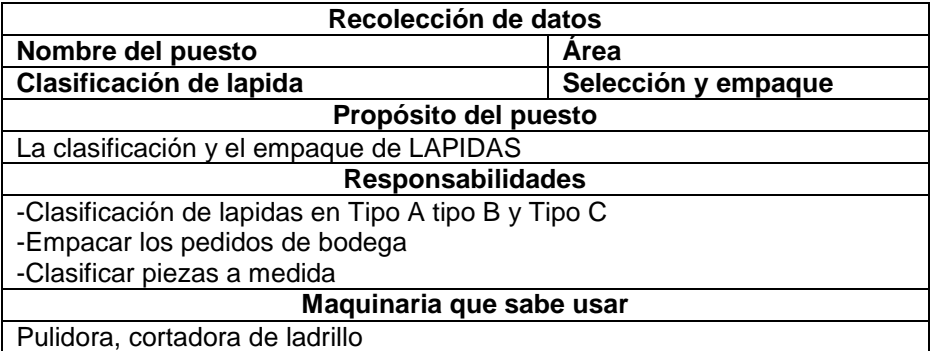

Fuente: elaboración propia.

Esta información será utilizada más adelante para elaborar la figura 25, así como el diagnóstico del área de empaque para la planta 2.

La información recolectada en los cuadros anteriores se utiliza para lo siguiente:

- Conocer los formatos de recolección de datos utilizados por los operarios.
- Conocer qué tipo de documentación se maneja por proceso.
- Conocer las tareas por cada área, así como los responsables de ejecutar esas tareas.
- Determinar las herramientas que se utilizan por proceso.
- Determinar los insumos que se involucran en cada etapa.
- Verificar la versatilidad con la que cada operario puede atender otras etapas de los procesos.

### **2.3.2. Diagramas de procedimiento por proceso**

Un diagrama de procedimiento se refiere a una serie de datos o relaciones que tienen los elementos de un proceso, con el fin de facilitar la comprensión de la información que se deseen dar a conocer. En otras palabras, es una representación gráfica de los procedimientos que se llevan a cabo en un proceso de manera cronológica para que se comprenda fácilmente.

Para establecer la secuencia y los procedimientos que se ejecutan, se toma de base la información recopilada en la sección 2.3.1. y las anotaciones realizadas con el método de observación en la sección 2.1 para cada maquinaria involucrada en los procesos de cada planta.

Los diagramas que se presentan a continuación aportan la siguiente información:

- Muestran la secuencia de procedimientos de un proceso.
- Indica toma de decisiones de parte del operario para el manejo del material.
- Muestra el recorrido y la transformación que sufre la materia prima.
- Detalla información sobre el manejo de los insumos.
- Muestra información sobre el uso de la maquinaria.
- Marca la diferencia entre los procedimientos que se dan en los mismos procesos, pero en diferentes plantas.
- Indica el inicio y el fin de un solo proceso.

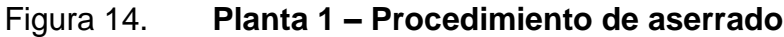

| <b>Empresa</b> | <b>MAGACSA</b>                                                                               | Ubicación                                                                                               | Planta 1                                                                                                    | Procedimiento de           |
|----------------|----------------------------------------------------------------------------------------------|----------------------------------------------------------------------------------------------------|----------------------------------------------------------------------------------------------------|----------------------------|
| Departamento   | Producción                                                                                   | <b>Maquinaria</b>                                                                                       | <b>Corta Bloques</b>                                                                                                    | aserrado en las            |
| <b>Proceso</b> | Aserrado                                                                                     | Aprobado por                                                                                            | Gerente Financiero                                                                                                    | <b>Corta Bloques 1 y 2</b> |
|                | Programar los<br>tableros para<br>realizar un<br>cepillado en la<br>superficie del<br>bloque | Cepillar la<br>superficie del<br>produendo la<br>produendo la<br>maquina y<br>maquina y<br>trashedicios | Programar los<br>tableros para<br>realizar los<br>cortes en el<br>espesor y alto<br>due la duela<br>duenda                  |                            |
|                | Introducir el<br>carrito en la<br>corta bloques                                              |                                                                                                    | Cortar<br>verticalmente el<br>bloque de la altura<br>de la duela<br>potencia de la<br>potencia de la<br>cortadora           |                            |
|                | Depositar el<br>bloque en el<br>carrito                                                      | Seguir cortando<br>duelas<br>verticalmente<br>٠g                                                        | ¿Él disco horizontal ya<br>Yoco la primer duela∑<br>ū,                                                                      |                            |
|                | Trasnportar el<br>bloque del patio<br>al carrito                                             |                                                                                                    | Norizontalmente<br>Iss duelss del<br>Iss duelss del<br>bloque de<br>simultanea con<br>simultanea con                        |                            |
|                | Posicionar la<br>grúa cerca de<br>bioque y<br>tomarlo                                        |                                                                                                    | Volver al paso <sup>1</sup><br>Recoger las<br>duelas cortadas<br>del bloque                                                 |                            |
|                | Seleccionar el<br>bloque que se<br>va cortar                                                 | Colocarias en<br>los desperdicios<br>٠ş                                                                 | ¿Las duelas están<br>\en buen estado?<br>Lavar el carrito<br>y el área que se .<br>utilizo para<br>cortar<br>φ              |                            |
|                | rel carrito<br>patio de<br>bloques<br>Sacar<br>al a                                          |                                                                                                    | Colocar las<br>Juelas en una<br>tarima<br>Desechar los<br>desperdicios<br>ᅙ                                                 |                            |
|                | Abrir el portón                                                                              | ā                                                                                                    | Ase pueden sacar<br>mas duelas del<br>mismo alto en el<br><b>Destrozar el<br/>resto del bloque</b><br>con un martillo<br>ş. |                            |

Fuente: elaboración propia.

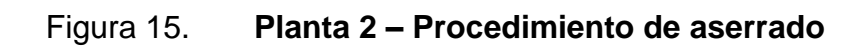

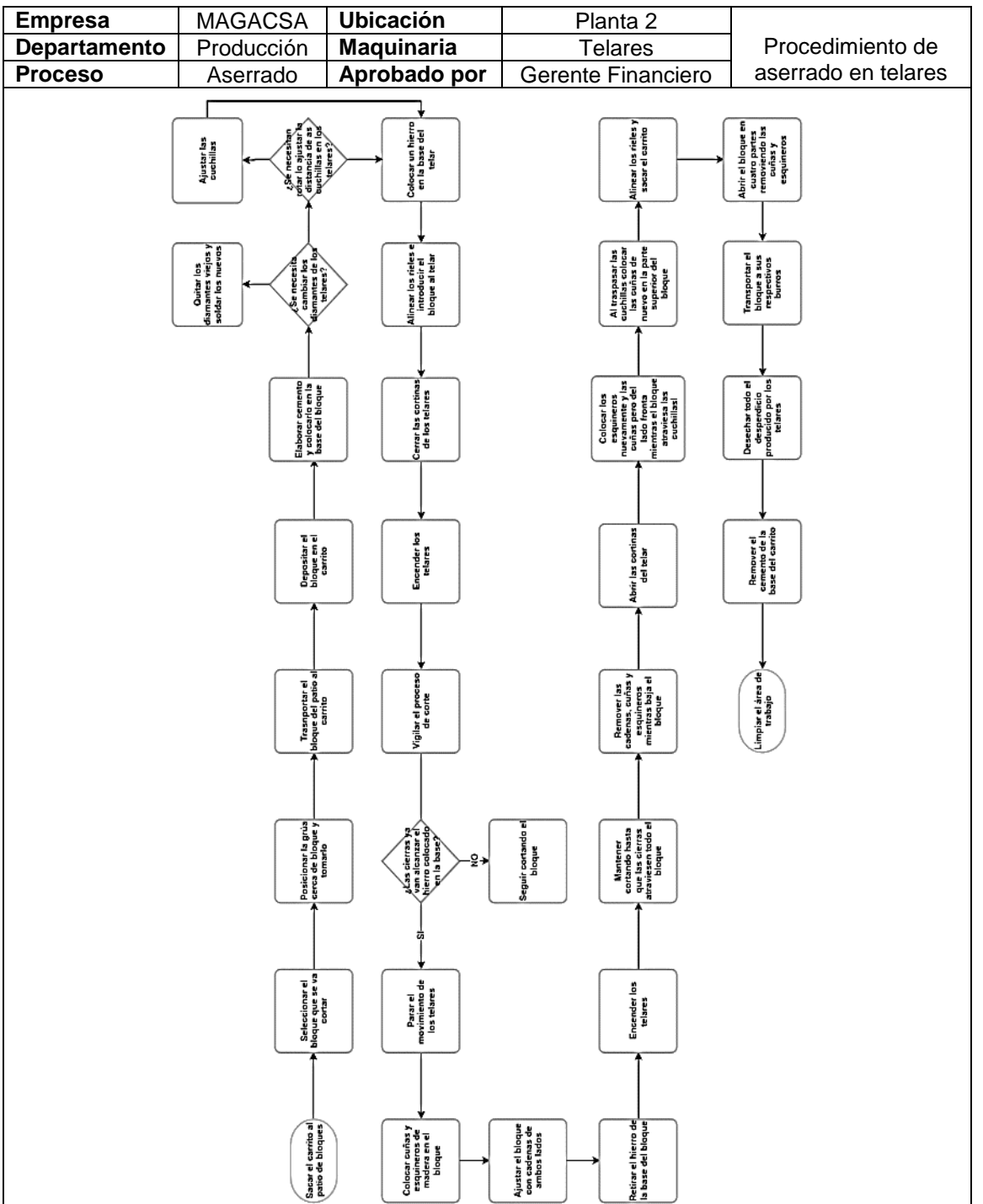

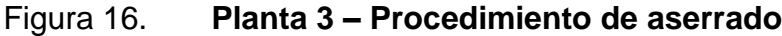

| <b>Empresa</b> | <b>MAGACSA</b>                                                                                       | <b>Ubicación</b>                                                                                                    | Planta 3                                                                                                    | Procedimiento de      |
|----------------|----------------------------------------------------------------------------------------------------|----------------------------------------------------------------------------------------------------|----------------------------------------------------------------------------------------------------|-----------------------|
| Departamento   | Producción                                                                                           | <b>Maquinaria</b>                                                                                                    | <b>Corta Bloques</b>                                                                                                    | aserrado en las Corta |
| <b>Proceso</b> | Aserrado                                                                                             | Aprobado por                                                                                                    | Gerente Financiero                                                                                                    | Bloques 3 y 4.        |
|                | Programar los<br>tableros para<br>realizar un<br>cepillado en la<br>superficie del<br>superficie del | Realizar un cepillado<br>en la parte superior<br>cotholando<br>cotholando realizar pedirando<br>cortadora y retirando<br>cotholando del pedirando<br>des pedirando | Programar los<br>tableros para<br>realizar los cortes<br>en el due la duela<br>alto de la duela<br>requerida                                  |                       |
|                | Colocar los discos<br>de corte<br>adecuados y en el<br>espacio requerido<br>de la corta<br>bloques   |                                                                                                    | Cortar verticalmente<br>el bloque a través de<br>varios cortes a lo<br>largo de mismo<br>- largo de mismo<br>manualmente la<br>manualmente la |                       |
|                | Introducir el<br>carrito en la corta<br>bloques                                                      | Cortar<br>verticalmente el<br>resto de la<br>superficie del<br>bloque<br>ū                                                                                         | Ya no se pueden realizi<br>quas cortes verticales?                                                                                            |                       |
|                | Depositar el<br>bloque en el<br>carrito                                                              |                                                                                                    | norizontalmente el<br>bloque<br>controlando<br>manualmente la<br>manualmente la                                                               |                       |
|                | Trasnportar el<br>oloque del patio a<br>carrito<br>茆                                                 |                                                                                                    | Recoger las<br>duelas cortadas<br>del bloque                                                                                                  |                       |
|                | Posicionar la grúa<br>• cerca de bloque y<br>• tomarlo                                               | Colocarlas en los<br>desperdicios<br>-2<br>٠                                                                                                    | €<br>Volver al paso de<br>Inicio<br>Las duelas están<br>buen estado?                                                                          |                       |
|                | Seleccionar el<br>bloque que se va<br>cortar                                                         |                                                                                                    | ড়<br>Colocar las duelas<br>Lavarel carrito y<br>el área que se<br>utilizo para cortar                                                        |                       |
|                | Sacar el carrito al<br>patio de bloques                                                              |                                                                                                    | é Se pueden sacah<br>mas duelas del mismo<br>Yargo en el bloque<br>Destrozar el resto<br>del bloque con un<br>martillo<br>ş                   |                       |

Fuente: elaboración propia.

# Figura 17. **Planta 2 – Procedimiento de resinado**

| <b>Empresa</b> | <b>MAGACSA</b>                  | <b>Ubicación</b>                                                                                                    | Planta <sub>2</sub>                                                                                                    | Procedimiento de    |
|----------------|---------------------------------|----------------------------------------------------------------------------------------------------|----------------------------------------------------------------------------------------------------|---------------------|
| Departamento   | <b>Maquinaria</b><br>Producción |                                                                                                    | Horno                                                                                                    | resinado de plancha |
| <b>Proceso</b> | Resinado                        | Aprobado por                                                                                                    | Gerente Financiero                                                                                                    | en el horno de la   |
|                |                                 |                                                                                                    |                                                                                                    | sección 2.          |
|                |                                 | Llevarlas al inicio<br>de la linea de<br>resinado<br>个                                                                                                    | Raspar los palillos<br>con una lija                                                                                                    |                     |
|                |                                 | Colocarla en<br>burros para luego<br>pasar a la pulidora<br>$\begin{array}{c} \textbf{Case } \textbf{plancha} \\\textbf{been } \textbf{f} \textbf{s} \textbf{uras } \textbf{n} \\\textbf{g} \textbf{itets?} \end{array}$<br>-≗ | Preparar material<br>para cubrir las<br>grietas                                                                                                    |                     |
|                |                                 | Esperar a que<br>seque la resina de<br>la plancha                                                                                                    | Cubrir las físuras<br>y grietas de la<br>plancha con<br>resina y material de<br>mismo material de la plancha                                                                                     |                     |
|                |                                 | Pasar la plancha<br>por el homo                                                                                                    | Pasar de nuevo<br>las planchas por<br>el horno                                                                                                    |                     |
|                |                                 | Trasladar la<br>plancha de los<br>burros a la linea<br>de resinado<br>Cortar y colocar<br>malla en la<br>plancha                                                                                                    | Dejar que la<br>resina y los<br>relienos de las<br>grietas sequen                                                                                                    |                     |
|                |                                 | Cortar y colocar<br>malla en la<br>plancha<br>Formar recina<br>poliester y<br>colocarta en la<br>plancha<br>Acostade>                                                                                                    | $\begin{array}{c} \text{Colocar is duela en su} \\ \text{burn correspondiente en} \\ \text{espera de pasar por la} \\ \text{buildora} \end{array}$<br>Las fisuras<br>quedaron<br>cubiertas?<br>ş |                     |
|                |                                 | $\mu$ á plancha esta<br>parada o<br>acostada?<br>Formar recina<br>poliester y<br>colocarla en la<br>plancha<br>Parada<br>Parada<br>ल                                                                                           | Calentar la<br>superficie de la<br>plancha con una<br>flama                                                                                                    |                     |
|                | -9<br>ũ,                        | $\begin{array}{c} {\rm \&\, points}\\ {\rm \&\, one \; f is uns \; 0}\\ {\rm \; gives\;}\\ \end{array}$<br>$\langle$ <i>L</i> as planchas<br>٠g                                                                                | Colocar resina<br>epoxica en toda la<br>superficie<br>Esperar a que<br>seque la recina                                                                                                    |                     |
|                |                                 | Seleccionar<br>planchas a resinar                                                                                                    |                                                                                                    |                     |

Fuente: elaboración propia.

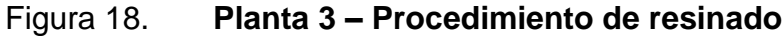

| <b>Empresa</b> | <b>MAGACSA</b>                                                                    | <b>Ubicación</b>                                                                                              | Planta <sub>3</sub>                                                                                                    | Procedimiento de                |
|----------------|-----------------------------------------------------------------------------------|----------------------------------------------------------------------------------------------------|----------------------------------------------------------------------------------------------------|---------------------------------|
| Departamento   | Producción                                                                        | <b>Maquinaria</b>                                                                                             | Horno                                                                                                    | resinado de duela en el         |
| <b>Proceso</b> | Resinado                                                                          | Aprobado por                                                                                                  | Gerente Financiero                                                                                                    | horno de la sección 3.          |
|                |                                                                                   | Preparar resina<br>Poliester<br>$\frac{8}{2}$                                                                 | <b>Tomar las duelas</b><br>Enbarrar la<br>resina sobre la<br>malla<br>あ<br>LLevar los<br>esqueletos al sol<br>Aflay resina<br>poliester<br>qreparada?                                                                                                    |                                 |
|                |                                                                                   |                                                                                                    | Medir la malla<br>sobre la duela y<br>cortar<br>guedan duelas<br>ō,<br>ဋ္                                                                                                    |                                 |
|                |                                                                                   |                                                                                                    | Secado de la<br>Duela con un<br>ventilador<br>Esperar a que la<br>resina seque y<br>regresar los<br>esqueletos al<br>inicio de la linea<br>de resinado<br>ş                                                                                                    |                                 |
|                |                                                                                   | Secar las duelas<br>-57                                                                                       | Tomar las duelas<br>y colocarlas con<br>la cara que<br>posee malla boca<br>a bajo<br>$\ell$ Las duelas estan $\setminus$                                                                                                    |                                 |
|                |                                                                                   |                                                                                                    | $[{\small \begin{array}{c} \text{Selection} & \text{rel} \\ \text{label} & \text{as} \\ \text{lab} & \text{ms} & \text{dada} \\ \text{de las} & \text{duesay} \\ \text{colora} & \text{colora} \\ \text{colora} & \text{colora} \\ \text{colora} & \text{colora} \\ \text{colora} \\ \text{band} & \text{band} \\ \text{band} \\ \text{transporado} \\ \end{array} }$<br>Afay resina<br>epoxica<br>Yeeparada?<br>g<br>ū<br>ō, | Preparar resina<br>epoxica<br>÷ |
|                | $\ell$ as duelas estan $\lambda$<br>Secar las duelas<br>con waipe<br>-ត<br>4<br>ş | Seleccionar el<br>mejor lado de la<br>duela y colocarlo<br>boca arriba en la<br>banda<br>transportadora<br>÷ş | Raspar la punta<br>de los palillos<br>con una lija<br>ta duela<br>vecesita mallay                                                                                                    |                                 |
|                | Secado de la<br>Duela con un<br>ventilador                                        |                                                                                                    | Tomar las duelas<br>de las Javas<br>Colocar resina<br>en las fisuras de<br>la duela                                                                                                    |                                 |
|                |                                                                                   |                                                                                                    | Encender la linea)<br>de resinado<br>Colocar las<br>duelas en el<br>esqueleto y<br>sacarlo al sol                                                                                                    | Apagar la linea                 |

Fuente: elaboración propia.

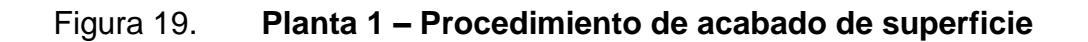

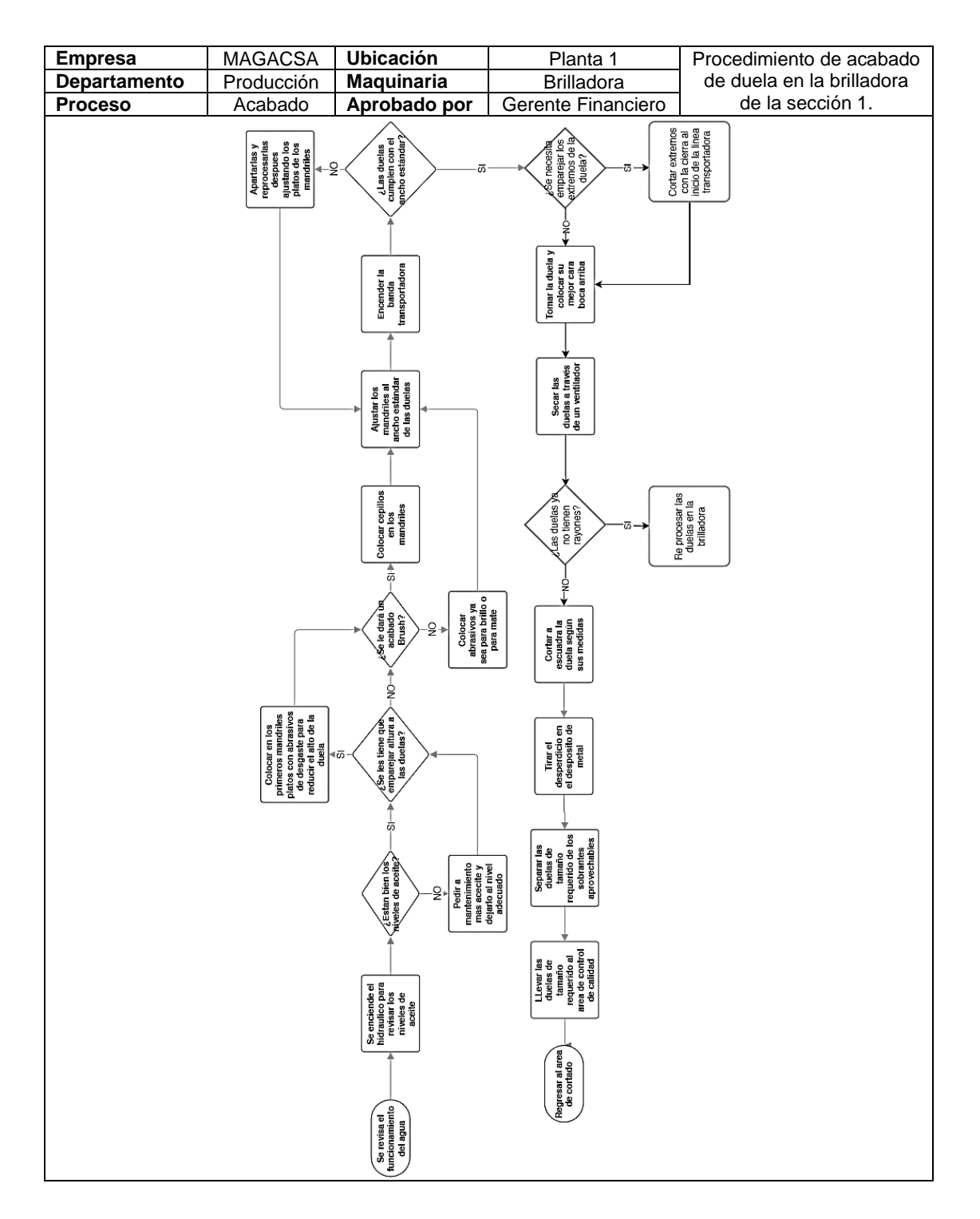

Fuente: elaboración propia.

# Figura 20. **Planta 2 – Procedimiento de acabado de superficie**

| <b>Empresa</b>      | <b>MAGACSA</b>                                                                                             | <b>Ubicación</b>                                                                                         | Planta <sub>2</sub>                                                                                                    | Procedimiento de       |
|---------------------|----------------------------------------------------------------------------------------------------|----------------------------------------------------------------------------------------------------|----------------------------------------------------------------------------------------------------|------------------------|
| <b>Departamento</b> | Producción                                                                                                 | <b>Maquinaria</b>                                                                                        | <b>Brilladora</b>                                                                                                    | acabado de plancha     |
| <b>Proceso</b>      | Acabado                                                                                                    | Aprobado por                                                                                             | Gerente Financiero                                                                                                    | en la brilladora de la |
|                     |                                                                                                    |                                                                                                    |                                                                                                    | sección 2.             |
|                     |                                                                                                    |                                                                                                    |                                                                                                    |                        |
|                     |                                                                                                    | Se realiza el<br>acabado de<br>superficie                                                                | Secar las<br>Planchas a<br>través de un<br>ventilador                                                                               |                        |
|                     |                                                                                                    |                                                                                                    |                                                                                                    |                        |
|                     |                                                                                                    |                                                                                                    |                                                                                                    |                        |
|                     |                                                                                                    | Encender la<br>banda<br>transportadora                                                                   | $y$ fas Planchas ya<br>no tienen $\searrow$<br>Re procesar las<br>Planchas en la<br>brilladora o pasar<br>a brilladoras<br>manuales |                        |
|                     |                                                                                                    |                                                                                                    | ぁ→                                                                                                    |                        |
|                     |                                                                                                    |                                                                                                    |                                                                                                    |                        |
|                     |                                                                                                    |                                                                                                    |                                                                                                    |                        |
|                     |                                                                                                    | Planchas con su<br>mejor cara boca<br>arriba en la<br>Transportadora<br>Transportadora                   |                                                                                                    |                        |
|                     |                                                                                                    | Colocar las                                                                                              |                                                                                                    |                        |
|                     |                                                                                                    |                                                                                                    |                                                                                                    |                        |
|                     |                                                                                                    |                                                                                                    | ġ                                                                                                    |                        |
|                     |                                                                                                    | Colocar cepillos<br>en los mandriles                                                                     |                                                                                                    |                        |
|                     |                                                                                                    |                                                                                                    |                                                                                                    |                        |
|                     |                                                                                                    | ÷,                                                                                                    |                                                                                                    |                        |
|                     |                                                                                                    |                                                                                                    |                                                                                                    |                        |
|                     |                                                                                                    | Colocar<br>abrasivos ya<br>sea para brillo o<br>para mate<br>$\sqrt{2}$ Se le darà un $\infty$<br>ş<br>÷ |                                                                                                    |                        |
|                     |                                                                                                    |                                                                                                    |                                                                                                    |                        |
|                     |                                                                                                    | $-80$                                                                                                    | LLevar las<br>Planchas al area<br>de control de<br>calidad                                                                          |                        |
|                     |                                                                                                    |                                                                                                    |                                                                                                    |                        |
|                     | Colocar en los<br>primeros mandriles<br>platos con abrasivos<br>de desgaste para<br>reducir duela<br>quela | $\epsilon$ Se les tiene que<br>emparejar el grosor $\epsilon$<br>Ū,                                      |                                                                                                    |                        |
|                     |                                                                                                    |                                                                                                    |                                                                                                    |                        |
|                     |                                                                                                    |                                                                                                    |                                                                                                    |                        |
|                     |                                                                                                    | ी                                                                                                    |                                                                                                    |                        |
|                     |                                                                                                    |                                                                                                    |                                                                                                    |                        |
|                     |                                                                                                    | ş,                                                                                                    | Regresary<br>cargar otra<br>plancha                                                                                                 |                        |
|                     |                                                                                                    | /¿Estan bien los<br>Pedir a<br>mantenimiento<br>mas acectie y<br>dejarlo al nivel<br>adecuado            |                                                                                                    |                        |
|                     |                                                                                                    |                                                                                                    |                                                                                                    |                        |
|                     |                                                                                                    |                                                                                                    |                                                                                                    |                        |
|                     |                                                                                                    |                                                                                                    |                                                                                                    |                        |
|                     |                                                                                                    | Se enciende el<br>hidraulico para<br>revisar los<br>niveles de aceite                                    |                                                                                                    |                        |
|                     |                                                                                                    |                                                                                                    |                                                                                                    |                        |
|                     |                                                                                                    |                                                                                                    |                                                                                                    |                        |
|                     |                                                                                                    |                                                                                                    |                                                                                                    |                        |
|                     |                                                                                                    | Se revisa el<br>(tuncionamiento)<br>del agua                                                             |                                                                                                    |                        |
|                     |                                                                                                    |                                                                                                    |                                                                                                    |                        |

Fuente: elaboración propia.

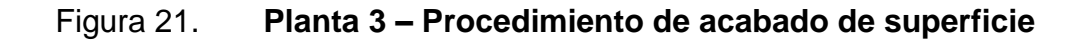

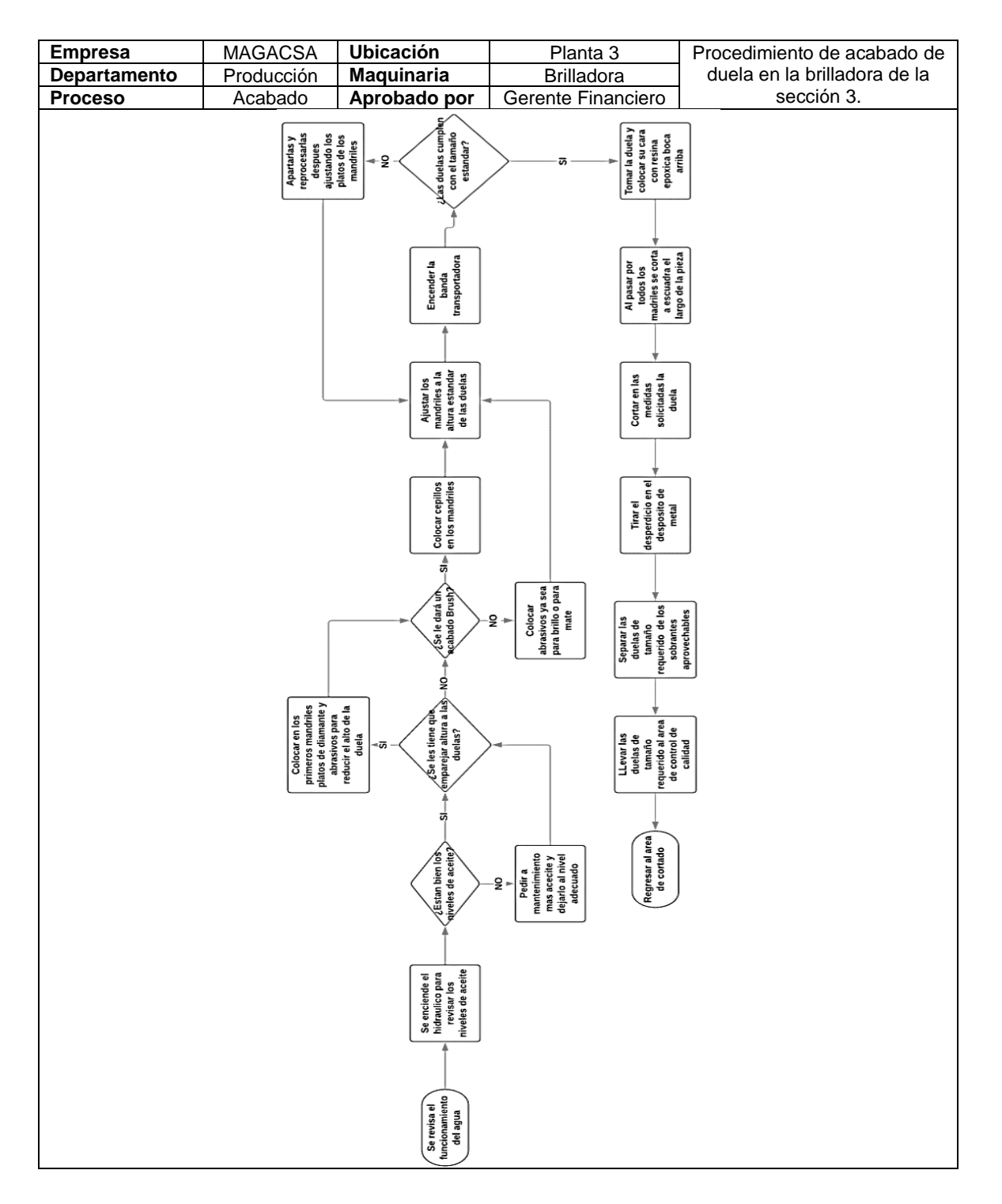

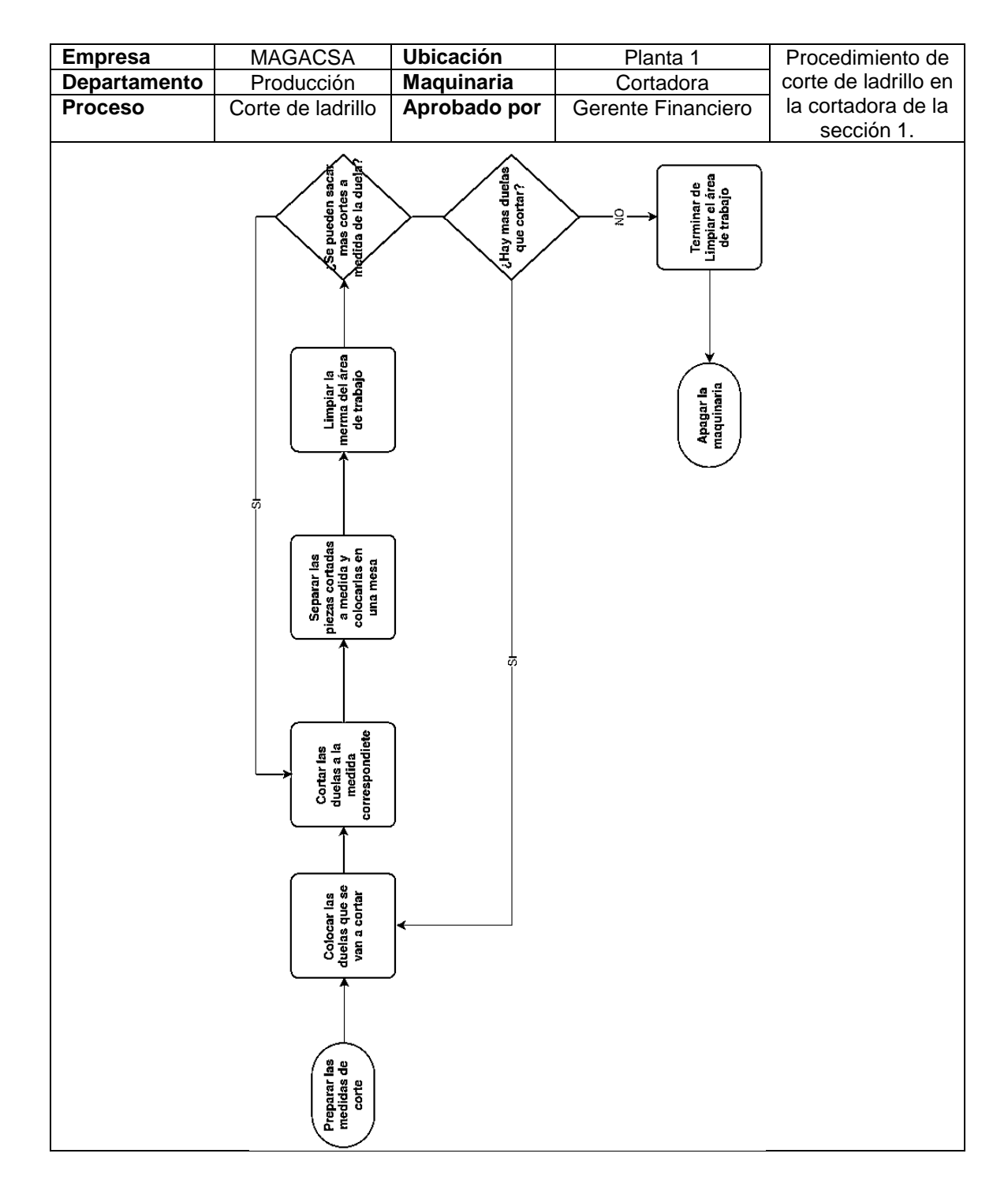

# Figura 22. **Planta 1 – Procedimiento de corte de ladrillo**

Fuente: elaboración propia.

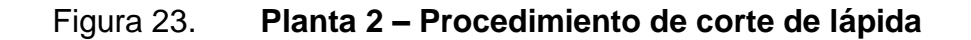

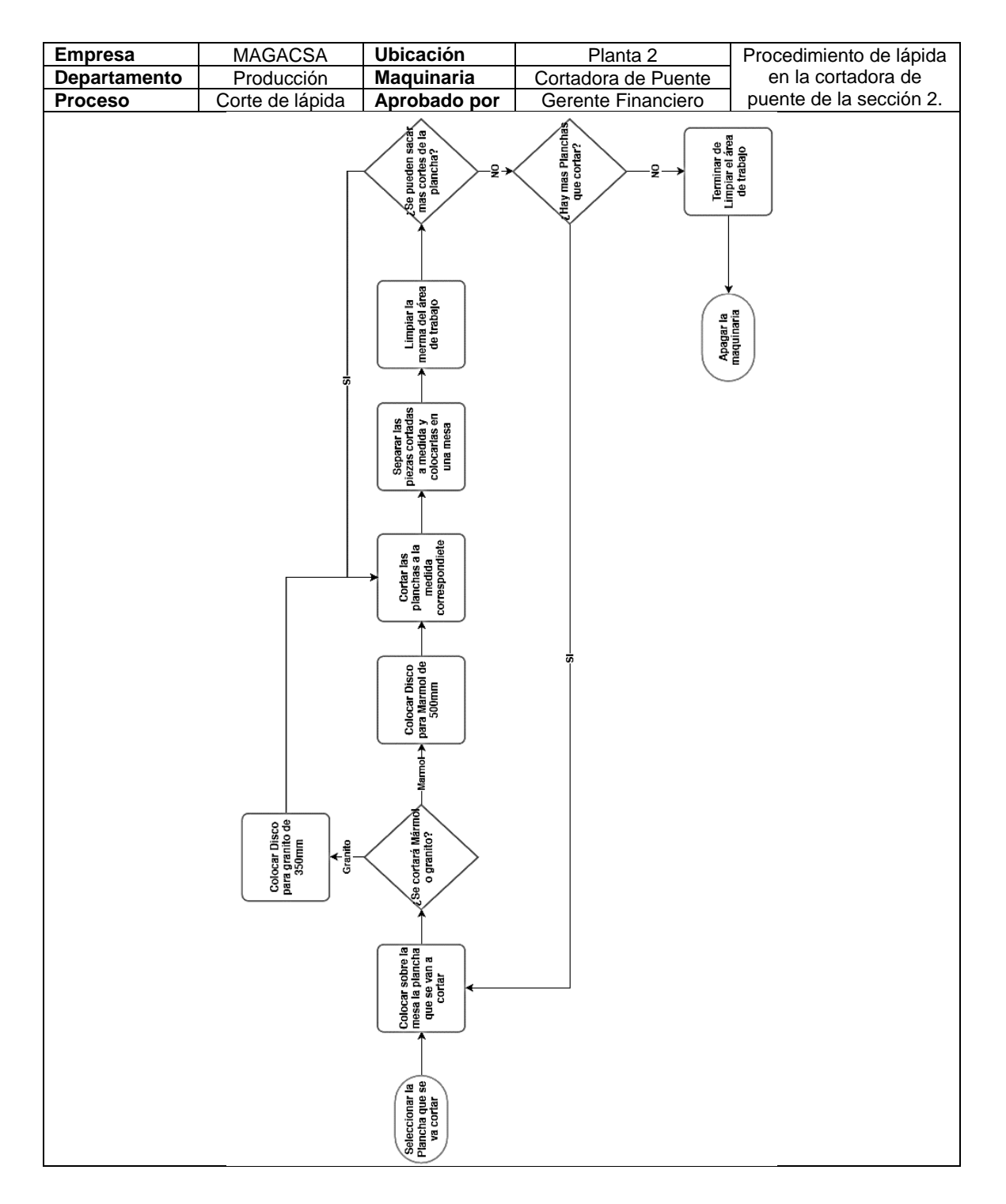

Fuente: elaboración propia.

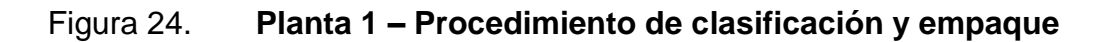

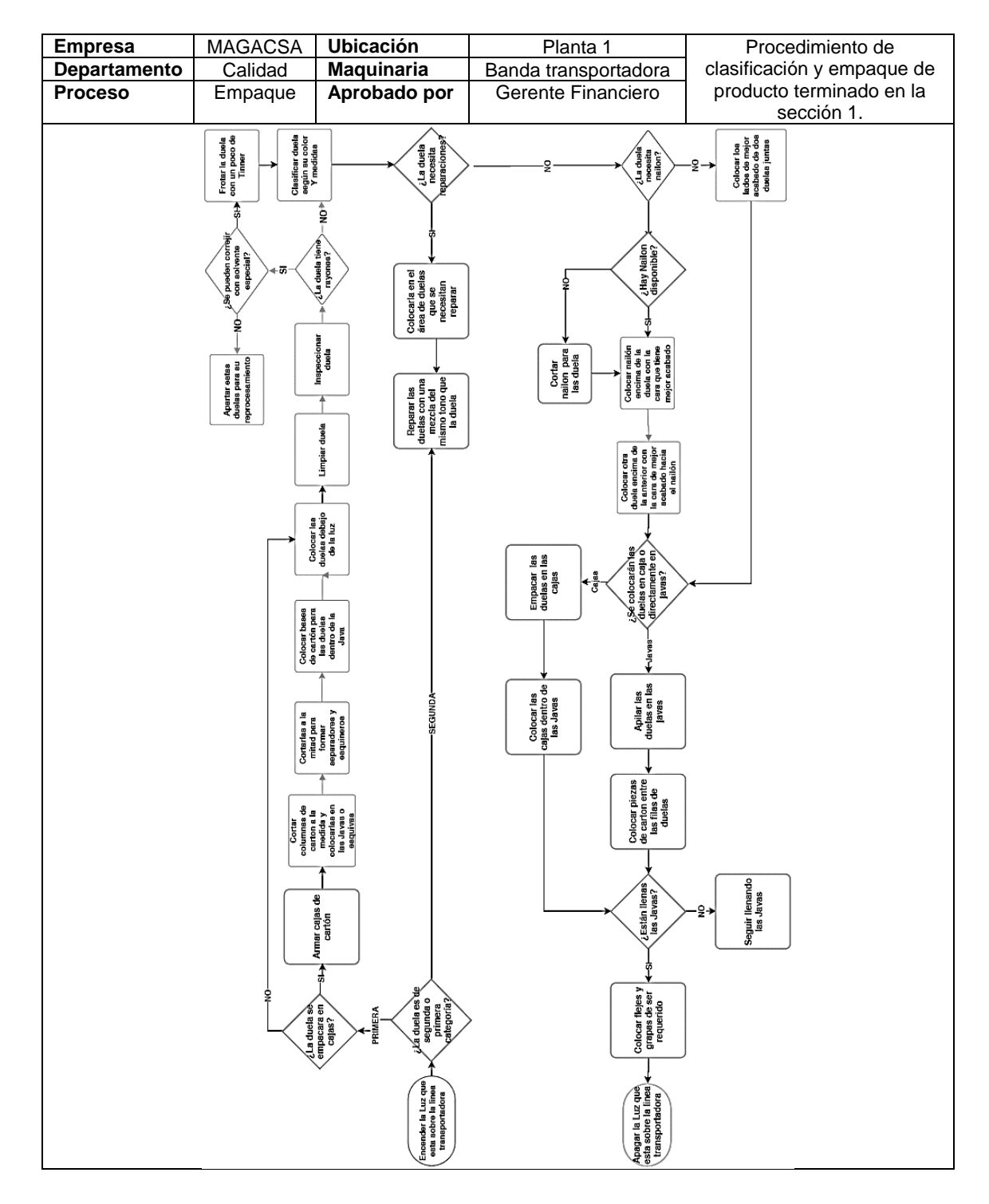

Fuente: elaboración propia.

# Figura 25. **Planta 2 – Procedimiento de clasificación y empaque**

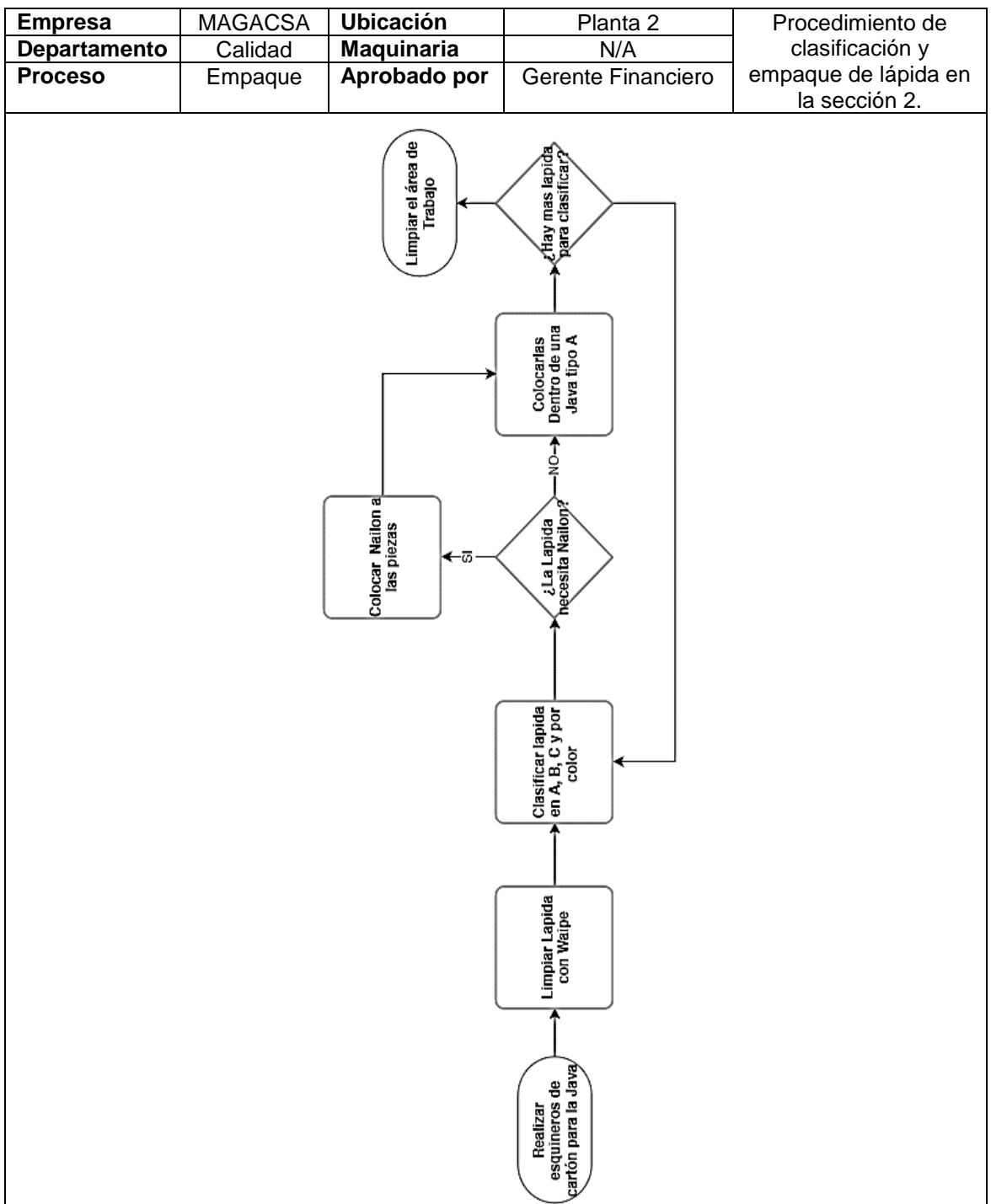

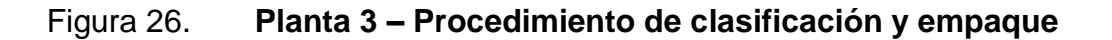

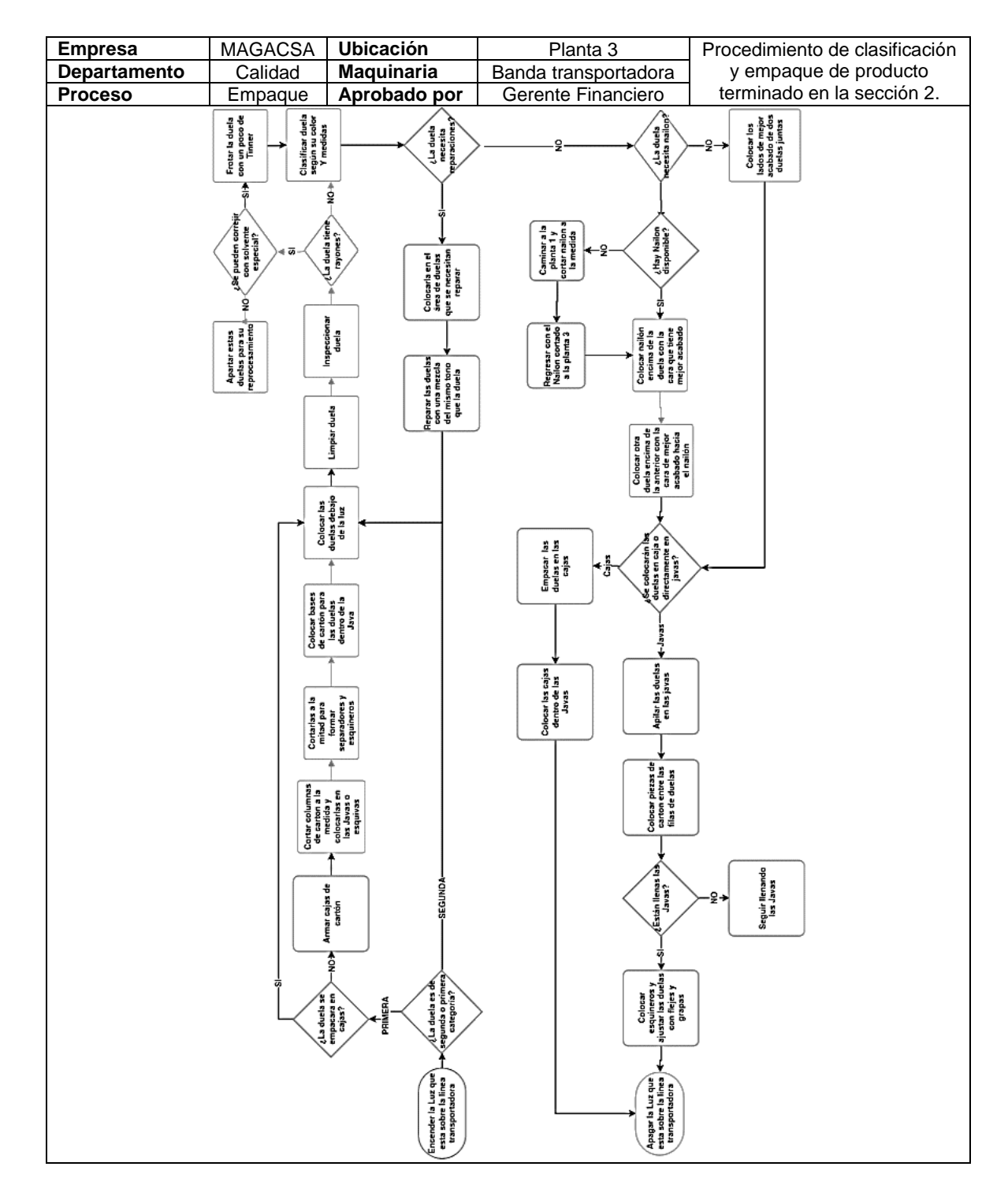

Fuente: elaboración propia.

## **2.3.3. Flujogramas**

Un flujograma o diagrama de flujo se representa mediante figuras con una secuencia de pasos o actividades que en conjunto forman un proceso.

A diferencia de los diagramas de procedimiento anteriores, estos diagramas de flujo hacen mención a pasos generales por los que atraviesan los materiales según su color y planta, sin entrar en detalle en las actividades que conlleva cada proceso.

Para poder establecer la secuencia de los procesos por color y por planta, se toma de base la información recopilada en la sección 2.3.1 y las anotaciones realizadas con el método de observación en la sección 2.1.

Los flujogramas que se presentan a continuación muestran lo siguiente:

- La secuencia de procesos necesarios para producir mármol según su color y la planta en que se trabajan.
- El recorrido y la transformación que sufre la materia prima desde el primer proceso hasta su empaque.
- La diferencia entre los procedimientos que se dan en los mismos procesos, pero en diferentes plantas.
- Las variaciones que se tienen al procesar mármol en diferentes colores.

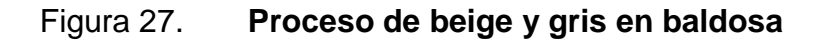

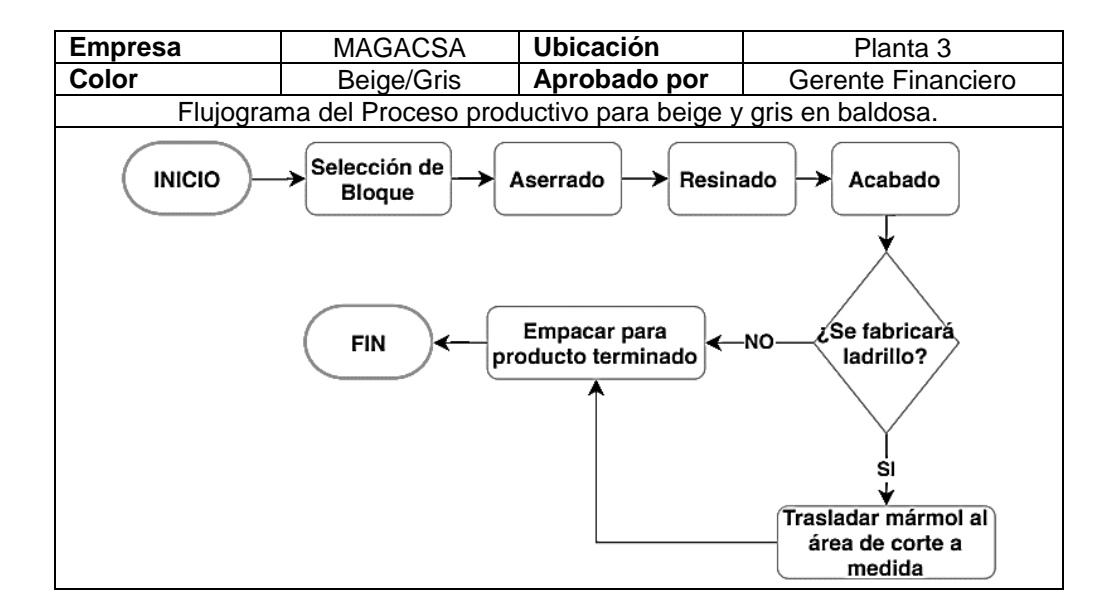

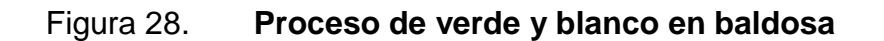

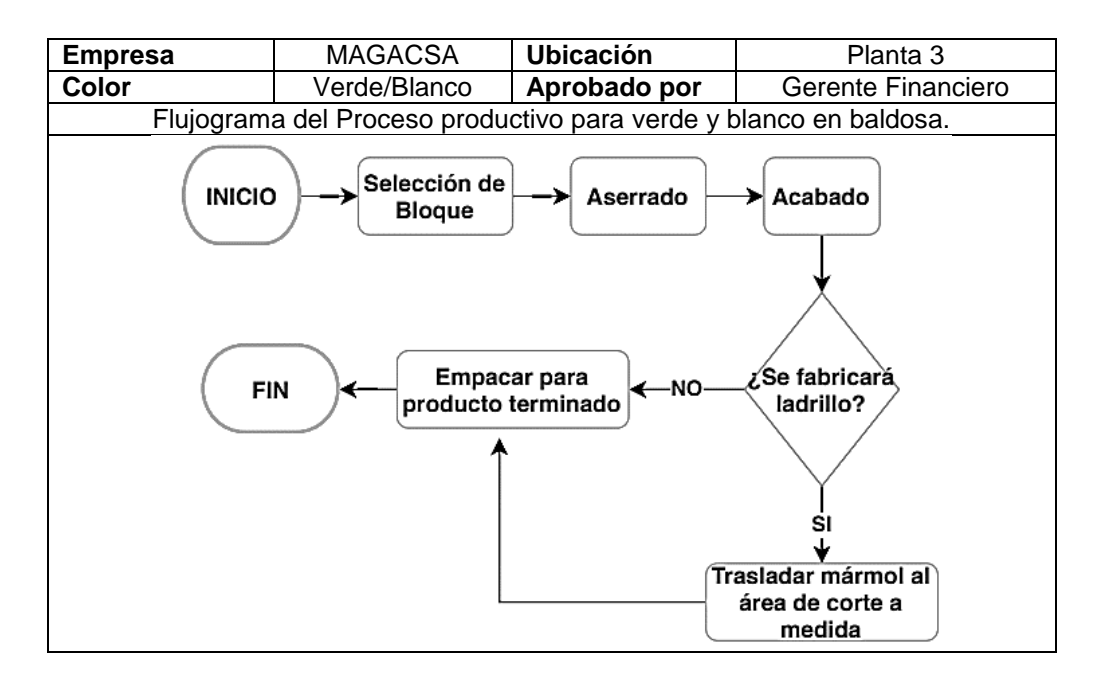

Fuente: elaboración propia.

Como se observa entre las figuras 28 y 29, la única diferencia es que para el color verde y blanco no existe el proceso de resinado. Esto se debe a que estos materiales poseen más dureza que el beige y el gris por lo que no necesitan un refuerzo con malla y resina para soportar el proceso de acabado de superficie o corte a medida.

Hablando del color blanco, no se le coloca ni resina ni malla en ningún proceso debido a que las propiedades del material no permiten que la resina penetre en las fisuras a diferencia del verde que como se verá más adelante, en formato de plancha si se le coloca resina en ciertas ocasiones.

A continuación, se presentan los diagramas de flujo horizontales por proceso según su color para productos de plancha:

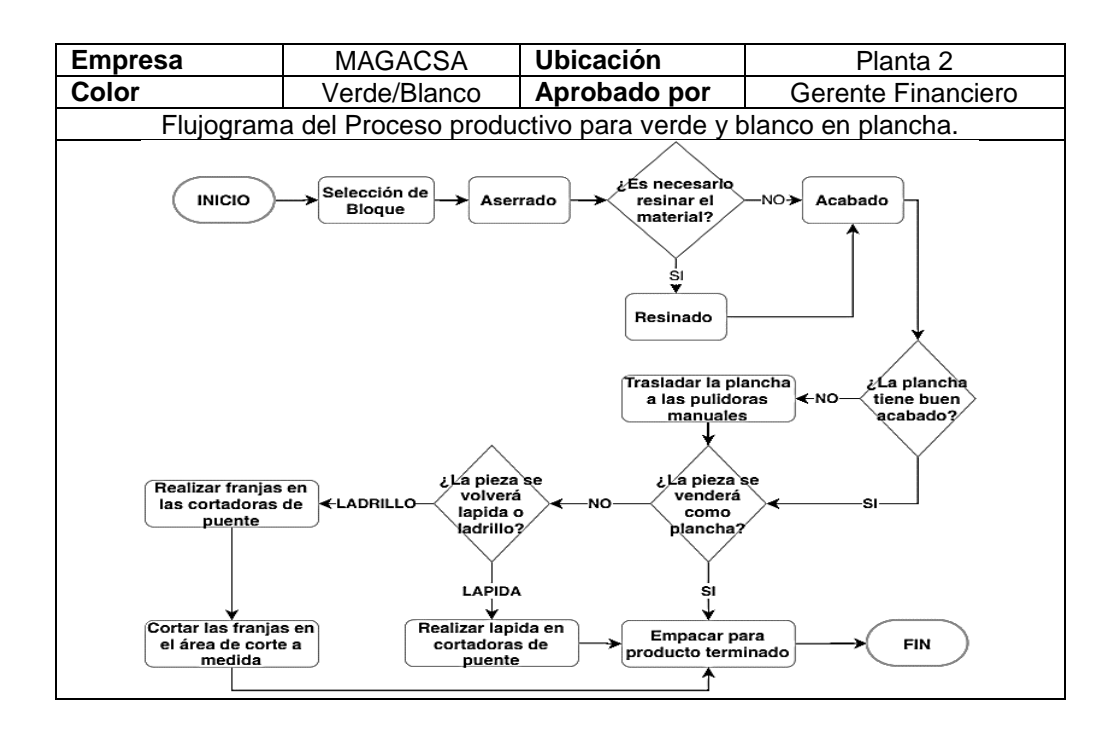

Figura 29. **Proceso de verde y blanco en plancha**

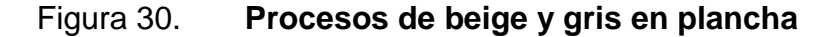

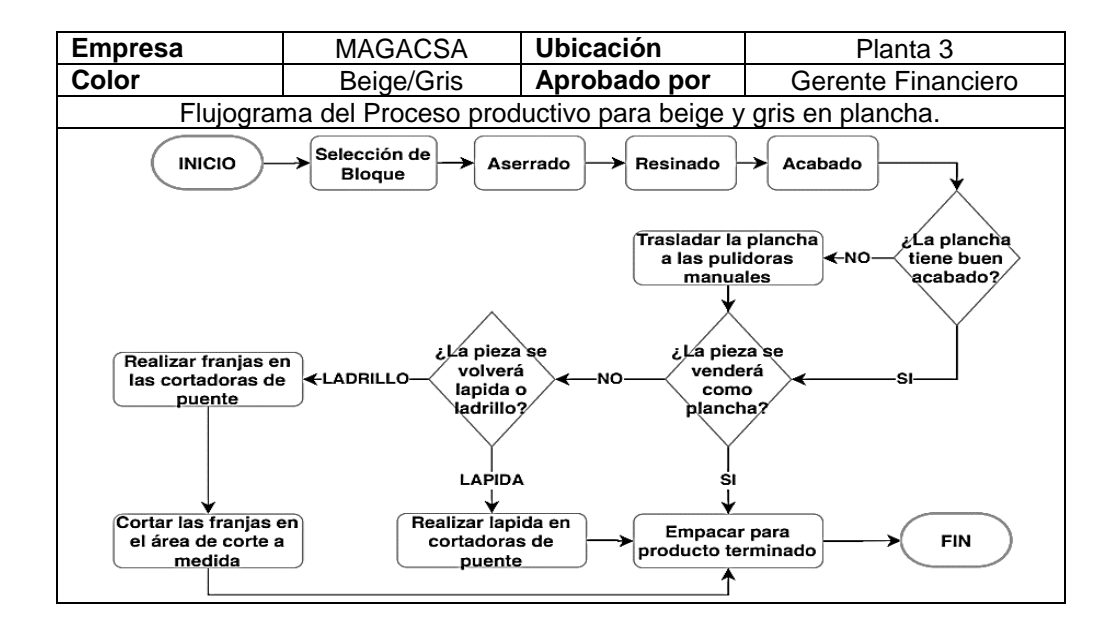

Fuente: elaboración propia.

Al observar los procesos de plancha en las figuras 29 y 30, se nota que el verde y el blanco poseen proceso de resinado. Esto se debe a que en esta área de la planta 2, se coloca únicamente resina sobre el mármol verde en caso de que, en el proceso de aserrado, la plancha haya sufrido demasiado desgaste, teniendo que invertir mucho tiempo y esfuerzo en que la resina penetre en este material.

#### **2.3.4. Diagnóstico de la materia prima**

La selección de los bloques de mármol en la cantera, se denomina la etapa inicial del proceso, ya que estos bloques son la materia prima que da como resultado el producto terminado. Existe demasiado desperdicio en el uso de los estos bloques a la hora de ser procesados en la empresa lo que provoca una disminución en la productividad y aumento en los costos de la empresa.

# Figura 31. **Bloques de mármol color blanco y verde**

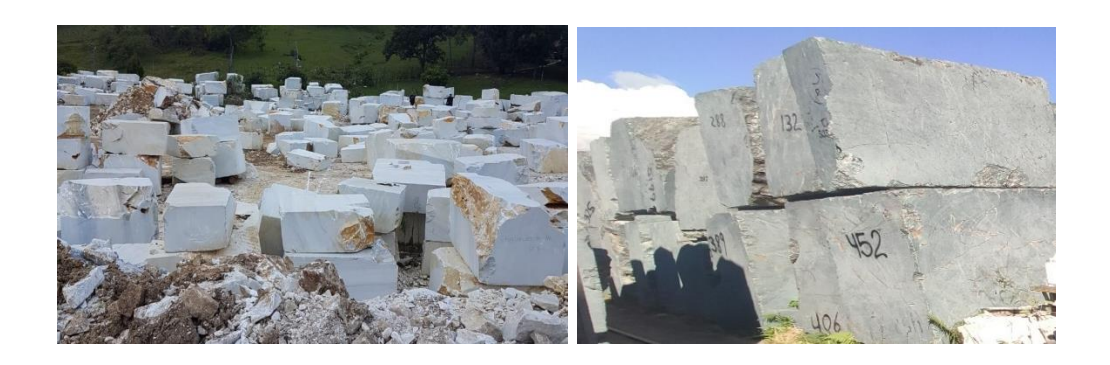

Fuente: elaboración propia, Canteras de Blanco Alejandra.

Los bloques pueden distinguirse según las siguientes clasificaciones:

- Fisuras
- Betas del material
- **Tonalidad**
- Tamaño
- Corte del bloque
- Color

Con base en las variables descritos anteriormente, la cantera evalúa el precio de venta del material, clasificándolos de las siguientes maneras:

### Tabla XVI. **Precios de mármol verde, gris y beige**

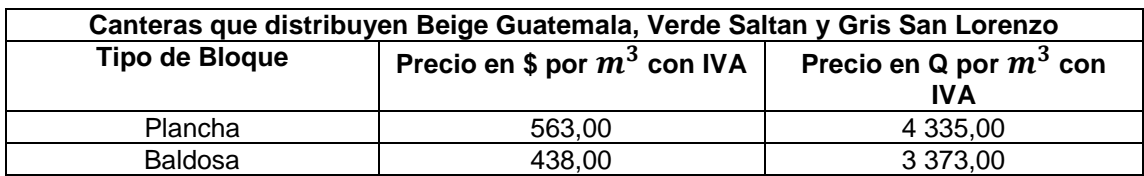

Para los colores de mármol Beige Guatemala, Gris san Lorenzo y Verde Saltan, la cantera los resume en dos clasificaciones estándar: Material que es de Baldosa y Plancha.

El material que es de plancha generalmente posee un metraje cúbico mayor al de los bloques en formato de baldosa, además de tener una mejor tonalidad y menor número de fisuras en su mayoría.

Por otro lado, para el color Blanco Alejandra, se muestra la siguiente clasificación:

| Canteras que distribuyen Blanco Alejandra |                                          |                                         |  |
|-------------------------------------------|------------------------------------------|-----------------------------------------|--|
| <b>Tipo de</b><br><b>Bloque</b>           | Precio en \$ por $m^3$ con<br><b>IVA</b> | Precio en Q por $m^3$ con<br><b>IVA</b> |  |
| Α                                         | 938,00                                   | 7 222,60                                |  |
| в                                         | 594,00                                   | 4 573,80                                |  |
| C                                         | 532,00                                   | 4 096,40                                |  |
|                                           | 457,00                                   | 3518,90                                 |  |
|                                           | 438,00                                   | 3 372,60                                |  |

Tabla XVII. **Clasificación de precios de mármol blanco**

Fuente: Empresas guatemaltecas. *Mármoles y Granitos de Centroamérica*. https://www.dateas.com/es/explore/empresas-guatemala/marmoles-y-granitos-decentroamerica-sa-561. Consulta: 25 de mayo de 2019.

Para color Blanco Alejandra, las canteras encargadas de proveer este material clasifican su precio de venta en 5 partes, evaluando de la misma forma las variables mencionadas con anterioridad. Siendo los bloques de peores características los de la clasificación "E" hasta los bloques de mejores características, siendo estos del tipo "A".

#### **2.3.4.1. Análisis de la materia prima**

Se observa según las tablas XVII y XVI, que se tienen diferentes montos de venta según la clasificación de plancha y baldosa, sin embargo, la empresa no hace la distinción de esta clasificación, asignando el mismo precio a toda la materia prima en el proceso, lo que causa que los costos no estén bien asignados.

Dentro del procesos de materia prima se tiene el problema que la calidad de bloques que se compran para aserrar es muy mala. Lo que genera que el patio donde se almacenan este lleno de material con el que no se puede trabajar, ya que el costo beneficio entre los recursos utilizados en aserrar el bloque y el producto aprovechable sería muy alto. Esto se observa en las siguientes imágenes:

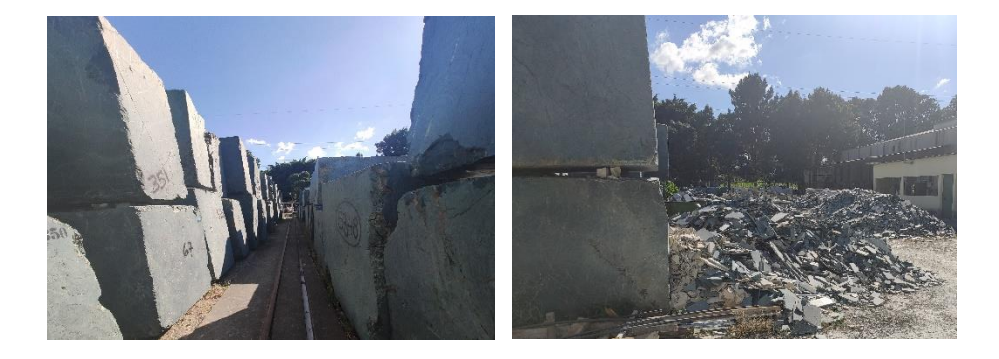

#### Figura 32. **Materia prima no procesable**

#### Fuente: elaboración propia.

Los bloques que se observan en las imágenes anteriores no se pueden aserrar, ya que daría como resultado que el bloque se partiera, debido a que tienen demasiadas fracturas, estos no soportan el movimiento brusco de la maquinaria. A simple vista pueden parecer bloques en perfecto estado, pero al momento de aserrarlos se da el siguiente resultado:

Figura 33. **Desperdicio de bloques**

Fuente: elaboración propia.

Tal y como se observa en la figura 33, el desperdicio del bloque es muy alto. Ya que en la empresa se trabaja el producto en metros cuadrados, el bloque anterior no sirve como materia prima de ningún producto, más que para ladrillo de 9x9" que es la medida más pequeña.

Dentro de la planta, los operarios manejan un factor de productividad por bloque, siendo este el siguiente:

$$
Productividad \frac{m^2}{m^3} = \frac{35 \, m^2}{1 \, m^3}
$$

Este factor indica que, por cada metro cúbico aserrado, se obtienen 35 m² de mármol rustico. Esto aplica si el bloque es de buena calidad.

Al intentar aserrar los bloques en mal estado, la productividad cae reflejándose en el siguiente factor:

$$
Productividad \frac{m^2}{m^3} = \frac{8 \, m^2}{1 \, m^3}
$$

Cuando se cortan los bloques ya sea para plancha o para baldosa, de primera instancia se sabe que se pierden alrededor del 50 % del mármol, debido al grosor que ocupan las herramientas de corte en la maquinaria para poder procesar el mármol.

Además de este factor, los bloques que son aserrados en las plantas de producción no poseen la forma de un cubo perfecto por lo que tanto los telares como los corta bloques no pueden aserrar planchas y duelas en perfectas condiciones o de dimensiones iguales. La poca uniformidad que presentan los bloques da como resultado el aumento del desperdicio.

Esto se puede apreciar en las siguientes imágenes:

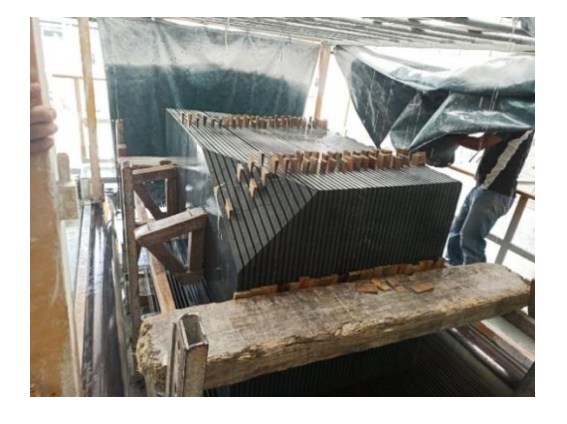

Figura 34. **Bloque aserrado en telares**

Tal y como se muestra en la figura 34, el bloque se encuentra despuntado en la esquina superior. Esto afecta si se trata principalmente de un pedido de plancha ya que, por ese despunte, puede que las piezas no cumplan con el metraje cuadrado solicitado, por lo que, de ser así, deberá excluirse del proceso para convertirse en lápida más adelante.

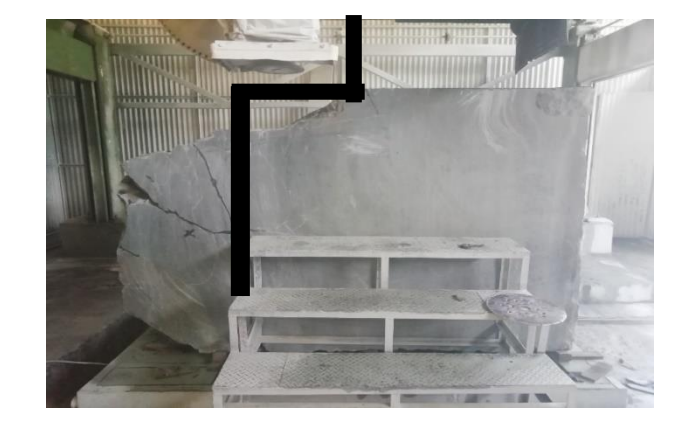

Figura 35. **Bloque aserrado en corta bloque**

Fuente: elaboración propia.

En la figura 35, se aprecia un bloque de mármol a punto de ser aserrado en una de las maquinarias de la planta 1. Sobre la imagen se realiza una separación de color negro, donde del lado derecho se encuentra el área aprovechable del bloque mientras que el lado izquierdo representa desperdicio. En este caso evidencia la baja calidad de la materia prima que se trabaja en la empresa debido a que se puede ver la presencia de fracturas al lado izquierdo del bloque sin mencionar que no posee la forma de un cubo perfecto, mostrando grandes despuntes en la parte superior izquierda.

Estos despuntes afectan en dos factores:

- El costo del material: a la empresa le venden mármol tomando la medición del bloque como cubo perfecto, es decir, miden los lados más grandes del cubo para sacar el número de m². Esto provoca que el cubo venga por un metraje cubico mucho más altos del que en realidad tiene, ya que como se mencionó, únicamente el metraje a la derecha de la línea negra es significativo, el resto automáticamente es desperdicio, lo cual aumenta la cantidad que se paga, recibiendo menos materia prima.
- El material aprovechable: ya que el negocio de la empresa gira en torno a pisos, planchas y baldosas, que se trabajan en m², bloques que presentan estas formas irregulares aportan mayor desperdicio ya que todas las piezas hay que llevarlas a escuadra, manteniendo ángulos de 90 grados en los vértices de sus esquinas, por lo que toda pieza que no se acople a estas características, debe ser cortada nuevamente generando más merma.

#### **2.3.4.2. Merma**

La merma en este caso se refiere a la reducción en la cantidad de producto que se genera en las etapas del proceso de producción. Este es un factor que las empresas tratan de controlar llevándolo a su mínima expresión.

En la empresa no se tiene un procedimiento capaz de determinar un porcentaje que indique la perdida de la materia prima y esto provoca que no se tenga un control en el nivel de reducción del producto terminado, dando como resultado que se acumule una gran cantidad de mármol en los patios de bloques, ocupando espacio y recursos para movilizarlos.

64

Dentro de las Plantas, se manejan conceptos diferentes sobre el estado final de la materia prima que ayudan al manejo y control del mármol entre los procesos:

 Material de primera: se refiere a las piezas que se mantienen en las mejores condiciones, hablándose de acabado, cortes y fisuras.

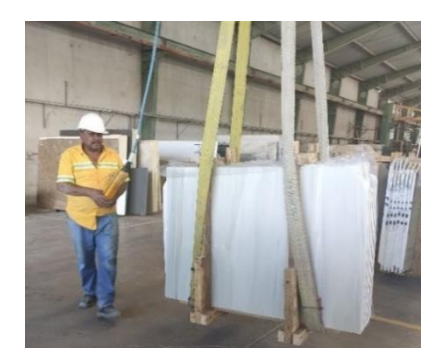

Figura 36. **Material de primera planta 2 y 3**

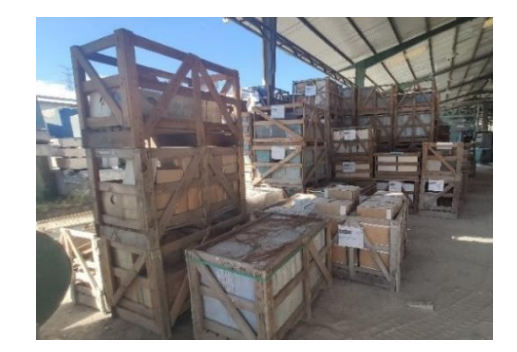

Fuente: elaboración propia.

 Retazo: se refiere a piezas de mármol que no cumplen con una medida lo suficientemente grande para generar baldosa o plancha, dejando como única opción el ladrillo. Este concepto solo se maneja en la planta 1 y 3.

### Figura 37. **Retazo de mármol**

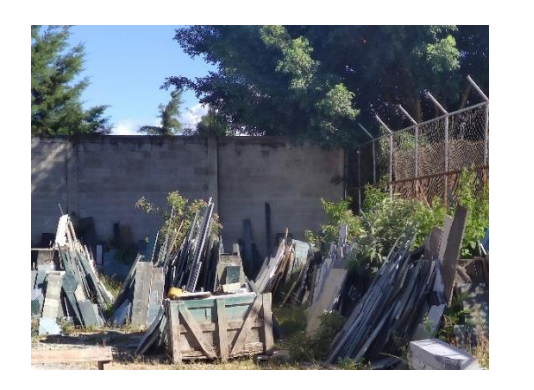

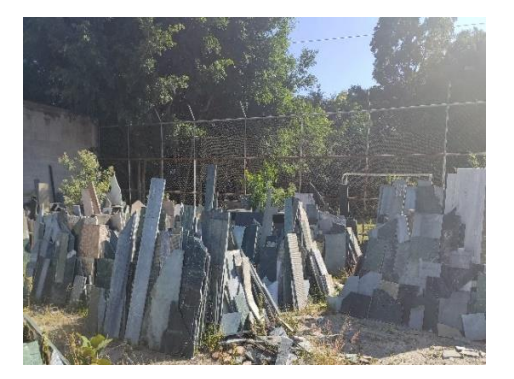

Fuente: elaboración propia.

 Merma: se refiere a todo aquel desperdicio de materia prima que se encuentre dentro de los procesos

### Figura 38. **Merma de colores Blanco y Gris**

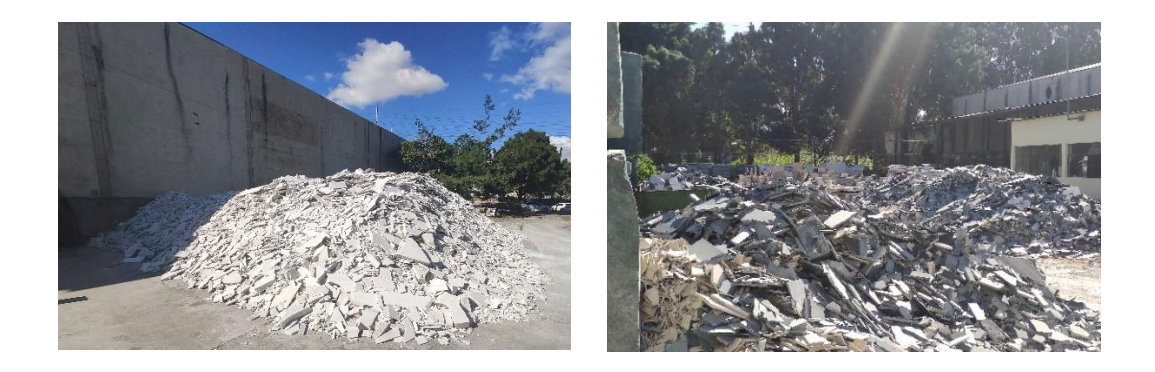

Fuente: elaboración propia.

Tal y como se observa en la figura 27, el nivel de merma es bastante grande, llegando al punto de que ocupa gran parte del espacio físico de la empresa, el cual podría ser utilizado para ordenar de una mejor manera el producto terminado que si aporta un beneficio económico.

Es importante mencionar que esta merma es producida en los procesos de acabado y corte a medida ya que en estas etapas se utilizan herramientas para dejar a escuadra el material, por lo que mucho de este desperdicio estancado en los patios fue procesado haciendo uso de los recursos que se necesitan para trabajar la materia prima a lo largo de los procesos.

#### **2.3.5. Proceso de aserrado**

Una vez que la materia prima se compra y se encuentra almacenada en el patio, se debe escoger un bloque adecuado para trabajar los pedidos solicitados y aserrarlo en su maquinaria correspondiente. Es importante conocer de qué forma se utilizan los recursos en esta etapa del proceso para mejorar los controles y poder estimar su uso en base a lo producido, por lo cual se realiza lo siguiente:

### **2.3.5.1. Maquinaria y herramienta por procesos**

El proceso de aserrado hace uso de maquinaria y herramientas distintas dependiendo del tipo de planta en la que se esté procesando mármol. Por lo tanto, es importante conocer cómo se involucran en el proceso y la productividad que tiene cada una de ellas, ya que esta información es incierta.

Planta 1 y 3: Corta bloques

Corresponden a la maquinaria de aserrado de la planta 1 y 3, las cuales procesan bloques de mármol que no sobrepasen los 1,5 m de altura, convirtiéndolo tanto en baldosa como plancha.

67

#### Figura 39. **Corta bloques**

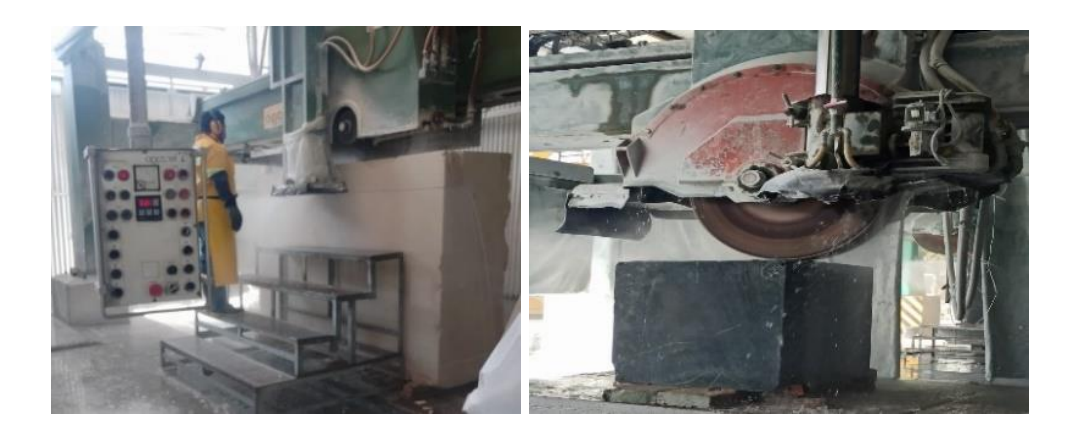

Fuente: elaboración propia.

Debido a que en la planta 1 y 3 se utiliza el mismo tipo de maquinaria de aserrado, basta con encontrar la productividad de los insumos involucrados en una estación.

Los corta bloques son máquinas de corte que se conforman principalmente por discos diamantados, los cuales varían en su diámetro dependiendo del tipo de material que se necesite cortar y a qué medida.

Para determinar la productividad de los discos se utilizó la siguiente tabla:

Tabla XVIII. **Productividad de discos 1 000 m**

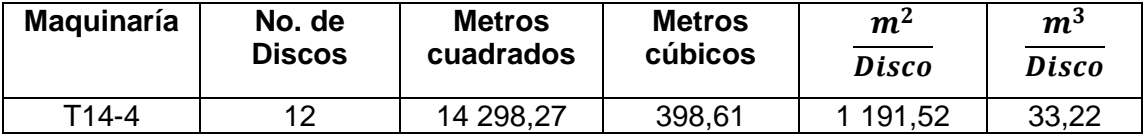
Para realizar la tabla anterior, se debe solicitar al encargado de aserrado, los metros cuadrados y cúbicos que se han procesado con el último paquete de discos en la corta bloques t14-4. Los factores de productividad se realizan de la siguiente manera:

Factor de Productividad en m<sup>2</sup> por disco =  $\frac{14\,298,27\,m^2}{12\,discos}$  =  $\frac{1}{2}$  $\mathbf{1}$ 

Factor de Productividad en m<sup>3</sup> por disco =  $\frac{398,61 \ m^3}{12 \text{ divcos}}$  =  $\frac{3}{2}$  $\mathbf{1}$ 

Lo anterior indica que los discos empleados tienen la capacidad de producir 1 191,52 m<sup>2</sup>, aserrando 33,22 m<sup>3</sup>. Sin embargo, se ha escuchado descontento con estos discos, debido a que los operarios afirman que los usados en años atrás eran más productivos.

Una vez determinado el rendimiento de los discos verticales de 1000mm, de la misma manera se procede a calcular el rendimiento de discos horizontales de 400 mm de diámetro a través de la siguiente tabla:

Tabla XIX. **Productividad de discos 400 mm**

| <b>Maguinaría</b> | No. de discos | m <sup>2</sup> | m      | m <sup>2</sup> /Disco | m <sup>3</sup> /Disco |
|-------------------|---------------|----------------|--------|-----------------------|-----------------------|
| T14-4             |               | 7234.59        | 203,16 | 7 234,59              | 203,16                |

Fuente: elaboración propia.

La información de la tabla anterior debe ser solicitada con el encargado de aserrado, determinando que un disco de 400 mm puede producir 7 234,59 m² aserrando 203,16 m<sup>3</sup>. De igual manera que con los discos 1 000 mm, hay descontento con los discos de 400 mm ya que el personar afirma que su

productividad es más baja, que los utilizados en años anteriores. Estos datos se verificarán más adelante en la sección 2.5.

Planta 2: telares

Corresponden a la maquinaria de aserrado de la planta 2, las cuales procesan bloques de mármol que no sobrepasen los 3 m de altura, convirtiéndolo en plancha.

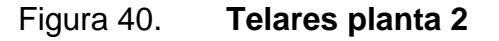

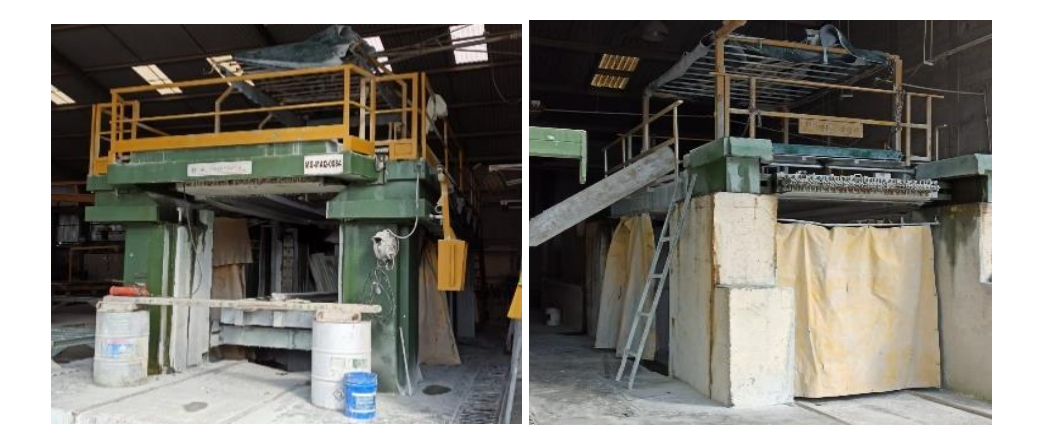

Fuente: elaboración propia.

Estas maquinarias a diferencia de los corta bloques no utilizan discos diamantados, sino que utilizan lamas diamantadas para aserrar verticalmente un bloque. Cada telar posee 68 lamas y cada una de estas lamas posee 30 diamantes, por lo que en total se utilizan 2 040 diamantes en cada telar. A diferencia de los discos diamantados que son vendidos ya con los diamantes a su alrededor, para los telares en general se compran diamantes y lamas por separado con el fin de poder reutilizar las lamas, haciendo una vez cambio de lamas por cada tres veces que se cambian los segmentos diamantados.

A continuación, se presenta los m<sup>3</sup> aserrados, así como los m<sup>2</sup> producidos con un juego de diamantes:

| <b>TELAR SIMEC</b> | m <sup>3</sup> | m <sup>2</sup> |
|--------------------|----------------|----------------|
| Beige Guatemala    | 160,29         | 6 346,71       |
| Verde Saltan       | 217,37         | 8 256,97       |
| Blanco Alejandra   | 160,29         | 9699,70        |
| Gris San Lorenzo   | 40,54          | 1 577,29       |
| Verde Mare         | 23,38          | 1 123,24       |
| Negro Las Minas    | 12,33          | 488,21         |
| Beige Costa Rica   | 20,79          | 788,42         |
| Totales            | 739,02         | 28 280,54      |

Tabla XX. **Producción de telares con un juego de diamantes**

Fuente: elaboración propia.

En la tabla anterior se observa por color cuantos  $m<sup>3</sup>$  y  $m<sup>2</sup>$  se aserraron con un juego de 2 040 diamantes en un telar. Esta información debe ser solicitada con el encargado del área de telares.

A continuación, se calcula la productividad de cada segmento a través de la siguiente tabla:

Tabla XXI. **Productividad de segmentos diamantados**

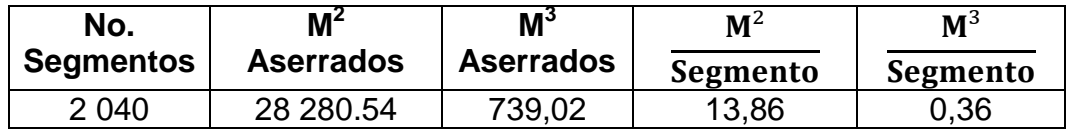

Fuente: elaboración propia.

 Se coloca el número de segmentos utilizados para aserrar los bloques de mármol.

- Se colocan los m<sup>2</sup> Y m<sup>3</sup> procedentes de la tabla XX.
- Se calcula la productividad de los segmentos en m<sup>2</sup> Y m<sup>3</sup>:

Factor de productividad  $\frac{m^2}{Segmentos} = \frac{2}{2.04}$  $\frac{28\,280,54\,m^2}{2\,040\,Segmentos}=\frac{1}{1\,S}$  $\mathbf 1$ Factor de productividad  $\frac{m^3}{Segmentos} = \frac{7}{2.040}$  $\frac{739,02 \ m^3}{2 \ 040 \ Segmentos} = \frac{0}{1 \ Sc}$  $\mathbf 1$ 

Lo anterior indica que se utiliza 0,07213 unidades de segmento para producir 1 m<sup>2</sup> o se utiliza 2,76 unidades para aserrar 1 m<sup>3</sup>. Sin embargo, se ha escuchado descontento con estas herramientas de corte, debido a que los operarios afirman que los usados anteriormente eran más productivos. Estos datos se verificarán más adelante en la sección 2.5.

# **2.3.5.2. Medición de la capacidad de producción de telares y corta bloques**

Conocer las capacidades de producción de la maquinaria es importante para poder estimar el uso de los recursos empleados en el proceso. La empresa maneja un factor de productividad de 35 m<sup>2</sup>/m<sup>3</sup> para toda la materia prima, dato que no es preciso ya que en el proceso influyen factores como el tipo de maquinaria y color de mármol que se esté trabajando. Por lo que para determinar la productividad de este proceso se debe de marcar las diferentes maquinarias que se utilizan en el proceso de aserrado por planta, teniendo para la planta 1 y 3 los corta bloques y para la planta 2 los telares.

 Productividad de metros cuadrados y metros cúbicos por hora en el área de aserrado:

En un inicio, se siguió la idea de operarios y administrativos de generar un factor de metros cuadrados por hora para determinar la productividad de la maquinaria en cuanto tiempo. Sin embargo, se determinó que considerarlo de la primera forma seria poco preciso debido a que la cantidad de metros cuadrados obtenidos por bloque es variable en función de la calidad del bloque como ya se explicó anteriormente. Con base en esta premisa, se contempló un factor de metros cúbicos por hora, ya que el metro cubico aserrado no depende de ningún factor de calidad por lo que la tendencia se vuelve más estable, importando como única variable en este factor la tonalidad del mármol, ya que unos son mucho más duros que otros, lo que causa que la maquinaria tome más tiempo para procesarlo.

Productividad de metros cuadrados por metro cubico:

La materia prima sufre directamente una transformación, pasando de un bloque de mármol a formatos de plancha o baldosa medidos en metros cuadrados. Es importante determinar un factor que pueda dar un dato aproximado del aprovechamiento en metros cuadrados que se puede obtener de un bloque de mármol.

Para obtener estos factores se inició con un análisis de dos formatos de producción que generan los operarios en el área administrativa.

Los formatos utilizados se presentan a continuación:

73

# Figura 41. **Entrega de producción de aserrado**

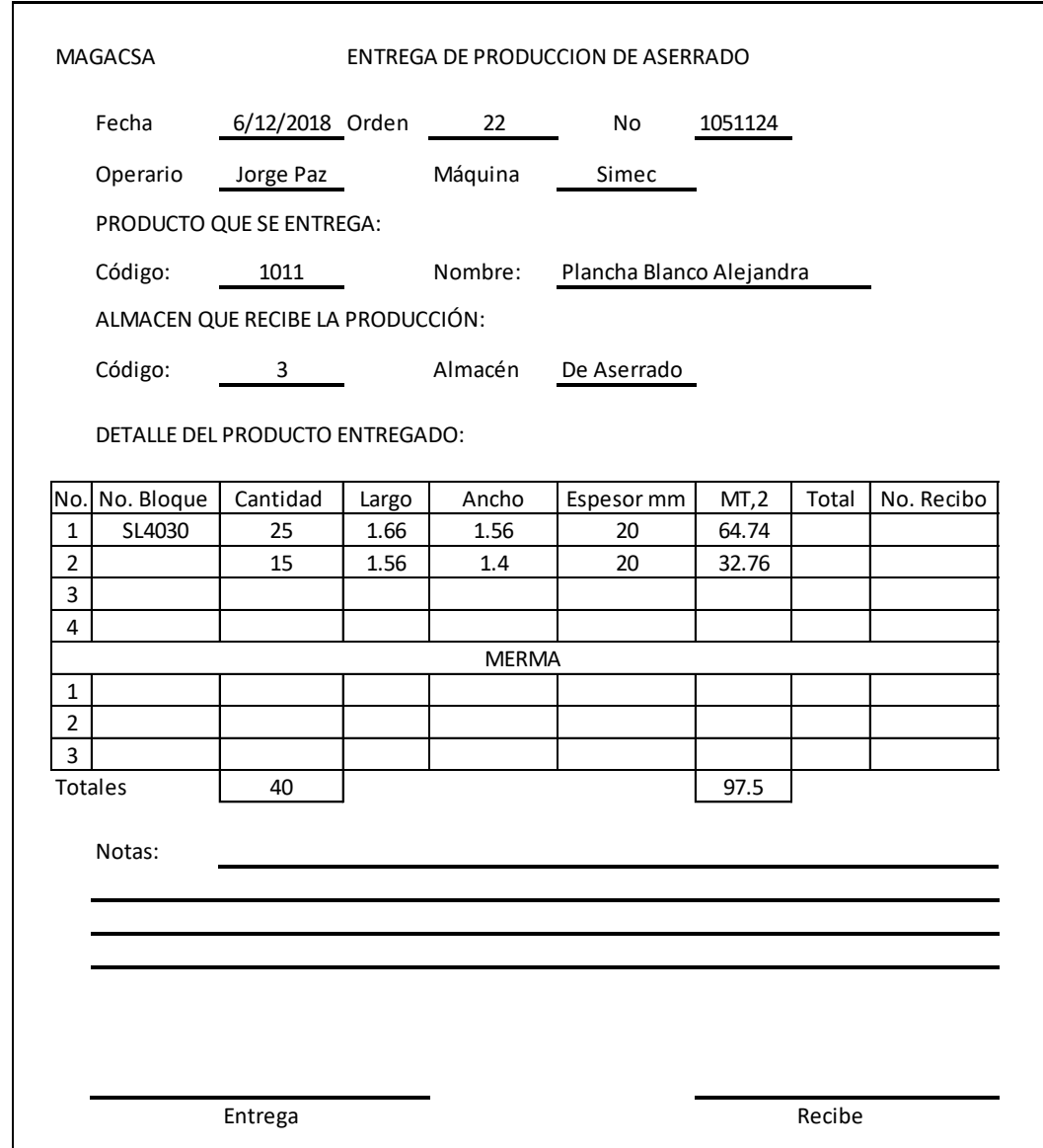

Fuente: Empresas guatemaltecas. *Mármoles y Granitos de Centroamérica*. https://www.dateas.com/es/explore/empresas-guatemala/marmoles-y-granitos-decentroamerica-sa-561. Consulta: 25 de mayo de 2019.

Este formato se obtiene de cada operario tal y como indica la tabla VI.

Figura 42. **Orden de fabricación** 

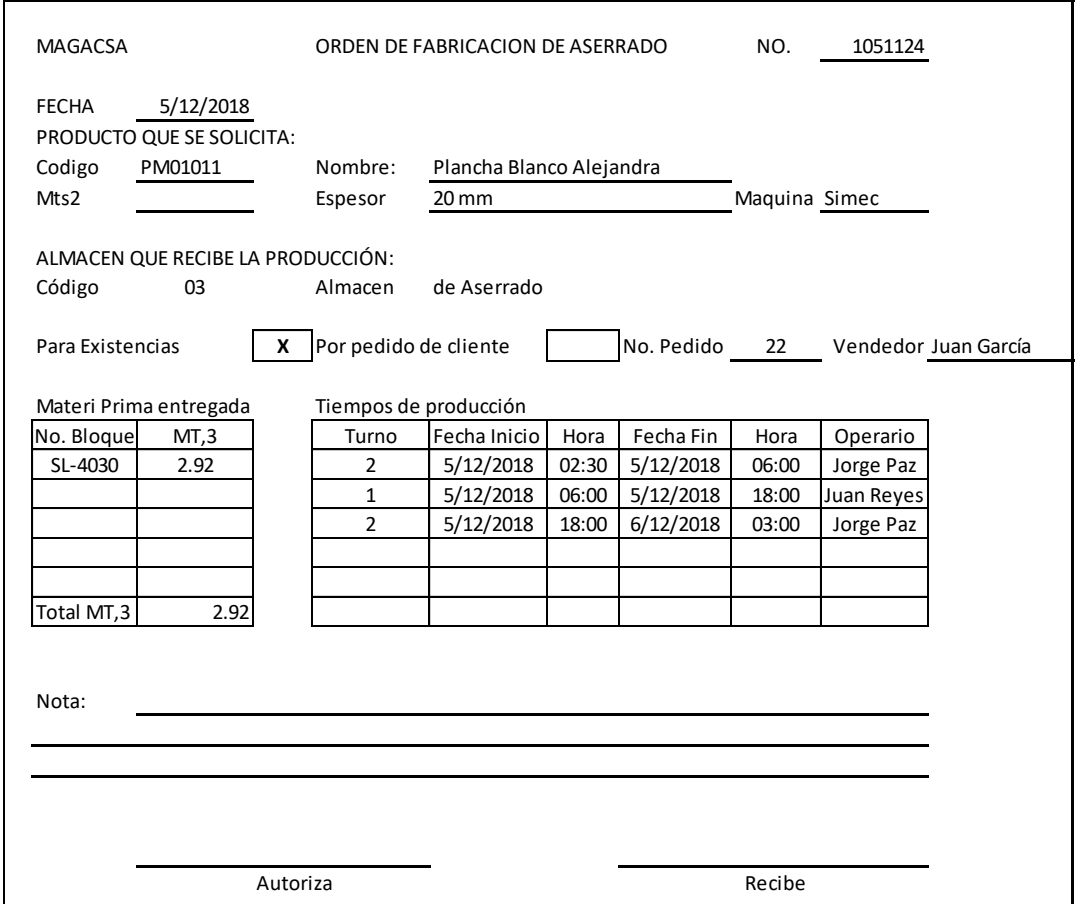

Fuente: Empresas guatemaltecas. *Mármoles y Granitos de Centroamérica*. https://www.dateas.com/es/explore/empresas-guatemala/marmoles-y-granitos-decentroamerica-sa-561. Consulta: 25 de mayo de 2019.

La figura 41, se utilizó con el fin de poder determinar por bloque:

- La cantidad de metros cuadrados producidos
- La cantidad de Desperdicio obtenida
- La máquina utilizada
- Color del bloque aserrado
- Tipo de producto (Plancha o baldosa)

De la figura 42, se obtuvo lo siguiente por bloque:

- La cantidad de metros cúbicos aserrados
- El tiempo que se utilizó para aserrar esos metros cúbicos
- Espesor del metraje producido
- Fecha en que se aserró.

Cada operador en el área de aserrado obligatoriamente debe hacer uso de los dos documentos presentados anteriormente para reportar la información requerida por bloque.

La siguiente tabla muestra la información que se obtiene de diversos meses de producción a través de los formatos explicados anteriormente:

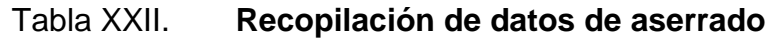

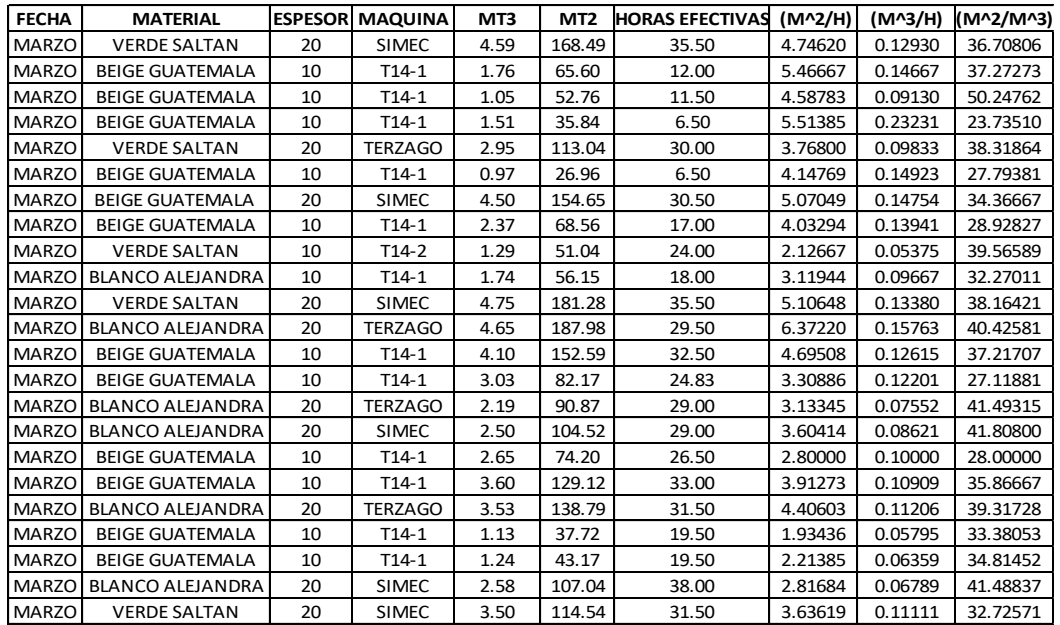

Fuente: elaboración propia.

La tabla anterior se compone de la siguiente información:

- Puntualiza el mes en el que se aserró el bloque.
- Muestra el color del bloque que se aserró.
- Posee el grosor del material que se trabajó.
- Describe el tipo de maquina en la que se aserró para conocer en que planta se trabajó el bloque.
- Detalla el metraje cubico.
- Muestra la cantidad de metros cuadrados producidos.
- Especifica las horas efectivas empleadas por el operario para aserrar completamente el bloque. Las horas efectivas se calculan evaluando las horas de inicio y fin del formato *Orden de fabricación*.
- Calcula un factor de productividad  $(m^2/H)$  de la siguiente manera:

En la primera fila se detalla el color Verde Saltan con un metraje cuadrado de 168,49 y un tiempo efectivo de 35,50 horas.

La productividad de (m<sup>2</sup>/H) = 
$$
\frac{168,49 \, m^2}{35,50 \, \text{U} \, \text{or} \, \text{as}} = \frac{4,7462 \, m^2}{1 \, \text{H} \, \text{or} \, \text{a}}
$$

Lo anterior indica que aserrar un bloque de mármol verde en la maquinaria Simec da una producción de 4,7462 m<sup>2</sup> por cada hora.

• Calcula un factor de productividad ( $m^3/H$ ) de la siguiente manera:

En la primera fila se detalla el color verde saltan con un metraje cubico de 4,59 y un tiempo efectivo de 35,50 horas.

> La productividad de (m $^3$ /H) =  $\frac{4,59 \, m^3}{35,50 \, Horas}$  =  $\frac{0}{100}$  $\mathbf{1}$

Lo anterior indica que aserrar un bloque de mármol verde en la maquinaria Simec da una producción de 0,1293 m<sup>3</sup> por cada hora.

• Calcula un factor de productividad  $(m^2/m^3)$  de la siguiente manera:

En la primera fila se detalla el color verde saltan con un metraje cubico de 4,59 y un metraje cuadrado de 168,49.

La productividad de 
$$
(m^2/m^3) = \frac{168,49 \, m^2}{4,59 \, m^3} = \frac{36,71 \, m^2}{1 \, m^3}
$$

Lo anterior indica que aserrar un bloque de mármol verde en la maquinaria Simec da una producción de 36,70806 m<sup>3</sup> por m<sup>2</sup>.

Una vez que se ha completado la tabla XXII, se procede a realizar un gráfico de barras con el fin de identificar la cantidad de bloques aserrados por color y por planta:

- o En el Eje Y se mide la cantidad de bloques
- o En el Eje X se clasifica por color y por maquinaria

El gráfico se muestra a continuación:

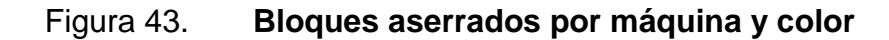

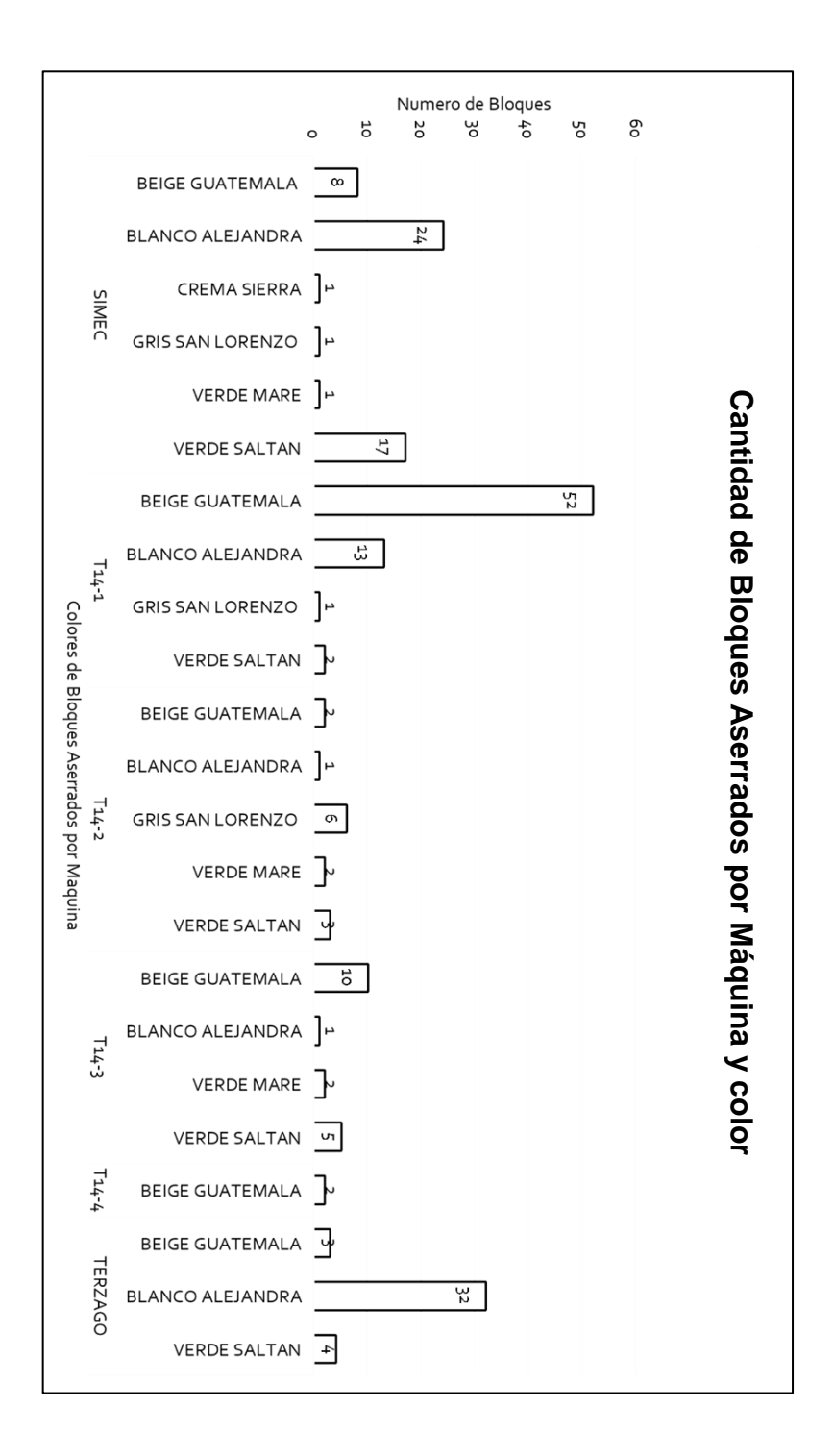

Fuente: elaboración propia.

Tal y como se observa en la figura 43, en un periodo de 6 meses de aserrado, está muy poco aprovechada la capacidad máxima de la planta. Se ve reflejado en los corta bloques ya que la máquina que tiene una mayor cantidad de aserrado es la T14-1 triplicando la cantidad de producción de las otras tres maquinarias y esto es debido a que muy rara vez las cuatro están trabajando de manera simultánea para sacar un pedido. Por otro lado, si se analiza los dos telares que en este caso vienen siendo las maquinas Simec y Terzago, se puede evidenciar que la cantidad de bloques aserrados entre estas dos es mucho más similar en comparación a las corta bloques.

Debido a que los factores de aprovechamiento de materia prima varían demasiado dependiendo de la calidad del bloque, se decidió aplicar gráficos X-R para lograr establecer promedios de medias de manera que se pudieran descartar las medias que fueran diagnosticadas como "fuera de control", es decir, medias que afectaran la tendencia de los datos. Estos gráficos se deben realizar para la maquinaria de aserrado que tenga una cantidad de muestras apropiadas, ya que como se verá más adelante, para poder realizar los gráficos X-R se necesita cierto número de muestras para poder generar promedios con base a un grupo de medias calculadas y así, descartar las que se diagnostiquen como fuera de control afectando el límite de tendencia central.

Para realizar un ejemplo práctico, se muestra a continuación en una tabla los datos del mármol Blanco Alejandra donde se segmentan los bloques aserrados en grupos de 4, logrando así un total de ocho grupos que se analizaran a continuación:

81

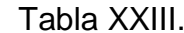

**Gráficos X-R** 

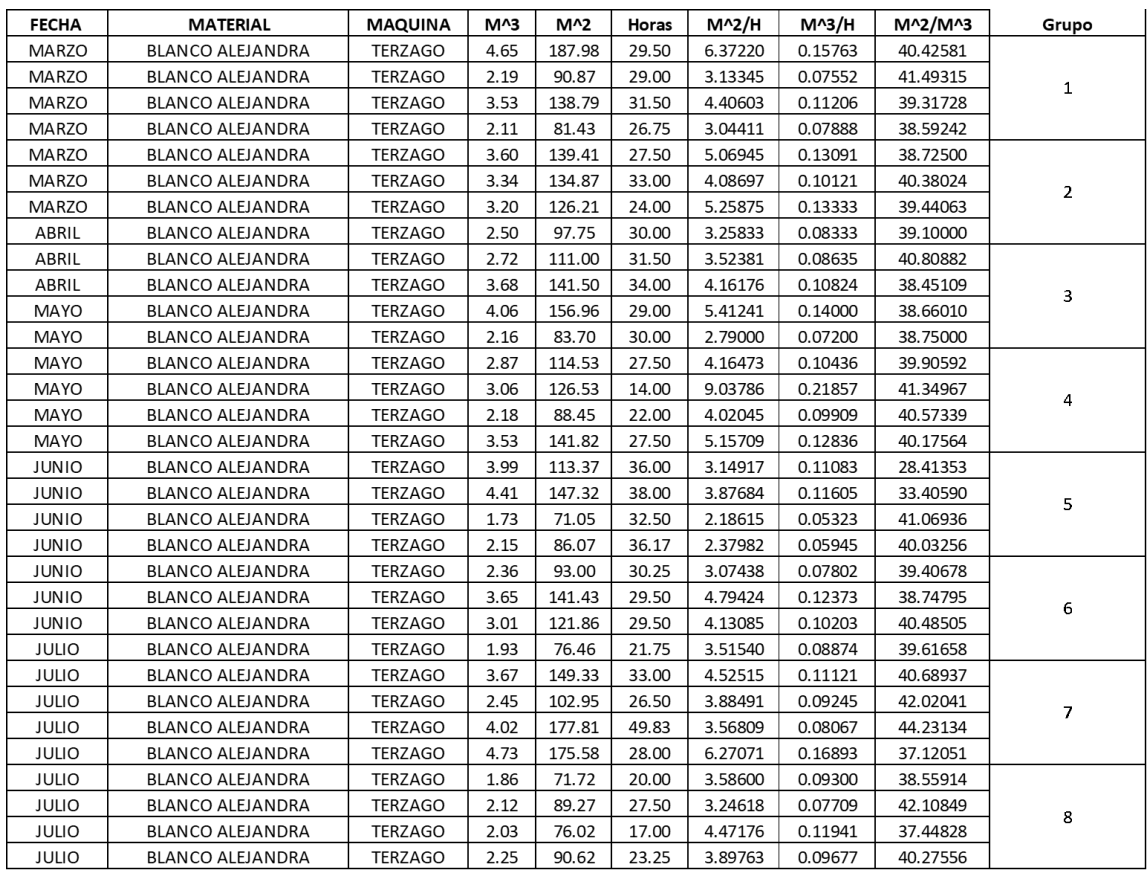

#### Fuente: elaboración propia.

La tabla XXIII, corresponde a la información recopilada y cuantificada en la tabla XXII, únicamente que para este ejercicio se ha ordenado por color con el fin de poder trabajar con grupos únicamente Blanco Alejandra como se muestra en el siguiente ejemplo:

 Se eligen las muestras a evaluar. Para este caso se implementarán los gráficos X-R en la columna de m $^2$ /m $^3$ , siendo cada factor de productividad una variable x1, x2, x3 y así sucesivamente.

- Se forman grupos con la misma cantidad de muestras a evaluar. Para este caso se formarán grupos de cuatro, teniendo así una variable n = 4.
- $\bullet$  Al formar los grupos, se crean subgrupos, obteniendo una variable g = 8
- Se calculan las primeras medias a través de promedios para cada subgrupo. La fórmula correspondiente es:

$$
\bar{x} = \frac{z_x}{n} = \frac{40,42581 + 41,49315 + 39,31728 + 38,59242}{4} = 39,957165.
$$

 Se calculan los primeros rangos, realizando una resta del dato mayor menos el dato menor de cada subgrupo. La fórmula correspondiente es:

$$
R = Xmayor - Xmenor = 41,49315 - 38,59242 = 2,90073
$$

 Se calcula el límite central promedio de medias, con base en una sumatoria de las medias calculadas. La fórmula correspondiente es:

$$
\bar{\bar{x}} = \frac{\Sigma \bar{x}i}{g} = \frac{39,917 + 39,411 + 39,167 + 40,501 + 35,7303 + 39,564 + 41,015 + 39,597}{8} = 39,368
$$

 Se calcula el límite centra de rangos, con base a una sumatoria de rangos calculados. La fórmula correspondiente es:

$$
\overline{R} = \frac{\overline{z}Ri}{g} = \frac{2,900 + 1,655 + 2,357 + 1,444 + 12,656 + 1,737 + 7,111 + 4,660}{8} = 4,315
$$

 Una vez se tiene la media de medias y la media de rangos, se calculan los limites superiores e inferiores con las siguientes fórmulas:

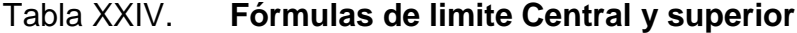

| Límites                 | <b>Medias</b>                                | Rangos                    |
|-------------------------|----------------------------------------------|---------------------------|
| Límite central superior | $LCS_{\bar{x}} = \bar{\bar{x}} + A_2 R$      | $LCS_{\bar{R}}=D_4R$      |
| Límite central inferior | $LCI_{\bar{r}} = \bar{\bar{x}} - A_2\bar{R}$ | $LCS_R = D_3\overline{R}$ |

Fuente: RON, Alberto. *Control estadístico del proceso*. p. 122.

Los factores  $A_2$ ,  $D_4$  y  $D_3$  que son utilizados para determinar los límites centrales y superiores de media de rango y media de medias se calculan con base al número de muestras que existen para cada subgrupo, que para este ejemplo seria n=4.

Tabla XXV. **Factores para límites de control**

| n            | $A_{2}$ | $D_{3}$ | $\mathsf{D}_\scriptscriptstyle{A}$ | d,    |
|--------------|---------|---------|------------------------------------|-------|
| $\mathbf{2}$ | 1.880   | 0.000   | 3.267                              | 1.128 |
| 3            | 1.023   | 0.000   | 2.574                              | 1.693 |
| 4            | 0.729   | 0.000   | 2.282                              | 2.059 |
| 5            | 0.577   | 0.000   | 2.115                              | 2.326 |
| 6            | 0.483   | 0.000   | 2.004                              | 2.534 |

Fuente: RON, Alberto. *Control estadístico del proceso*. p. 123.

A continuación, se calculas los límites centrales y superiores para medias y rangos:

$$
LCS_{\bar{x}} = \bar{x} + A_2 \bar{R} = 39,368124 + 0,729(4,315181) = 42,51389
$$
  
\n
$$
LCI_{\bar{x}} = \bar{x} - A_2 \bar{R} = 39,368124 - 0,729(4,315181) = 36,2224
$$
  
\n
$$
LCS_{\bar{R}} = D_4 \bar{R} = 2,282 * 4,315181 = 9,84724
$$
  
\n
$$
LCS_R = D_3 \bar{R} = 0 * 4,315181 = 0
$$

Siguiendo los pasos anteriores, se logra plantear la tabla que se muestra a continuación:

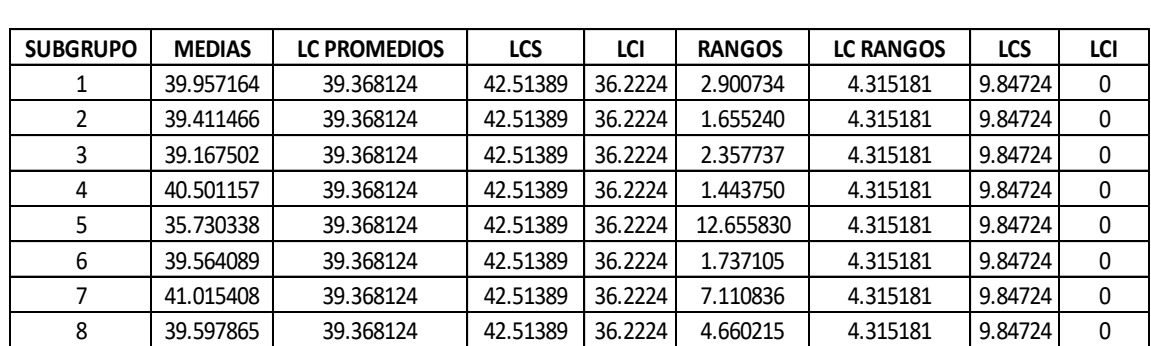

Tabla XXVI. **Análisis de gráficos X-R.1**

Fuente: elaboración propia.

Las columnas de la tabla XXVI, resumen en lo siguiente:

- Los subgrupos (g)
- Las medias calculadas por subgrupo
- Muestra el límite central promedio de medias
- Describe el límite central superior de medias
- Calcula el límite central Inferior de medias
- Especifica los rangos calculados por subgrupo
- Muestra el límite central de rangos
- Describe el límite central superior de rangos
- Determina el límite central inferior de rangos

Una vez que se tiene la tabla donde ya están establecidos los límites superiores, centrales e inferiores, se debe analizar tanto medias como rangos calculados por subgrupo, comparándolos con sus límites centrales e inferiores

respectivamente para verificar que estos valores no estén fuera de estos límites. Si se diera el caso de que alguna media o rango estuviese fuera de los límites, se debe de remover la muestra de los cálculos efectuados y volver a realizar el análisis con el grupo de datos menos el excluido. A continuación, se encuentran las respectivas gráficas de medias y rangos donde se puede apreciar que subgrupo se encuentra fuera de control:

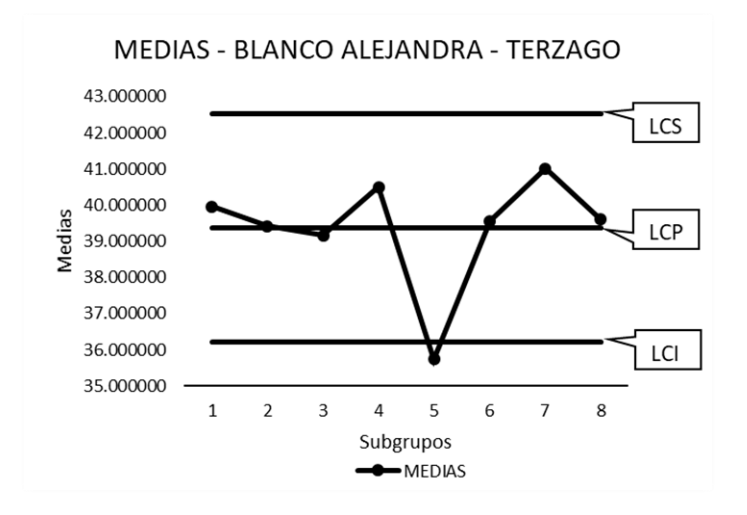

Figura 44. **Control de medias 1**

Fuente: elaboración propia.

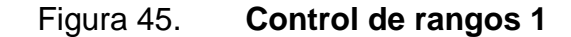

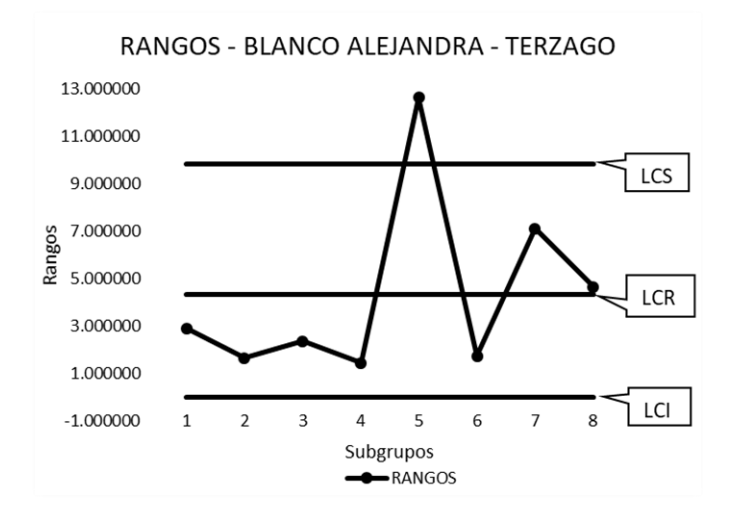

Fuente: elaboración propia.

Tal y como se aprecia en las figuras 44 y 45, el subgrupo 5 se encuentra fuera de los límites de control en ambos casos. Cabe aclarar que no siempre los dos gráficos presentaran el mismo resultado en cuanto a subgrupos que estén fuera de control, por lo que en este caso se debe de igual forma, descartar el subgrupo de los datos iniciales.

Siguiendo con el análisis anterior, se debe retirar el subgrupo 5 de la tabla de datos y volver a recalcular en base al nuevo número de grupos, todos los límites de tendencia para medias y rangos. El resultado se presenta en la siguiente tabla y gráficos:

87

Tabla XXVII. **Análisis de gráficos X-R.2**

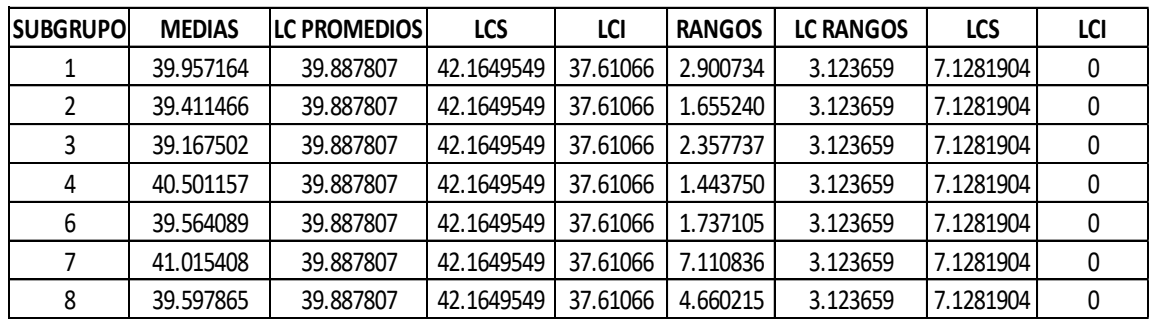

Fuente: elaboración propia.

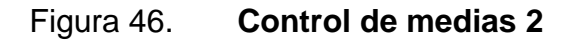

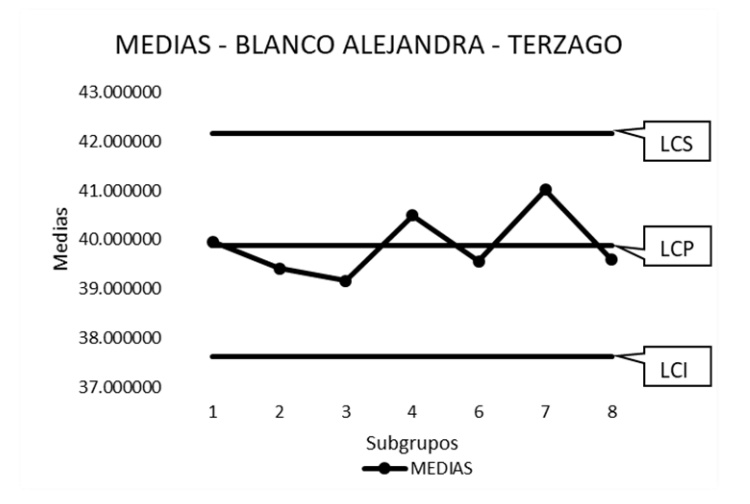

Fuente: elaboración propia.

#### Figura 47. **Control de rangos 2**

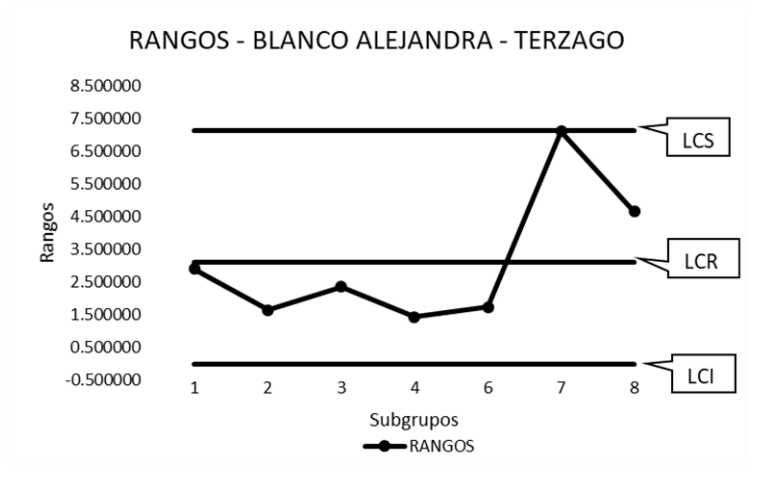

Fuente: elaboración propia.

Al analizar los nuevos datos de la tabla XXVII, se observa que en el gráfico de rangos el subgrupo número 7 se encuentra fuera del límite de control superior, mientras que, en el gráfico de control de medias, todos los subgrupos se encuentran dentro de los límites establecidos. Debido a que hay un subgrupo que sale de control en el análisis de rangos, se debe descartar y realizar nuevamente el análisis para los seis grupos restantes. A continuación, se muestra el análisis en base a las consideraciones previamente dichas:

Tabla XXVIII. **Análisis de gráficos X-R.3**

| <b>SUBGRUPO</b> | <b>MEDIAS</b> | <b>ILC PROMEDIOS</b> | <b>LCS</b> | LCI      | <b>RANGOS</b> | <b>LC RANGOS</b> | <b>LCS</b> | LCI     |
|-----------------|---------------|----------------------|------------|----------|---------------|------------------|------------|---------|
|                 | 39.95716      | 39.69987             | 41.49258   | 37.90717 | 2.90073       | 2.45913          | 5.61173    | 0.00000 |
|                 | 39.41147      | 39.69987             | 41.49258   | 37.90717 | 1.65524       | 2.45913          | 5.61173    | 0.00000 |
|                 | 39.16750      | 39.69987             | 41.49258   | 37.90717 | 2.35774       | 2.45913          | 5.61173    | 0.00000 |
| 4               | 40.50116      | 39.69987             | 41.49258   | 37.90717 | 1.44375       | 2.45913          | 5.61173    | 0.00000 |
| 6               | 39.56409      | 39.69987             | 41.49258   | 37.90717 | 1.73710       | 2.45913          | 5.61173    | 0.00000 |
| 8               | 39.59787      | 39.69987             | 41.49258   | 37.90717 | 4.66021       | 2.45913          | 5.61173    | 0.00000 |

Fuente: elaboración propia.

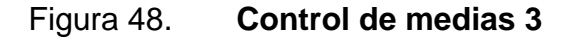

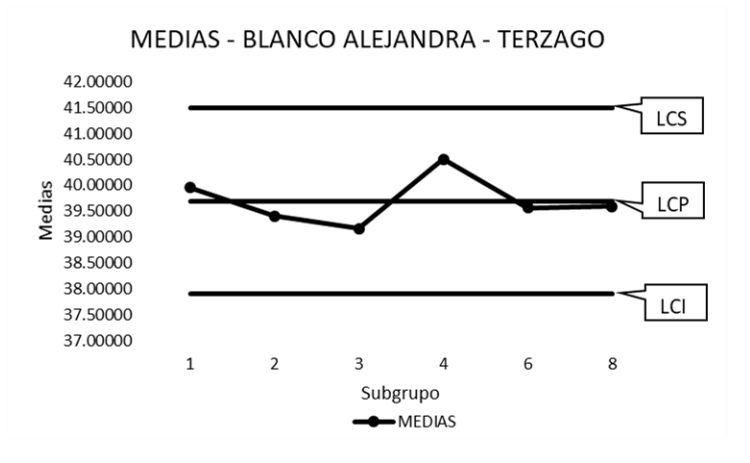

Fuente: elaboración propia.

Figura 49. **Control de rangos 3**

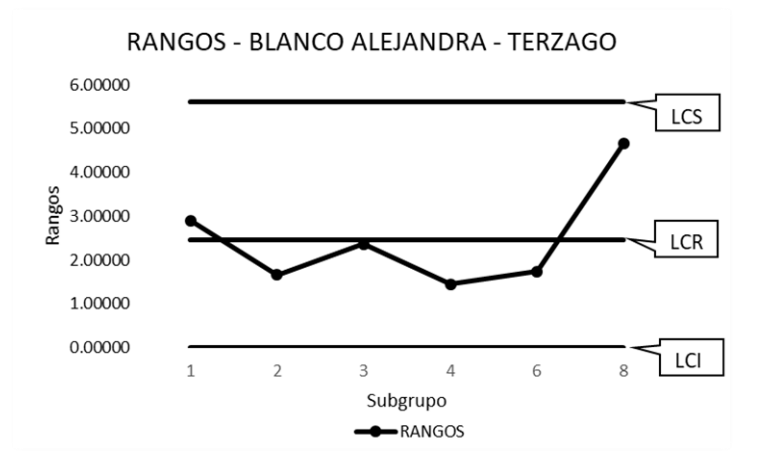

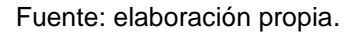

Al analizar los nuevos datos representados por los gráficos de control, se observa que no existe ningún subgrupo que este fuera de los límites de control en ninguno de los dos análisis.

Por lo tanto, para este ejemplo se puede concluir que la media que representa con mayor precisión el análisis del factor  $m^2/m^3$  es el límite central de medias calculado para la tabla XXVIII. El factor por utilizar como parámetro de medición es  $\bar{x} = 39,69987$ .

#### **2.3.6. Proceso de malla y resinado**

Una vez que los bloques de mármol han sido aserrados, se debe evaluar según el color del material, el uso de resina y malla. No todos los materiales pasan por los mismos procesos, dado que unos son más frágiles que otros. Debido a esta variable, es necesario para los colores frágiles, brindar un refuerzo en su estructura para poder manejarlo sin que se fracture y al final obtener un producto terminado de alta calidad. Este refuerzo se obtiene colocando malla y resina.

Es importante conocer de qué forma se utilizan los recursos en esta etapa del proceso para mejorar los controles y estimar su uso en base a lo producido, por lo cual se realiza lo siguiente:

## **2.3.6.1. Maquinaria y herramientas por proceso**

El proceso de malla y resinado hace uso únicamente de una banda transportadora que procesa el material de un lugar a otro mientras manualmente se resina a través de herramientas auxiliares. Entre las herramientas se pueden mencionar los botes desechables dentro de los cuales se deposita la resina y el secante, una espátula para poder cortar la malla y otra para diluir la resina al largo de la duela y por último un batidor que se utiliza para mezclar correctamente el secante y la resina.

91

Estas herramientas debido a su bajo valor, no se considerarán como un factor sustancial en el proceso que requiera de medición directa en su productividad, por lo que más adelante en la sección 2.5.10.2, se evaluara junto con otros insumos y costos indirectos que pueden no ser tan significativos para determinar el consumo de estos durante el proceso.

Figura 50. **Línea de resinado sección 2 y 3**

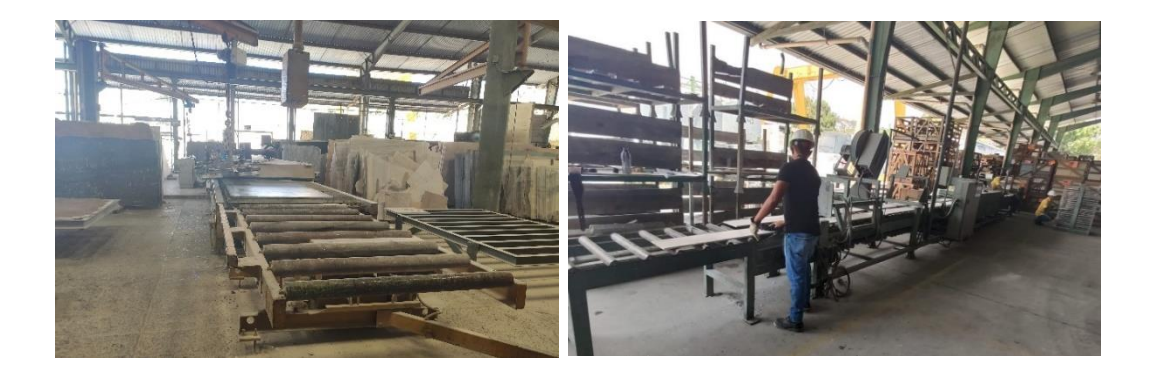

Fuente: elaboración propia.

## **2.3.6.2. Insumos por procesos de producción**

Dentro del proceso de resinado existen dos tipos de resinas que se aplican para cada material que pase a través de él, cada resina se mezcla con un tipo especial de secante. Las resinas utilizadas son:

 Resina poliéster: es la resina que se utiliza al inicio del proceso. Esta funciona como un tipo de pegamento para lograr adherir al mármol una capa de malla en su parte más dañada y así poder darle un mayor refuerzo al material.

# Figura 51. **Duela con malla y resina poliéster**

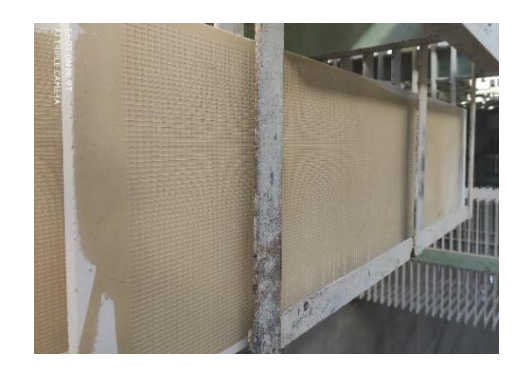

Fuente: elaboración propia.

 Resina epoxica: una vez que la resina poliéster ha secado, adhiriéndose la malla al mármol, se procesa de nuevo y se coloca resina epoxica en la cara del mármol de mejor estado enfocándose en las fisuras que se presenten, con el fin de que esta resina mezclada con su secante, penetren esas fisuras que el material ha sufrido ya sea naturalmente o en el proceso de aserrado, y las solidifique para darle mayor resistencia en los siguientes procesos. Esta resina al igual que la anterior, al funcionar de manera aeróbica depende del sol y del tiempo para poder secar.

## Figura 52. **Duela con resina epoxica**

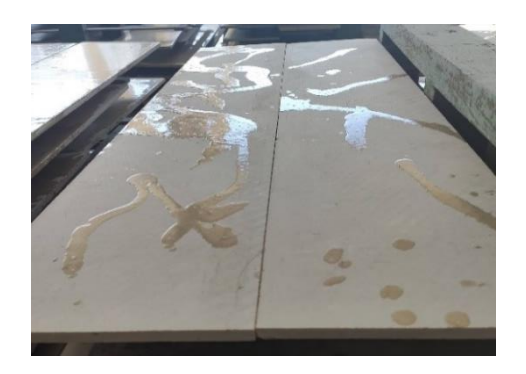

Fuente: elaboración propia.

Es importante conocer qué cantidad de resina y secante es utilizada en promedio por cada metro cuadrado, esto con el fin de determinar los consumos de los diferentes insumos a cada material. Para conocer esta información, se realizaron cruces de información provenientes de salidas de bodega con relación a los reportes de producción que manejan los supervisores de manera mensual.

A continuación, se observan las siguientes tablas, donde se resume la información obtenida de bodega y producción para el análisis de malla:

| Meses/Planta        | 2    | 3    |
|---------------------|------|------|
| Julio               | 300  | 600  |
| Agosto              | 100  | 300  |
| Septiembre          | 450  | 1762 |
| Octubre             | 450  | 450  |
| Noviembre           | 450  | 900  |
| Diciembre           | 450  |      |
| Enero               |      | 450  |
| <b>MT,2 Totales</b> | 2200 | 4462 |

Tabla XXIX. **Salidas mensuales de malla en m 2**

Fuente: elaboración propia.

## Tabla XXX. **Metros cuadrados mensuales de malla**

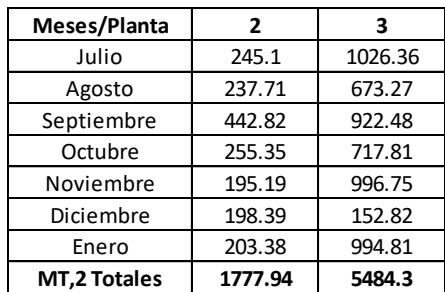

Fuente: elaboración propia.

Al registrar la información de manera mensual en las tablas anteriores, se realiza una sumatoria de las cantidades por planta de la siguiente manera:

Se suman los metros cuadrados de malla consumidos en el área de resinado por mes y se encuentra el total por planta:

 $m<sup>2</sup>$  malla planta 2 =

De la misma manera, se suman las producciones de metros cuadrados de mármol en el área de resinado por mes y se encuentra el total por planta:

Producción Planta 2 = 245,1+237,71+442,82+255,35... = 1 777,94 m<sup>2</sup>

Ya que se obtienen estos totales se calcula un factor de productividad que relaciona el metro cuadrado de malla con el metro cuadrado de mármol que se produce. De esta manera se obtiene la siguiente tabla:

#### Tabla XXXI. **Factores de productividad de malla por planta**

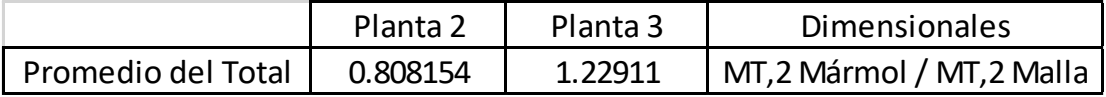

Fuente: elaboración propia.

A continuación, se muestra el cálculo de la productividad para la malla:

$$
Productividad de Malla Planta 2 = \frac{1777,94 \ m \ Mármol}{2 \ 200 \ m^2 \ Malla} = 0,808154
$$

$$
Productividad de Malla Planta 3 = \frac{5\ 484,3\ m^2\ Mármol}{4\ 462\ m^2\ Malla} = 1,22911
$$

Se crean las siguientes tablas para realizar el análisis de resina epoxica realizando cruces de información provenientes de salidas de bodega con relación a los reportes de producción de la misma manera en que se realizó con la malla:

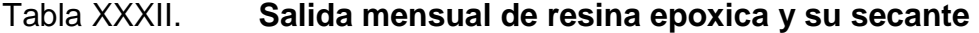

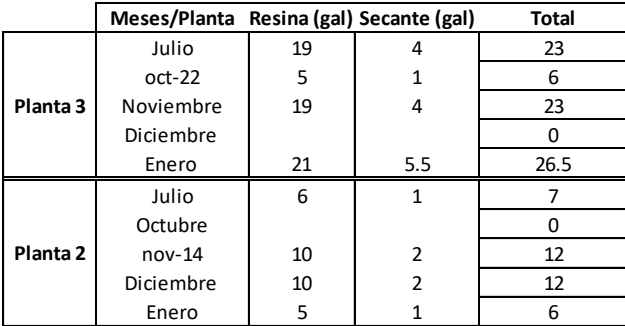

Fuente: elaboración propia.

## Tabla XXXIII. **Metros cuadrados mensuales de resina epoxica**

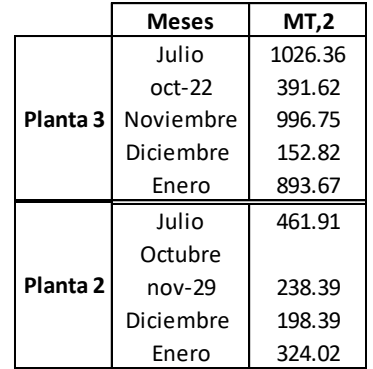

Fuente: elaboración propia.

Al registrar la información de manera mensual en las tablas anteriores, se realiza una sumatoria de las cantidades por planta de la siguiente manera:

Se suman los galones de resina epoxica consumidos en el área de resinado por mes y se encuentra el total por planta:

Gal de resina planta  $2 = 6+10+10+5 = 31$  Gal de resina epoxica

De la misma manera, se suman las producciones de metros cuadrados de mármol en el área de resinado por mes y se encuentra el total por planta:

Producción Planta 2 = 461, 91 + 238, 39 + 198, 39 + 324, 02 = 1 222, 71 m<sup>2</sup>

Una vez que se obtienen estos totales se saca un factor que relaciona los galones de resina epoxica y secante con el metro cuadrado de mármol que se produce. De esta manera se obtiene la siguiente tabla:

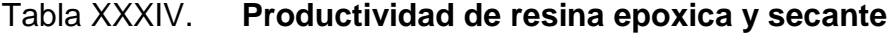

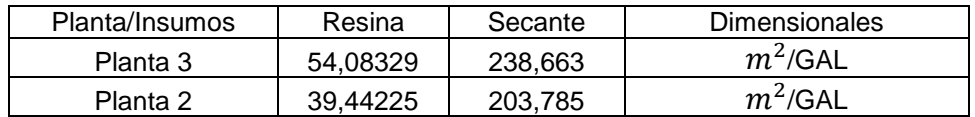

Fuente: elaboración propia.

Se muestra el cálculo de la productividad para la resina epoxica y el secante de la planta 2:

$$
Productividad de Resina Planta 2 = \frac{1222,71 m^2 Mármol}{31 gal Resina} = 39,44225
$$

$$
Productividad de Secante Planta 2 = \frac{1222,71 \ m^2 \ M\acute{a}rmol}{6 \ gal \ Secante} = 203,785
$$

En la tabla XXXIV, se encuentran detalladas las productividades tanto de resina epoxica como su secante en gal/m<sup>2</sup>.

A continuación, se realiza un gráfico con base en dicha tabla donde se puede ejemplificar de una mejor manera este análisis:

Figura 53. **Productividad de resina epoxica y su secante**

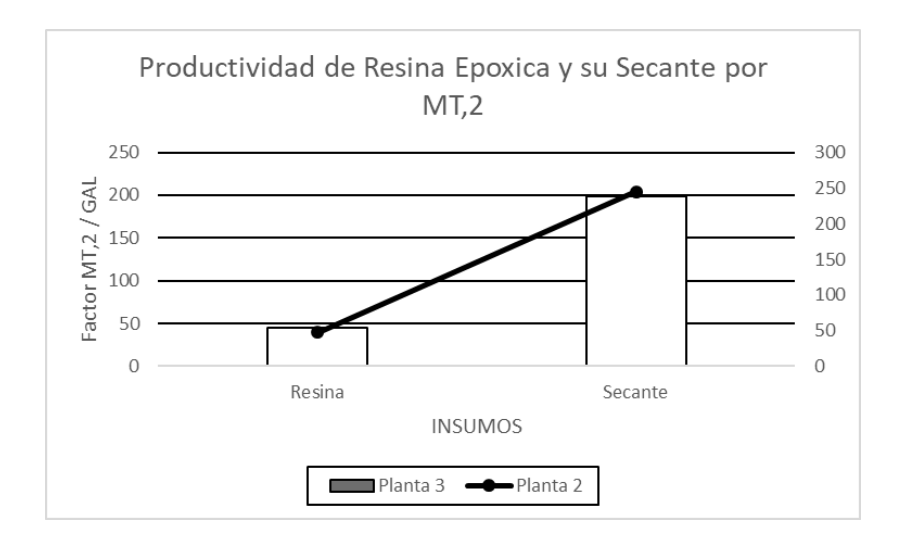

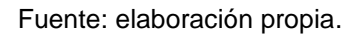

Se observa en el gráfico anterior cómo la productividad de la resina epoxica de la planta 3, es mejor que la planta 2 al igual que anteriormente en el tema de la malla. Esto indica que aún, cuando la planta 2 tiene mayor producción como se verá más adelante, es menos eficiente en el uso de sus recursos.

También se puede notar cómo la productividad de los secantes es mayor al de la resina, esto se debe a que no se utilizan las mismas cantidades ya que en promedio se utilizan 5 galones de resina epoxica por cada galón de secante.

Como siguiente paso se realiza el análisis de resina poliéster de la misma manera en que se realizó anteriormente con la malla y la resina epoxica, relacionando salidas de bodega mensuales con la producción de mármol que se necesite con malla sin tomar en cuenta los insumos utilizados como prueba en esos lapsos de tiempo. Para ello, se realizan las tablas siguientes:

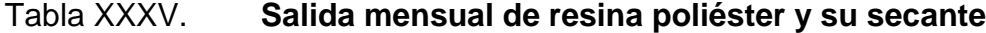

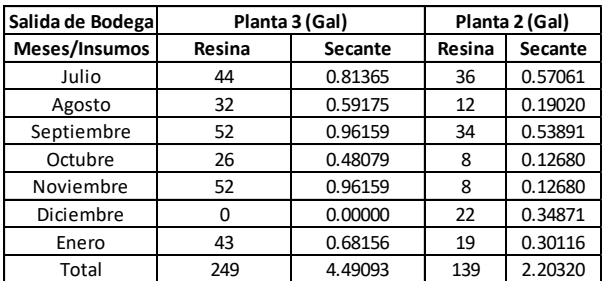

Fuente: elaboración propia.

#### Tabla XXXVI. **Metros cuadrados mensuales de resina poliéster**

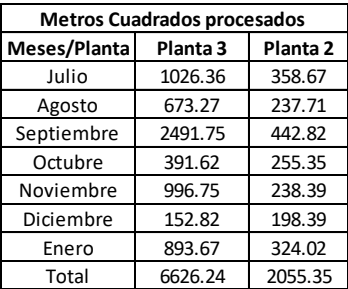

Fuente: elaboración propia.

Al registrar la información de manera mensual en las tablas anteriores, se realiza una sumatoria de las cantidades por planta de la siguiente manera:

Se suman los galones de resina poliéster consumidos en el área de resinado por mes y se encuentra el total por planta:

Gal de resina planta 2 = 36+12+34+8+8+22+19 = 139 Gal de resina

De la misma manera, se suman las producciones de metros cuadrados de mármol en el área de resinado por mes y se encuentra el total por planta:

Producción Planta 2 = 358, 67 + 237, 71 + 442, 82 + 255, 35 + ... = 2 055, 35 m<sup>2</sup>

Una vez que se tiene la información correspondiente con la resina poliéster, se toman los totales tanto para la resina como su secante y se relacionan con la cantidad de metros cuadrados producidos, obteniendo así la siguiente tabla:

Tabla XXXVII. **Productividad de resina poliéster y su secante** 

| Planta/Insumos | Resina | Secante                   | <b>Dimensionales</b> |
|----------------|--------|---------------------------|----------------------|
| Planta 3       |        | 26,60989888   1470,588235 | $m^2$ /GAL           |
| Planta 2       |        | 14,78633742   934,5794393 | $m^2$ /GAL           |

Fuente: elaboración propia.

Se muestra el cálculo de la productividad para la resina poliéster y el secante de la planta 2:

$$
Productividad de Resina Planta 2 = \frac{2055,35 m2 Mármol}{139 gal resina} = 14,786337
$$

$$
Productividad de Secante Planta 2 = \frac{2055,35 \ m^2 \ M\acute{a}rmol}{2,20320 \ gal \ secante} = 934,57944
$$

En la tabla XXXVII se encuentran detallados los factores tanto de los insumos en gal/m<sup>2</sup>.

El gráfico se realiza con base en dicha tabla donde se puede ejemplificar de una mejor manera este análisis:

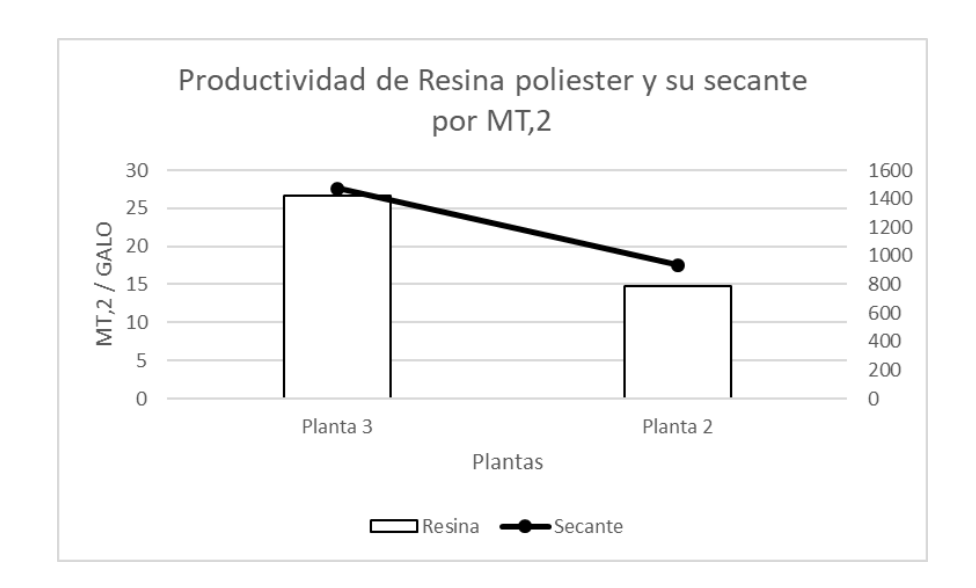

Figura 54. **Productividad de resina poliéster y su secante**

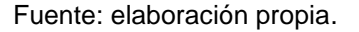

Si se analiza el gráfico anterior se puede notar que la productividad de la secante es mucho mejor que el de la resina. Incluso en una mayor proporción que en la gráfica anterior. Esto se debe a que la cantidad de secante que se utilizan en la mezcla es mucho menor por metro cuadrado, usando en promedio 70 ml de secante por cada por cada galón de resina poliéster utilizado para la mezcla.

## **2.3.6.3. Medición de la capacidad de producción**

Ya que el proceso de aserrado proporciona como materia prima del siguiente proceso duela o plancha, en la etapa de resinado se debe medir su productividad en metros cuadrados. Esto permite identificar la cantidad de producto que puede ser procesado en un periodo específico de tiempo. Esta información no ha sido cuantificada en la empresa, lo que provoca incerteza en la capacidad de producción de este proceso.

Para calcular la productividad hora-maquina, se tomaron mediciones presenciales de tiempos en base a cantidad de producto procesado, estos datos se ven reflejados en la siguiente tabla:

## Tabla XXXVIII. **Productividad por hora en el área de resinado (3 operarios)**

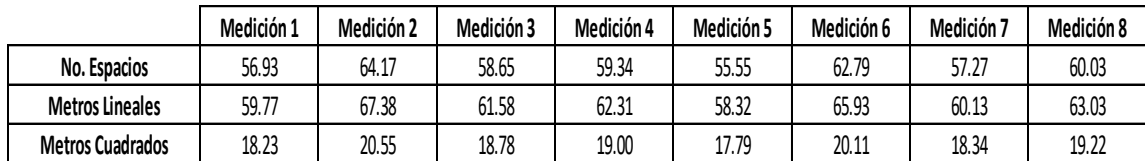

Fuente: elaboración propia.

La tabla anterior se compone de ocho mediciones realizadas en un lapso de una hora de la siguiente manera:

- Con un reloj se marca la hora de inicio del área de resinado
- A partir de ese momento, las piezas de mármol que han sido procesadas se depositan en un estante que posee ya sea uno o dos espacios por cada nivel.
- Cuando se ha transcurrido una hora de tiempo, se para el registro y se cuenta el total de espacios de los estantes que poseen piezas de mármol.
- Cada espacio tiene un largo promedio de 1,05 metros lineales, por lo que se procede a multiplicar esta cantidad por el número de espacios para determinar los metros lineales de mármol tal y como se muestra a continuación:

Metros lineales medición  $1 = 56,93*1,05$  m = 59,77 m

 Ya calculados los metros lineales de mármol, se multiplica el resultado por una constante de 0,305 m, que se refiere al ancho de las piezas de mármol. El cálculo para encontrar los m² se muestra a continuación:

Metros cuadrados medición 1 =59,77 m \* 0,305 m = 18,23 m 2

Cabe resaltar que este factor de 0,305 es utilizado únicamente en producto que represente la medida estándar de piso que es 12X12‖ o 12X24‖ que en procesos posteriores pueden convertirse en varias medidas de ladrillo.

Al tener los metros cuadrados de cada medición, se calcula un promedio para poder obtener un dato más preciso, tal y como se muestra a continuación:

$$
Mt2\,\,Promedio = \frac{18,23 + 20,55 + 18,78 + 19,00 + \dots + 19,22}{8} = 19,00\,\frac{m^2}{Hora}
$$

 Obteniendo de esta manera la productividad en el área de resinado con un valor de 19,00  $m^2$  producidos por hora con un total de 3 operarios trabajando.

En esta línea de resinado al trabajar con tres operarios solo es capaz de procesar en la banda transportadora una fila de duelas debido a que la mano de obra se limita a la hora de resinar con un solo operario. En cambio, si esta línea de resinado trabaja con 4 personas, se pueden colocar dos filas de duela sobre la banda transportadora ya que esta persona extra apoyaría en resinar la segunda fila de mármol.

Una vez obtenida la cantidad promedio de metros cuadrados que se pueden resinar en una hora con tres personas trabajando en el proceso, se pueden determinar los siguientes datos de productividad:

## Tabla XXXIX. **Capacidad de producción en resinado, planta 3**

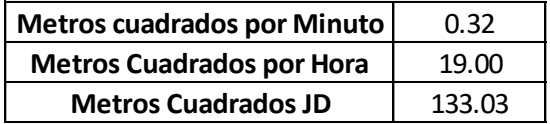

Fuente: elaboración propia.

Para determinar los valores anteriores, se realiza lo siguiente:

- Se toma de base el valor de metros cuadrados promedio por hora calculado (19,00).
- Para determinar los metros cuadrados por minuto se divide el valor por promedio por 60 de la siguiente manera:

Productividad 
$$
\frac{m^2}{min}
$$
 = 19,00  $\frac{m^2}{Hora} * \frac{1 Hora}{60 Min}$  = 0,32  $\frac{m^2}{Min}$
Para determinar los metros cuadrados por jornada diurna se toman 7 horas efectivas de trabajo y se calcula de la siguiente manera:

$$
Productividad en Jornada Diurna = 19,00 \frac{m^2}{Hora} * 7 Horas = 133,03 m^2
$$

Se toman 7 horas efectivas ya que las plantas de producción no se mantienen trabajando la jornada completa por políticas y beneficios de la empresa como refacciones, por lo que se decidió junto con gerencia tomar un margen de tiempo restando una hora de producción en jornada laboral normal.

Para determinar la productividad del área de resina de la planta 2, se toma de base un análisis experimental con el que se maneja la planta por el encargado de producción, siendo este el siguiente:

|                  | Produccion de MT,2 Horno Planta 2 |                                                 |        |      |
|------------------|-----------------------------------|-------------------------------------------------|--------|------|
| <b>Material</b>  |                                   | Turno de 24hrs   Turno de 12hrs   Turno de 8hrs |        | Hora |
| Blanco Alejandra |                                   |                                                 |        |      |
| Verde Saltan     |                                   |                                                 |        |      |
| Verde Mare       | 2,200.00                          | 1,100.00                                        | 733.33 | 4.17 |
| Beige Guatemala  | 2,200.00                          | 1,100.00                                        | 733.33 | 4.17 |
| Gris San Lorenzo | 2,200.00                          | 1,100.00                                        | 733.33 | 4.17 |
| Granitos         |                                   |                                                 |        |      |

Tabla XL. **Producción de m² horno sección 2**

Fuente: Empresas guatemaltecas. *Mármoles y Granitos de Centroamérica*. https://www.dateas.com/es/explore/empresas-guatemala/marmoles-y-granitos-decentroamerica-sa-561. Consulta: 25 de mayo de 2019.

No existen datos de producción para el blanco Alejandra ni para los granitos debido a que estos materiales no pasan a través del proceso de resina.

#### **2.3.7. Proceso de acabado de superficie**

Una vez los bloques de mármol han sido aserrados, la superficie del material sigue manteniéndose rustica y no uniforme. En esta etapa se procesa la materia prima para darle un mejor acabado a la superficie y mantenerla uniforme. Es importante conocer de qué forma se utilizan los recursos en este proceso para mejorar los controles y poder estimar su uso en base a lo producido, por lo cual se realiza lo siguiente:

#### **2.3.7.1. Maquinaria y herramienta por procesos**

Las líneas de producción en el área de acabado cuentan con diferente número de platos, que son herramientas utilizadas para colocar los abrasivos que a su vez permiten remover el estado rustico de la materia prima. El número de abrasivos que se coloca en cada plato, varía según la planta en la que se esté procesando el material.

No es necesario conocer la productividad de los platos, ya que estos son herramientas que no se cambian en la maquinaria de forma recurrente, sin embargo, es importante conocer su función ya que sirven de soporte para trabajar con los abrasivos, que se analizaran más adelante en el área de insumos.

Como segunda herramienta a analizar, se tienen los discos de corte que se utilizan al final de la máquina de acabado de superficie ya sea para refilar la duela o para cortar la medida exacta de baldosa que se requiera.

En la tabla XLI se procede a determinar la productividad de los discos de corte:

106

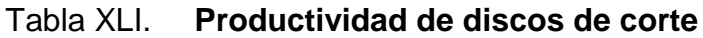

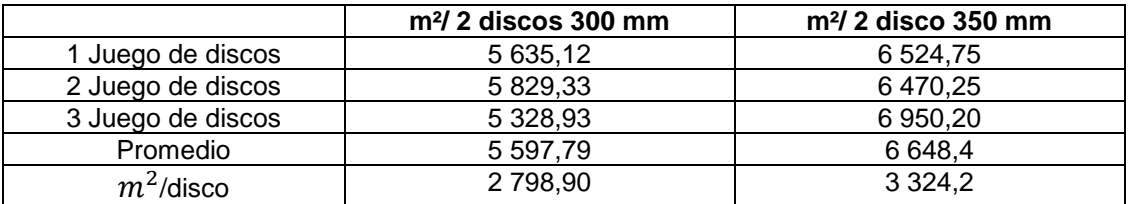

Fuente: elaboración propia.

Se describen los pasos para la creación de la tabla anterior:

- Con base en el historial de corte de discos que se maneja en la empresa, se determinan los metros cuadrados que se procesan por cada juego de discos.
- Ya que se tienen los datos de 3 juegos de discos, se procede a calcular la productividad promedio de la siguiente manera:

$$
Productividad prom 300mm = \frac{5635,12 + 5829,33 + 5328,93}{3} = \frac{5597,79 \, m^2}{2 \, \text{Discos}}
$$

 Una vez que se obtiene el cálculo anterior, se divide entre 2 Unidades para encontrar la productividad por disco:

*Productividad Disco* 300
$$
mm = \frac{5\,597,79}{2} = \frac{2\,798,90\,m^2}{1\,Discos}
$$

Estos mismos cálculos se realizan para el disco de 350 mm.

Se obtiene entonces una productividad de 2 798,90 $\frac{m^2}{Disco}$  para los discos de 300 mm y 3 324,20 $\frac{m^2}{Disco}$  para los de 350 mm. Sin embargo, se ha escuchado descontento con estas herramientas de corte, debido a que los operarios afirman que los usados anteriormente eran más productivos. Estos datos se verificarán más adelante en la sección 2.5.

La diferencia entre los discos de 300 mm y 350 mm es que los primeros se utilizan para la planta 1 mientras que los de 350 mm en la planta número 3. La máquina de acabado de superficie de la planta 2 no posee discos de corte al final de su proceso por lo tanto este análisis no corresponde para esa sección.

Se presentan figuras de la sección de acabado:

# Figura 55. **Línea de acabado para plancha**

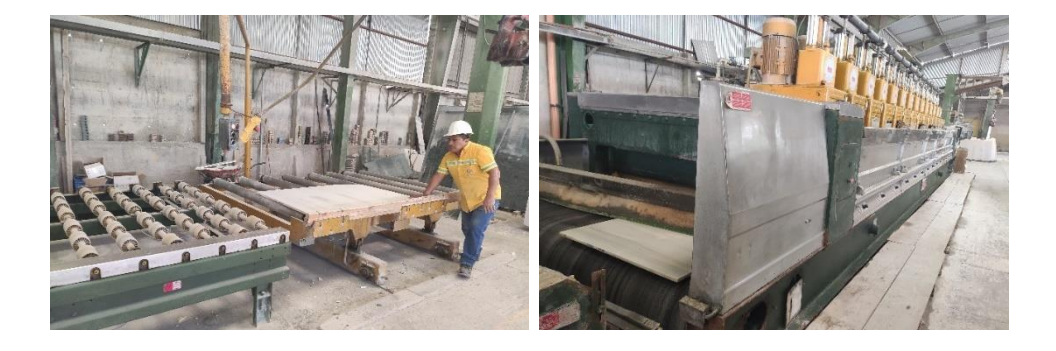

#### Figura 56. **Línea de acabado para baldosa**

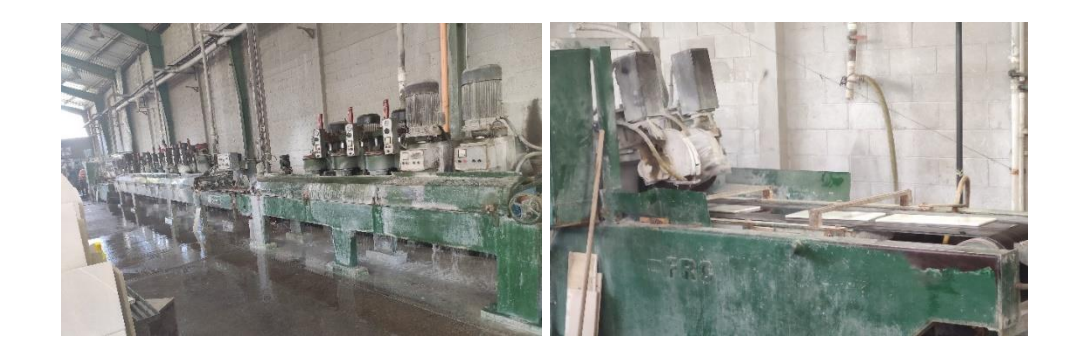

Fuente: elaboración propia.

### **2.3.7.2. Insumos por procesos de producción**

Los abrasivos son el insumo principal del proceso de acabado, cuya función consiste en remover el estado rustico del material, generando una superficie ya sea de brillado o mate.

Las propiedades del mármol varían según su color y ya que los operarios tienen mucha experiencia en el uso de las máquinas para realizar acabados, el personal alterna los abrasivos de diferente manera para procesar el material.

Es importante conocer la distribución de los abrasivos en sus diferentes líneas, ya que el desgaste que sufren es distinto y por lo tanto la productividad de cada uno varía por color y planta, información que no ha sido cuantificada en la empresa.

En la tabla XLII se enumera la distribución de abrasivos por color que se utiliza en cada plato para la planta1:

### Tabla XLII. **Abrasivos utilizados para los colores de la Planta 1**

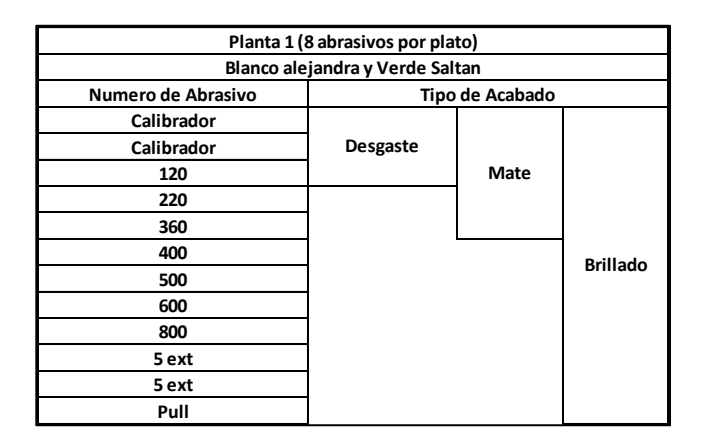

Fuente: elaboración propia.

La tabla XLV muestra la relación que poseen los diferentes tipos de acabado según el número de abrasivo que se utilice. Todas las plantas en esta etapa son sometidas a un proceso inicial de desgaste debido a que, al aserrar los bloques de mármol, los discos de los corta bloques no son capaces de cortar de manera uniforme las duelas. Por lo tanto, es necesario emparejar el grosor del material y que a lo largo del proceso no provoquen vibración en los platos de las brilladoras provocando que se rompan los abrasivos.

La línea de acabado de la planta 1 posee 12 cabezales, los cuales poseen un plato de hasta 8 abrasivos colocados del mismo tamaño por plato.

Después de ocupar tres platos de la línea de acabado en desgaste, se ocupan dos platos más para poder darle una tonalidad mate. Seguido de estos, se abarcan siete platos más para lograr darle un acabado de brillo al material.

En la tabla XLIII se enumera la distribución de abrasivos por color que se utiliza en cada plato para la planta 3:

# Tabla XLIII. **Abrasivos utilizados en planta 3 para brillo**

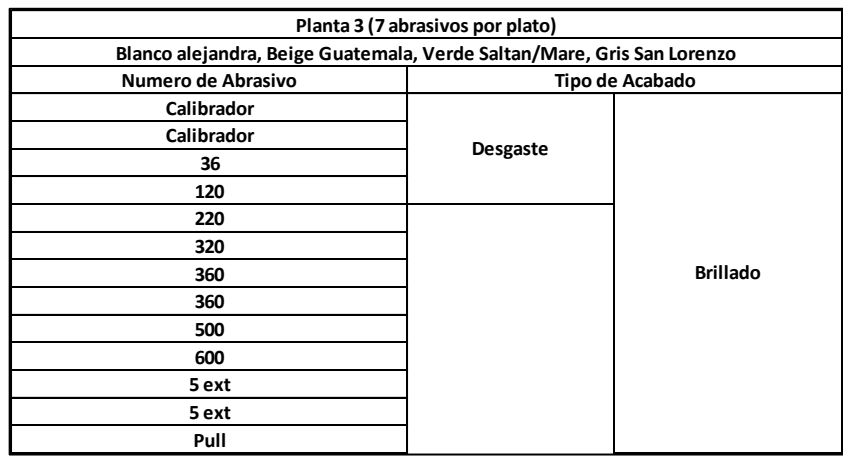

Fuente: elaboración propia.

### Tabla XLIV. **Abrasivos utilizados en planta 3 para mate**

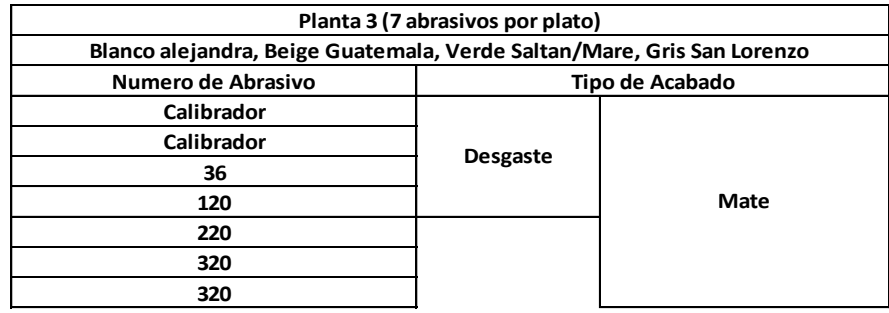

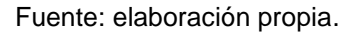

En el caso de la planta 3, el número de abrasivo varía dependiendo del tipo de acabado que se dé a los colores. En este caso, el operario no toma en cuenta los colores del mármol para realizar el cambio de abrasivos si no el tipo de acabado. Se puede observar cómo lo único que cambia entre una tabla y otra es que el acabado mate termina con dos abrasivos del número 320 ocupando únicamente 7 cabezales, mientras que en la línea de brillo solo existe un abrasivo 320 y ocupa todos los cabezales disponibles de la línea con abrasivos de menos número.

En la tabla XLV se enumera la distribución de abrasivos por color que se utiliza en cada plato para la planta 2:

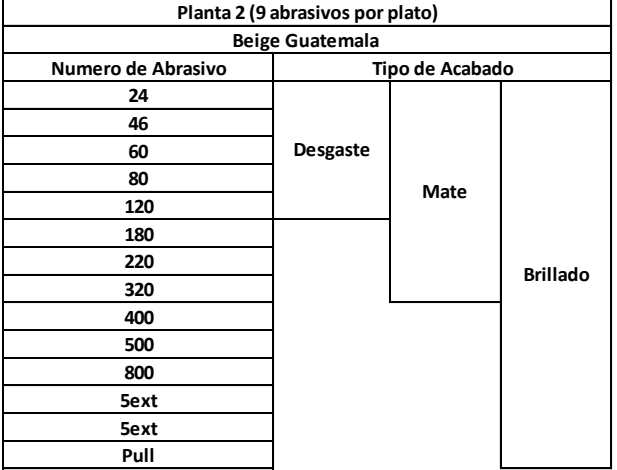

# Tabla XLV. **Abrasivos para Beige Guatemala planta 2**

# Tabla XLVI. **Abrasivos para Gris San Lorenzo planta 2**

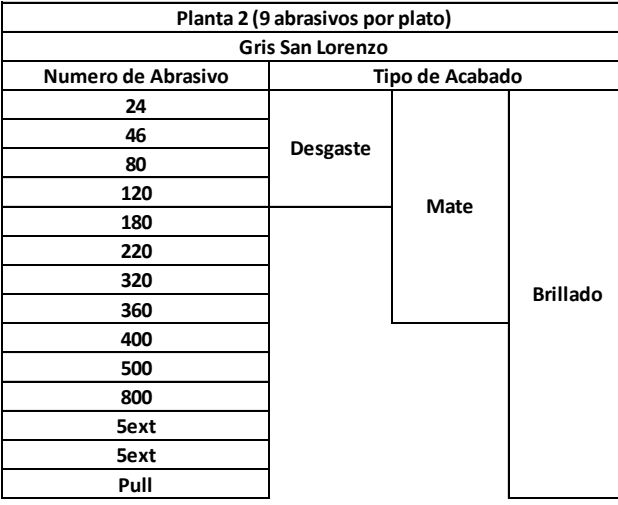

Fuente: elaboración propia.

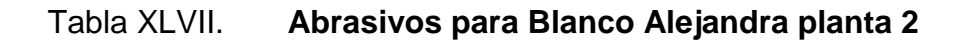

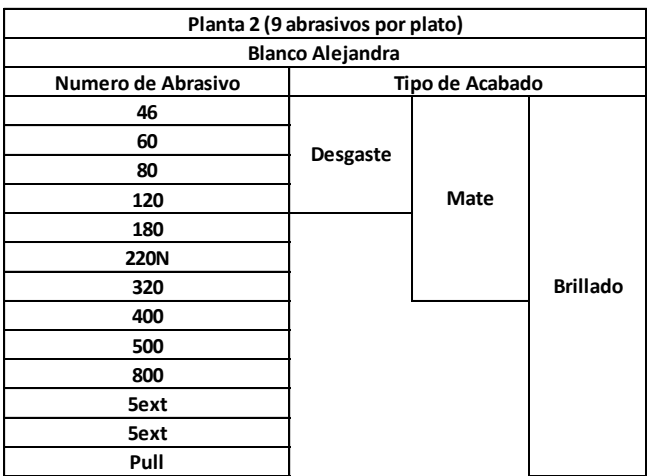

#### Tabla XLVIII. **Abrasivos para Verde Saltan planta 2**

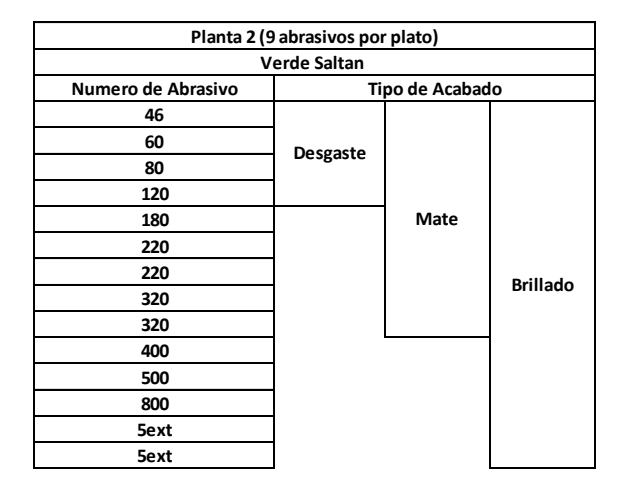

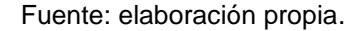

Para la planta 2, el operario varía el uso de los abrasivos relacionando el color junto con el tipo de acabado que se le requiere dar con base en su experiencia. Esta línea es la que posee más cabezales en comparación a las demás plantas y también es la que tiene mayor capacidad de abrasivos por plato.

A pesar de que las líneas de producción, varían el uso de abrasivos por planta y por color, no se tiene una medición de la productividad de los insumos y herramientas utilizadas, lo que provoca incerteza en las planificaciones de inventario y los costos del producto.

### **2.3.7.3. Medición de la capacidad de producción**

Conocer las capacidades de producción de la maquinaria es importante para estimar el uso de los recursos empleados en el proceso. Partiendo de que el producto a trabajar se mide en m<sup>2</sup> sin importar que sea duela, baldosa o plancha, se debe de analizar su productividad con base en la capacidad de la maquinaria en procesar el mármol de esta medida.

Para determinar la capacidad de producción en m<sup>2</sup> que posee la maquinaria de acabado de superficie de la planta 1 y 3, se deben realizar mediciones presenciales en ambas máquinas.

Debido a que la maquinaria para planta 1 y 3 es la misma, solo se presentara un análisis como guía:

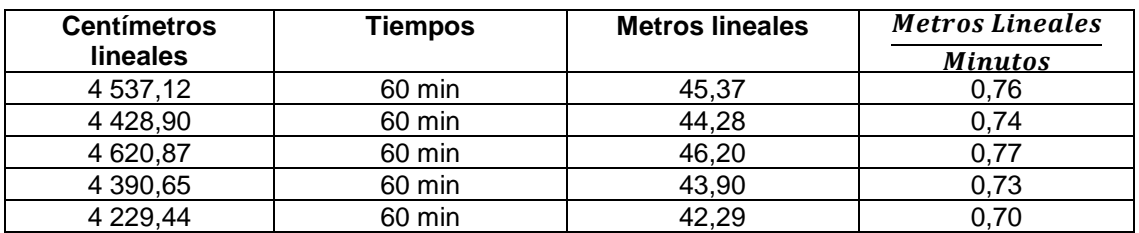

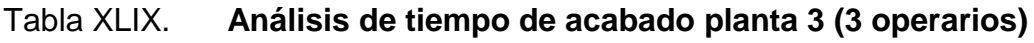

Fuente: elaboración propia.

La tabla anterior se realiza de la siguiente manera:

- Con un reloj se marca la hora de inicio del área de acabado
- A partir de ese momento, las piezas de mármol empiezan a avanzar en la banda transportadora. Por lo que al final de la banda, se mide los centímetros lineales de cada pieza.
- Cuando se ha transcurrido el tiempo de medición, se para el registro y se cuenta el total de centímetros lineales registrados. Este total es colocado en la columna 1 de la tabla.
- En la columna 2 se encuentra el tiempo de medición, que indica el tiempo efectivo en el que se registraron las producciones de mármol.
- La tercera columna calcula la conversión de centímetros lineales a metros lineales de la siguiente manera:

Metros Lineales = 
$$
4\,537,12\,cm * \frac{1\,m}{100\,cm} = 45,37\,m
$$

 La cuarta columna calcula la productividad de la línea de acabado en centímetros lineales procesados por cada minuto de la siguiente manera:

$$
Productividad = \frac{45,37 m}{60 min} = 0,76 \frac{m}{min}
$$

La tabla L muestra la productividad previamente calculada convertida a m<sup>2</sup> en diferentes mediciones de tiempo:

### Tabla L. **Productividad de la línea de acabado 3 (3 operarios)**

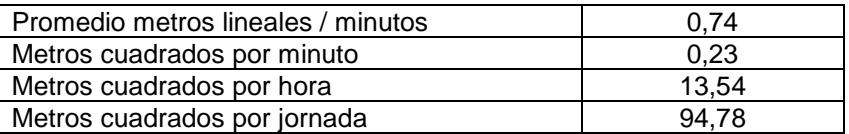

Fuente: elaboración propia.

La tabla anterior se realizó de la siguiente manera:

 Se determina la productividad promedio de las productividades calculadas de la tabla XLXIX de la siguiente manera:

$$
Productividad promeido Acado = \frac{0.76 + 0.74 + 0.77 + 0.73 + 0.70}{5} = \frac{0.74 \ m}{Min}
$$

 Una vez que se tiene la productividad promedio, los metros lineales son convertidos a metros cuadrados procesados, multiplicando la productividad por 0,305 metros que corresponden al ancho de las piezas de mármol:

$$
Productividad promedio Acado = \frac{0.74 m}{min} * 0.305 m = 0.23 \frac{m^2}{min}
$$

• Una vez que se tiene la productividad promedio en  $m^2$  se utiliza este factor para representar la productividad por hora de la siguiente manera:

Productividad 
$$
\frac{m^2}{Hora} = 0.23 \frac{m^2}{min} * \frac{60 min}{1 Hora} = 13.80 \frac{m^2}{Hora}
$$

• Para determinar los m<sup>2</sup> por jornada diurna se toman 7,5 horas efectivas de trabajo como se muestra a continuación:

$$
Productividad en Jornada Diurna = 13,80 \frac{m^2}{Hora} * 7,5 \text{ Horas} = 103,5 \text{ } m^2
$$

La productividad en este aparatado es medida con 3 operarios en la línea de producción, sin embargo, tomando en cuenta la lentitud de esta etapa debido al tiempo que toma procesar el mármol, se evidencia mano de obra subutilizada, ya que el personal pasa mucho tiempo estático y sin realizar acción alguna.

A continuación, se muestra la productividad de la planta 2 con base en el tiempo de trabajo:

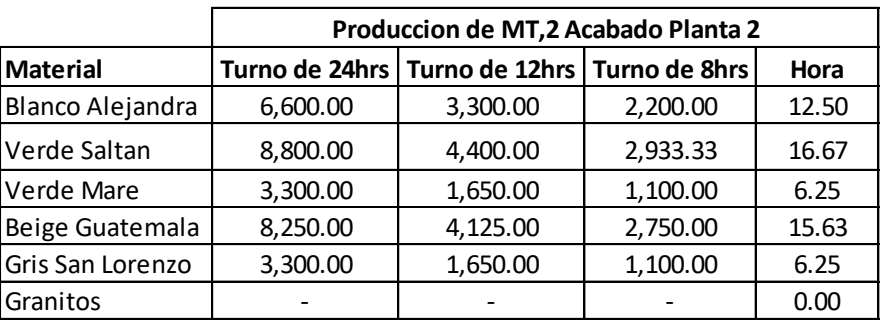

#### Tabla LI. **Producción mensual acabado sección 2**

Fuente: Mármoles y granitos de Centroamérica, S.A.

La tabla anterior se obtiene de un análisis experimental similar al que se realizó en la planta 1 y 3 por el jefe de producción de esta área.

#### **2.3.8. Proceso de corte a medida**

Ya que el material ha sido removido de su estado rustico con los abrasivos, se procede a cortar en medidas estándar de ladrillo o lapida según sea el pedido a trabajar. Es importante conocer de qué forma se utilizan los recursos en esta etapa del proceso para mejorar los controles y poder estimar su uso en base a lo producido, por lo cual se realiza lo siguiente:

### **2.3.8.1. Maquinaria y herramientas por procesos**

En este proceso se hace uso de discos diamantados de 500 mm y 350 mm. Los primeros discos son utilizados en cortadoras de puente, implementadas en la planta 2 para producir lapida o plancha cortada, y los de 350 mm son utilizados en la sección 1 para cortar duelas y baldosas en ladrillo.

118

Es importante conocer la duración que poseen los discos para poder estimar el desgaste de cada uno y en base a esto realizar planificaciones de compra de insumos, para mantener un control en la producción.

Para determinar la productividad de los discos de corte, solo se analizará el proceso de corte de plancha, debido a que en el proceso de corte a medida se utilizan discos de 350 mm los cuales anteriormente ya fueron analizados.

La tabla LII muestra los m<sup>2</sup> cortados por un disco de 500 mm:

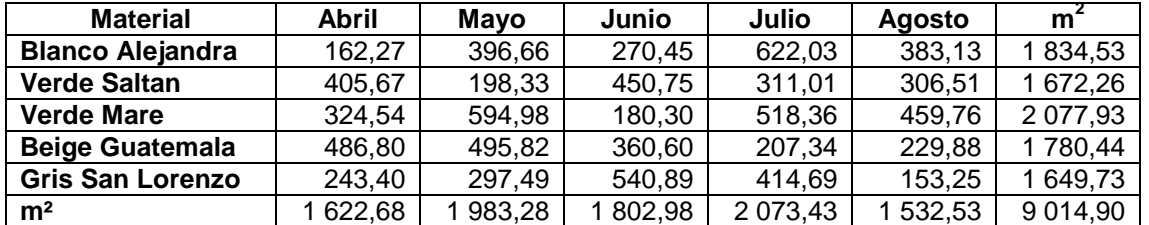

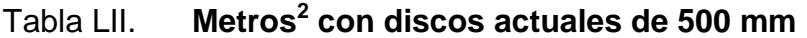

Fuente: elaboración propia.

Para realizar la tabla anterior se procede con los siguientes pasos:

- Se solicita al almacén, las fechas de salida y entrada de un disco de 500 mm para la misma cortadora de puente.
- Una vez que se tiene el tiempo funcional del disco, se coloca los m² que se procesan en ese lapso. Los m<sup>2</sup> se ven por color en la tabla anterior.
- Una vez que se obtienen los datos, se realiza una sumatoria por color y por mes de la siguiente manera:

*Mt2 Blanco Alejandra* = 
$$
162,27 + 396,66 + \cdots 383,13 = 1834,53m^2
$$

 $Mt2$  Abril = 162,27 + 405,67 +  $\cdots$  243,40 = 1622,68 m

• Al tener los m<sup>2</sup> totales por color, se suma la cantidad total de m<sup>2</sup> para encontrar la productividad del disco de 500 mm:

 $\overline{P}$ 9  $\overline{D}$ 

Dado que este disco se utiliza de manera fija en las cortadoras de puente, basta con conocer los m<sup>2</sup> que se procesan en una cortadora para determinar la productividad del disco. Sin embargo, se ha escuchado descontento de los operarios, ya que afirman que estos discos son de baja calidad y su productividad ha disminuido en relación a los que se utilizaban anteriormente. Estos datos se verificarán más adelante en la sección 2.5.

Se muestran figuras del proceso corte de plancha y corte a medida:

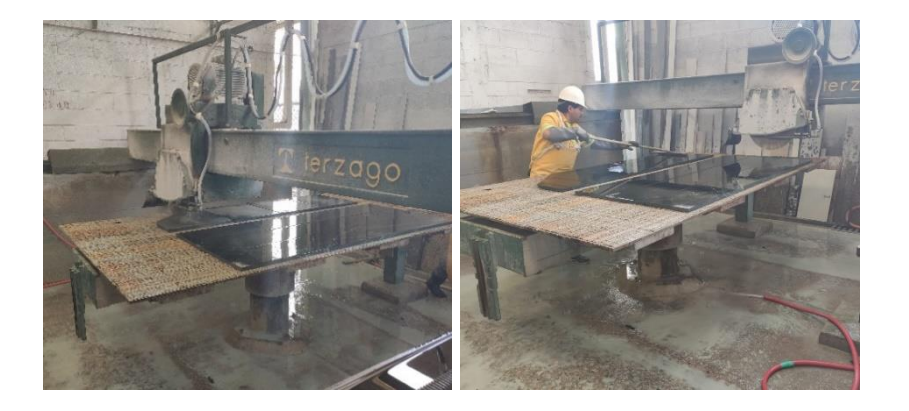

Figura 57. **Proceso de corte de plancha**

### Figura 58. **Proceso de corte a medida**

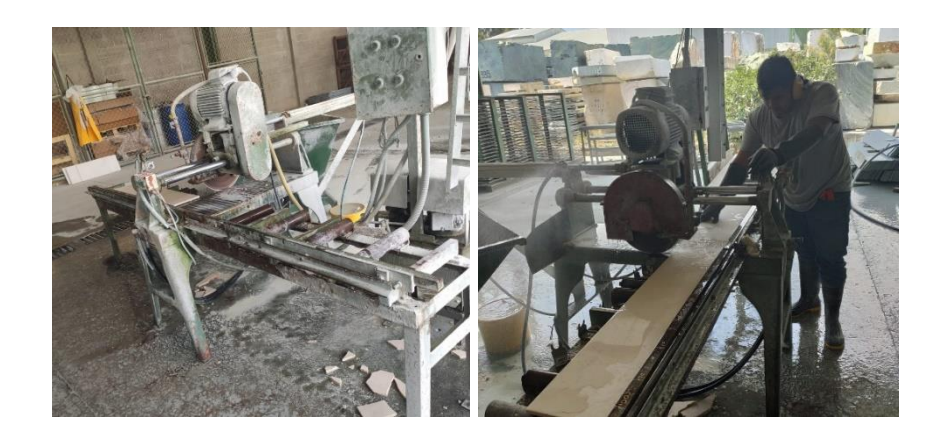

Fuente: elaboración propia.

### **2.3.8.2. Medición de la capacidad de producción**

El producto a trabajar en este proceso ya sea duela o plancha, presenta un formato en m² por lo que se debe de analizar su productividad con base en la capacidad de la maquinaria para poder conocer la cantidad de materia prima que se puede procesar por hora

Para determinar la capacidad de producción que tienen el área de corte a medida, se realizaron mediciones de tiempo presenciales para dos medidas diferentes de ladrillo. Ver tabla LIII.

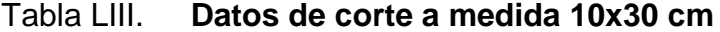

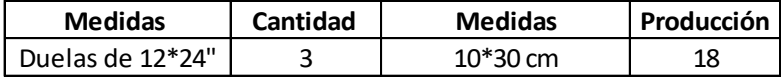

La tabla anterior indica lo siguiente:

- Para las primeras mediciones, se utilizarán duelas que tengan una medida de 12\*24".
- Para transformar estas duelas en piezas pequeñas, la cortadora tiene la capacidad de procesar 3 de estas al mismo tiempo.
- Los cortes de las duelas deben de producir ladrillo 10x30 cm.
- Al procesar 3 duelas de 12\*24‖ da como producto 18 ladrillos de 10x30 cm

En la tabla LIV se muestran los tiempos tomados por cada ciclo de corte a medida:

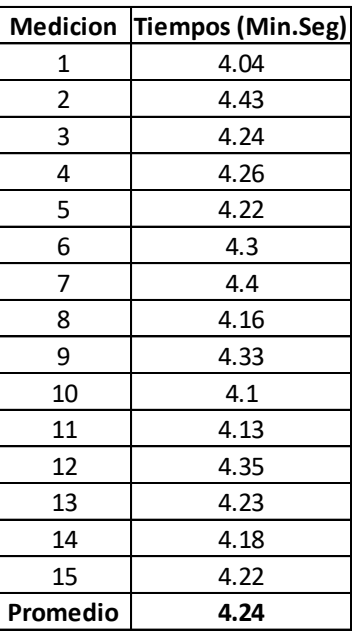

## Tabla LIV. **Mediciones de tiempo ladrillo 10x30 cm**

La tabla anterior se realiza de la siguiente manera:

- Se inicia a cronometrar en el momento exacto en que empieza el operario con el proceso.
- Toma las 3 duelas y las corta a las medidas del ladrillo.
- Al terminar de procesar las duelas, el operario coloca los ladrillos procesados en una mesa, para su clasificación.
- Una vez que el operario limpia el desperdicio generado, se detiene el cronómetro y se registra el tiempo.
- Este procedimiento se repite hasta tener 15 mediciones.
- Al tener todas las mediciones, se calcula un tiempo promedio de la siguiente manera:

*Tempo Promedio* = 
$$
\frac{4,04 + 4,43 + 4,24 + \dots + 4,22}{15}
$$
 = 4 min 24*seg*

Una vez obtenido el tiempo promedio que conlleva el ciclo del proceso, se convierten las unidades de minutos, segundos a una unidad de medida de minutos, tal y como se muestra en la siguiente tabla:

Tabla LV. **Minutos promedio por ciclo de corte 10x30 cm**

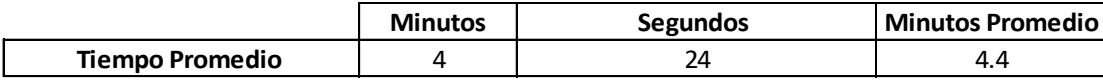

*Tiempo promedio* min = 4 min + 
$$
\left(24 \text{ seg} * \frac{1 \text{ min}}{60 \text{ seg}}\right)
$$
 = 4,4 min

Una vez que se tiene el tiempo promedio en min que conlleva realizar un ciclo, se determina la cantidad de ladrillos 10x30 cm que se pueden procesar en diferentes periodos de tiempo. Así mismo se puede determinar la cantidad de metros cuadrados que simbolizan esa cantidad de ladrillos.

Estos valores se presentan a continuación en la siguiente tabla:

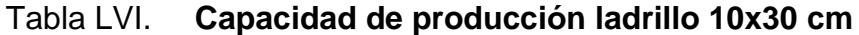

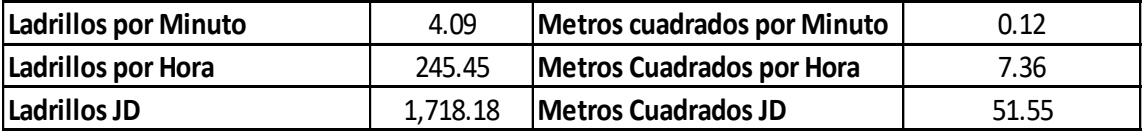

Fuente: elaboración propia.

 Se sabe, debido al cálculo de tiempo promedio, que toma 4,4 min para procesar 3 duelas de 12\*24‖ y producir 18 ladrillos de 10x30 cm. En base a esto se realizan los cálculos siguientes para la producción de ladrillo:

> $\overline{P}$  $\iota$  $\boldsymbol{m}$  $=$  $\mathbf{1}$  $\overline{4}$  $=$  $\overline{4}$  $\boldsymbol{M}$

$$
Productividad de \frac{ladrillo}{Hora} = \frac{4,09 \, ladrillos}{1 \, min} * \frac{60 \, min}{1 Hora} = \frac{245,45 \, ladrillos}{Hora}
$$

$$
Productividad\ en\ JD=\frac{245,45\ ladrillos}{1Hora}*7Horas=1718,18\ Ladrillos
$$

• Para determinar la productividad anterior en términos de m<sup>2</sup>, se debe convertir la medida 10x30 cm a m² de la manera siguiente:

$$
1 \text{ Ladrillo} = 10 \text{ cm} * 30 \text{ cm} = 300 \text{ cm}^2
$$
\n
$$
1 \text{ Ladrillo} = 300 \text{ cm}^2 * \frac{1 \text{ m}t^2}{(100 \text{ cm})^2} = 0.03 \text{ m}^2
$$

 Una vez que se calcula la conversión de medida de un ladrillo 10x30 cm a m², se procede a multiplicar esta conversión por los resultados anteriores de la siguiente manera:

$$
Productividad de \frac{m^2}{min} = \frac{4,09 \, ladrillos}{1 \, min} * \frac{0,03 \, m^2}{1 \, Ladrillo} = \frac{0,12 \, m^2}{Min}
$$

$$
Productividad de \frac{m^2}{Hora} = \frac{245,45 ladrillos}{1 Hora} * \frac{0,03 m^2}{1 Ladrillo} = \frac{7,36 m^2}{Hora}
$$

$$
Productividad de JD = 1718,18Ladrillos * \frac{0,03 m^2}{1\ Ladrillo} = 51,51 m^2
$$

Una vez que se tienen los cálculos de la cantidad de ladrillo que se puede producir en diferentes lapsos de tiempo, se puede calcular la cantidad de m², multiplicando la cantidad de ladrillos en cada lapso por la cantidad de m² que representa la medida 10x30 cm, siendo esta de 0,03 m².

La medida de ladrillo 10x30 cm puede ser utilizada como la materia prima para generar una medida más pequeña. Por lo tanto, se debe realizar el procedimiento anterior para determinar los tiempos utilizados en la fabricación de ladrillo 9x9 cm.

Se muestra la tabla LVII de datos para este proceso en el área de corte a medida:

# Tabla LVII. **Datos de corte a medida 9X9 cm**

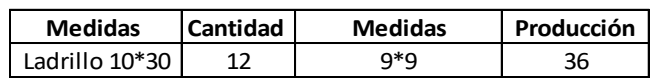

Fuente: elaboración propia.

La tabla anterior indica lo siguiente:

- Para las primeras mediciones, se utilizará el ladrillo procesado anteriormente con medida 10x30 cm
- Para transformar estos ladrillos en piezas pequeñas, la cortadora tiene la capacidad de procesar 12 de estos al mismo tiempo.
- Los cortes de las duelas deben de producir ladrillo 9x9 cm.
- Al procesar 12 duelas de 10x30 cm da como producto 36 ladrillos de 9x9 cm

En la tabla LVIII se muestran los tiempos tomados por cada ciclo de corte a medida:

### Tabla LVIII. **Mediciones de tiempo ladrillo 9x9 cm**

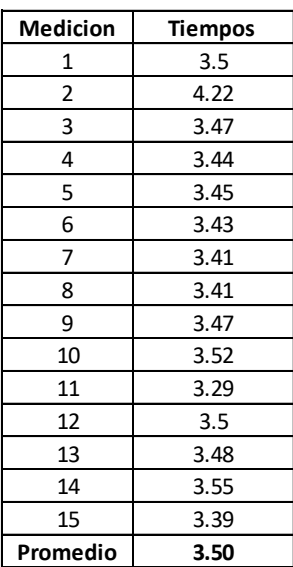

- Se inicia a cronometrar en el momento exacto en que empieza el operario con el proceso.
- Toma los12 ladrillos 10x30 cm y los corta en las medidas 9x9 cm.
- Al terminar de procesar los ladrillos, el operario coloca las piezas procesadas en una mesa, para su clasificación.
- Una vez que el operario limpia el desperdicio generado, se detiene el cronómetro y se registra el tiempo.
- Este procedimiento se repite hasta tener 15 mediciones.
- Al tener todas las mediciones, se calcula un tiempo promedio de la siguiente manera:

*Tempo Promedio* = 
$$
\frac{3.5 + 4.22 + 3.47 + \dots + 3.39}{15}
$$
 = 3 min 50 seg

Dicho tiempo promedio no es el tiempo total, ya que como se ha mencionado, para poder fabricar ladrillo 9x9 cm, se necesita fabricar ladrillo 10x30 cm, por lo que prácticamente se da un reprocesamiento de la materia prima, lo que indica que es necesario sumar el tiempo de producción de un ciclo del ladrillo 10x30 con el ciclo de producción del ladrillo 9x9 cm.

Este análisis se muestra en la tabla LIX:

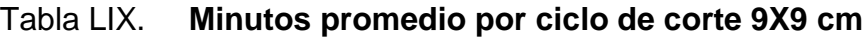

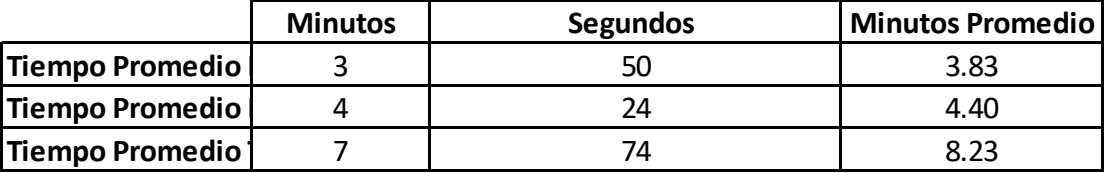

Fuente: elaboración propia

- Se tiene el tiempo promedio que se usa para la fabricación del ladrillo 10x30, siendo estos 4 minutos con 24 seg.
- Se tiene el tiempo promedio que se usa para la fabricación del ladrillo 9x9, siendo estos 3 minutos con 50 seg.
- Luego se suman los minutos y los segundos de cada ciclo, de la siguiente forma:

Minutos Totales =  $3 + 4 = 7$  min

Segundos Totales =  $50 + 24 = 74$  seg

 Una vez que se tiene el tiempo total del proceso de fabricación para la medida 9x9 cm, se convierten las dimensionales de tiempo a min:

*Tempo promedio Min* = 7 min + 
$$
\left(74 \text{ seg} * \frac{1 \text{ min}}{60 \text{ seg}}\right)
$$
 = 8,23 min

Una vez que se tiene el tiempo promedio que relaciona el ciclo del ladrillo 9x9 cm con el ciclo del ladrillo 10x30 cm se determina la cantidad de ladrillos 9x9 cm que se pueden procesar en diferentes periodos de tiempo. Así mismo, se puede determinar la cantidad de m² que simbolizan esa cantidad de ladrillos.

Estos valores se presentan en la siguiente tabla:

#### Tabla LX. **Capacidad de producción ladrillo 9x9 cm**

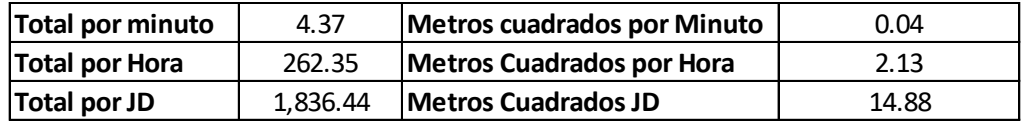

Fuente: elaboración propia.

 Se sabe, debido al cálculo de tiempo promedio, que toma 8,23 min para procesar 12 ladrillos de 10x30 cm y producir 36 ladrillos de 9x9 cm. Con base a esto se realizan los cálculos siguientes para la producción de ladrillo:

$$
Productividad de \frac{ladrillo}{min} = \frac{36 \cdot ladrillos}{8,23 \cdot min} = \frac{4,37 \cdot ladrillos}{Min}
$$

 $\boldsymbol{P}$  $\mathfrak l$  $\boldsymbol{H}$ 4  $\mathbf{1}$  $\ast$ 6  $\mathbf{1}$  $\overline{c}$  $\boldsymbol{H}$ 

$$
Productividad\ en\ JD=\frac{262,35\ ladrillos}{1Hora}*7Horas=1836,44\ Ladrillos
$$

 Para determinar la productividad anterior en términos de m², se debe convertir la medida 9x9 cm a m² de la manera siguiente:

$$
1\,Ladrillo = 9cm * 9cm = 81cm2
$$

$$
1\,Ladrillo = 81\,cm^2 * \frac{1Mt^2}{(100\,cm)^2} = 0.0081m^2
$$

 Una vez que se calcula la conversión de medida de un ladrillo 9x9 cm a m², se procede a multiplicar esta conversión por los resultados anteriores de la siguiente manera:

Productividad de 
$$
\frac{m^2}{min} = \frac{4,37 \text{ ladrillos}}{1 \text{ min}} * \frac{0,0081 \text{ m}^2}{1 \text{ Ladrillo}} = \frac{0,04 \text{ m}^2}{Min}
$$

\nProductividad de 
$$
\frac{m^2}{Hora} = \frac{262,35 \text{ ladrillos}}{1 \text{ Hora}} * \frac{0,0081 \text{ m}^2}{1 \text{ Ladrillo}} = \frac{2,13 \text{ m}^2}{Hora}
$$

\nProductividad de 
$$
JD = 1836,44 \text{ Ladrillos} * \frac{0,0081 \text{ m}^2}{4 \text{ Ladrillus}} = 14,88 \text{ m}^2
$$

De esta manera se determina la productividad m $^2$ /Hora para las cortadoras de ladrillo en la planta 1.

 $\mathbf{1}$ 

Cabe mencionar que, en términos de precio, no hay diferencia entre 1 m² de 9x9 cm y 1 m² de 10x30 cm, pero en el análisis anterior se demuestra la disminución en la capacidad de producción por tipo de pieza trabajada lo que aumenta el uso de recursos como mano de obra y materia prima, sin obtener una ganancia adicional.

Para determinar la productividad de las cortadoras de puente, se debe tomar de base un análisis experimental con el que se maneja la planta por el encargado de producción, siendo este el siguiente:

|                  | Produccion de MT,2 Cortadoras de puente Planta 2 |                                                 |          |      |
|------------------|--------------------------------------------------|-------------------------------------------------|----------|------|
| <b>Material</b>  |                                                  | Turno de 24hrs   Turno de 12hrs   Turno de 8hrs |          | Hora |
| Blanco Alejandra | 2,640.00                                         | 1,320.00                                        | 880.00   | 5.00 |
| Verde Saltan     | 3,520.00                                         | 1,760.00                                        | 1,173.33 | 6.67 |
| Verde Mare       | 2,464.00                                         | 1,232.00                                        | 821.33   | 4.67 |
| Beige Guatemala  | 2,640.00                                         | 1,320.00                                        | 880.00   | 5.00 |
| Gris San Lorenzo | 2,640.00                                         | 1,320.00                                        | 880.00   | 5.00 |
| Granitos         | 2,640.00                                         | 1,320.00                                        | 880.00   | 5.00 |

Tabla LXI. **Producción mensual cortadoras de puente**

Fuente: elaboración propia.

Dicho análisis se realiza de la misma manera en que se ha calculado la productividad del área de corte para la planta 1 anteriormente.

De esta manera se determina la productividad m²/Hora por color para las cortadoras de puente de la planta 2.

### **2.3.9. Proceso de empaque**

En la etapa final de proceso de producción, se debe clasificar y empacar de acuerdo a las medidas del producto final.

Existen clasificaciones según su calidad, siendo estas las siguientes:

- Material de primera: es el producto terminado de mejor calidad, que cuenta con las mejores características en cuanto a pureza, tonalidad y fisuras.
- Material de segunda: es un producto terminado que no cuenta con un tono uniforme y puede presentar despuntes en sus alrededores.

Es importante conocer de qué forma se utilizan los recursos en esta etapa del proceso para mejorar los controles y poder estimar su uso con base en lo producido, por lo cual se realiza lo siguiente:

## **2.3.9.1. Maquinaria y herramienta por procesos**

Este proceso es similar a malla y resinado debido a que no existe una máquina o una herramienta que sea sustancial para dentro del mismo. Depende únicamente de la capacidad que tienen los operarios de poder seleccionar y clasificar de manera eficiente el material.

A continuación, se muestran imágenes del proceso de calidad y empaque:

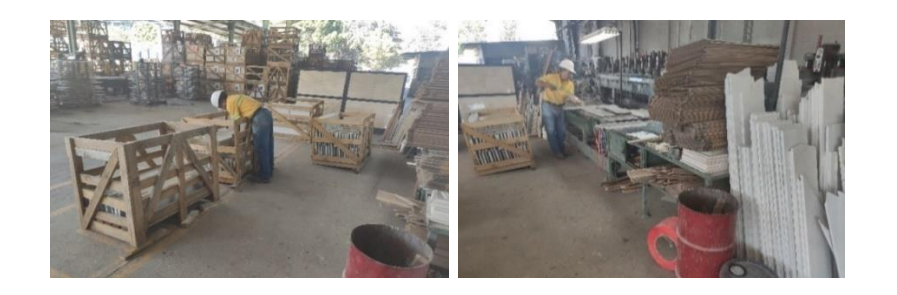

Figura 59. **Proceso de empaque**

## Figura 60. **Empaque de ladrillo y lapida**

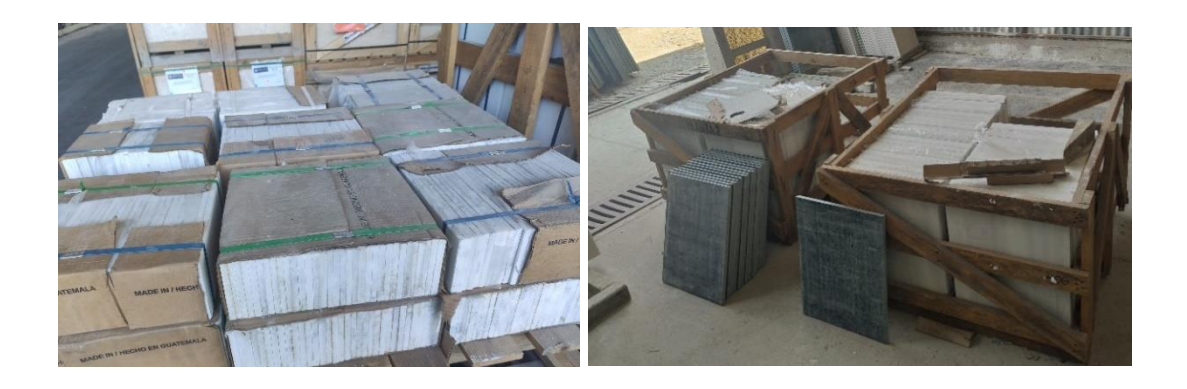

Fuente: elaboración propia.

# **2.3.9.2. Insumos por proceso de producción**

Para mantener un control en el área de producción, es importante conocer los insumos utilizados para empacar el producto. Debido a las propiedades de los materiales, estos varían en su aplicación como se verá más adelante.

Para este proceso se consideran los siguientes insumos:

- El nylon, que se coloca como protección del material. Este insumo se presenta únicamente en las plantas 1 y 3 debido a que tanto la lápida como la plancha cortada que son producidas en la planta 2 no llevan este material.
- El fleje y las grapas que se utilizan para cerrar y asegurar los empaques de cartón para medidas pequeñas, siendo los empaques primarios para baldosa y ladrillo, utilizados como medio de transporte y protección de material.

En la tabla LXII se presenta de productividad del nylon por m²:

| Planta 1 y 3  |                     |        |  |  |
|---------------|---------------------|--------|--|--|
| <b>Meses</b>  | $m^2$               | LΒ     |  |  |
| Julio         | 925,80              | 180,00 |  |  |
| Agosto        | 1 699,98            | 120,00 |  |  |
| Septiembre    | 1 645,06            | 60,00  |  |  |
| Octubre       | 1789,67             | 210,00 |  |  |
| Noviembre     | 1789,10             | 60,00  |  |  |
| Diciembre     | 1 006,63            | 60,00  |  |  |
| Enero         | 2 003,98            | 120,00 |  |  |
| Total         | 10 860,21           | 810,00 |  |  |
| Productividad | 13,40767 $(m^2/LB)$ |        |  |  |

Tabla LXII. **Productividad de nylon**

- Se realizan cruces de información entre los materiales que se clasificaban empacados de la planta 1 y 3, representado por la columna m<sup>2</sup>, y las libras de nailon que tienen salida en bodega, representado por la columna LB, de manera mensual.
- Se registran los m² empacados que conllevan nailon y las salidas de bodega de forma mensual para luego realizar una sumatoria de ambas variables como se muestra a continuación:

Total de  $m^2 = 925.80 + 1699.98 + \cdots + 2003.98 = 10860.21 m^2$ 

$$
Total de Lb = 180 + 120 + \dots + 120 = 810Lb
$$

 Una vez que se tiene una sumatoria se determina la productividad del nylon por m² de la siguiente manera:

$$
Productividad del nailon = \frac{10\,860,21\,m^2}{810\,LB} = 13,40767\;\frac{m^2}{LB}
$$

Fuente: elaboración propia.

Debido a las propiedades y clasificaciones del producto terminado, no todos deben llevar este insumo al final del proceso. Ya que se sabe que en el caso del color verde Saltan, este es mucho más duro en su superficie, lo que permite que el material pueda ser empacado sin Nylon, no afectando su calidad de entrega.

Como segundo insumo a analizar en el Área de Empaque se tienen los flejes y las grapas utilizadas para asegurarlos. Este análisis no aplica para lapida debido a que no se utiliza en este material.

A continuación, se muestran las tablas con mediciones de fleje por empaque:

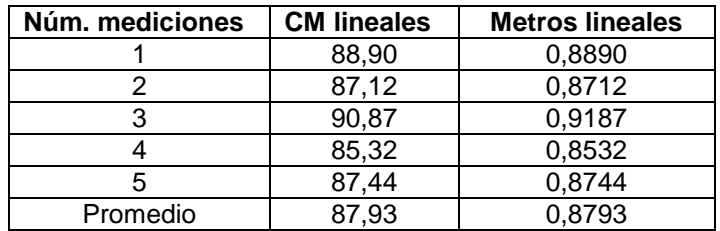

#### Tabla LXIII. **Mediciones de fleje 6X12"**

Fuente: elaboración propia.

#### Tabla LXIV. **Mediciones de fleje 4X12"**

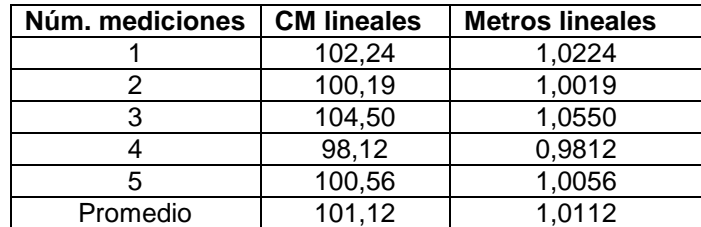

- Las tablas anteriores muestran 5 mediciones presenciales de fleje realizadas para cada empaque de ladrillo.
- Las mediciones consisten en determinar la cantidad de cm lineales de fleje utilizados en cada empaque de ladrillo. Esto se realizó midiendo el largo del fleje a utilizar para 5 empaques.
- Una vez que se tienen los centímetros lineales, se realiza la conversión a metros de la siguiente manera:

Metros Lineales medición 1 empaque 6x12" = 88,90 cm \*  $\frac{1}{100cm}$  =

 Ya que se tiene una serie de mediciones, se procede a calcular los metros lineales promedio:

Metros lineales promedio empaque  $6x12^{\prime\prime} = \frac{0.6690 + 0.6712 + 0.6744}{100cm} =$ 

Tal y como se observa en las tablas LXII y LXIII, no hay una medida estándar de fleje para cada empaque de ladrillo, por lo cual los operarios cortan según su experiencia la cantidad de fleje que creen adecuada, lo que provoca un desperdicio en los metros lineales utilizados.

En el transcurso de estas mediciones se puede observar que cada empaque de ladrillo está asegurado únicamente con 2 grapas que sujetan el fleje. Por lo tanto, se concluye que, por cada empaque de cartón de ladrillo, se consumen dos grapas.

Como tercer insumo a analizar en el área de empaque se tienen los empaques primarios de las piezas finales de mármol.

Existen empaques tanto para ladrillo como para baldosa. No hay un empaque predestinado para la duela, debido a que este producto se maneja en largos libres y solo se aseguran bien por medio de embalaje.

En la tabla LXV presenta la información de las medidas que poseen según tipo de empaque:

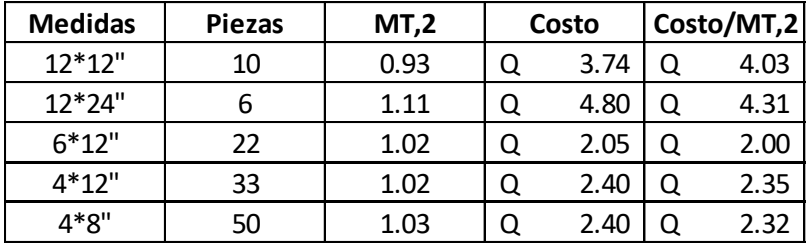

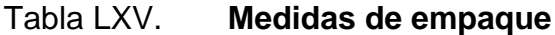

- La primera columna contempla las diferentes medidas estándar de mármol que poseen un empaque primario para su distribución final. Las primeras dos medidas corresponden a formatos de baldosa mientras que las siguientes tres son formatos de ladrillo.
- En la siguiente columna se hace referencia al número de piezas de mármol que pueden ser contenidos en un solo empaque.
- Luego se calculan los m² que representan las piezas que se ocupan en cada empaque. Esto se muestra a continuación:

Pulgadas cuadradas de 12\*12" = 12 pulg \* 12 pulg = 144 pulg<sup>2</sup>

$$
m^2
$$
 de una pieza 12\*12" = 144  $pulg^{2*}\frac{(0.0254Mt)^2}{1pulg^2} = 0,093 m^2$ 

Fuente: elaboración propia.

 $m^2$  en un empaque 12\*12" = 0,093 m<sup>2</sup> \* 10= 0,93 m<sup>2</sup>

- En la cuarta columna, se detalla el costo de cada empaque. Información que se debe obtener del departamento de compras.
- En la última columna se calcula un factor relacionando el costo de cada empaque con la capacidad de m² que pueden almacenar. Esto se muestra a continuación:

Costo del empaque 12 \* 12" = 
$$
\frac{Q3,74}{0,93m^2} = \frac{Q4,03}{m^2}
$$

Obteniendo de esta manera el costo de cada empaque en función de los metros cuadrados que puede almacenar.

Al acabar esta etapa del diagnóstico, se pudo identificar que la empresa no tenía conocimiento que el ladrillo se despachara con empaque, por lo que el costo de este insumo no está considerado dentro del sistema informático.

### **2.3.9.3. Medición de la capacidad de producción**

Debido a que el producto a trabajar se sigue midiendo en m² en este proceso sin importar que sea duela, baldosa o plancha, se debe de analizar su productividad en base a la capacidad de la mano de obra en procesar el mármol y así poder realizar estimaciones de costo y planificaciones de requerimiento de insumos.

A continuación, se muestra la tabla con mediciones en el área de empaque para la planta 1 y 3:

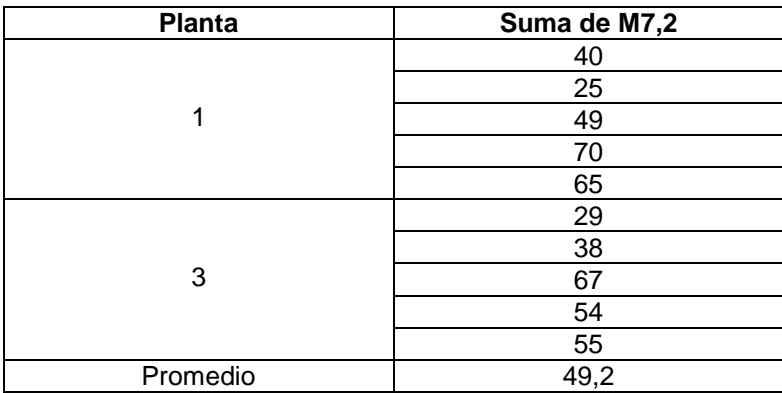

### Tabla LXVI. **Mediciones de m² empacados en planta 1 y 3**

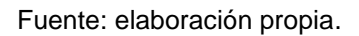

- Se toman 5 mediciones de empaque al final de las jornadas diurnas para cada una de las plantas de mármol.
- Para determinar la capacidad de producción en el área de empaque, se analizan los reportes de producción generados por los supervisores con base al trabajo reportado por lo operarios de manera diaria.
- Debido a que el área de empaque no puede trabajar con base a una sola medida al día, se consideró una medición de empaque promedio de m² en una jornada diurna. Este promedio se calcula a continuación:

$$
Promedio de Mt2 \,em_pacados \, en \, JD = \frac{40 + 25 + 49 + \dots + 55}{10} = 49,2 \, \frac{\text{m}^2}{1 \, \text{JD}}
$$

Se obtiene entonces que, en una jornada normal, se puede empacar 49,2 m² de ladrillo en promedio, sin importar la medida.

El no tener definida una medida para empacar disminuye la productividad del operario, ya que este debe preparas distintos recursos y alternarlos para que se puedan acoplar a los productos.

Se puede observar en la tabla LXV que a pesar de que el promedio de empaque es de 49,2 m² hay mediciones que indican que se puede empacar hasta 70 m² al día, esto debido a que en dichos días se empaco ladrillo 10x30 cm exclusivamente, una de las medidas más comerciales.

En la tabla LXVII se muestra mediciones en el área de empaque para la planta 2:

|          | Suma m <sup>2</sup> |
|----------|---------------------|
|          | 61                  |
| Planta 2 | 65                  |
|          | 66                  |
|          |                     |
|          | 62                  |
| Promedio | 65                  |

Tabla LXVII. **Mediciones de m² empacados en planta 2**

- Se toman 5 mediciones de empaque al final de las jornadas diurnas para la planta 2.
- Para determinar la capacidad de producción en el área de empaque, se analizan los reportes de producción generados por los supervisores con base al trabajo reportado por lo operarios de manera diaria.
- El área de empaque de esta sección clasifica y coloca las lapidas en javas. Ya que la medición de las lapidas varía, realizo el siguiente promedio de m²:

$$
Promedio de Mt2\,em_pacados\, en\, JD = \frac{61 + 65 + 66 + \dots + 62}{5} = 65 \frac{m^2}{1\, JD}
$$
Se obtiene entonces que, en una jornada normal, se pueden colocar 65 m² de lapida en promedio, dentro de sus respectivos javas sin importar la medida.

A diferencia de las otras plantas, la productividad de empaque no varía en función de la medida de las lapidas, y esto se debe a que este material no se le colocan insumos como nylon y fleje, lo que representa un ahorro en el tiempo que el operario gasta en otros procesos, acoplando la medida exacta de insumos a utilizar.

## **2.4. Consumo eléctrico**

El consumo de energía eléctrica en representa uno de los mayores costos mes con mes, es por esto que las empresas mantienen sus controles y buscan estrategias para reducir la cantidad de energía que se utiliza en las operaciones.

El registro eléctrico de la empresa está dividido de manera que existen tres acometidas.

- La primera acometida abarca el consumo eléctrico de la planta número uno, junto con el edificio administrativo y la planta número dos.
- La segunda acometida abarca el consumo eléctrico del pozo.
- La tercera acometida abarca el consumo eléctrico de la planta 3.

El consumo eléctrico por planta se toma con base a una matriz de distribución eléctrica que se maneja en la empresa, realizando una distribución mensual del costo reportado por las facturas de electricidad, con base en

porcentajes calculados por medio de la relación de amperajes y horas trabajadas por máquina.

Estas matrices se muestran a continuación:

# Figura 61. **Distribución de costo eléctrico sección 1 y 2**

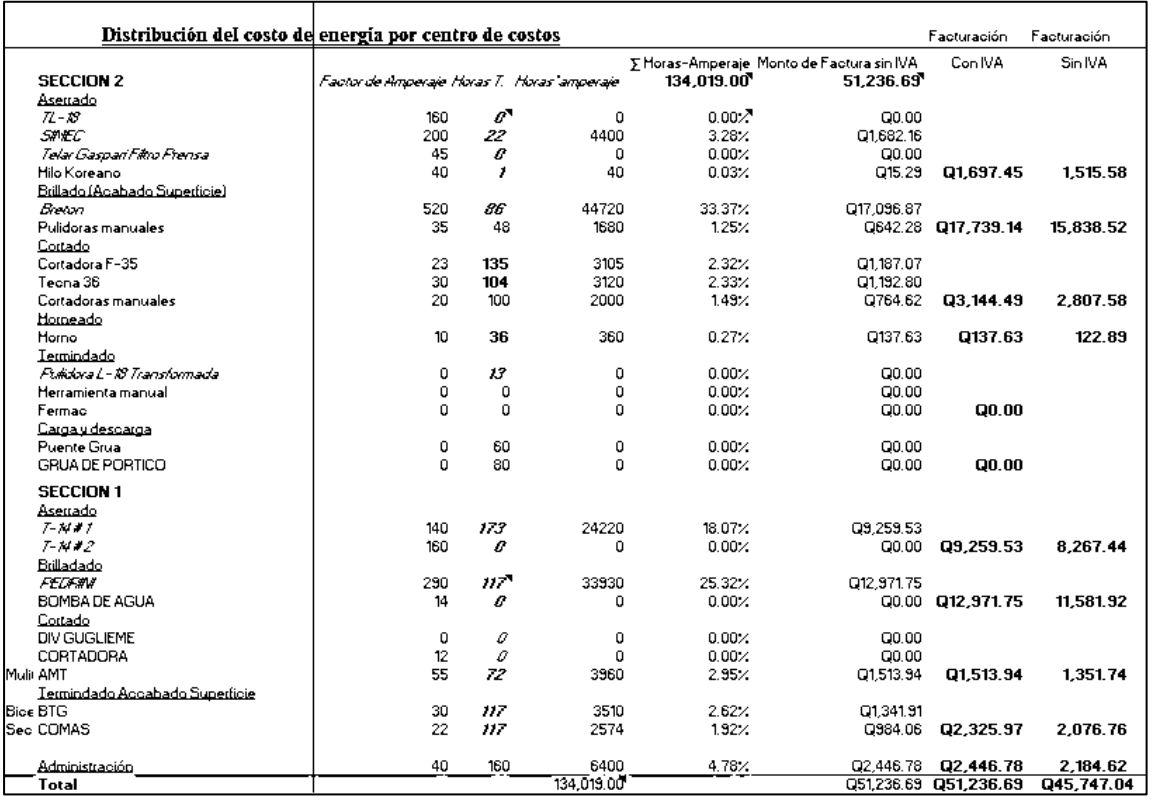

Fuente: Mármoles y Granitos de Centroamérica, S.A

# Figura 62. **Distribución de costo eléctrico sección 3**

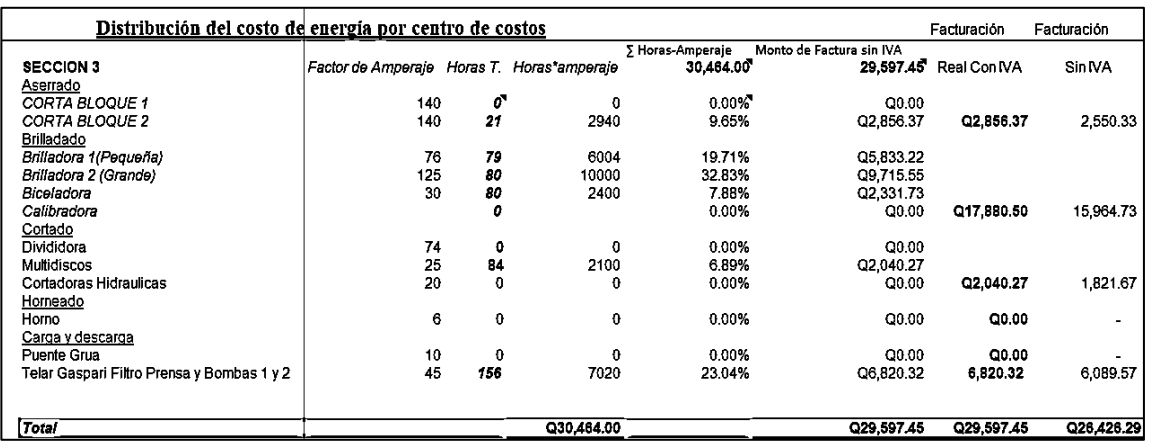

Fuente: Mármoles y Granitos de Centroamérica, S.A

El modelo y sus partes correspondientes son explicados a continuación:

- La primera columna engloba toda la maquinaria que se emplea en los procesos de producción por planta.
- Factores de amperaje: engloba el amperaje por hora que consume la maquinaria en lista. Este amperaje fue medido de manera presencial por el encargado de producción en cada máquina.
- Horas T: se refiere a las horas reportadas con horómetros. En algunos casos las horas son teóricas debido a que no todas las maquinas poseen sus horómetros.
- Horas\*Amperaje: es una multiplicación de las dos columnas anteriores. Se muestra un ejemplo a continuación de este cálculo en la maquina SIMEC de la sección 2:

Horas\*Amperaje= 
$$
200
$$
 Horas\*22 Amperios =  $4\,400$  Amperios

 Se realiza una sumatoria del amperaje calculado en la columna 4 para obtener la cantidad total que se consumió en el mes, para esa sección. Esto se muestra a continuación para la sección 2:

Amperaje Mensual: 0+4400+0+40+44720+…+6400= 134 019,00 Amperios

 En la columna 5, se asigna el porcentaje a cada máquina con base en la sumatoria de amperaje calculada en el paso 5. Esto se muestra a continuación para la maquina SIMEC de la sección 2:

% Amperaje =  $\frac{4400*100}{134019,00}$  =

 Monto de Factura sin IVA: se distribuye el costo de la energía eléctrica por maquina en base a los porcentajes asignaos de la sumatoria Hora-Amperaje. Esto se muestra a continuación para la maquina SIMEC en la planta 2:

Costo de Energía Simec = Monto de Factura \* %Amperaje

Costo de Energía Simec = Q51 236,69 \* 3,28 % = Q1 682,86

 En la columna 7 se coloca el monto total del costo eléctrico con IVA por proceso. A continuación, se muestra un ejemplo para el proceso de aserrado de la planta 2:

Costo Total Aserrado = 
$$
0+1682,86+0+15,29 = Q1697,45
$$

 En la columna 8 se coloca el monto total del costo eléctrico sin IVA por proceso. A continuación, se muestra un ejemplo para el proceso de aserrado de la planta 2:

Costo Total Aserrado sin IVA = 
$$
\frac{Q1697,45}{1,12}
$$
 = Q1 515,58

De acuerdo con las figuras 61 y 62, se tienen los consumos eléctricos por maquinaria de manera mensual. No se tiene cuantificada la productividad de la energía eléctrica por maquinaria y por proceso y es importante determinar que etapa es la que produce un mayor costo en electricidad para poder emplear de una manera más eficiente los recursos.

### **2.5. Sistema de costeo**

A partir de este literal se comienza con la propuesta del sistema de costeo para la empresa Mármoles y Granitos de Centroamérica, S.A.

Es necesario aclarar que un sistema de costos comienza con un diagnostico periódico en el que se recopila la información necesaria para cuantificar y definir cifras que se involucren con la realización del producto terminado. Por lo que en esta sección se mostrarán las propuestas con base a las necesidades detectadas en cada proceso.

Para recopilar y clasificar los costos involucrados en la operación de manera mensual, se muestra a continuación un diagrama de bloques que ejemplifica el funcionamiento interno del sistema de costeo:

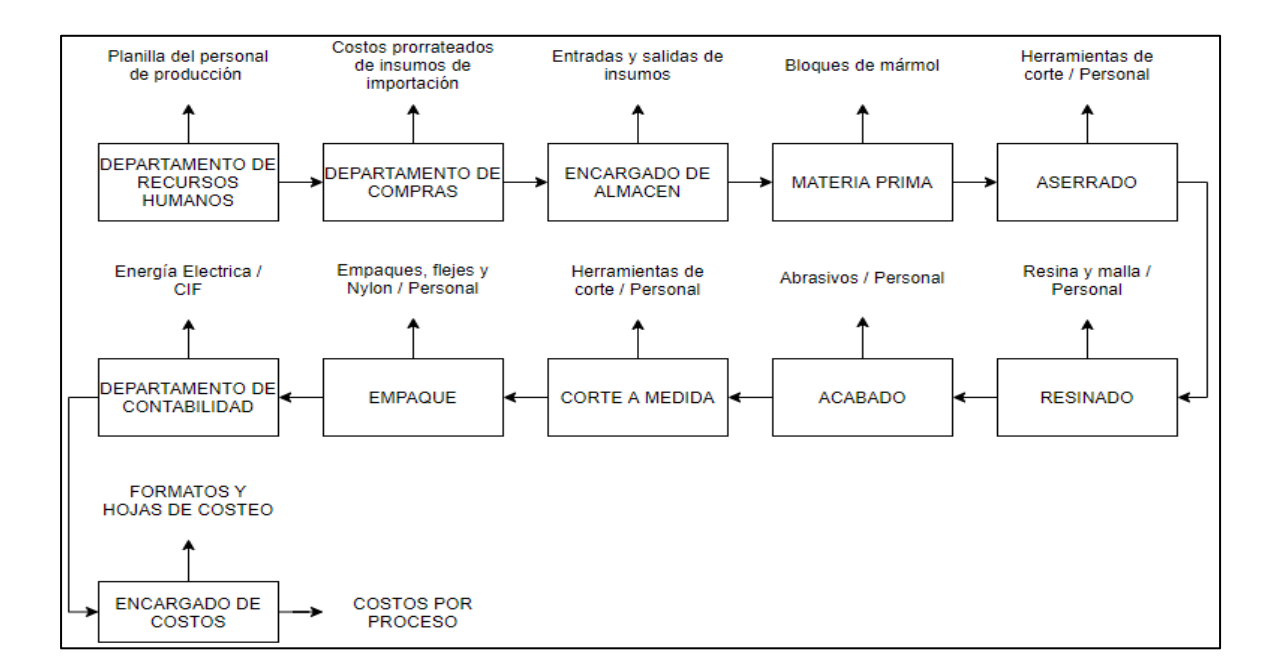

#### Figura 63. **Diagrama de bloques del sistema de costeo**

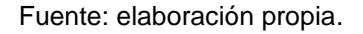

A continuación, se detallará la importancia de cada etapa del sistema de costeo y se presentarán las propuestas realizadas:

# **2.5.1. Departamento de Recursos Humanos**

En importante iniciar la primera etapa del sistema de costos con el encargado del departamento de recursos humanos, para poder determinar el personal operativo por área.

A continuación, se muestra un ejemplo de la información necesaria:

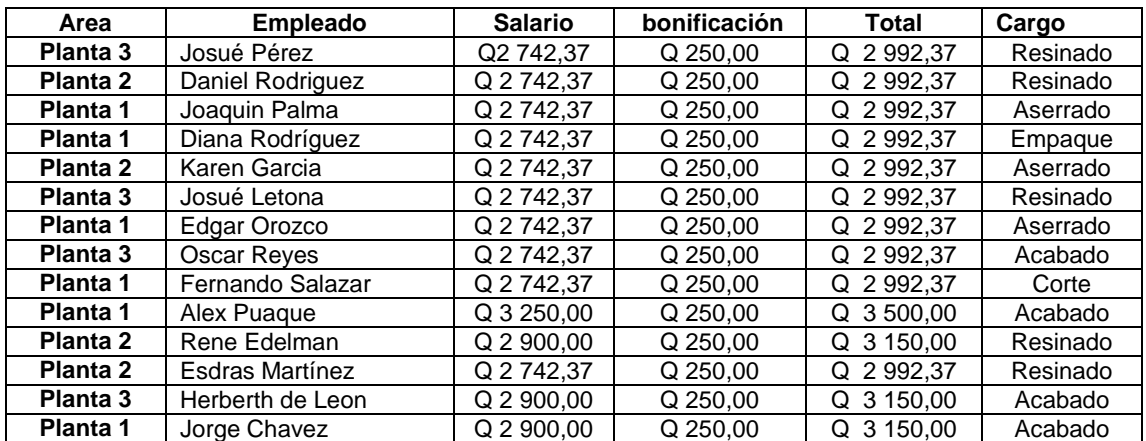

### Tabla LXVIII. **Clasificación de empleados por planta**

Fuente: elaboración propia.

Esta información sirve para verificar los siguientes puntos:

- Que personas están ocupando determinados puestos.
- El costo mensual de la mano de obra directa por proceso de producción.
- El costo de mano de obra indirecta para el sistema de costeo.
- Se identifican despidos o contrataciones nuevas que puedan influir en los costos de producción.

La información recopilada en esta etapa será de utilidad más adelante en el área contable para establecer los costos de la mano de obra indirecta y directa. También, será una guía para poder verificar que el personal indicado en las planillas este en su puesto correspondiente de trabajo, mientras se realizan las siguientes etapas del sistema de costeo.

# **2.5.2. Departamento de Compras**

Como segunda etapa en el sistema de costeo, se tiene el departamento de compras, con la finalidad de poder verificar los siguientes datos:

 Verificar los costos de los insumos y herramientas: ya que las plantas de producción hacen uso de una gran variedad de recursos y herramientas, es importante verificar mes con mes que el costo de estos se mantenga. A continuación, se muestra un ejemplo:

# Tabla LXIX. **Costos de los insumos y herramientas**

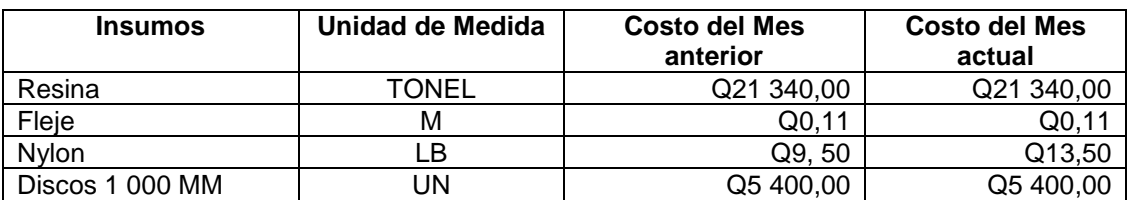

Fuente: elaboración propia.

- Se deben enlistar los insumos comprados en el mes.
- Se coloca el costo que tuvieron los insumos en el mes anterior y se comparan con la compra actual.

Este es un cuadro que debe ser llenado y actualizado por la encargada de compras, si en dado caso existiera una variación, esta información debe ser modificada más adelante en las hojas de costos.

 Determinar si existe algún insumo sustituto utilizado en el proceso de producción: esta información es de suma importancias, ya que en el diagnostico se realizó un análisis de productividad por insumos y herramientas empeladas, por lo que, si se cambiaran los que se utilizan, habría que realizar un análisis completo para determinar la nueva productividad.

### **2.5.3. Encargado de almacén**

Una vez que se han determinado los precios de los insumos y herramientas en el área de compras, se debe corroborar los mismos datos en el área de almacén, a través de los registros de entrada de mercancías.

En esta etapa también se debe verificar los reportes de salida de insumos y herramientas, para poder llevar un control de los consumos con base a la producción de mármol, tal y como se realizó en la etapa del diagnóstico.

Para esto, se realiza el siguiente formato de registro de datos:

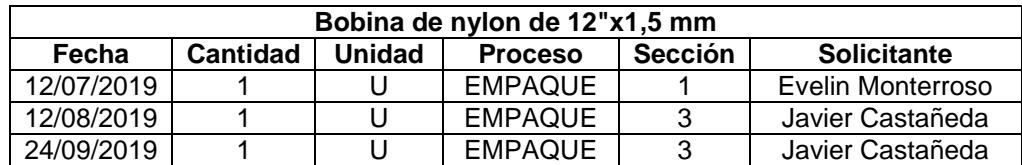

Tabla LXX. **Formato para el registro de salida**

Fuente: elaboración propia.

Este formato debe ser llenado y actualizado por el encargado de almacén con cada salida de material realizada. Se debe colocar la fecha de salida de cada material, así como indicar los procesos y las secciones de la planta a las cuales van destinados y por último anotar el nombre de la persona que los solicito.

Esta información permite mantener un control y rastrear la utilización de los recursos por planta y proceso, que servirá más adelante para medir la productividad de los insumos y herramientas.

#### **2.5.4. Materia prima**

La siguiente etapa del sistema de costos es la materia prima. Se menciona la mala calidad de los bloques de mármol con la que se está trabajando en este proceso.

Para mejorar la calidad con la que se procesan los bloques de mármol la gerencia debe delegar a una persona la responsabilidad de asistir mensualmente a las canteras con las cuales se comercializa el mármol. Esta persona debe encargarse de seleccionar los bloques adecuados para comprar, revisando las variables descritas en la sección 2.3.4.

Esto crea un filtro que ayuda al mejoramiento de la calidad de los bloques, contribuyendo a reducir el desperdicio generado y aumentando la cantidad de metros cuadrados aserrados.

Es necesario para el sistema de costeo definir una cifra para baldosa y para plancha. Por lo tanto, se debe definir un costo por metro cubico que se adecue a las necesidades del sistema de la empresa.

En el caso de las canteras que proveen el mármol beige Guatemala, Verde Saltan y Gris San Lorenzo no hay ningún inconveniente debido a que estas tres tonalidades de mármol son vendidas en los dos formatos que se necesitan cuantificar para el sistema de costos (consultar tabla XVI). Sin embargo, para el Blanco Alejandra, el sistema de clasificación con el cual se compra, no permite diferenciar completamente el costo a asignar según el producto (consultar tabla XVII).

Para determinar el costo que se le asignara a este color en formatos de Baldosa y plancha, se presentan la siguiente tabla y gráfico:

| Canteras que distribuyen Blanco Alejandra |                                       |              |  |
|-------------------------------------------|---------------------------------------|--------------|--|
| Tipo de bloque                            | <b>Numero de Bloques</b><br>comprados | Porcentaje % |  |
| A                                         |                                       | 3,28 %       |  |
| в                                         | 36                                    | 29,51 %      |  |
|                                           | 63                                    | 51,64 %      |  |
|                                           | 3                                     | 2,46 %       |  |
|                                           | 16                                    | 13,11 %      |  |
| Total                                     | 122                                   | 100 %        |  |

Tabla LXXI. **Bloques facturas Blanco Alejandra**

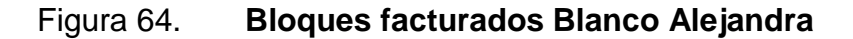

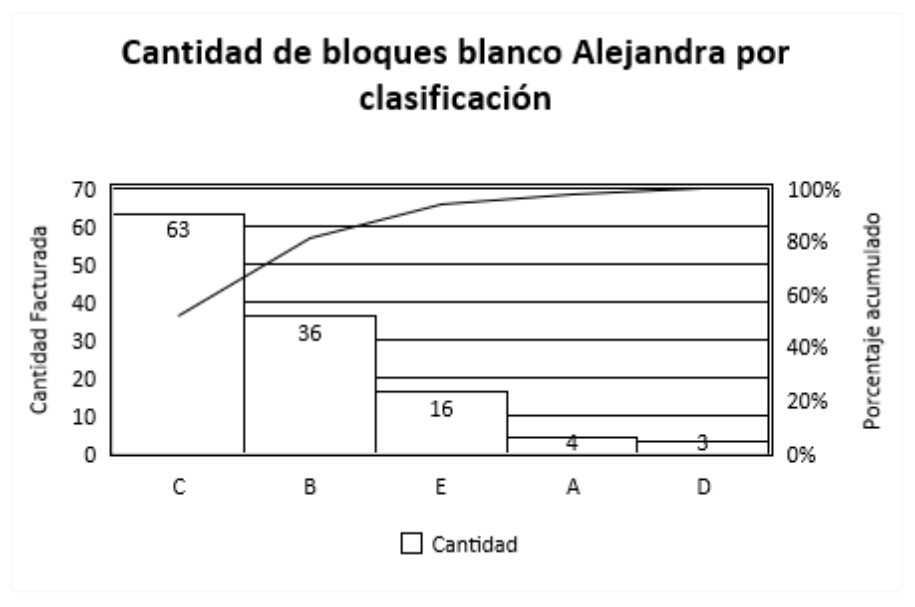

Fuente: elaboración propia.

La elaboración de la tabla y el gráfico se realiza de la siguiente manera:

- Se procede a analizar el historial de compra que ha tenido la empresa con relación a esta tonalidad de bloques con el fin de poder evaluar que clasificaciones son las que tienen una mayor incidencia en la facturación. Este historial es manejado por la persona encargada del patio de bloques.
- Una vez que se tiene el número de bloques facturados por clasificación, se determina la cantidad total de bloques.

Total = Bloques "A" + Bloques "B" + Bloques "C" + Bloques "D" + Bloques  $"F"$ Total =  $4 + 36 + 63 + 3 + 16 = 122$  Bloques

 Como siguiente paso procede a calcular el porcentaje que representa la cantidad facturada por tipo de bloque del total.

Los porcentajes se calculan de la siguiente manera:

El tipo de Bloque "B" posee una cantidad facturada de 36 bloques.

La cantidad total de bloques facturada es de 122

El % de Bloque "B" facturados es =  $\frac{36}{122} * 100 = 29.51$  %

Se realiza una relación entre la cantidad de bloques que pertenecen al tipo "B" y la cantidad de bloques totales, multiplicándolo por 100 para obtener el porcentaje que le corresponde a esa clasificación de bloques del total.

Esto mismo se realiza con las demás clasificaciones para obtener el % correspondiente de cada uno.

 Una vez que se obtiene la tabla, se procede a realizar un Pareto con el fin de poder visualizar de manera descendente las cantidades facturadas por clasificación.

Si se analiza la figura 64, se puede corroborar que existen dos clasificaciones que sobresalen con respecto a las demás. La clasificación C representa un 52 % y la clasificación B un 30 % de la facturación total sobre el blanco Alejandra, formando así un 82 % de la facturación en un periodo de 10 meses. Los datos son coherentes con la realidad de la empresa ya que, los bloques tipo "A", son demasiado escasos debido a que esa calidad de bloque es sumamente difícil de conseguir, además que el costo de esa clasificación de material es muy elevado para lo que la empresa puede permitirse gastar.

La clasificación B por otro lado, se presenta de forma recurrente debido a que la empresa elige los bloques que en su mayoría se destinan a plancha, ya que son los más requeridos en la planta 2. La clasificación C de igual forma tiene un número grande ya que estos bloques son ocupados en su mayoría para baldosa, que se procesa en planta 1 y 3. La clasificación D y E son muy bajas ya que ese tipo de material aun cuando posee un precio más accesible, la calificación que poseen sobre los demás factores no es buena, por lo cual no le conviene a la empresa invertir su capital en materia prima que no cumple los estándares internos manejados por ventas.

Por lo anteriormente detallado y según los análisis tomados con la gerencia se estableció colocar los siguientes costos:

153

# Tabla LXXII. **Precio por metro<sup>3</sup> del mármol**

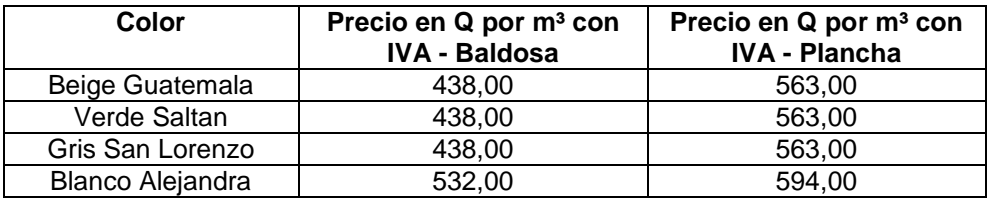

Fuente: elaboración propia.

Estos son los costos de materia prima por metro cúbico que deben ser utilizados en el sistema de costeo, los cuales serán implementados las hojas de costo más adelante.

#### **2.5.4.1. Merma**

Uno de los principales problemas dentro de las plantas de producción es el nivel de merma que se da en los procesos junto con el hecho de que, no existe una manera de poder cuantificar ese valor por proceso.

A continuación, se presenta un análisis para determinar los % de merma en cada área de trabajo:

Análisis de la Merma en el proceso de acabado planta 1 y 3

Para determinar la merma generada en las diferentes plantas, se elaboran gráficos X-R con un grupo de muestras para poder segmentar de mejor forma los datos y encontrar factores con menor margen de error.

Se muestra los reportes de producción la tabla LXXIII:

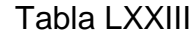

#### Tabla LXXIII. **Análisis diario de Merma**

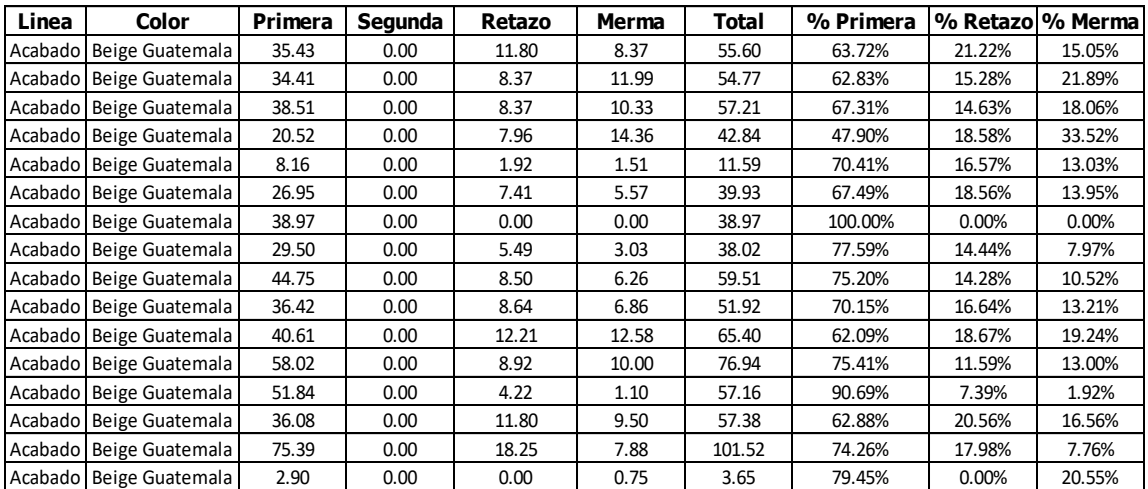

Fuente: elaboración propia.

La tabla LXXI se conforma de la información recopilada de los formatos de producción del área de acabado de la planta 3:

- La columna 1 señala la línea de producción que se está analizando, siendo para este ejemplo el área de acabado.
- Color: muestra la tonalidad del mármol procesado.
- Primera: posee la cifra en m² de la mejor calidad de material.
- La columna 4 describe la cantidad de m² de segunda procesado.
- Retazo: detalla la cantidad DE m² que no cumplen con una medida de baldosa.
- La columna 6 muestra la cantidad de m² de merma producida.
- Total: es una sumatoria de todos los m<sup>2</sup> procesados, tal y como se muestra a continuación:

$$
m^2
$$
 totals Fila 1 = 35,43+11,80+8,37=55,60 m<sup>2</sup>

 La columna 8 calcula el porcentaje que representa el material de primera de la siguiente manera:

% Primera Fila 
$$
1 = \frac{35,43 \times 100}{55,60} = 63,72\%
$$

 % Retazo indica la proporción que representa el retazo de la siguiente manera:

% Retazo Fila 
$$
1 = \frac{11,80 * 100}{55,60} = 21,22 \%
$$

 La columna 10 calcula el porcentaje que representa la merma de la siguiente manera:

% *Merma Fila* 1 = 
$$
\frac{8,37 * 100}{55,60}
$$
 = 15,05 %

De la tabla LXXIV se realizan análisis de gráficos X-R sobre los porcentajes de mermas calculados, para este caso se mostrará el análisis del % de material de primera:

## Tabla LXXIV. **Gráfico X-R para porcentaje de primera**

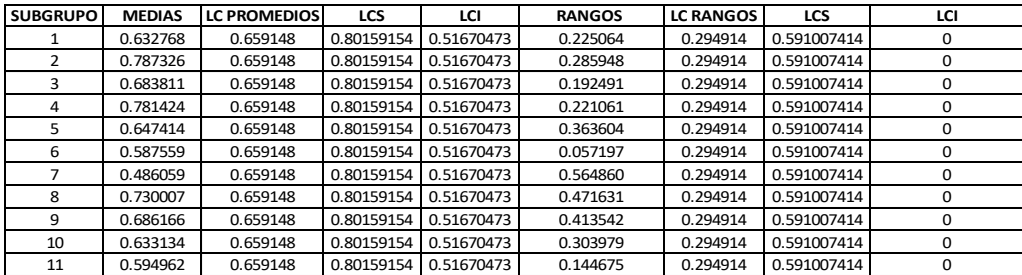

La tabla anterior se realiza de la siguiente manera:

- Se forman grupos con la misma cantidad de muestras a evaluar. Para este caso se formarán grupos de cuatro, teniendo así una variable n = 6.
- Al formar los grupos, se crean subgrupos, obteniendo una variable  $g = 11$
- Se calculan las primeras medias a través de promedios para cada subgrupo. La fórmula correspondiente es:

$$
\bar{x} = \frac{zx}{n} = \frac{0.6372 + 0.6282 + 0.6731 + \dots + 0.6749}{6} = 0.6327.
$$

 Se calculan los primeros rangos, realizando una resta del dato mayor menos el dato menor de cada subgrupo. La fórmula correspondiente es:

$$
R = \text{Xmayor} - \text{Xmenor.} = 0,7040 - 0,4789 = 0,2250
$$

 Se calcula el límite central promedio de medias, con base en una sumatoria de las medias calculadas. La fórmula correspondiente es:

$$
\bar{\bar{x}} = \frac{\sum \bar{x}i}{g} = \frac{0.6327 + 0.7873 + 0.6838 + \dots + 0.5949}{11} = 0.6591
$$

 Se calcula el límite central de rangos, con base en una sumatoria de rangos calculados:

$$
\overline{R} = \frac{\overline{z}Ri}{g} = \frac{0.2250 + 0.2859 + 0.1924 + \dots + 0.1446}{11} = 0.2949
$$

 Una vez se tiene la media de medias y la media de rangos, se calculan los limites superiores e inferiores con las fórmulas detalladas en la tabla XXV de la siguiente manera:

$$
LCS_{\bar{x}} = \bar{x} + A_2\bar{R} = 0.6591 + 0.483(0.2250) = 0.8015
$$
  
\n
$$
LCI_{\bar{x}} = \bar{x} - A_2\bar{R} = 0.6591 - 0.483(0.2250) = 0.5167
$$
  
\n
$$
LCS_{\bar{R}} = D_4\bar{R} = 2.004 \times 0.2949 = 0.5910
$$
  
\n
$$
LCS_R = D_3\bar{R} = 0 \times 0.2949 = 0
$$

Una vez que se tiene la tabla donde ya están establecidos los límites superiores, centrales e inferiores, se debe analizar tanto medias como rangos calculados por subgrupo, comparándolos con sus límites centrales e inferiores respectivamente para verificar que estos valores no estén fuera de estos límites. Si se diera el caso de que alguna media o rango estuviese fuera de los límites, se debe remover la muestra de los cálculos efectuados y volver a realizar el análisis con el grupo de datos menos el excluido.

En la figura 65 se encuentran las respectivas gráficas de medias y rangos donde se puede apreciar qué subgrupo se encuentra fuera de control:

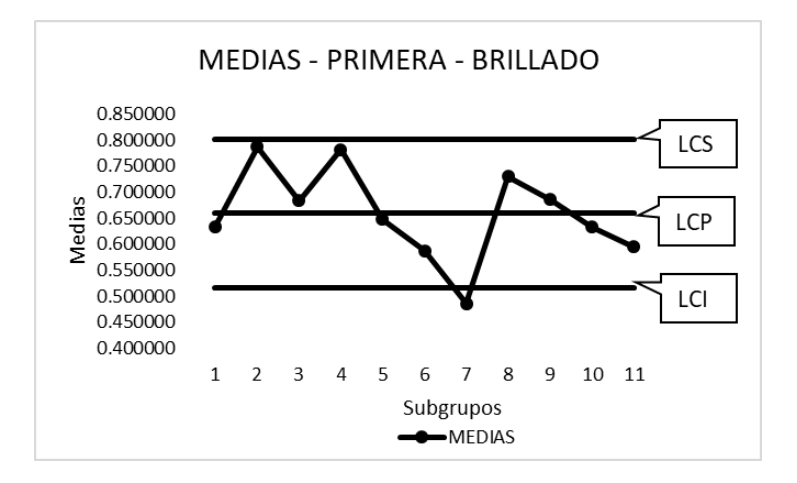

Figura 65. **Análisis de medias, porcentaje primera**

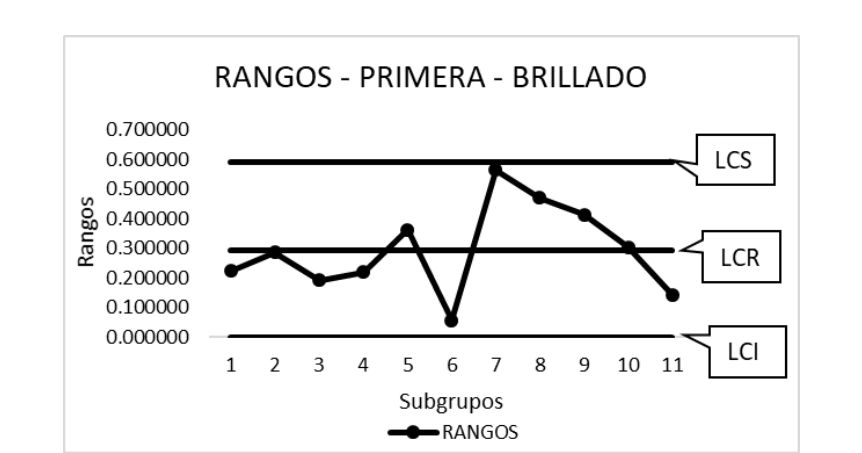

#### Figura 66. **Análisis de rangos, porcentaje de primera**

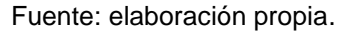

En el gráfico de control de medias, el subgrupo 6 se encuentra fuera de control mientras que, en el gráfico de control de rangos, todos los subgrupos se encuentran dentro de los límites establecidos. Debido a que hay un subgrupo que sale de control en el análisis de medias, se debe descartar y realizar nuevamente el análisis para los diez grupos restantes.

Como en este caso, uno de los subgrupos esta fuera de control, se elimina de las muestras y se realiza el mismo procedimiento, dando como resultado las siguientes tablas y gráficos:

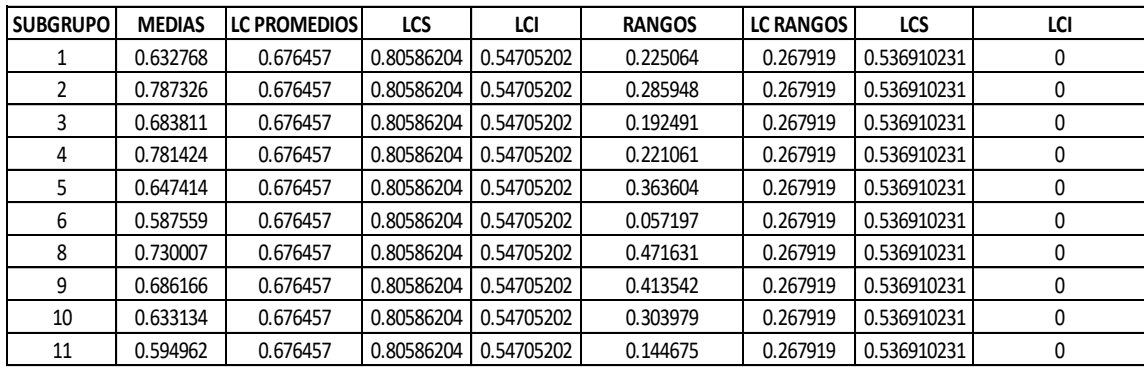

# Tabla LXXV. **Gráfico X-R para, porcentaje de primera 2**

Fuente: elaboración propia.

# Figura 67. **Análisis de medias, porcentaje de primera 2**

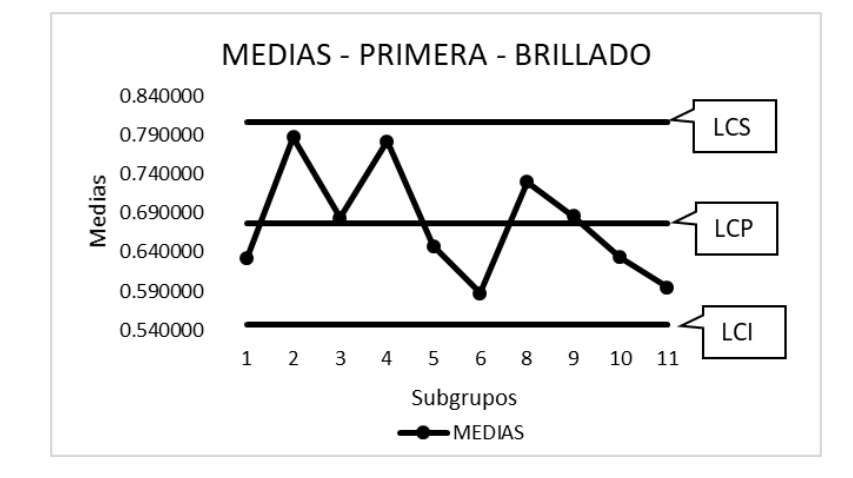

Fuente: elaboración propia

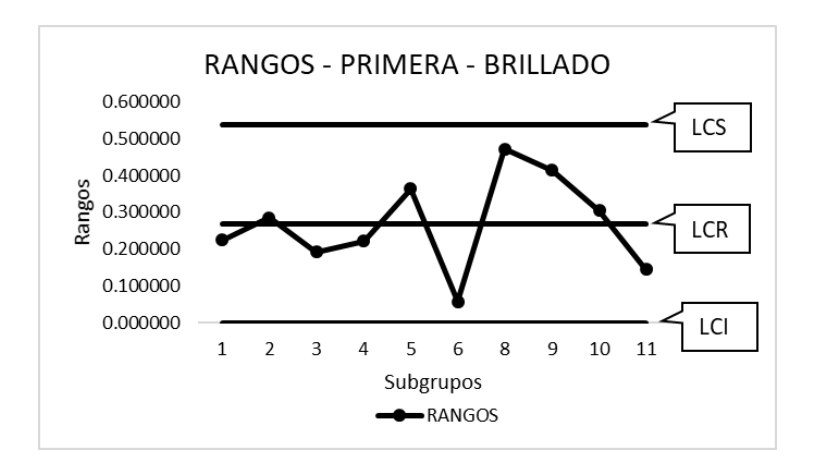

#### Figura 68. **Análisis de rangos, porcentaje de primera 2**

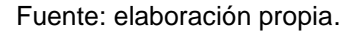

Concluido el análisis, logrando mantener las muestras bajo control, se puede determinar que el % de medias que corresponde al material de primera para Beige Guatemala es 67,65 %

Este análisis se repite para los conceptos de merma y retazo en los colores nacionales de mármol. El resumen de este análisis se muestra a continuación:

# Tabla LXXVI. **Porcentaje materia prima por color en el proceso de acabado**

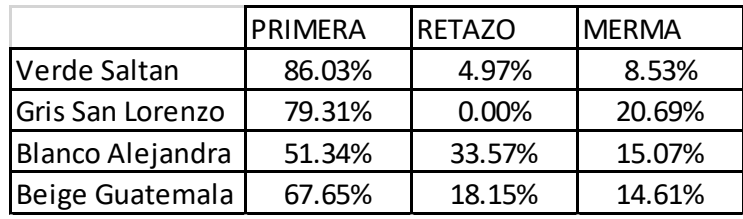

Análisis de materia prima en cortadoras de puente

Para realizar el análisis de la merma generada en las cortadoras de la planta 2, se deben generar dos tablas del sistema informático de la empresa, las cuales se muestran a continuación:

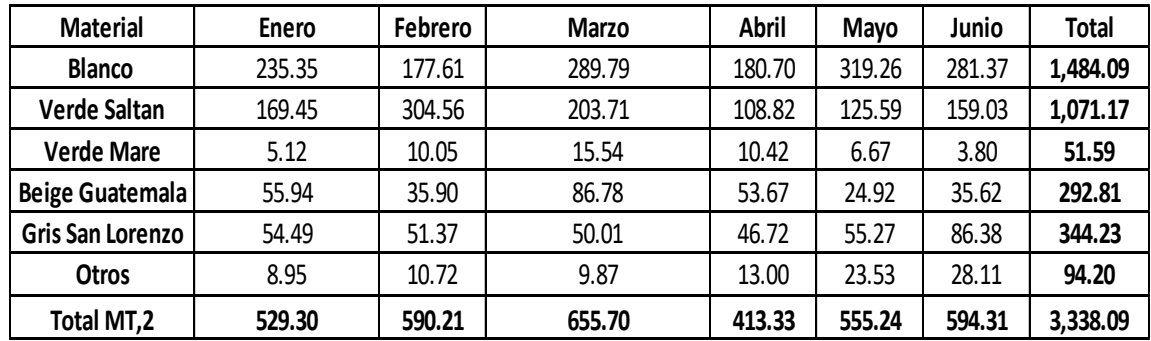

# Tabla LXXVII. **Mermas cortadoras de puente mensual**

Fuente: elaboración propia.

# Tabla LXXVIII. **Producción de cortadoras de puente mensual**

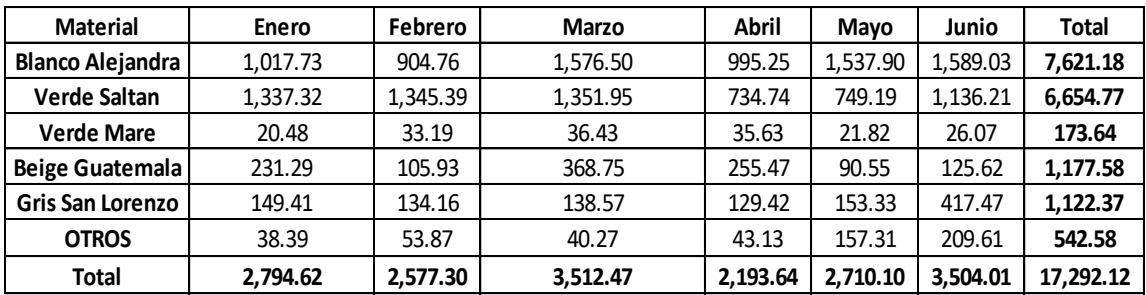

Fuente: elaboración propia.

o La tabla LXXVII muestra la merma generada por colores en seis diferentes meses.

- o La tabla LXXVIII muestra el material de primera generado por meses y colores.
- o Una vez que se tienen los datos por color y por mes, se procede a calcular los m² totales por meses y colores para ambas tablas de la siguiente manera:

m² de merma en enero = 235,35+169,45+…+8,95= 529,30 m²

m² de merma Blanco = 235,35+177,61+…+ 281,37 = 1484,09 m²

m² de primera en enero = 1017,73+1337,32+…+38,39 = 2794,62 m²

m² de primera Blanco = 1017,73+904,76+…+1589,03 = 7621,18 m²

Con base en las tablas anteriores, se realiza una suma por color, de los m² totales procesados en las cortadoras de puente, obteniendo como resultado la siguiente tabla:

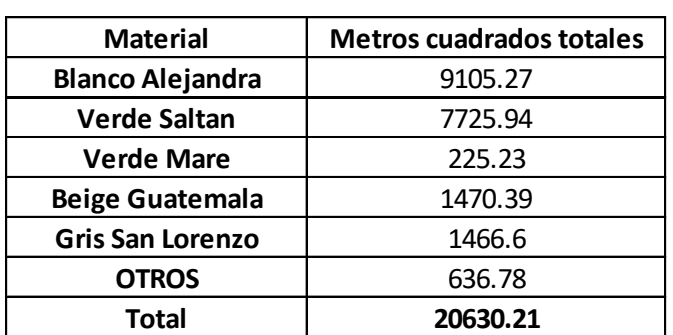

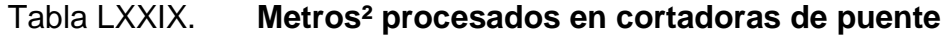

o Los m² totales por color se determinaron de la siguiente manera:

m<sup>2</sup> Totales Blanco Alejandra =  $1484,09+7621,18 = 9105,27$  m<sup>2</sup>

o Una vez que se tienen los m² por color, se determinar los m² totales de la siguiente manera:

m<sup>2</sup> Totales =  $9105,27+7725,94+. . . +636,78 = 20630,21$  m<sup>2</sup>

Una vez que calcula el total de m², se obtiene la siguiente tabla:

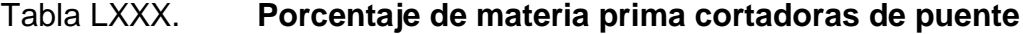

| <b>Material</b>         | <b>Merma</b> | <b>Material de Primera</b> | <b>Total</b> |
|-------------------------|--------------|----------------------------|--------------|
| <b>Blanco</b>           | 16.30%       | 83.70%                     | 100.00%      |
| <b>Verde Saltan</b>     | 13.86%       | 86.14%                     | 100.00%      |
| <b>Verde Mare</b>       | 22.91%       | 77.09%                     | 100.00%      |
| <b>Beige Guatemala</b>  | 19.91%       | 80.09%                     | 100.00%      |
| <b>Gris San Lorenzo</b> | 23.47%       | 76.53%                     | 100.00%      |
| <b>Otros</b>            | 14.79%       | 85.21%                     | 100.00%      |

Fuente: elaboración propia.

o La tabla LXXX muestra los porcentajes de merma y material de primera por color, los cuales se calculan relacionando las cantidades de cada uno con su total de la siguiente manera:

% Merma Blanco Alejandra = 
$$
\frac{1484.09*100}{9105.27} = 16,30\%
$$

% de Primera Blanco Alejandra = 
$$
\frac{7621,18*100}{9105,27} = 83,70\%
$$

De esta forma se obtiene el porcentaje de merma y de material de primera que puede producir una cortadora de puente según su color.

Las mermas determinadas anteriormente corresponden a diferentes procesos entre las plantas. Esto es debido a que no en los mismos procesos se obtiene perdida de materia prima hablándose de medidas en m².

En el caso de la planta 1 y 3, la merma se genera mayormente en el proceso de acabado, debido a que al final de esta línea de producción, se encuentran los discos de corte para transformar la duela en baldosa.

Mientras que en el caso de la planta 2, no existe un proceso de corte al final de la línea de acabado, sino que, este proceso de corte es independiente ya que se ubica en el área conocida como cortadoras de puente.

De la misma manera en la que se calculó la merma para las cortadoras de puente, se calcula la merma del área de corte a medida de la planta 3, cuya función es aprovechar los retazos o duelas en mal estado para generar ladrillo. Dicha tabla se muestra a continuación:

Tabla LXXXI. **Porcentaje de materia prima corte a medida**

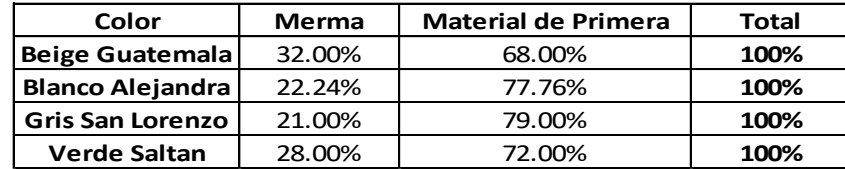

Los % de merma calculados en las tablas LXXVI y LXXX serán utilizados en el sistema de costos y deben ser actualizados mes con mes para poder mantener cifras reales en relación a la materia prima que se esté procesando.

Los % de merma calculados en la tabla LXXXI no han sido considerados dentro del proceso, ya que, a la hora de asignar los costos en el sistema, se eleva demasiado la cifra de manera que el costo de material rebasa el precio de venta de la competencia. Por lo tanto, se recomienda utilizar este proceso únicamente como recuperación de material.

### **2.5.4.2. Material aprovechable por bloque**

El desperdicio que se genera en cada bloque a lo largo del proceso varía, y no se cuenta con algún método que sea capaz de determinar los metros cuadrados que llegan al final como producto terminado por bloque.

Se ha comprobado que las mediciones de los operarios sobre un mismo lote de planchas o duelas varia en gran proporción de m<sup>2</sup> ya que existe un desfase de inventarios entre las cifras reportadas en el sistema informático y los m² que se encuentran físicamente.

Tomando en cuenta que las mediciones de m² manuales poseen la incerteza que provoca el factor humano y al desperdicio que provocan los mismos procesos de corte, se ha llegado a la conclusión de que es imprescindible encontrar una forma de medir y controlar los procesos de manera más eficiente. Con base en estas premisas se realiza la propuesta de introducir la medición de peso para el mármol.

166

Esta propuesta consiste en adquirir balanzas electrónicas con una capacidad mínima de unas 12 toneladas con el fin de poder pesar la materia prima inicial, que es un bloque de mármol, y luego procesarlo en cualquiera de las plantas para al finalizar, pesar el producto terminado y así determinar la diferencia de peso que hubo de principio a fin.

De esta manera, se elimina en un gran porcentaje el error humano, al menos en la parte de la medición, ya que, al ser balanzas electrónicas, únicamente se debe anotar el dato de peso de entrada y salida para luego obtener la diferencia.

También, esto serviría como un método de control de calidad, de manera que se puede en base a un m<sup>3</sup> de mármol perfecto en cuanto a medidas del bloque, determinar un factor peso/ $(m<sup>3</sup>)$  y en base a este factor analizar entrada de material con salida de material y ver qué tanta relación mantiene el factor con diferentes muestras a través de un análisis estadístico que indicaría la alta o baja calidad que se mantiene en los bloques que adquiere la empresa.

Ahora bien, esta propuesta está dirigida a realizar mediciones de control externas al proceso y no como parte del proceso. Esto es debido a que la medición de peso en cada proceso causa tiempos muertos en la producción por lo que no es recomendable introducir esta medición como una medida estándar, además de que estas balanzas electrónicas por proceso solo pueden ser utilizadas en la planta 2 debido a que para manipular las planchas de mármol se utilizan brazos mecánicos donde se pueden colocar las balanzas, sin embargo, en las plantas 1 y 3 que manejan piso, no existe la maquinaria adecuada para medir el peso del mármol a través de balanzas en cada proceso.

167

Por lo tanto, es recomendable implementar este sistema de control externo en la entrada de la materia prima y en su salida como producto terminado en ciertos productos a medida de generar información acerca de desperdicio total por bloque con base en peso y así, tomar con base en estas mediciones, decisiones tanto financieras como de productividad y eficiencia de procesos para la reducción de la merma.

#### **2.5.5. Aserrado**

Como siguiente etapa en el sistema de costos se tiene el proceso de aserrado, con el fin de calcular la productividad de los recursos utilizados. A continuación, se presentan las mejoras y propuestas de este apartado:

### **2.5.5.1. Maquinaria y herramientas**

En el diagnóstico realizado, se calculó la productividad para las herramientas de corte utilizadas y se mencionó que estas según comentarios de los operarios tienen menor rendimiento en comparación a las herramientas que se utilizaban años antes.

Basados en esto, se realiza el siguiente análisis las herramientas de corte que eran usadas antes de las actuales:

Planta 1: Corta Bloques

Se debe solicitar a los operarios algún registro de cambio de discos en un periodo de tiempo determinado y, así mismo, la cantidad de metros cuadrados aserrados. Cada corta bloque lleva su registro de producción en formato físico, donde se detallan las fechas de cambio de discos y la cantidad de metros cuadrados producidos en cada día.

Con base en la información obtenida, se realizaron los siguientes cálculos para un paquete de doce discos verticales en la máquina T14-4.

Para iniciar, se debe determinar el lapso en el cual se medirá el rendimiento del paquete de discos (12 discos) de 1 000 mm.

Tabla LXXXII. **Lapsos de trabajo de discos 1 000 mm**

| <b>Inicio</b>         | 1/10/2014  |
|-----------------------|------------|
| Se para la sección 3  | 29/02/2016 |
| Reinicia la sección 3 | 9/01/2017  |
| Cambio de discos      | 10/10/2017 |

Fuente: elaboración propia.

Para realizar este análisis de tiempo, se tomó en cuenta un paro de operaciones que se dio en dicha corta bloques desde el 29 de febrero del año 2016 hasta el 9 de enero del año 2017. Con base en estos lapsos de tiempo, se pueden determinar los días, meses y años de duración que tuvieron estos discos. Esto se muestra a continuación:

Tabla LXXXIII. **Días de trabajo con discos 1 000 mm**

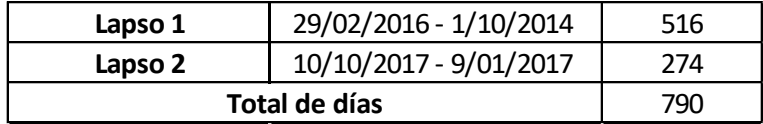

Fuente: elaboración propia.

Para realizar la tabla anterior se procede de la siguiente manera:

- o Se restan las fechas de la tabla LXXXI para obtener los días de trabajo, dejando por fuera la fecha del tiempo de cese de operaciones.
- o Por último, se suman los días hábiles encontrando el total de días.

Una vez que se obtiene el total de días, se procede a calcular los meses y años de duración, dando como resultado la siguiente tabla:

Tabla LXXXIV. **Tiempo de producción de discos 1 000 mm**

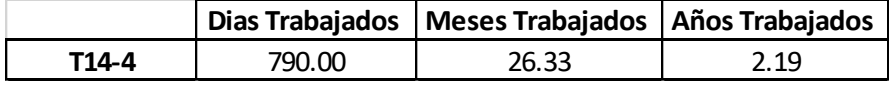

Fuente: elaboración propia.

Para calcular los meses y años de duración se deben de realizar conversiones de tiempo como se muestra a continuación:

> Meses de duración =  $\frac{790 \text{ dias}}{12 \text{ discs}} * \frac{1}{30}$  $\frac{1 \text{ mes}}{30 \text{ dias}} = \frac{2}{1}$  $\mathbf{1}$

Años de duración =  $\frac{790 \text{ dias}}{12 \text{ discs}} * \frac{1}{360}$  $\frac{1 \text{ año}}{360 \text{ dias}} = \frac{2}{1}$  $\mathbf{1}$ 

Obteniendo que doce discos en una corta bloques duran aproximadamente 26,33 meses o 2,19 años.

El sistema de costos mide la productividad de los diferentes insumos en metros cuadrados a excepción del proceso de aserrado que lo mide en metros cúbicos, el tiempo en este caso no es una variable que se involucre directamente en los cálculos, sino que se utiliza como una referencia para poder determinar en qué lapso se usaron los discos y cuántos metros cúbicos y cuadrados fueron aserrados.

Por lo tanto, con base en el lapso identificado anteriormente que corresponde a 790 días se determinó la cantidad de metros cuadrados y cúbicos aserrados para un paquete de doce discos y su productividad por cada disco.

Esto se muestra a continuación en las siguientes tablas y gráficos:

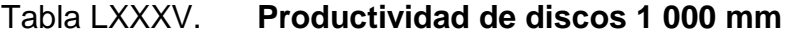

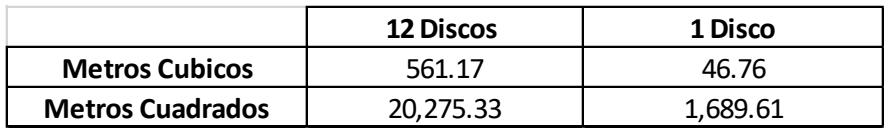

Fuente: elaboración propia.

#### Figura 69. **Metros cúbicos aserrados de discos 1 000 mm**

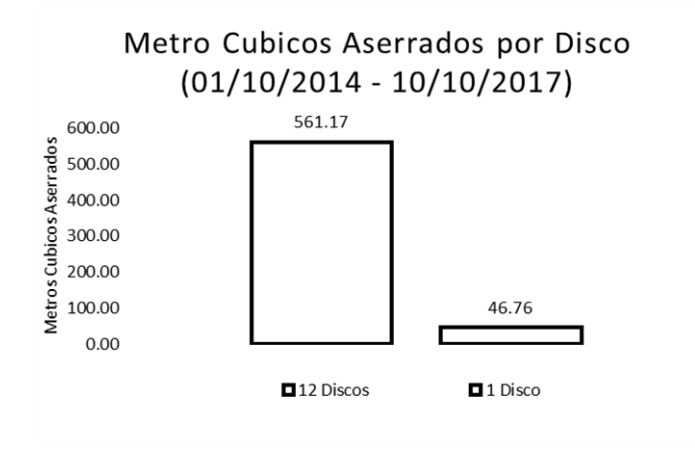

#### Tabla LXXXVI. **Metros cuadrados aserrados de disco 1 000 mm**

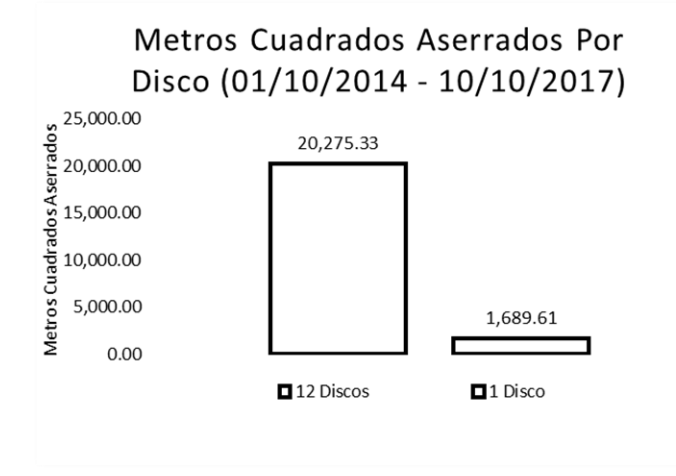

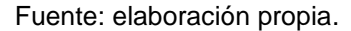

Para realizar la tabla y gráficos anteriores se procedió con lo siguiente:

- o Se determina en el sistema la cantidad de metros cúbicos y cuadrados aserrados en una corta bloques en el periodo calculado.
- o Una vez obtenida la cantidad se procede a calcular el factor de productividad por disco de la siguiente manera:

Factor de Productividad en m<sup>2</sup> por disco = 
$$
\frac{20275,33 \text{ m}^2}{12 \text{ discos}} = \frac{1689,61 \text{ m}^2}{1 \text{ Discos}}
$$

Factor de Productividad en m<sup>3</sup> por disco = 
$$
\frac{561,17 \, m^3}{12 \, discos}
$$
 =  $\frac{46,76 \, m^3}{1 \, Disco}$ 

El dato obtenido del sistema de metros cúbicos y cuadrados corresponde al aserrado de un paquete de 12 discos. Para el cálculo de factor de productividad se toma entonces las cantidades totales de insumos, siendo en este caso los 12 discos y la cantidad producida.

Obteniendo de esta manera que un disco de 1 000 mm tiene la capacidad de aserrar 46,76 m<sup>3</sup> o 1689,61 m<sup>2</sup>.

Una vez determinada la productividad de los discos verticales de 1 000 mm, de la misma manera se procede a calcular el rendimiento de discos horizontales de 400 mm de diámetro. Debido a que la vida útil de los discos de 400 mm es menor a las de los discos verticales, se pudo obtener más mediciones por disco en base a metros cuadrados y cúbicos para determinar un dato más preciso. Se muestran los resultados en la siguiente tabla:

#### Tabla LXXXVII. **Productividad de m² y m³ en discos de 400 mm**

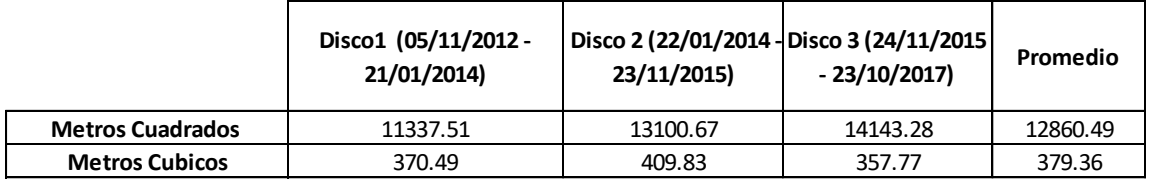

Fuente: elaboración propia.

La tabla anterior se realizó de la siguiente manera:

- o Para la medición de productividad se tomaron los registros de corte de 3 discos, determinando  $m<sup>2</sup>$  y  $m<sup>3</sup>$  para cada uno.
- o Una vez que se tienen las cantidades para cada disco, se procede a realizar un promedio simple por metro cuadrado y metro cubico de la siguiente manera:

$$
Promedio de m2 = \frac{11337,51+13100,67+14143,28}{3} = 12860,49 m2
$$

$$
Promedio de m3 = \frac{370,49 + 409,83 + 357,77}{3} = 379,36 m3
$$

o Una vez calculados los promedios simples, se calculan los factores de productividad como se muestra a continuación:

Productividad en m<sup>2</sup> = 
$$
\frac{12860,49 \, m^2}{1 \, \text{disco}}
$$

Productividad en m<sup>3</sup> =  $\frac{3}{7}$  $\mathbf 1$ 

Debido a que en el proceso de aserrado solo se utiliza un disco por maquinaria, los factores de productividad son iguales a las cantidades promedio aserradas.

En este ejercicio se observa claramente por qué es preferible tomar como medida en el proceso de aserrado el m<sup>3</sup> y no el m<sup>2</sup>. En la tabla LXXXVII el disco dos posee más metros cúbicos aserrados que el disco tres. Se podría pensar que, a más metros cúbicos aserrados, mayor cantidad de metros cuadrados producidos, sin embargo, al analizar los metros cuadrados podemos observar que el disco tres a pesar de tener menos metros cúbicos aserrados posee más metros cuadrados producidos.

¿A qué se debe esta variación? En un mundo ideal, los factores de m² y m<sup>3</sup> deberían ser directamente proporcionales, es decir que, si una medida aumenta también lo hará la otra. Esto en el campo practico no funciona de la misma manera ya que existen muchas variables que influyen en la productividad de los bloques como ya se especificó en sus inicios en el análisis de la materia prima. Por lo tanto, esta tabla sirve como demostración de la importancia para decidir tomar como factor de medida el m<sup>3</sup> dentro del proceso

174

de aserrado y no el m² ya que aserrar cierta cantidad de metros cuadrados depende de muchas variables que vuelven impreciso el rendimiento de los discos mientras que el rendimiento de metros cúbicos no depende de ninguna variable.

• Planta 2: telares

La siguiente tabla se muestra junto con su grafico que indican la producción en m<sup>2</sup> Y m<sup>3</sup> de los diamantes en uno de los telares:

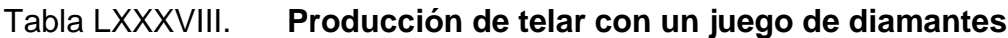

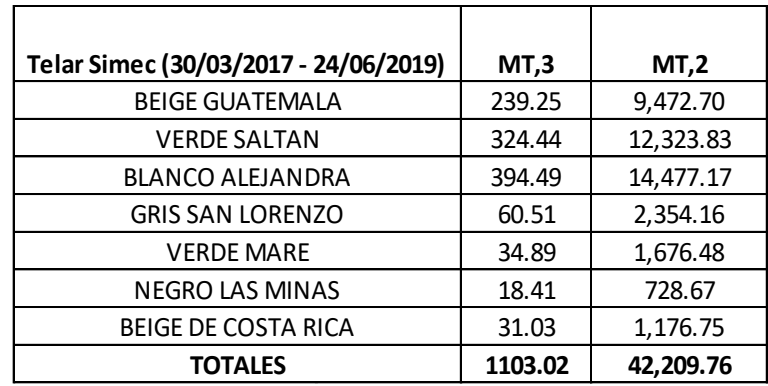

#### Figura 70. **Producción del telar con un juego de diamantes**

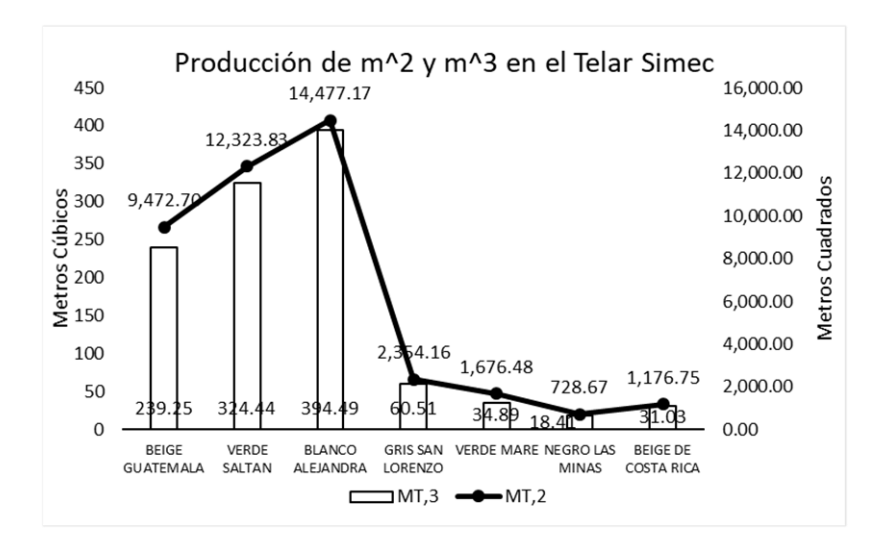

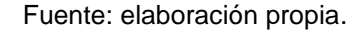

En la tabla anterior se observa por color cuantos  $m<sup>3</sup>$  y  $m<sup>2</sup>$  se aserraron con un juego de 2 040 diamantes en un telar. Esta información debe ser solicitada con el encargado del área de telares.

El gráfico anterior es una representación visual de la tabla LXXXVIII donde el gráfico de barras ejemplifica el nivel de producción en metros cuadrados clasificado por color, mientras que el gráfico de líneas representa los metros cúbicos aserrados.

Al analizar el gráfico anterior se observa que los colores que representan una mayor presencia en la producción son el blanco Alejandra seguido del Verde saltan, precisamente los colores en los que se trabaja lapida mayormente lapida en la planta 2.
Para calcular la productividad de los segmentos de diamante se toman en cuenta cinco juegos de telares, información que debe ser proporcionada por el encargado del área, con el objetivo de encontrar un factor promedio que sea más preciso. A continuación, se calculan los factores promedio por m<sup>3</sup> de los diamantes:

| No. De Juego (2040<br>Diamantes por juego) | Metros cuadrados | Metros cubicos | No. Segmentos | Productividad<br>(MT,3/Segmentos) |
|--------------------------------------------|------------------|----------------|---------------|-----------------------------------|
|                                            | 42,209.76        | 1103.02        | 2040          | 0.54070                           |
| 2                                          | 31,024.36        | 810.72         | 2040          | 0.39741                           |
| 3                                          | 44,585.69        | 1165.11        | 2040          | 0.57113                           |
| 4                                          | 38,163.11        | 997.27         | 2040          | 0.48886                           |
| 5                                          | 31,770.87        | 830.23         | 2040          | 0.40698                           |
| Promedio                                   | 37,550.76        | 981.27         | 2040          | 0.48101                           |

Tabla LXXXIX. **x|Productividad de segmento/m³**

Fuente: elaboración propia.

Para realizar la tabla anterior se procede con los siguientes pasos en cada columna:

- o En la primera, se coloca el número de Juegos de diamante que se analizara.
- o Seguido de estos, se colocan los metros cuadrados aserrados con el respectivo juego de segmentos.
- o En la tercera, se colocan los metros cúbicos aserrados con el respectivo juego de segmentos.
- o Como siguiente paso, se detalla el número de segmentos por juego, teniendo 2 040 para cada muestra.

o En la quinta, se procede a determinar la productividad de los segmentos de diamante por cada juego de la siguiente manera:

Productividad del juego No.1=
$$
\frac{1103,02 \text{ m}^3}{2 \text{ 040} \text{ segments}} = \frac{0,54070 \text{ m}^3}{1 \text{ segment}}
$$

Se sabe entonces que cada segmento utilizado con el telar, se aserra 0,54070 m<sup>3</sup>. Este mismo proceso se realiza con los 4 juegos de segmento restantes.

o Una vez que se tiene la productividad de cada juego de segmento, se procede a realizar un promedio simple de la siguiente manera:

Productividad promedio de segmentos =  $\frac{0.54070+0.59741+0.575}{5}$ 

Productividad promedio de segmentos =  $\frac{1}{1}$ 

De esta forma se determina que la productividad promedio de los segmentos diamantados por cada m<sup>3</sup> es de 2,0789.

En la siguiente tabla se realiza una comparación de la productividad de las herramientas de corte actuales medidas en el diagnóstico vs las herramientas pasadas medidas en la propuesta del sistema:

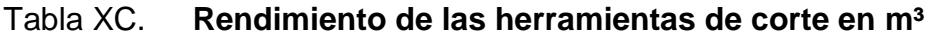

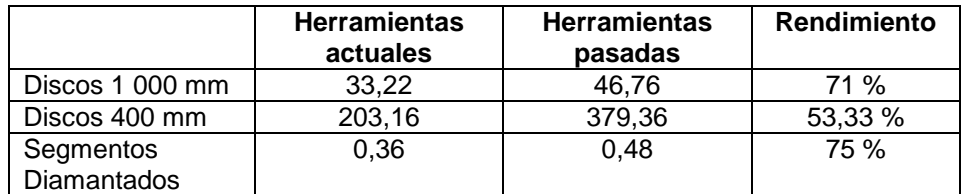

Fuente: elaboración propia.

Para realiza la tabla anterior se siguen los siguientes pasos:

- o Se recopila la productividad medida en el área de diagnóstico para las herramientas de corte tablas XVIII, XIX y XXI.
- o Se recopila la productividad medida en la propuesta del sistema de costos, tabla LXXXV, LXXXVII & LXXXIX.
- o Se calcula el rendimiento de cada herramienta de la siguiente forma:

 $\boldsymbol{R}$  $\boldsymbol{P}$  $\overline{P}$ 

$$
Rendimiento\,Discos\,1\,000\,mm;\,\frac{33,22}{46,76}*100:71\,\%
$$

o En la formula anterior se toma como productividad actual los discos que se utilizan en la actualidad en la empresa y el estándar es la productividad de las herramientas con las que se trabajaba anteriormente.

El rendimiento en el caso de los discos de 1 000 mm es de 71 %, lo que indica que los discos actuales son un 30 % menos productivos que los utilizados anteriormente.

# **2.5.5.2. Medición de la capacidad de producción de telares y Corta Bloques**

El problema detectado en el diagnóstico realizado, es que en la empresa utiliza un factor de productividad 35 m<sup>2</sup>/m<sup>3</sup>, lo cual es incorrecto, ya que la productividad de la materia prima varía dependiendo del color y la maquinaria con la que se esté aserrando.

Con base en el método de gráficos X-R utilizado como demostración en la etapa de diagnóstico, se determinan los siguientes factores de productividad para la materia prima:

| MT2/MT3        |                                                |       |                         |  |  |  |  |  |
|----------------|------------------------------------------------|-------|-------------------------|--|--|--|--|--|
|                | MAQUINA/COLOR   BEIGE GUATEMALA   VERDE SALTAN |       | <b>BLANCO ALEJANDRA</b> |  |  |  |  |  |
| $T14-1$        | 35.85                                          | 36.36 | 41.00                   |  |  |  |  |  |
| T14-2          | 34.89                                          | 36.36 | 38.12                   |  |  |  |  |  |
| T14-3          | 32.72                                          | 36.36 | 42.05                   |  |  |  |  |  |
| T14-4          | 35.51                                          | 36.36 | 35.21                   |  |  |  |  |  |
| <b>TERZAGO</b> | 38.20                                          | 35.54 | 39.61                   |  |  |  |  |  |
| <b>SIMEC</b>   | 39.59                                          | 37.98 | 36.70                   |  |  |  |  |  |

Tabla XCI. **Productividad m²/m³**

### Tabla XCII. **Productividad m²/Hora**

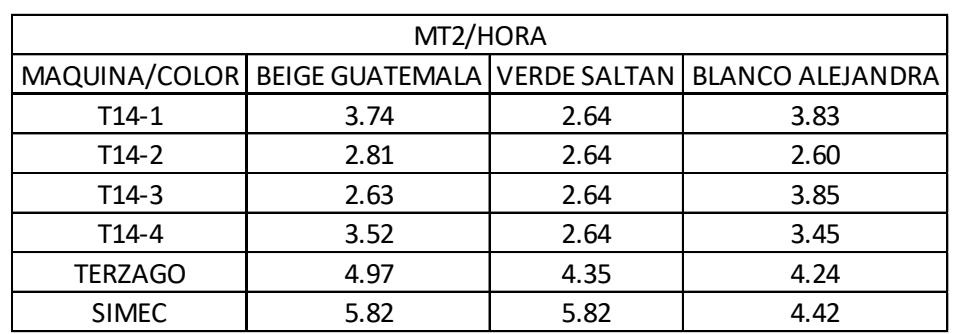

Fuente: elaboración propia.

### Tabla XCIII. **Productividad m³/Hora**

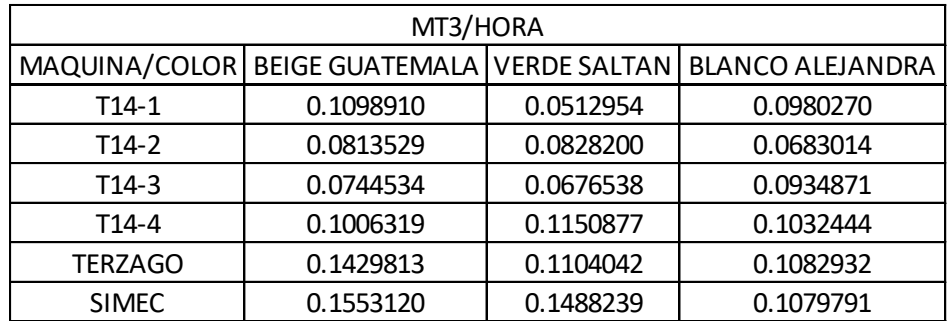

Fuente: elaboración propia.

De esta manera se obtienen los factores de productividad m<sup>2</sup>/m<sup>3</sup>, m<sup>2</sup>/Hora y m³/hora para cada color.

Se observa en la tabla XCI que los factores varían dependiendo de la máquina y el color de mármol que se esté trabajando. La productividad puede ir de 32,72 m<sup>2</sup>/m<sup>3</sup> para la T14-3 en color beige, hasta 42,05 m<sup>2</sup>/m<sup>3</sup> en la misma maquinaria para color blanco.

Esto indica que el factor de 35 m<sup>2</sup>/m<sup>3</sup> no es real, ya que la productividad de la materia prima puede variar según color y maquinaria donde se esté procesando.

De igual manera, el tiempo de aserrado para los metros cúbicos varía dependiendo de la maquinaria y el color, tal y como lo demuestra la tabla XCIII donde se puede observar que la corta bloques t14-1 es capaz de procesar 0,813 m<sup>3</sup> de beige en un lapso de 10 horas, mientras que el telar terzago, puede aserrar 1,429  $m^3$  en la misma cantidad de tiempo para el mismo color.

Por lo tanto, se debe eliminar el factor de 35 m $^{2}/m^{3}$  y utilizar las productividades medidas con el método de gráficos X-R. Estos factores serán utilizados en las hojas de costos para asignar el correcto desgaste de los recursos de este proceso.

#### **2.5.6. Malla y resinado**

Como siguiente etapa en el sistema de costos se tiene el proceso de malla y resinado, con el fin de calcular la productividad de los recursos utilizados. A continuación, se presentan las mejoras y propuestas de este apartado:

#### **2.5.6.1. Medición de la capacidad de producción**

Tal y como se mencionó en el diagnóstico realizado sobre la productividad del proceso, este estaba manejado por 3 operarios, lo que provocaba que en la banda transportadora se pudiera colocar únicamente una fila de duelas para resinas.

182

En la tabla XCIV se describe el análisis que representa la productividad medida con 4 operarios en este proceso:

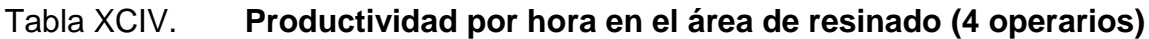

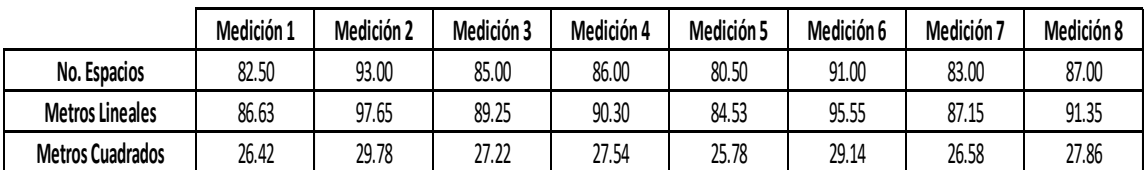

#### Fuente: elaboración propia.

La tabla anterior se compone de ocho mediciones que fueron realizadas en un lapso de una hora de esta manera:

- Con un reloj se marca la hora de inicio del área de resinado
- A partir de ese momento, las piezas de mármol que han sido procesadas se depositan en un estante que posee ya sea uno o dos espacios por cada nivel.
- Cuando se ha transcurrido una hora de tiempo, se para el registro y se cuenta el total de espacios de los estantes que poseen piezas de mármol.
- Cada espacio tiene un largo promedio de 1,05 m lineales, por lo que se procede a multiplicar esta cantidad por el número de espacios para determinar los metros lineales de mármol tal y como se muestra a continuación:

Metros Lineales Medición 
$$
1 = 82,50*1,05m = 86,63 m
$$

 Una vez que se obtienen los metros lineales de mármol, se multiplica el resultado por una constante de 0,305 m, que se refiere al ancho de las piezas de mármol. El cálculo para encontrar los m² se muestra a continuación:

Metros cuadrados Medición 1 =86,63 m \* 0,305 m = 26,42 m²

Cabe resaltar que este factor de 0,305 es utilizado únicamente en producto que represente la medida estándar de piso que es 12X12" o 12X24" que en procesos posteriores pueden convertirse en varias medidas de ladrillo.

Al tener los metros cuadrados de cada medición, se calcula un promedio para poder obtener un dato más preciso, tal y como se muestra a continuación:

$$
m^2\,\text{Promedio} = \frac{26,42 + 29,78 + 27,22 + 27,86 + 25,78 + \dots}{8} = 27,54\frac{m^2}{\text{Hora}}
$$

Obteniendo de esta manera la productividad en el área de resinado con un valor de 27,54 m² producidos por hora con un total de 4 operarios trabajando.

Una vez obtenida la cantidad promedio de metros cuadrados que se pueden resinar en una hora con tres personas trabajando en el proceso, se pueden determinar los siguientes datos de productividad:

#### Tabla XCV. **Propuesta para mejorar la productividad en resinado**

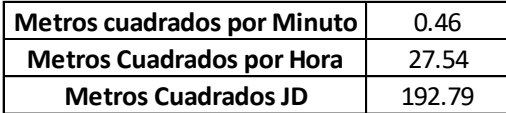

Fuente: elaboración propia.

Para determinar los valores anteriores, se realiza lo siguiente:

- Se toma de base el valor de metros cuadrados promedio por hora calculado (27,54).
- Para determinar los metros cuadrados por minuto se divide el valor por promedio por 60 de la siguiente manera:

$$
Productividad \frac{m^2}{min} = 27,54 \frac{m^2}{Hora} * \frac{1 Hora}{60 Min} = 0,46 \frac{m^2}{Min}
$$

 Para determinar los metros cuadrados por jornada diurna se toman 7 horas efectivas de trabajo y se calcula de la siguiente manera:

$$
Productividad en Jornada Diurna = 27,54 \frac{m^2}{Hora}*7\ Horas = 192,79\ m^2
$$

Una vez determinada la nueva capacidad de producción, se realiza una comparación de la productividad con 3 operarios medida en el diagnostico vs la capacidad medida y representada en la propuesta del sistema de costos**,** tal y como se muestra a continuación:

### Tabla XCVI. **Rendimiento de resinado en m² / jornada diurna**

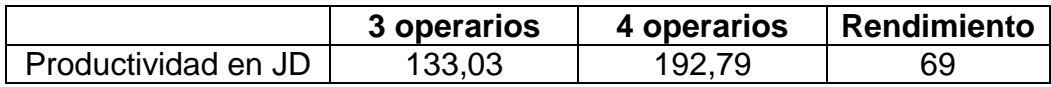

Fuente: elaboración propia.

Para realiza la tabla anterior se siguen los siguientes pasos:

- Se recopila la productividad medida en el área de diagnóstico de la tabla XXXVIII.
- Se recopila la productividad medida como propuesta en el sistema de costos de la tabla XCV.
- Se calcula el rendimiento de cada herramienta de la siguiente forma:

 $\overline{R}$  $\boldsymbol{P}$  $\boldsymbol{P}$ 

> $\boldsymbol{R}$  $\mathbf{1}$  $\mathbf{1}$

El rendimiento en la productividad de Resinado es de 69 %, lo que indica que al trabajar con 3 operarios el proceso se vuelve un 31 % menos productivos en comparación a trabajar con 4 personas.

#### **2.5.7. Acabado de superficie**

Como siguiente etapa en el sistema de costos se tiene el proceso de acabado de superficie, con el fin de calcular la productividad de los recursos utilizados. A continuación, se presentan las mejoras y propuestas de este apartado:

### **2.5.7.1. Maquinaria y herramientas por proceso**

En el diagnóstico se realizaron mediciones de productividad para las herramientas de corte utilizadas y se mencionó que estas según comentarios de los operarios tienen menor rendimiento en comparación a las herramientas que se utilizaban años antes.

Con base en estas afirmaciones, se realiza el siguiente análisis de los discos de 300 mm y 350 mm que se utilizaban en años anteriores para determinar la productividad del proceso:

Tabla XCVII. **Productividad de discos 300 mm y 350 mm**

| <b>Plantas</b>   | <b>MT.2</b> | <b>Discos</b> | Tipo   | <b>Productividad Dimencional</b> |            |
|------------------|-------------|---------------|--------|----------------------------------|------------|
| <b>Seccion 1</b> | 7943.24     |               | 300 mm | 3.971.62                         | m^2/Discos |
| Seccion 3        | 8810.378    |               | 350 mm | 4.405.19                         | m^2/Discos |

Fuente: elaboración propia.

Se describen los pasos para la creación de la tabla anterior:

- Con base en el historial de corte por disco que se maneja en la empresa, se determinaron los m² procesados para un juego de discos 300 mm y 350 mm.
- La productividad de ambos discos se calcula de la siguiente manera:

$$
Productividad de discos 300mm = \frac{7943,24 m^2}{2 \, Discos} = 3971,62 \frac{m^2}{Disco}
$$

$$
Productividad de discos 350mm = \frac{8810,38 m^2}{2 \, Discos} = 4405,19 \frac{m^2}{Disco}
$$

De esta forma se determina la productividad promedio de los discos 3 000 mm y 350 mm utilizados anteriormente.

En la tabla XCVIII se realiza una comparación de la productividad de las herramientas de corte actuales medidas en el diagnóstico vs las herramientas pasadas medidas en la propuesta del sistema:

Tabla XCVIII. **Rendimiento de discos (m²/Disco)**

|               | <b>Discos actuales</b> | <b>Discos antiguos</b> | Rendimiento |
|---------------|------------------------|------------------------|-------------|
| Discos 300 mm | 2 798,90               | 3 971.62               | 70 %        |
| Discos 350 mm | 3 3 2 4 2 0            | 4 4 0 5 1 9            | 75 %        |

Fuente: elaboración propia.

Para realiza la tabla anterior se siguen los siguientes pasos:

- Se recopila la productividad medida en el área de diagnóstico de la tabla XL.
- Se recopila la productividad medida como propuesta en la tabla XCVII.
- Se calcula el rendimiento de cada herramienta de la siguiente forma:

 $\overline{R}$  $\boldsymbol{P}$  $\boldsymbol{P}$ 

 $\overline{R}$ 3  $\overline{4}$ 

El rendimiento en la productividad de los discos 350 mm es de 75 %, lo que indica que, al trabajar con los discos actuales, estos se vuelven un 25 % menos productivos.

De la misma forma, el rendimiento de la productividad de los discos 300 mm es 30 % menor al trabajar con las herramientas de corte actuales.

Por lo tanto, es importante evaluar la factibilidad de poder volver a utilizar los discos que se empleaban anteriormente.

### **2.5.7.2. Insumos por proceso de producción**

Tal y como se menciona en la etapa del diagnóstico, no se tiene medida la productividad de los abrasivos por el tipo de color que se esté procesando.

Para el análisis de costos es importante conocer la duración que poseen los abrasivos en promedio por cada metro cuadrado, esto con el fin de poder asignar un costo aproximado de abrasivos por color para las tres plantas de producción.

En la tabla XCIX se muestra la productividad de cada número de abrasivos por metro cuadrado procesado:

189

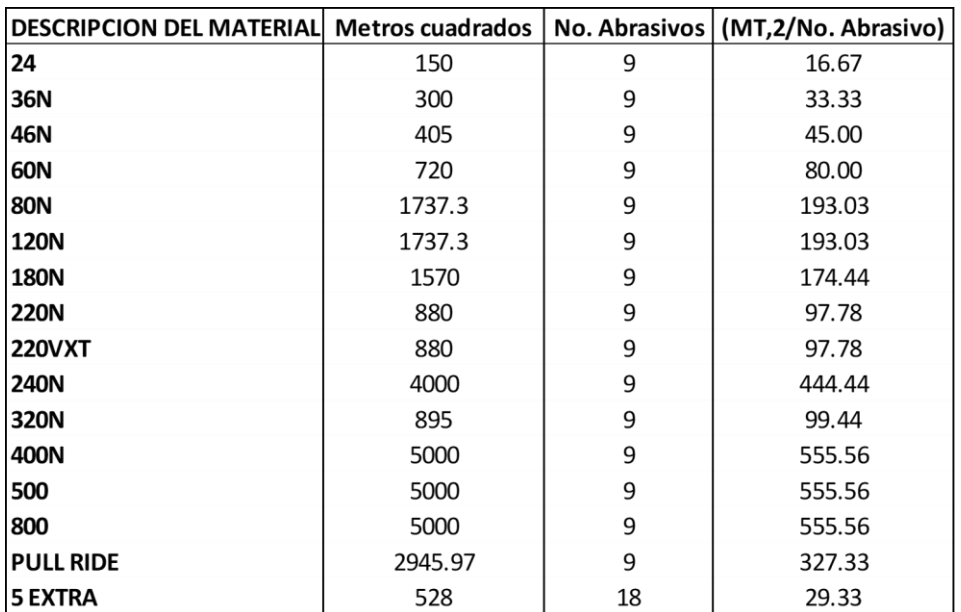

### Tabla XCIX. **Metros cuadrados/núm. abrasivos**

#### Fuente: elaboración propia.

Para obtener los factores de productividad de abrasivos por metro cuadrado se realiza el siguiente análisis con el operario de la línea de acabados de la sección 2:

- Se elige el tipo de abrasivo que se estará observando
- Se colocan abrasivos nuevos de ese tipo en los platos correspondientes de la línea de acabado
- Se lleva el control de los metros cuadrados que los abrasivos nuevos son capaces de procesar antes de desgastarse por completo.
- Una vez desgastado ese tipo de abrasivo, se selecciona otro tipo para colocar en los platos y repetir el procedimiento.

 Al tener los metros cuadrados procesados por abrasivo, se calcula la productividad dividiendo los metros cuadrados por el número total de abrasivos colocados por plato. Esto se muestra a continuación:

$$
Productividad de abrasivo No. 24 = \frac{150 m^2}{9 \, abrasivos} = \frac{16,67 m^2}{Abrasivos}
$$

Como se observa en la tabla XCIX, el número de abrasivos es de 9 a excepción del 5 EXTRA que fue medido con 18 abrasivos. Esto se debe a que las mediciones fueron tomadas en la planta 2, donde los procesos de acabado poseen dos platos de 9 abrasivos para ese número, (El número de abrasivos por plato se puede verificar en la etapa de diagnóstico).

Debido a que el sistema informático de la empresa no puede presentar demasiados factores por proceso para determinar los costos por material, no se puede incluir el listado completo de abrasivos, por lo que es necesario determinar un solo factor de costo de abrasivo por metro cuadrado para cada color de mármol.

Con base en las productividades, se determina el costo por metro cuadrado para los cuatro colores nacionales a través de las siguientes tablas:

191

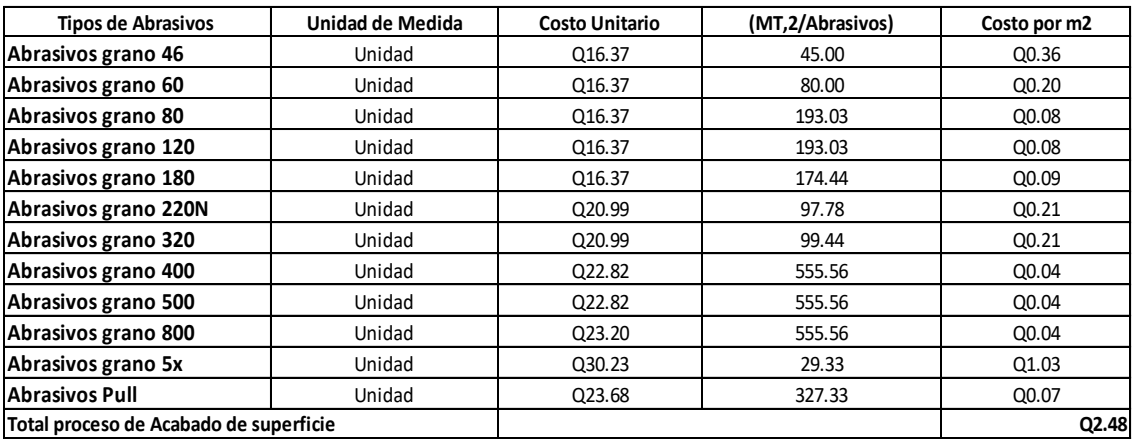

#### Tabla C. **Costo de abrasivo por m² Blanco Alejandra PROCESO DE ACABADO DE SUPERFICIE Moneda** Quetzales

Fuente: elaboración propia.

# Tabla CI. **Costo de abrasivo por m² Verde Saltan**

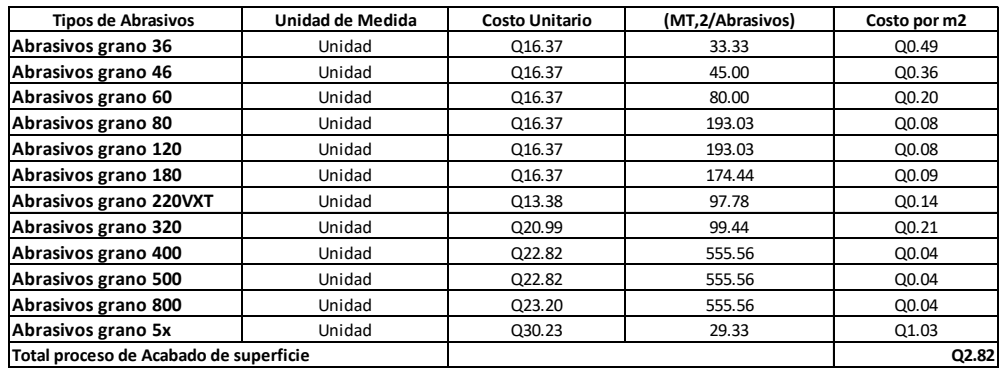

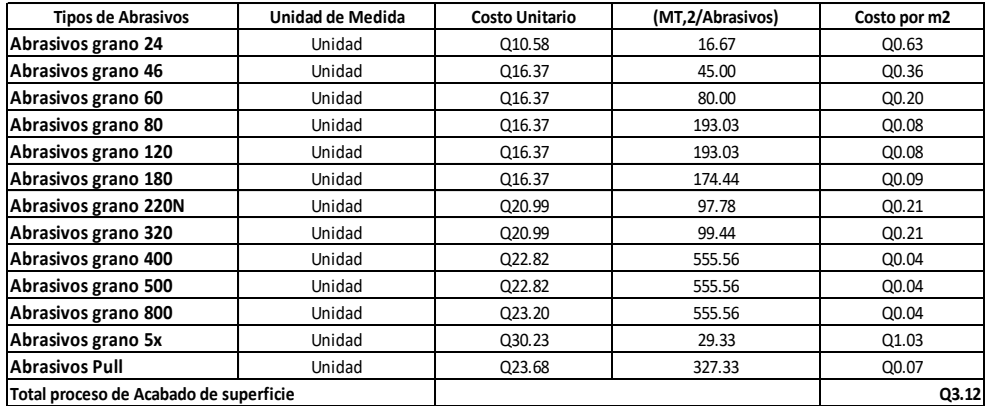

### Tabla CII. **Costo de abrasivo por m² Beige Guatemala**

Fuente: elaboración propia.

# Tabla CIII. **Costo de abrasivo por m² Gris San Lorenzo**

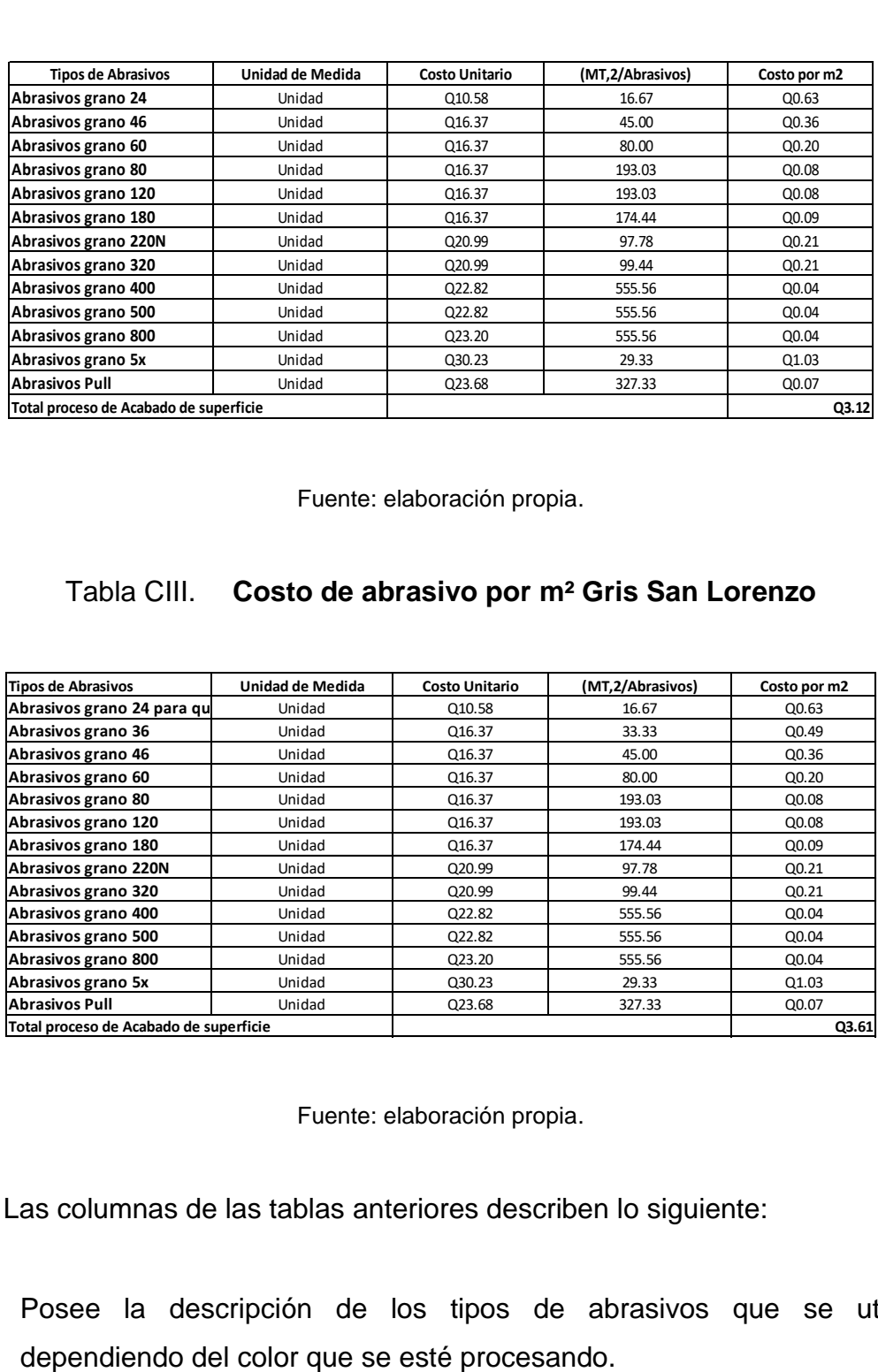

Fuente: elaboración propia.

Las columnas de las tablas anteriores describen lo siguiente:

Posee la descripción de los tipos de abrasivos que se utilizan

- Menciona la unidad de medida, siendo para todos los abrasivos la ―Unidad‖.
- Contiene el costo unitario de cada número de abrasivo. Este costo unitario se obtuvo de un prorrateo realizado por la encargada de compras.
- Posee el factor de productividad calculado en la tabla XCIX.
- Calcula el costo por m² de cada tipo de abrasivo. A continuación, se calcula este factor para la tabla de Gris San Lorenzo de la siguiente manera:

Costo por Mt2 de abrasivo No. 24 = 
$$
\frac{Q10,58}{m^2}
$$
 ÷  $\frac{16,67m^2}{Abrasivo}$  =  $\frac{Q0,63}{m^2}$ 

- Una vez que se calcula el costo por m² para cada número de abrasivos, se suma el costo de cada uno, logrando así calcular el costo total del proceso de acabado para un color en específico.
- A continuación, se calcula el costo total de la tabla Gris San Lorenzo:

Costo Total por  $m^2$  Gris San L. = 0.63 + 0.49 + 0.36 +  $\cdots$  +0.07 = 03.61

Esta distribución de costos por color, será aplicada para las tres plantas de producción, estableciendo el orden de abrasivos que es necesario utilizar por color y que de esta manera se pueda mantener un mejor control de los insumos utilizados en este proceso.

Del análisis de costos de abrasivo anterior, se determina que el material que representa un mayor costo de procesamiento en las máquinas de acabado de superficie es el Gris San Lorenzo, teniendo un costo de Q3,61 por cada metro cuadrado procesado.

## **2.5.7.3. Medición de la capacidad de producción**

Tal y como se menciona en la etapa de diagnóstico, al realizar las primeras mediciones de productividad se evidencio mano de obra sub utilizada al trabajar la línea con tres operarios.

Con base en esta premisa, se realizaron las siguientes mediciones de productividad con dos operarios en la línea de acabado:

Tabla CIV. **Análisis de tiempo de acabado planta 3 (2 operarios)**

| Experimental                |                   |                        |                                |
|-----------------------------|-------------------|------------------------|--------------------------------|
| <b>Centimetros Lineales</b> | <b>Tiempos</b>    | <b>Metros Lineales</b> | <b>Metros lineales/Minutos</b> |
| 1,703.10                    | 22min             | 17.03                  | 0.77                           |
| 3,056.40                    | 40 <sub>min</sub> | 30.56                  | 0.76                           |
| 4.528.30                    | 60 min            | 45.28                  | 0.75                           |
| 4,837.00                    | 60 min            | 48.37                  | 0.81                           |
| 4.467.20                    | 60 min            | 44.67                  | 0.74                           |

Fuente: elaboración propia.

La tabla anterior se realiza de la siguiente manera:

- Con un reloj se marca la hora de inicio del área de acabado
- A partir de ese momento, las piezas de mármol empiezan a avanzar en la banda transportadora. Por lo que al final de la banda, se mide los centímetros lineales de cada pieza.
- Cuando se ha transcurrido el tiempo de medición, se para el registro y se cuenta el total de centímetros lineales registrados. Este total es colocado en la columna 1 de la tabla.
- En la columna 2 se encuentra el tiempo de medición, que indica el tiempo efectivo en el que se registraron las producciones de mármol.
- La tercera columna calcula la conversión de centímetros lineales a metros lineales de la siguiente manera:

Metros Lineales = 
$$
1703,10cm \cdot \frac{1Mt}{100 \, cm} = 17,03m
$$

 La cuarta columna calcula la productividad de la línea de acabado en centímetros lineales procesados por cada minuto de la siguiente manera:

$$
Productividad = \frac{17,03m}{22min} = 0,77\frac{m}{min}
$$

Como se observa, no todos los lapsos de tiempo son de 60 minutos que equivale a una hora de producción, debido a que durante las mediciones las líneas de producción se detuvieron por diferentes circunstancias.

En esta tabla, se muestra la productividad previamente calculada convertida a m² en diferentes mediciones de tiempo:

### Tabla CV. **Productividad de la línea de acabado (2 operarios)**

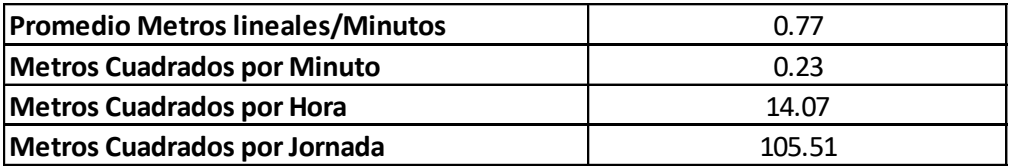

La tabla anterior se realiza de la siguiente manera:

 Se determina la productividad promedio de las productividades calculadas de la tabla CIV de la siguiente manera:

$$
Productividad promeido Acadado = \frac{0.77 + 0.76 + 0.75 + 0.81 + 0.74}{5} = \frac{0.77m}{Min}
$$

 Una vez que se tiene la productividad promedio, los metros lineales se convierten a metros cuadrados procesados, multiplicando la productividad por 0,305 m que corresponden al ancho de las piezas de mármol:

$$
Productividad promedio Acado = \frac{0,77m}{min} * 0,305Mt = 0,23 \frac{m^2}{min}
$$

 Una vez que se tiene la productividad promedio en m², se utiliza este factor para representar la productividad por hora de la siguiente manera:

Productividad 
$$
\frac{m^2}{Hora} = 0.23 \frac{m^2}{min} * \frac{60 min}{1 Hora} = 14.07 \frac{m^2}{Hora}
$$

 Para determinar los m² por jornada diurna se toman 7,5 horas efectivas de trabajo y se calcula de la siguiente manera:

$$
Productividad en Jornada Diurna = 14,07 \frac{m^2}{Hora} * 7,5 \text{ Horas} = 105,51 \text{ m}^2
$$

De esta forma se determina la productividad de m² procesados en la máquina de acabado para 2 operarios.

Se realizó una comparación de las productividades del proceso de acabado con tres operarios medida en el diagnóstico vs la capacidad de producción con dos operarios medidas en la propuesta del sistema:

#### Tabla CVI. **Rendimiento de la capacidad de producción (m²/Hora)**

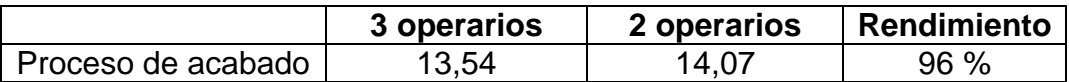

Fuente: elaboración propia.

Para realiza la tabla anterior se siguen los siguientes pasos:

- Se recopila la productividad medida en el área de diagnóstico de la tabla L.
- Se recopila la productividad medida como propuesta en la tabla CV.
- Se calcula el rendimiento de cada herramienta de la siguiente forma:

 $\overline{R}$  $\overline{P}$  $\boldsymbol{P}$ 

$$
Rendimiento de la linea de acabado: \frac{13,54}{14,07} * 100 : 96 %
$$

Al analizar la tabla anterior se puede notar que hubo una variación del 4 % en los niveles de producción al trabajar con un operario menos. Esta variación es debida a las irregularidades que puede presentar el proceso, pero no es causada por el número de operarios con el que se trabaja, ya que la capacidad de producción no depende del número de personas sino del buen estado y funcionamiento de la maquinaria.

Lo que indica que para el proceso de acabado es factible poder procesar mármol haciendo uso de dos operarios únicamente sin descuidar los ritmos de producción.

En esta tabla, se muestra la productividad de la planta 2 con base en el tiempo de trabajo:

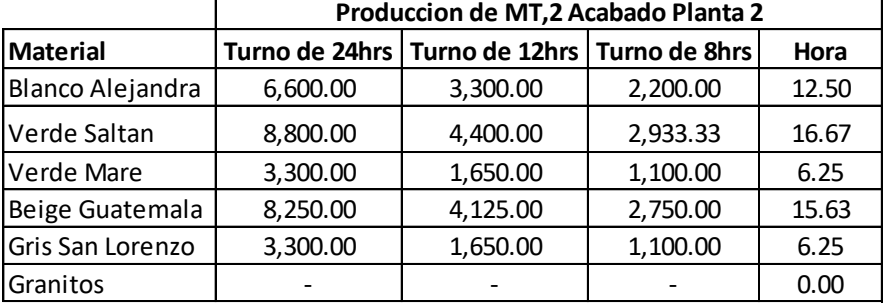

### Tabla CVII. **Producción mensual acabado sección 2**

Fuente: Mármoles y granitos de Centroamérica, S.A.

La tabla anterior se obtiene de un análisis experimental similar al que se realizó en la planta 1 y 3 por el jefe de producción de esta área.

### **2.5.8. Proceso de corte a medida**

Como siguiente etapa en el sistema de costos se tiene el proceso de corte a medida, cuyo diagnóstico fue elaborado con el fin de calcular la productividad de los recursos utilizados. A continuación, se presentan las mejoras y propuestas de este apartado:

### **2.5.8.1. Maquinaria y herramientas por proceso**

En el diagnóstico realizado, se midió la productividad para las herramientas de corte utilizadas y se mencionó que estas según comentarios de los operarios tienen menor rendimiento en comparación a las herramientas que se utilizaban años antes.

Con base en estas afirmaciones, se realiza el siguiente análisis de los discos de 500mm que se utilizaban en años anteriores con el proceso de corte de plancha para poder determinar su productividad:

En esta tabla, se muestran los m² cortados por un disco de 500 mm:

| <b>Material</b>         | <b>Enero</b> | Febrero  | Marzo    | Abril    | Mayo     | Junio    | MT,2 Totales |
|-------------------------|--------------|----------|----------|----------|----------|----------|--------------|
| <b>Blanco Alejandra</b> | 948.75       | 835.78   | 1,507.52 | 926.27   | 1,468.92 | 1,520.05 | 7,207.29     |
| Verde Saltan            | 1,177.45     | 1,185.52 | 1,192.08 | 574.87   | 589.32   | 976.34   | 5,695.58     |
| Verde Mare              | 332.65       | 345.36   | 348.60   | 347.80   | 333.99   | 338.24   | 2,046.64     |
| Beige Guatemala         | 501.29       | 375.93   | 638.75   | 525.47   | 360.55   | 395.62   | 2,797.61     |
| Gris San Lorenzo        | 338.87       | 323.62   | 328.03   | 318.88   | 342.79   | 606.93   | 2,259.12     |
| <b>Otros</b>            | 319.70       | 335.18   | 321.58   | 324.44   | 438.62   | 490.92   | 2,230.44     |
| <b>MT,2 Totales</b>     | 2,031.96     | 1,875.55 | 2,876.21 | 1,315.01 | 1,973.38 | 2,806.36 | 12,878.47    |

Tabla CVIII. **Metros² con discos de 500 mm**

#### Fuente: elaboración propia.

Para realizar la tabla anterior se procede con los siguientes pasos:

 Se solicita a almacén, las fechas de salida y entrada de un disco de 500 mm para la misma cortadora de puente.

- Una vez que se tiene el tiempo funcional del disco, se colocan los m<sup>2</sup> que se procesaron en ese lapso por color.
- Una vez que se obtienen los datos, se realiza una sumatoria por color y por mes de la siguiente manera:

$$
m2 Blanco Alejandra = 948,75 + 835,78 + \dots 1520,05 = 7207,29m
$$

$$
m2 Enero = 948,75 + 1177,45 + \dots 319,70 = 2031,96m
$$

• Al tener los m<sup>2</sup> totales por color, se suma la cantidad total para encontrar la productividad del disco de 500 mm:

$$
Productividad Disco~500mm = 7207,29 + 5695,58 + \cdots 2230,44 = \frac{12~878,47m^2}{Disco~500mm}
$$

Dado que este disco se utiliza de manera fija en las cortadoras de puente, basta con conocer los m² que se procesaron en una cortadora para determinar la productividad del disco siendo en este caso 12 878,47 m²/Disco.

Se realizó una comparación de la productividad de las herramientas de corte actuales medidas en el diagnóstico vs las herramientas pasadas medidas en la propuesta del sistema:

Tabla CIX. **Rendimiento de discos (m²/Disco)**

|               |               | Discos actuales   Discos antiguos | Rendimiento |
|---------------|---------------|-----------------------------------|-------------|
| Discos 500 mm | 9 0 1 4 , 9 0 | 12 878,47                         | 70 %        |

Para realiza la tabla anterior se siguen los siguientes pasos:

- Se recopila la productividad medida en el área de diagnóstico de la tabla LI.
- Se recopila la productividad medida como propuesta en la tabla CVIII**.**
- Se calcula el rendimiento de cada herramienta de la siguiente forma:

 $\boldsymbol{R}$  $\boldsymbol{P}$  $\overline{P}$ 

$$
Rendimiento de Discos 350 mm: \frac{9014,90}{12878,47} * 100 : 70 %
$$

El rendimiento en la productividad de los discos 500 mm es de 70 %, lo que indica que, al trabajar con los discos actuales, estos se vuelven un 30 % menos productivos en comparación a las herramientas de corte utilizadas años atrás.

Es importante evaluar la factibilidad de volver a utilizar los discos que se empleaban anteriormente.

#### **2.5.8.2. Medición de la capacidad de producción**

Tal y como se demostró en el diagnóstico, existe una diferencia de 36,67 m² por jornada diurna entre procesar ladrillo 10X30 cm Y 9X9 cm, sin embargo, las piezas se venden a Q190,00 el metro cuadrado cada una.

En esta tabla se muestra el cómo se ve afectado el rendimiento al pasar de un tipo de pieza a otro:

202

### Tabla CX. **Rendimiento de corte por piezas (m²/JD)**

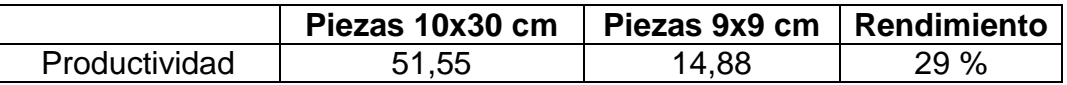

Fuente: elaboración propia.

Para realiza la tabla anterior se siguen los siguientes pasos:

- Se recopila la productividad medida en el área de diagnóstico de las tablas LVII y LXI.
- Se calcula el rendimiento que conlleva procesar una pieza de 9x9 cm en relación al estándar que es de 10x30 cm de la siguiente forma:

Rendimiento de piezas de ladrillo: 
$$
\frac{Productividad actual}{Productividad Estandar} * 100:
$$

$$
Rendimiento de piezas de ladrillo: \frac{14,88}{51,55} * 100 : 29\,\%
$$

El rendimiento en la productividad de los discos 500 mm al procesar piezas de 9x9 cm es del 29 %, lo que indica que, el proceso se vuelve un 71 % menos productivos en comparación a la fabricación de piezas estándar de 10x30.

Por lo tanto, es importante evaluar la factibilidad de subir el precio de venta del ladrillo 9x9 cm ya que afecta significativamente la capacidad de producción en el proceso de corte a medida o bien, considerar la posibilidad de sacar esta medida del catálogo estándar de ventas que la empresa tiene que ofrecer.

#### **2.5.9. Proceso de empaque**

Como siguiente etapa en el sistema de costos se tiene el proceso de empaque, cuyo diagnóstico fue elaborado con el fin de calcular la productividad de los recursos utilizados. A continuación, se presentan las mejoras y propuestas de este apartado:

#### **2.5.9.1. Insumos por proceso de producción**

El primer insumo en la etapa de diagnóstico al que se le analizo es el Nylon, donde se mencionó que su productividad estaba afectada por su mala racionalización. Tras conocer las características del mármol, se sabe que no todos los colores requieren de utilizar este insumo para protegerse de rayones en el momento de ser empacado.

Con base a esta premisa y tras realizar las pruebas correspondientes para verificar que el material cumplía con las características mencionadas, se calcula la nueva productividad del Nylon por cada metro cuadrado:

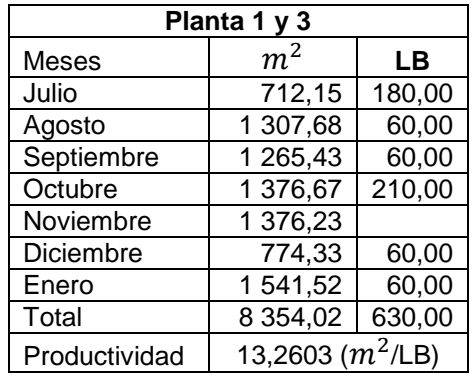

#### Tabla CXI. **Productividad de Nylon sin verde Saltan**

Para determinar la productividad del nylon, se realiza lo siguiente:

- Se crean cruces de información entre los materiales que se clasifican empacados de la planta 1 y 3, representado por la columna  $m^2$ , y las libras de nylon que tienen salida en bodega, representado por la columna LB, de manera mensual.
- Los m<sup>2</sup> a analizar deben cumplir con las especificaciones de los materiales que llevan nylon. Esta clasificación se muestra a continuación:

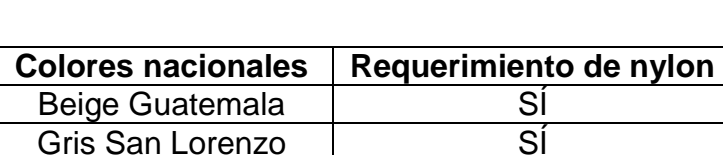

Verde Saltan  $\overline{N}$  NO Blanco Alejandra | SÍ

Tabla CXII. **Colores que requieren nylon**

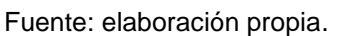

Se registran los m<sup>2</sup> empacados de los colores que conllevan nylon y las salidas de bodega de forma mensual para luego realizar una sumatoria de ambas variables como se muestra a continuación:

Total de  $m^2 = 712.15 + 1307.68 + \cdots + 1541.52 = 8354.02m^2$ 

$$
Total de Lb = 180 + 60 + \dots + 60 = 630 Lb
$$

 Una vez que se tiene una sumatoria se determina la productividad del nylon por m² de la siguiente manera:

$$
Productividad del nailon = \frac{8354,02 m^2}{630 LB} = 0,0754129 \frac{m^2}{LB}
$$

Las productividades medidas en la etapa del diagnóstico y en la presente propuesta no varía en gran medida, sin embargo, la propuesta ofrece un ahorro significativo en las libras de nylon utilizadas ya que en este no se consideran los m² de verde Saltan, tal y como se muestra a continuación:

Tabla CXIII. **Ahorro de nylon (LB)**

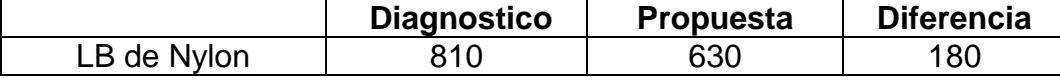

Fuente: elaboración propia.

Para realiza la tabla anterior se siguen los siguientes pasos:

- Se recopila las LB calculadas en el área de diagnóstico de la tabla LXIII.
- Se recopila las libras calculadas como propuesta en la tabla CXI.
- Se calcula la diferencia de libras de nylon empleadas para los mismos escenarios planteados:

Diferencia de LB de Nylon:  $810 - 630$ :  $180LB$ 

La diferencia anterior muestra que si en el periodo de 7 meses analizados en el diagnostico no se hubiera tomado en cuenta el nylon con el color verde saltan, se tendría un ahorro de 180 LB que equivale a un 23 % del total del insumo empleado.

Flejes

Según se menciona en el diagnóstico, no se tiene una medición estándar del fleje que se debe utilizar en los empaques, por lo tanto, se procede a definir las siguientes medidas:

### Tabla CXIV. **Medición estándar de fleje**

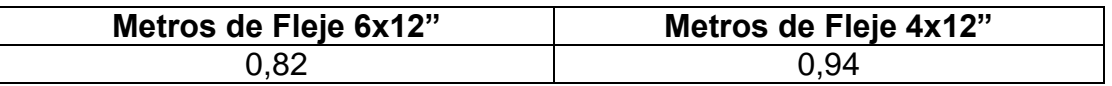

Fuente: elaboración propia.

o Para realizar la tabla anterior se consideran las medidas apropiadas a colocar por empaque con la ayuda de los encargados de producción.

Una vez que se establecen las nuevas mediciones, se toman muestras de los nuevos empaques para medir el largo de los flejes, tal y como se muestra a continuación en la siguiente tabla:

Tabla CXV. **Mediciones de fleje 6X12"**

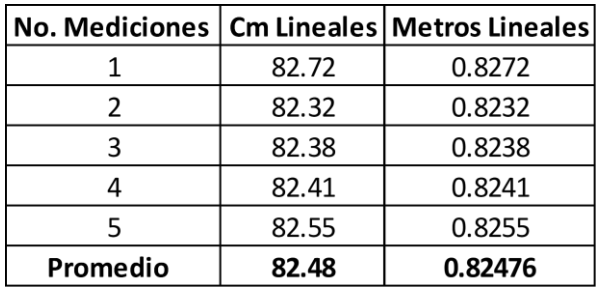

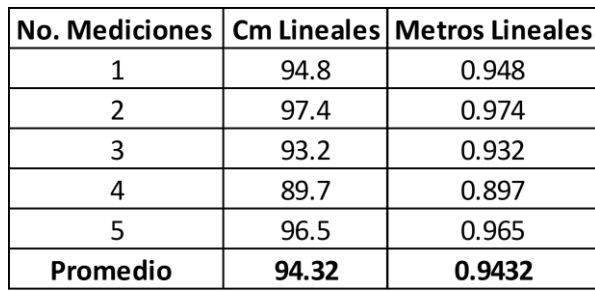

### Tabla CXVI. **Mediciones de fleje 4X12"**

Fuente: elaboración propia.

- o Las tablas anteriores muestran 5 mediciones de fleje realizadas para cada empaque de ladrillo.
- o Las mediciones consisten en determinar la cantidad de cm lineales de fleje utilizados en cada empaque de ladrillo. Esto se realiza midiendo el largo del fleje a utilizar para 5 empaques.
- o Una vez que se tienen los centímetros lineales, se realiza la conversión a metros de la siguiente manera:

M Lineales medición 1 empaque 6x12" = 82,72 cm  $\frac{1}{100cm}$  =

Se realizó una comparación de los m² promedio de las mediciones de fleje tomadas en el diagnostico vs las contempladas en esta propuesta:

### Tabla CXVII. **Comparación de mediciones de fleje**

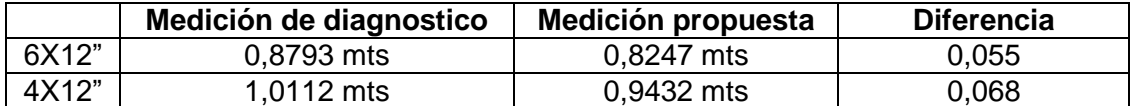

- o Se recopilan los metros lineales promedio calculados en el área de diagnóstico de las tablas LXIV y LXV.
- o Se recopilan los metros lineales promedio calculados como propuesta en las tablas CXV y CXVI.
- o Se calcula la diferencia como se muestra a continuación:

Diferencia de metros lineales  $6X12$ ": 0,8793 - 0,8247: 0,055 LB

La diferencia anterior muestra que, al utilizar la medida estándar propuesta, se tiene un ahorro de 0,55 metros lineales de fleje por cada metro cuadrado empacado.

De la misma manera, para el ladrillo de 4X12", se tiene un ahorro de 0,068 metros lineales de fleje por cada empaque realizado.

#### **2.5.9.2. Medición de la capacidad de producción**

Los ritmos de producción del área de empaque se ven afectados por la falta de planificación en los pedidos que se van a empacar.

Para mejorar esta problemática se realiza la siguiente propuesta:

- Planificar e informar las medidas de los pedidos a empacar al inicio de la jornada para que los operarios puedan organizarse y solicitar con antelación los insumos necesarios.
- Al tener los insumos necesarios y conocer la cantidad de metros cuadrados, se debe trabajar los insumos y prepararlos acorde a las medidas, como lo es en el caso del fleje, que se debe cortar según la pieza de ladrillo que se esté procesando.

Se presenta la siguiente tabla de mediciones para la cual se toma en cuenta las observaciones planteadas anteriormente:

| Planta         | Mes    | Suma de MT,2 |
|----------------|--------|--------------|
| 1              | Agosto | 60           |
| 1              | Agosto | 60           |
| 1              | Agosto | 59           |
| 1              | Agosto | 61           |
| 1              | Agosto | 68           |
| 2              | Agosto | 61           |
| $\overline{2}$ | Agosto | 69           |
| $\overline{2}$ | Agosto | 68           |
| $\overline{2}$ | Agosto | 70           |
| $\overline{2}$ | Agosto | 62           |
| 3              | Agosto | 59           |
| 3              | Agosto | 63           |
| 3              | Agosto | 61           |
| 3              | Agosto | 58           |
| 3              | Agosto | 71           |
| Promedio       | 63.33  |              |

Tabla CXVIII. **Mediciones de m² empacados en JD**

Fuente: elaboración propia.

- Se toman 5 mediciones de empaque al final de las jornadas diurnas para cada una de las plantas de mármol
- Para determinar la capacidad de producción en el área de empaque, se analizan los reportes de producción que generan los supervisores en base al trabajo reportado por lo operarios de manera diaria.
- Se procede a calcular la productividad diaria de la siguiente manera:

$$
Promedio de m2 empacados en JD = \frac{60 + 60 + 59 + \dots + 71}{15} = 63,33 \frac{m2}{1JD}
$$

Se obtiene entonces que, en una jornada normal, se pueden empacar 63,33 m² de mármol.

Se realizó una comparación de los metros cuadrados promedio empacados de las mediciones tomadas en la etapa de diagnóstico vs las contempladas en esta propuesta:

### Tabla CXIX. **Comparación de mediciones de fleje**

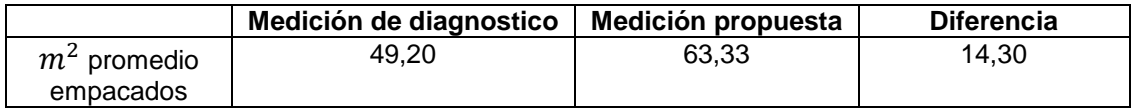

Fuente: elaboración propia.

- Se recopilan los metros cuadrados promedio calculados en el área de diagnóstico de la tabla LXVII.
- Se recopilan los metros cuadrados promedio calculados como propuesta en la tabla CXVIII.
- Se calcula la diferencia como se muestra a continuación:

Diferencia de metros cuadrados empacados: 63,33 – 49,20: 14,30  $m^2$ 

La diferencia anterior muestra que, al planificar los pedidos de empaque, se pueden procesar 14,30 m² más de manera diaria, logrando una mayor productividad sin utilizar más recursos.

#### **2.5.10. Departamento de contabilidad**

Como penúltima etapa en el sistema de costos, se tiene el departamento de contabilidad, donde se procede a determinar diferentes tipos de factores, como lo son la energía eléctrica, mano de obra y gastos de fabricación indirectas.

### **2.5.10.1. Energía eléctrica**

Tal y como se menciona en el diagnóstico realizado, no se tiene cuantificado el consumo de energía eléctrica por proceso y esto es fundamental para poder distribuir los consumos de manera equitativa y poder asignar los costos por producto en cada etapa del proceso.

Para lograr estimar el proceso que consume más energía eléctrica, se toma de base las matrices de consumo eléctrico detalladas en las figuras 61 y 62, que se presentaran en la fase de diagnóstico.

A continuación, se crean las siguientes tablas:

### Tabla CXX. **Cálculo de factores de energía planta 2**

|                     | Enero  |                          |        | Febrero |                    |        | Marzo   |                               |                     |
|---------------------|--------|--------------------------|--------|---------|--------------------|--------|---------|-------------------------------|---------------------|
|                     | Horas  | Costo                    | Factor | Horas   | Costo              | Factor | Horas   | Costo                         | Factor <sup>1</sup> |
| Maquinaria          |        |                          |        |         | Planta 2           |        |         |                               |                     |
| <b>TL-18</b>        | 0.00   | Q0.00                    |        | 258.00  | Q9.144.14          | 35.44  | 258.00  | Q9.347.20                     | 36.23               |
| <b>SIMEC</b>        | 22.00  | Q1.501.93                | 68.27  | 379.00  | Q16.790.83         | 44.30  | 379.00  | Q17,163.71                    | 45.29               |
| Breton              | 86.00  | Q15,265.06               | 177.50 | 155.00  | Q17.854.11         | 115.19 | 155.00  | Q18.250.60                    | 117.75              |
| Pulidoras manuales  | 48.00  | Q573.46                  | 11.95  | 48.00   | Q372.15            | 7.75   | 48.00   | Q380.41                       | 7.93                |
| Cortadora F-35      | 135.00 | Q1.059.88                | 7.85   | 135.00  | 0687.80            | 5.09   | 135.00  | Q703.08                       | 5.21                |
| Tecna 36            | 104.00 | Q1.065.00                | 10.24  | 102.00  | O677.84            | 6.65   | 102.00  | Q692.89                       | 6.79                |
| Cortadoras manuales | 100.00 | Q682.69                  | 6.83   | 100.00  | Q443.03            | 4.43   | 100.00  | Q452.87                       | 4.53                |
| Horno               | 36.00  | Q122.89                  | 3.41   | 29.00   | Q64.24             | 2.22   | 29.00   | Q65.67                        | 2.26                |
| Total               | 531.00 | $\vert$ Q20.270.92 38.17 |        |         | 1206.00 Q46.034.13 | 38.17  | 1206.00 | $\overline{Q47.056.43}$ 39.02 |                     |

Energia Electrica por Maquinaria
# Tabla CXXI. **Cálculo de factores de energía planta 1**

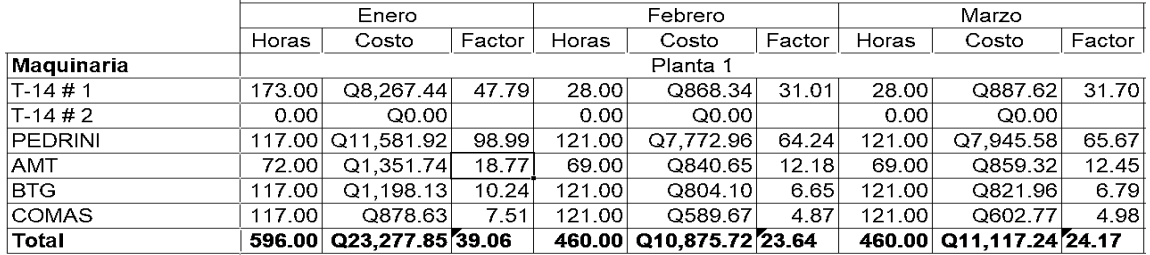

#### Energia Electrica por Maquinaria

Fuente: elaboración propia.

#### Tabla CXXII. **Cálculo de factores de energía planta 3**

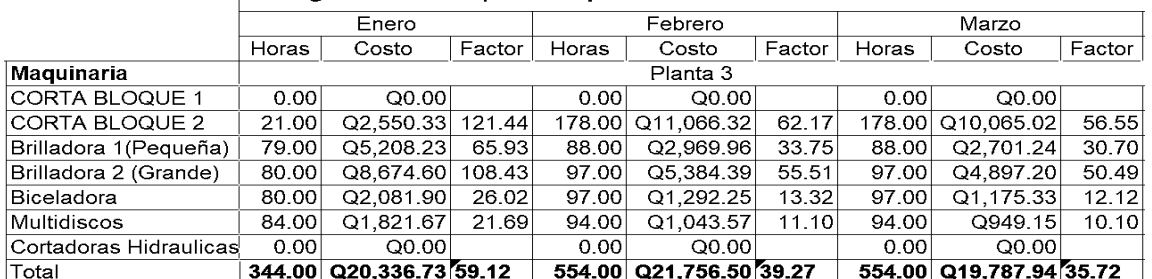

#### Energia Electrica por Maquinaria

Fuente: elaboración propia.

Las tablas anteriores se conforman de lo siguiente:

- La primera columna contiene el listado de maquinaria según la planta que se esté analizando.
- Para cada máquina de la planta, se toman tanto la hora-maquina como la distribución de costos asignados en la matriz elaborada en la fase de diagnóstico a tres meses.

 Con base en los costos totales de electricidad y las horas totales por máquina en el mes, se realiza una relación Costo/hora para determinar la productividad de la energía tal y como se muestra en el siguiente ejemplo para la corta bloque 2 en el mes de enero:

Productividad Corta bloque 2 =  $\frac{Q2550,55}{21 \text{ Horas}}$  = 121,44 $\frac{Que}{H}$ 

 Los factores de costo son elaborados para cada maquinaria por mes, siguiendo el procedimiento anterior.

Este factor nos indica el consumo en Quetzales que produce cada máquina por hora en un determinado mes. Lo que a base de un promedio mensual nos brinda un dato más preciso en relación Costo/Hora por máquina.

Derivado del análisis anterior, se crea una nueva matriz donde se integran los factores de costo/hora por maquinaria según la planta y el mes a analizar.

En esta tabla se muestra la matriz consolidada de los factores de consumo/hora por máquina:

# Tabla CXXIII. **Factores de costo por proceso de producción**

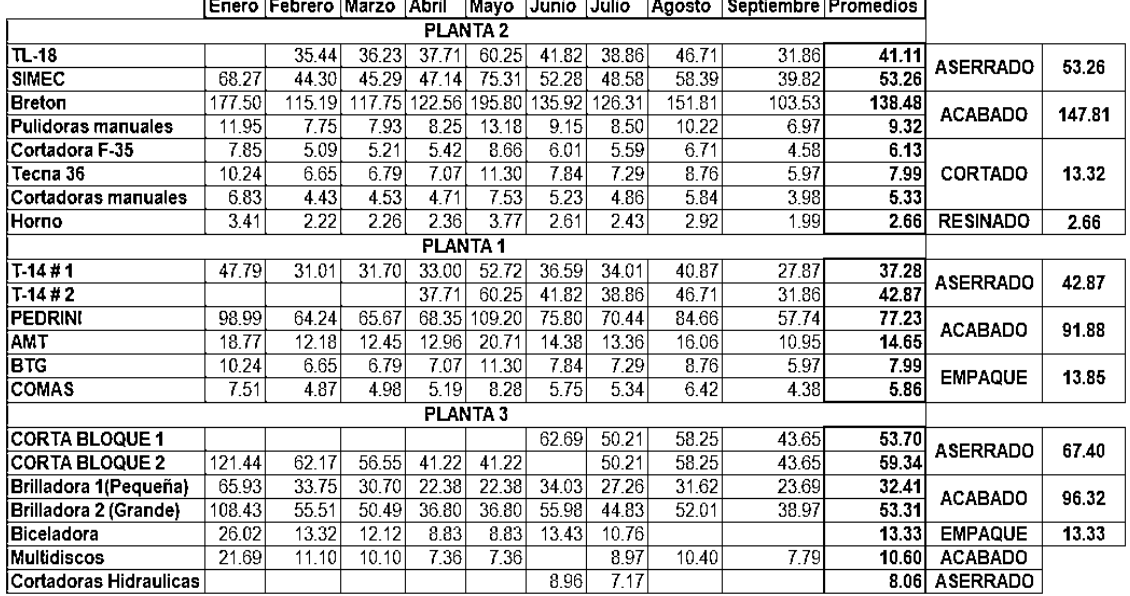

- En la primera columna se clasifican las máquinas según la planta en la que estén ubicadas.
- Se colocan los factores de productividad  $\frac{(costo(Q))}{Hora}$  calculados en las tablas CXX y CXXII.
- Se realiza un promedio simple de los factores calculados de enero a septiembre para estimar con mayor precisión los costos y no tomar únicamente un mes, obteniendo así un factor promedio de  $\frac{(costo(Q)}{Hora})$  por maquinaria según la planta correspondiente. A continuación, se muestra un ejemplo para la maquina TL-18 de la planta 2:

Factor promedio TL-18 = 
$$
\frac{35,44+36,23+37,71+\cdots+31,86}{8}
$$
 = 41,11 
$$
\frac{Costo (Q)}{Hora}
$$

 Una vez realizado este cálculo para cada maquinaria se debe segmentar cada una de estas por proceso para determinar los costos totales por área. Esta segmentación se muestra a la derecha de los promedios simples de la tabla, donde se especifica qué maquinarias pertenecen a qué proceso por planta.

El sistema de costeo funciona con base a los flujogramas por color (figuras 27 y 30) realizados en el diagnóstico que marcan la trazabilidad que tiene un producto según su color y planta a trabajar. Por lo tanto, que dentro de la planta 2 se encuentren dos telares, no significa que el consumo eléctrico de ese proceso por material es la suma de los dos consumos, ya que el producto como tal, solo pasa por un telar. El otro telar está dentro de las plantas para aumentar la cantidad de producción en menos tiempo, pero no funciona como una etapa continua cuando un producto ya ha pasado por el primer telar.

Como ejemplo práctico se tomarán los factores promedio de la planta 2, para asignar los costos por proceso y así, comprender mejor el razonamiento de la explicación anterior:

- En la columna al lado derecho donde se encuentran los factores promedio, se indica el nombre del proceso al que pertenecen las máquinas detalladas en la primera columna.
- Para el caso de la planta 2, podemos observar que el proceso de aserrado contiene los telares TL—18 y Simec y dado que son procesos con las mismas funciones y el producto no transita en ambos, se toma el factor de costo/hora promedio más alto de los dos telares, que en este caso es 53,26.
- Como segundo proceso se encuentra el área de acabado que igualmente cuenta con dos maquinarias, la pulidora automática Breton y las

216

pulidoras manuales. En este caso, ambas máquinas poseen funciones similares ya que se dedican a aplicar algún tipo de acabado al material, sin embargo, al verificar la trazabilidad del material se puede observar que para evitar el reprocesamiento ciertos materiales al salir de Breton pasan automáticamente a las pulidoras manuales, por lo que en este caso, el material si transita por ambas máquinas. Dicho esto, se suma el factor de costo/hora de ambas máquinas de la siguiente manera:

Productividad de energía acabado = 138,48 + 9,32 = 147,81 $\frac{Costo (Q)}{Hora}$ 

 Como siguiente proceso está el área de cortado donde intervienen tres máquinas de corte las cuales son cortadora F-35, tecna 36 y cortadoras manuales. Este caso combina los dos anteriores, ya el producto puede pasar tanto a la cortadora F-35 como a la cortadora tecna 36, pero no puede transitar por ambas. Entonces para este proceso se elige el factor más alto calculado entre estas dos máquinas, sin embargo, al salir por cualquiera de estas dos máquinas, el producto puede pasar por las cortadoras manuales por lo que es necesario, una vez elegido el factor de costo/hora entre las primeras dos cortadoras, sumarle el factor calculado de las cortadoras manuales. Entonces, siguiendo con la explicación se procede a tomar el factor de Q7,99/hora de la tecna 36 ya que es mayor que el factor de la cortadora F-35 que es de Q 6,13/hora y se le suma el factor de las cortadoras manuales que es de Q 5,33/hora de la siguiente manera:

Productividad de energía Corte = 
$$
7,99 + 5,33 = 13,32 \frac{Costo (Q)}{Hora}
$$

 Como último proceso en la planta 2 tenemos el resinado, en el cual interviene una única máquina en todo el proceso. Por lo tanto, se toma el factor promedio de Q 2,66/hora.

De esta manera se determinan los consumos de energía eléctrica para cada proceso. Es importante que el área de contabilidad actualice los costos de energía de manera mensual en las figuras 61 y 62 mostradas en el diagnóstico.

# **2.5.10.2. Clasificación de los gastos indirectos de fabricación**

En la etapa de diagnóstico se calcularon factores de productividad para relacionar los costos de los insumos, gastos de fabricación directos y mano de obra directa relacionados con la capacidad de producción en m².

Para el sistema de costos, es importante poder definir todos aquellos recursos que se involucran en la producción ya que existen una serie de gastos que se realizan que, aunque no estén involucrados directamente con los procesos, sí representa un costo en el área de producción y por ende se deben de considerar para el costo del producto.

La forma en la que se generaron los costos de fabricación indirectos se explica a continuación:

Se obtiene del departamento de contabilidad el número de m<sup>2</sup> procesados en un mes, esto se muestra en la siguiente tabla:

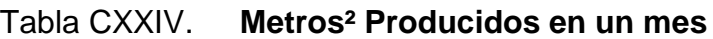

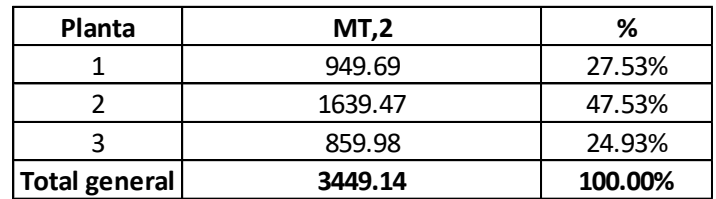

Fuente: elaboración propia.

• Una vez que se tienen los m<sup>2</sup> por planta, se calculan los porcentajes que representan el total de la siguiente manera:

Planta 1 = 
$$
\frac{949,69*100}{3449,14} = 27,53\%
$$

- Esto se repite para las dos plantas restantes de la misma manera.
- Se define con la contabilidad un listado de los costos de producción de manera mensual en el que se detallara el tipo de gasto y el rubro que significo para dicho mes.

La tabla de información se muestra a continuación:

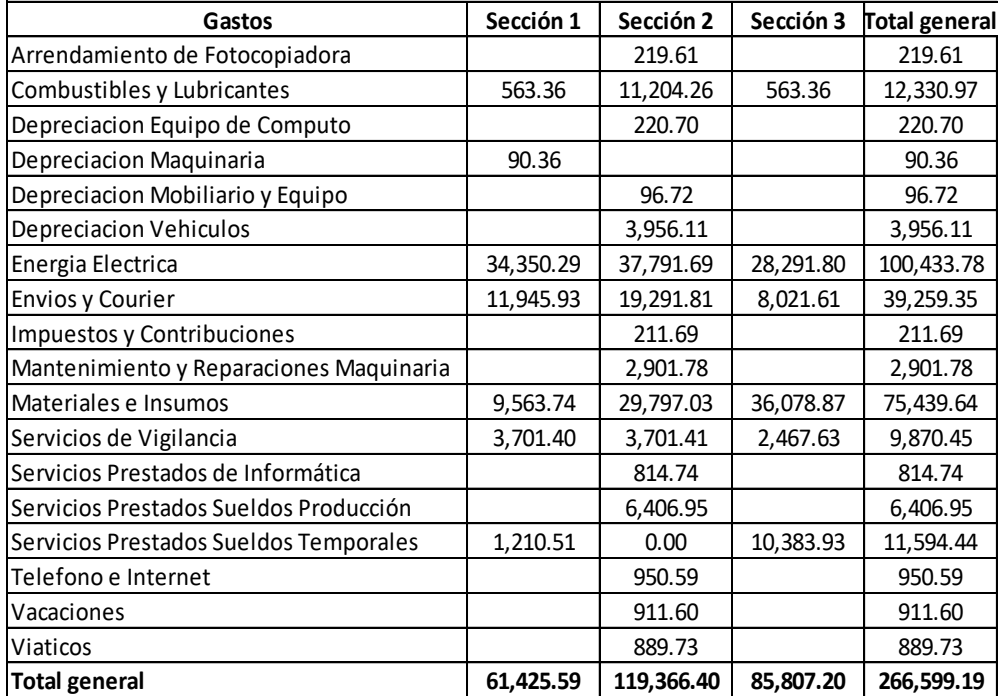

## Tabla CXXV. **Lista de gastos en un mes**

- Para no duplicar las cifras con los costos directos ya calculados, se debe retirar de la matriz de gastos todos aquellos insumos o herramientas que ya han sido considerados en la etapa del diagnóstico. Entre los gastos retirados se pueden mencionar:
	- o Discos, lamas, segmentos de diamante
	- o Resina epoxica, poliéster, secantes y malla.
	- o Todo Tipo de Abrasivos
	- o Fleje, nailon, grapas, empaques de baldosa y ladrillo.
	- o Costo del consumo eléctrico.

 Obteniendo de esta manera únicamente los gastos indirectos no contemplados, por lo cual se genera una nueva matriz que se muestra a continuación:

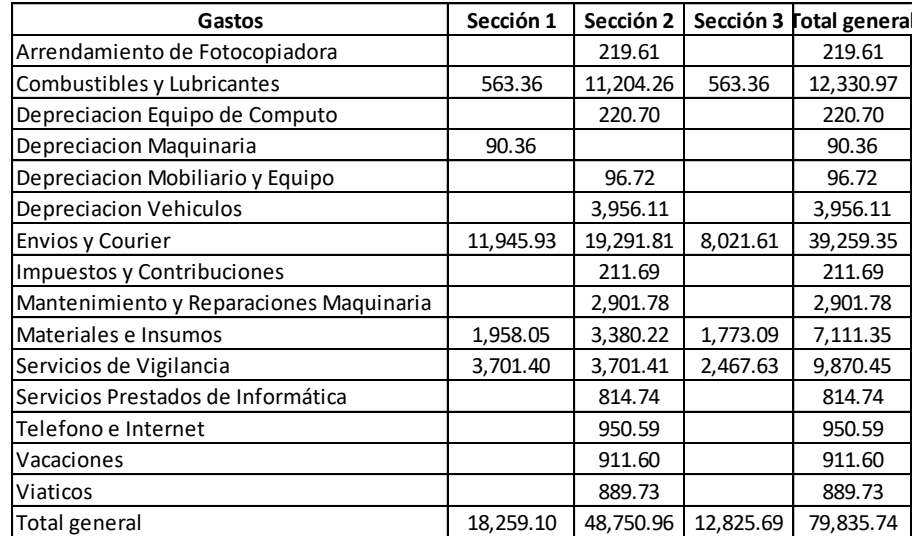

## Tabla CXXVI. **Listado de Gastos Indirectos en un mes**

Fuente: elaboración propia.

 Una vez que se obtiene el total de gastos seccionado para cada planta de producción y los m² que se produjeron, se calcula un factor de costos por cada m². Estos factores se muestran a continuación:

#### Tabla CXXVII. **Factor de gastos de fabricación**

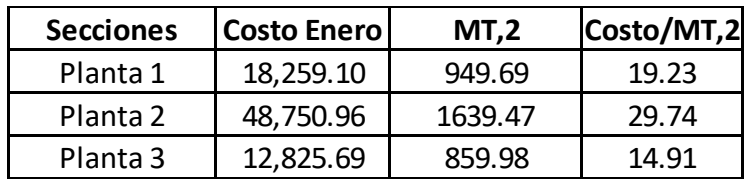

- De la tabla CXXVI se toman los gastos por planta.
- De la tabla CXXIV se toman los m² producidos por planta en el mismo mes.
- Se procede a calcular un factor de productividad relacionando costo y m² producidos por planta de la siguiente manera:

$$
Productividad de GFI en Planta 1 = \frac{Q18259,10}{949,69m^2} = 19,23\frac{Q}{m^2}
$$

Esto nos indica que, por cada m² que se consume en la planta 1, se obtiene un gasto de fabricación indirecto de Q19,23.

Dichos factores deben ser actualizados mes a mes, buscando reducir su valor en rubros que no sean tan necesarios. En el caso de la planta 2, sus gastos son el doble que la planta 1, lo que provoca que el costo de las planchas y las lápidas se eleve.

## **2.5.10.3. Clasificación de la mano de obra Indirecta**

Para realizar un sistema de costos, se necesita contemplar la mano de obra directa (MOD) e indirecta (MOI). La MOD se calculará a través de los factores de productividad calculados en la etapa de diagnóstico, relacionando los salarios de los operadores con un factor de Hora-maquina en los formatos de costeo que se presentarán más adelante

Para el caso de la mano de obra indirecta, se solicita a recursos humanos una lista de las personas que estaban colocadas en esta planilla, tal y como se muestra a continuación:

#### Tabla CXXVIII. **Mano de obra indirecta**

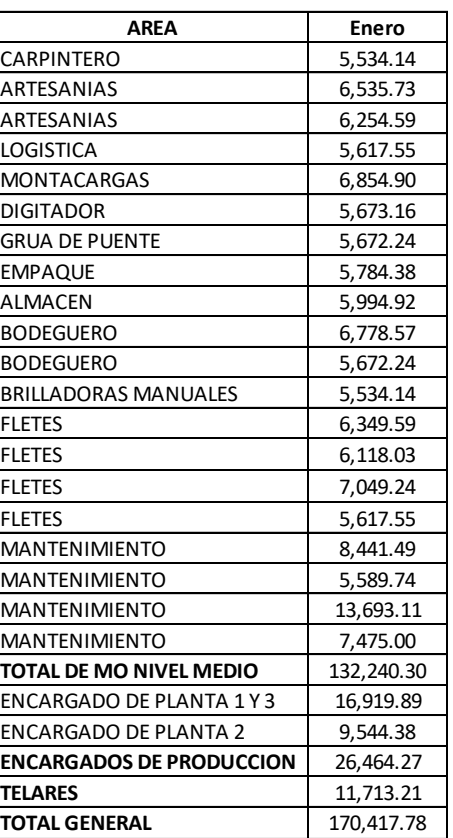

Fuente: elaboración propia.

Tras obtener el listado se debe identificar que personal pertenece realmente a la mano de obra indirecta de producción. Tras realizar un análisis con la gerencia financiera, se decidió que se debe crear un departamento de logística y con esto se debe retirar de la planilla de MOI algunas personas, dejando como listado final el siguiente:

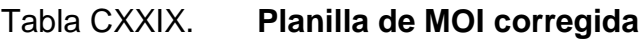

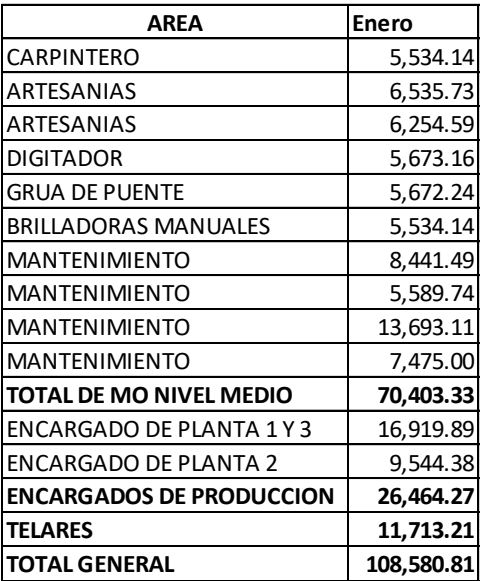

Fuente: elaboración propia.

Una vez que se ha verificado el personal de la planilla que estará como Mano de obra indirecta (MOI), se solicita a contabilidad que envíe gastos registrados de este apartado, teniendo entonces los siguientes rubros:

## Tabla CXXX. **Gastos adicionales de MOI**

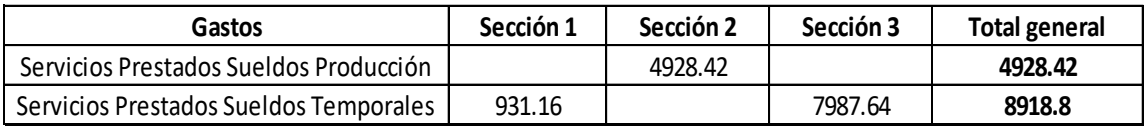

Fuente: Mármoles y Granitos de Centroamérica, S.A.

Una vez que se tiene el total de gastos considerados para MOI, se calcula a través del sistema informático de la empresa, los m² producidos por sección para un mes, a través de la tabla CXXIV. Sin embargo, para este análisis, se necesita también analizar los porcentajes entre las plantas 1 y 3 que son de baldosa únicamente.

Esta tabla se muestra a continuación:

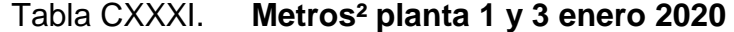

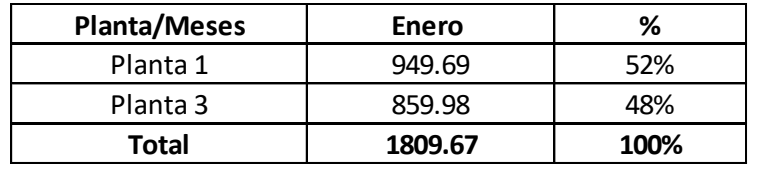

Fuente: elaboración propia.

 Una vez que se tienen los m² para la planta 1 y 3, se calculan los porcentajes que representan del total de la siguiente manera:

Planta 1 = 
$$
\frac{949,69*100}{1809,67} = 52\%
$$

Planta 
$$
3 = \frac{859,98*100}{1809,67} = 48\%
$$

Como último punto, se distribuyen los montos de MOI en base a los porcentajes de producción de m² de las plantas.

Por ejemplo, la tabla anterior que analiza las producciones de la planta 1 y 3, sirve para asignar el rubro de MOI que representa el supervisor de esas dos áreas más el costo que representa el personal de telares, esto se representa de la siguiente manera:

% supervisor en planta 1 = 52 % \* 16 919,89 = Q 8 879,33

% telares planta 1 = 52 % \* 11 713,21 = Q 6 146,93

El monto de MOI de operarios a nivel medio es distribuido en base a los porcentajes calculados en la tabla CXXIV como se muestra a continuación:

% de MOI de nivel medio Planta 1 = 27,53 % \* 70403,33 = Q 19384,93

Una vez que se tienen los valores de MOI que corresponden a la planta 1, se suman con el valor brindado por contabilidad en la tabla CXXX. Esto se muestra a continuación:

Costo de MOI Planta 1: 8879,33+19384,93+6146,93+931,16= Q 35 342,35

Los cálculos de MOI de Planta 1 realizados previamente, se repiten para las otras dos secciones.

Se presenta la siguiente tabla:

Tabla CXXXII. **Factor de MOI**

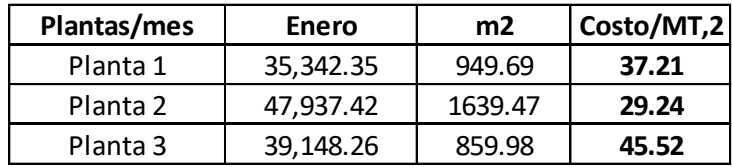

 Una vez que se obtienen el total de MOI seccionado para cada planta de producción y los m² que se producidos, se calcula un factor de productividad de costos:

Productioned MOI Planta 1 = 
$$
\frac{Q35 \, 342, 35}{949, 69ML2}
$$
 = 37,21  $\frac{Q}{ML2}$ 

El cálculo anterior se realiza para el resto de las plantas de producción.

Esto nos indica que, por cada m² que se consume en la planta 1, se obtiene un gasto de MOI de Q 37,21.

#### **2.5.11. Formatos del sistema de costos**

Una vez que se ha obtenido toda la información a través de las etapas descritas en la figura 63, se debe ingresar y actualizar los datos en una serie de tablas que están enlazadas para poder establecer los costos de producción.

Previo a esto, es necesario poder definir la jerarquía que seguirán estas tablas de costo para relacionar los datos.

Con la ayuda del equipo administrativo y del equipo de producción se logra determinar la siguiente escala con el fin de entender diferentes variables que influyen en los costos que se le asignan a cada uno de los productos:

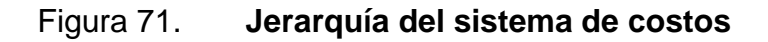

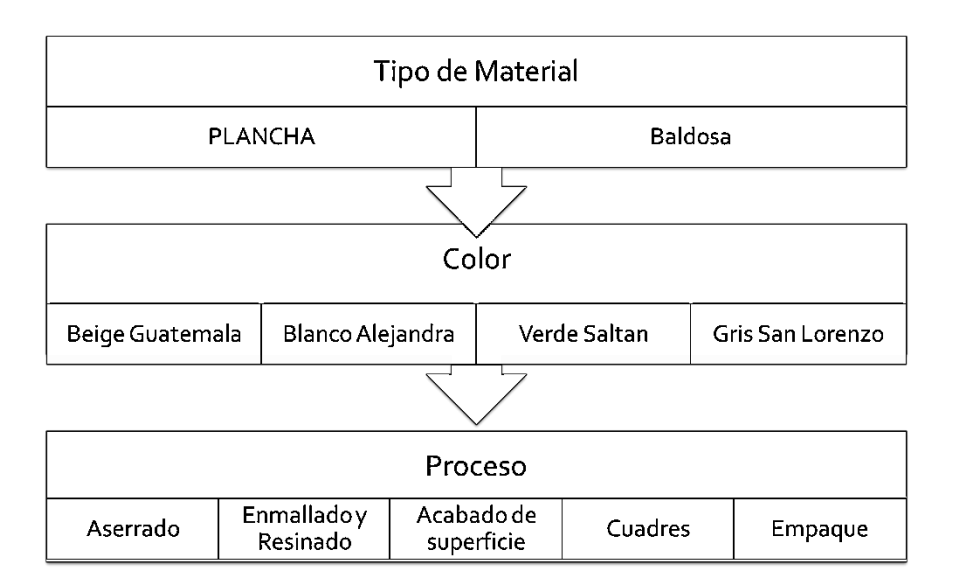

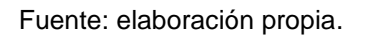

La figura anterior muestra un efecto en cascada que ejemplifica la forma en la que se cuantifican los costos en el sistema.

- En su primer nivel, se define la clasificación de los materiales que se puede encontrar en cada proceso. Es importante debido a que en este paso se ve involucrado el grosor del material como variable para los tipos de producto. Si el grosor es de 1 cm se cataloga como baldosa, mientras si el grosor es de 2 cm en adelante se cataloga como plancha. Esta variable nos indica también en qué planta se trabajará el material, siendo de 1cm de grosor para la planta 1 y de 2 cm de grosor para la planta 2.
- El segundo nivel corresponde al color del material, ya que, dentro de los materiales varía el costo, como ya se demostró en la tabla LXXII. Es importante identificar qué color de mármol es el que se está costeando y

como ya se sabe en qué tipo de grosor se trabajará, también se puede determinar el costo de la materia prima por m².

 Una vez que se define el color que se costeará, se define el tipo de proceso en el cual se verá involucrado como se muestra en el tercer nivel. Debido a que no todos los colores se trasladan por el mismo proceso, es importante definir primero el color para luego asignarle costos por proceso, esta clasificación se encuentra en las figuras 27 y 30.

A continuación, se detalla un formato de sistema de Costos, para que queden contemplados y explicados los procedimientos a realizar y la estructura que se presenta en cada uno:

Informe sobre el funcionamiento del sistema de costeo:

- Inicialmente, el sistema se encuentra en una carpeta que fue nombrada como "Costos".
- Dentro de la Carpeta de "Costos" se selecciona el producto de la planta que se desea costear, la planta 1 y 3 trabajan producto en 1 cm de grosor, mientras que la planta 2 trabaja en 2 cm de grosor.

| Daniel Pineda > COSTOS .   |                       |                     |        |
|----------------------------|-----------------------|---------------------|--------|
| ㅅ<br>Nombre                | Fecha de modificación | Tipo                | Tamaño |
| <b>Costos por Producto</b> | 03/03/2020 7:16       | Carpeta de archivos |        |
| Planta 1 y 3               | 06/03/2020 9:32       | Carpeta de archivos |        |
| Planta <sub>2</sub>        | 03/03/2020 7:16       | Carpeta de archivos |        |
| Costo de la Java.xlsx      | 03/02/2020 11:56      | Hoja de cálculo d   | 26 KB  |
| Costos de los bloques.jpg  | 07/11/2019 15:19      | Archivo JPG         | 87 KB  |

Figura 72. **Carpeta de costos**

 Para ejemplos prácticos, se seleccionará la planta 1 y 3 con el fin de observar los costos de 150 metros cuadrados en 1 cm de grosor para el material Beige Guatemala en cada proceso.

| Daniel Pineda > $COSTOS$ > Planta $1 \vee 3$ |                       |                   |              |
|----------------------------------------------|-----------------------|-------------------|--------------|
| ∧<br>Nombre<br>3                             | Fecha de modificación | Tipo              | Tamaño       |
| Beige Guatemala.xlsx                         | 21/02/2020 15:25      | Hoja de cálculo d | 80 KB        |
| 图 Blanco Alejandra.xlsx                      | 21/02/2020 15:24      | Hoja de cálculo d | 72 KB        |
| <sup>图</sup> Gris San Lorenzo.xlsx           | 21/02/2020 15:30      | Hoja de cálculo d | 81 KB        |
| Verde Saltan.xlsx                            | 21/02/2020 15:35      | Hoja de cálculo d | <b>70 KB</b> |
|                                              |                       |                   |              |

Figura 73. **Sistema de costos**

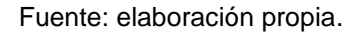

- Dentro de cada formato por color, se encuentra un sistema de costeo desglosado por pestañas en las que se puede diferenciar por proceso los costos que conlleva el producto. La pestaña actual corresponde a Aserrado.
- Los factores al lado derechos son factores de productividad que fueron calculados en las propuestas de cada proceso. Estos factores se les debe actualizar para poder mantener los costos al menor margen de incerteza posible.
- Los costos de los productos también son modificables, estos están ingresados sin IVA y deben actualizarse en la compra de los diferentes insumos, gastos entre otros.
- En la casilla de producto terminado se debe ingresar la cantidad de metros que se desean costear al largo del sistema. En este caso la cantidad a costear es de 150 metros cuadrados.

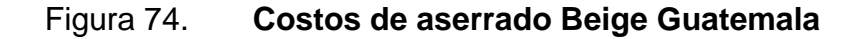

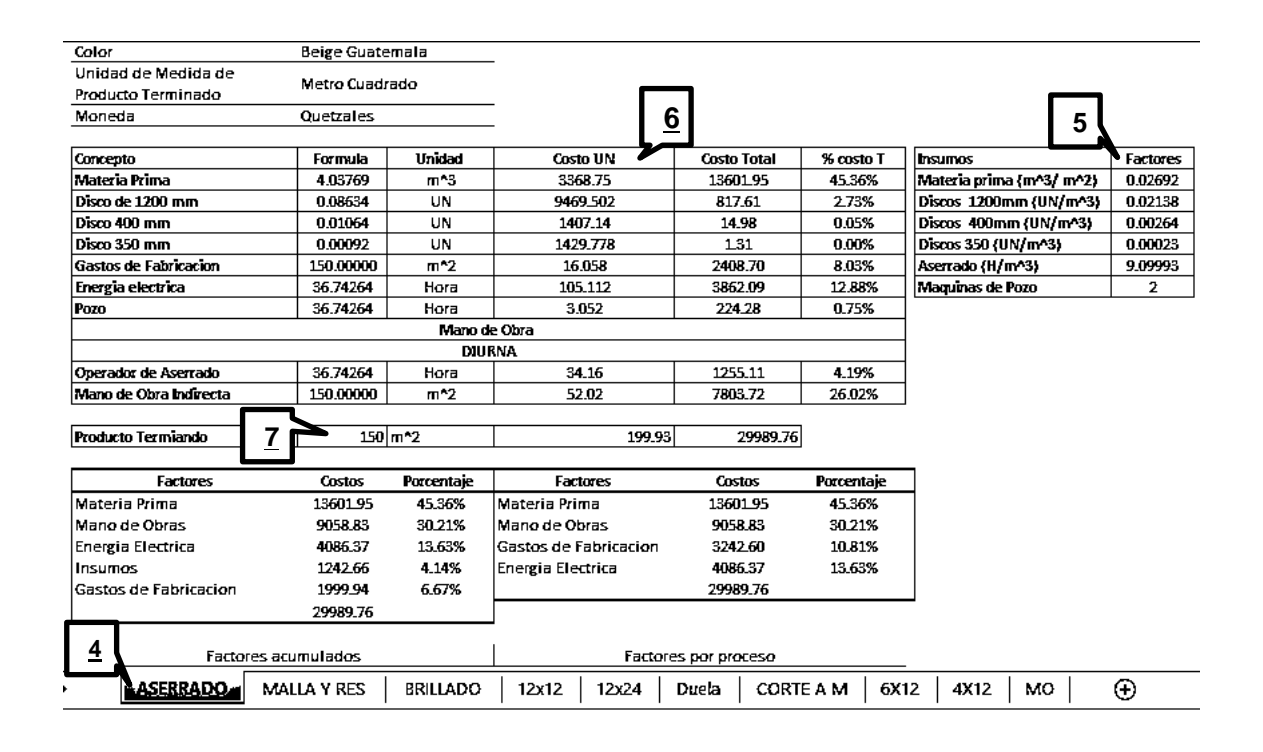

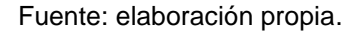

- El producto terminado está en función de metros cuadrados, sin embargo, la pestaña de aserrado como tal se maneja en función de metros cúbicos porque la materia prima inicial maneja ese formato.
- Al ingresar la cantidad de metros cuadrados, automáticamente se hace la conversión por medio de un factor de materia prima para determinar la cantidad de metros cúbicos a consumirse.

Material Prima = 150 m<sup>2</sup> \* 
$$
\frac{0.02692Mt3}{1 Mt2}
$$
 = 4.0379m<sup>3</sup>

El cálculo anterior indica que, para producir 150 m² en este proceso, se necesitan 4,0379 m<sup>3</sup> de mármol.

# Figura 75. **Costo de aserrado Beige Guatemala**

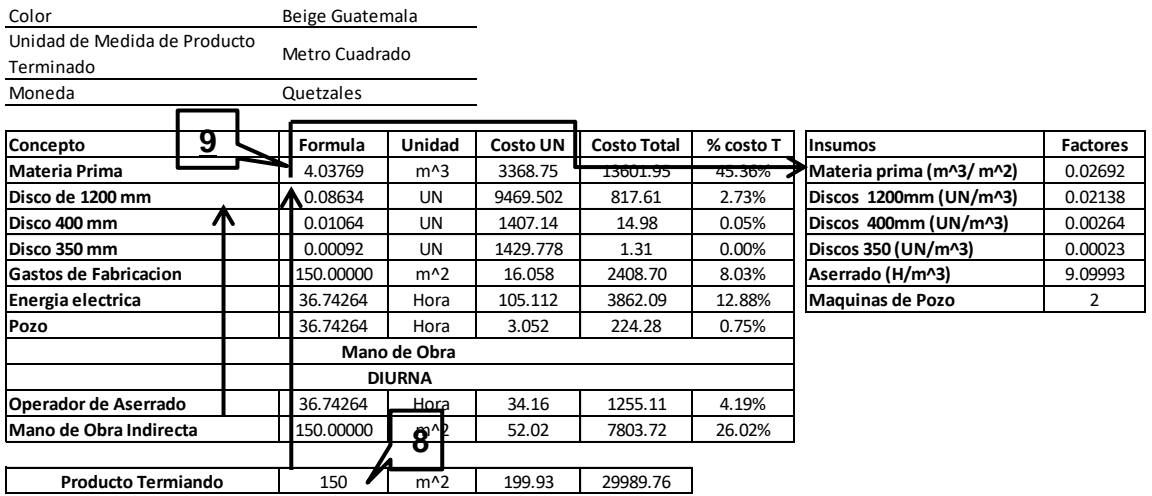

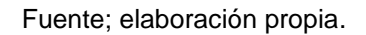

- Con base en la cantidad de metros cúbicos requeridos, se hace uso de los demás factores de productividad que están en función de m<sup>3</sup>, para determinar el consumo de manera automática de energía eléctrica, insumos, mano de obra directa, y colocando en base a su unidad, la cantidad en la columna "formula".
- Luego de manera automática se calcula el costo total, multiplicando el costo unitario del rubro sin IVA por la cantidad de ese rubro consumido en el proceso que está representado en la columna denominada ―Formula‖.

Costo Total Materia Prima: Q 3 368,75 \* 4,0379 = Q 13 601,95

Figura 76. **Costo de aserrado Beige Guatemala** 

| Color                                     |              | Beige Guatemala |               |                 |                    |                      |                          |                 |
|-------------------------------------------|--------------|-----------------|---------------|-----------------|--------------------|----------------------|--------------------------|-----------------|
| Unidad de Medida de Producto<br>Terminado |              | Metro Cuadrado  |               |                 |                    | 11                   |                          |                 |
| Moneda                                    |              | Quetzales       |               |                 |                    |                      |                          |                 |
| Concepto                                  | 10           | Formula         | Unidad        | <b>Costo UN</b> | <b>Costo Total</b> | % costo T            | <b>Insumos</b>           | <b>Factores</b> |
| Materia Prima                             |              | 4.03769         | $m^3$         | 3368.75         | 13601.95           | 45.36%               | Materia prima (m^3/ m^2) | 0.02692         |
| Disco de 1200 mm                          |              | 0.08634         | UN.           | 9469.502        | 817.61             | <del>2.73%&gt;</del> | Discos 1200mm (UN/m^3)   | 0.02138         |
| Disco 400 mm                              |              | 0.01064         | UN            | 1407.14         | 14.98              | 0.05%                | Discos 400mm (UN/m^3)    | 0.00264         |
| Disco 350 mm                              |              | 0.00092         | UN            | 1429.778        | 1.31               | 0.00%                | Discos 350 (UN/m^3)      | 0.00023         |
| <b>Gastos de Fabricacion</b>              |              | 150.00000       | $m^2$         | 16.058          | 2408.70            | 8.03%                | Aserrado (H/m^3)         | 9.09993         |
| Energia electrica                         |              | 36.74264        | Hora          | 105.112         | 3862.09            | 12.88%               | Maquinas de Pozo         | $\overline{2}$  |
| Pozo                                      |              | 36.74264        | Hora          | 3.052           | 224.28             | 0.75%                |                          |                 |
|                                           | Mano de Obra |                 |               |                 |                    |                      |                          |                 |
|                                           |              |                 | <b>DIURNA</b> |                 |                    |                      |                          |                 |
| Operador de Aserrado                      |              | 36.74264        | Hora          | 34.16           | 1255.11            | 4.19%                |                          |                 |
| Mano de Obra Indirecta                    |              | 150,00000       | $m^2$         | 52.02           | 7803.72            | 26.02%               |                          |                 |
| <b>Producto Termiando</b>                 |              | 150             | $m^2$         | 199.93          | 29989.76           |                      |                          |                 |

Fuente: elaboración propia.

- El sistema realiza una sumatoria de los costos totales para obtener el costo de la cantidad total de metros cuadrados especificados al inicio.
- Se determina el costo total unitario de forma automática, dividiendo los costos totales entre la cantidad de metros cuadrados especificados al inicio.
- La información que se utiliza para análisis financieros se ubica en la tabla nombrada "Factores acumulados".
- La información que se utiliza para alimentar el sistema informático de la empresa se ubica en la tabla nombrada "Factores por proceso".

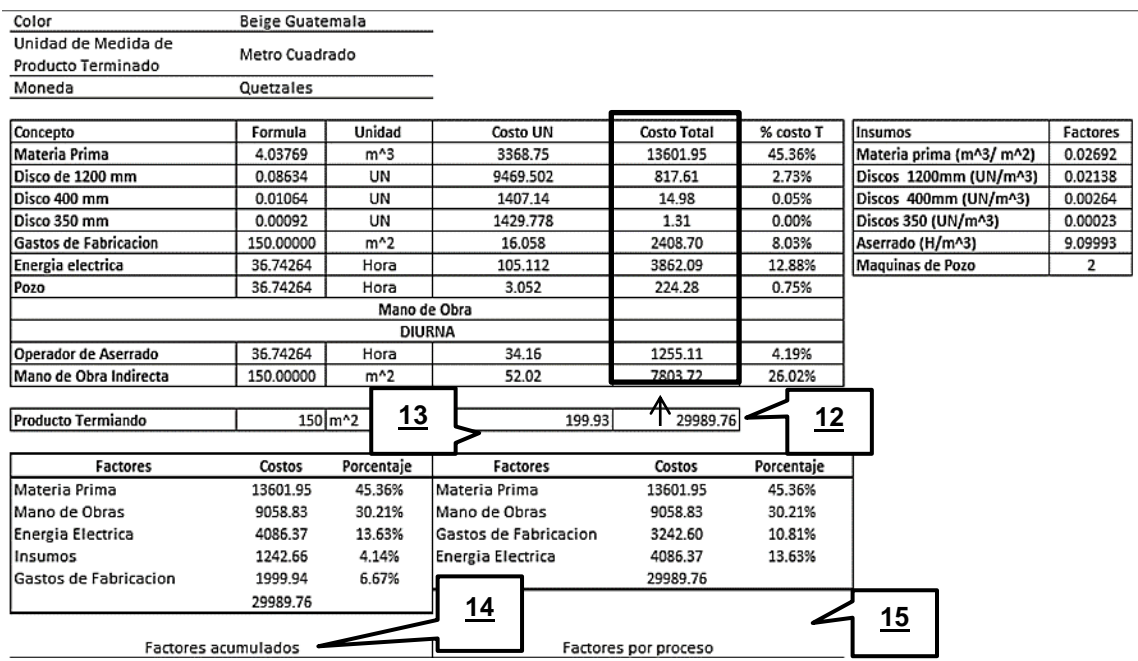

### Figura 77. **Costo de aserrado Beige Guatemala**

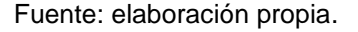

Se realizan dos tipos diferentes de tablas debido a que, para efectos de análisis financieros, es necesario conocer realmente cuanto se ha consumido de materia prima, insumos, entre otros en el proceso, por lo que la tabla de factores acumulados está diseñada para hacer una sumatoria que relacionan los insumos y gastos de fabricación del proceso actual, con los anteriores, pudiendo así determinar verdaderamente el consumo de cada variable del sistema de costos.

Para el sistema informático de la empresa, al tener los costos totales de un proceso, estos se convierten en los costos oficiales de la materia prima de la siguiente etapa, es decir si el costo total del Beige Guatemala en el área de aserrado es de Q 29 989,76 para 150 m² producidos, en el proceso de malla y resinado, el costo de los 150 m² de materia prima será el mismo valor.

Esto quedara mucho más explícito y se visualizara de una mejor forma conforme se avance dentro de los procesos del sistema de costos.

- Luego de Ingresar la cantidad de m² que se desean en la pestaña de aserrado y de haber comprendido la manera en que funciona el sistema de costeo solo queda dirigirse a las siguientes pestañas, en este caso para el beige Guatemala el siguiente proceso corresponde a Malla y Resinado.
- El sistema toma el costo unitario total del producto anterior siendo Q 199,93, como la materia prima inicial del siguiente proceso.
- De este proceso en adelante, la unidad de medida que relaciona a los factores es el metro cuadrado, por lo que, a partir de los 150 m² que salieron del proceso anterior se calcula el consumo de las demás variables del proceso.
- Se puede observar que el costo de producir 150 m² de Beige Guatemala en 1 cm hasta el proceso de enmallado y resinado es de Q 36 752,78 y el costo unitario total es de Q 245,02

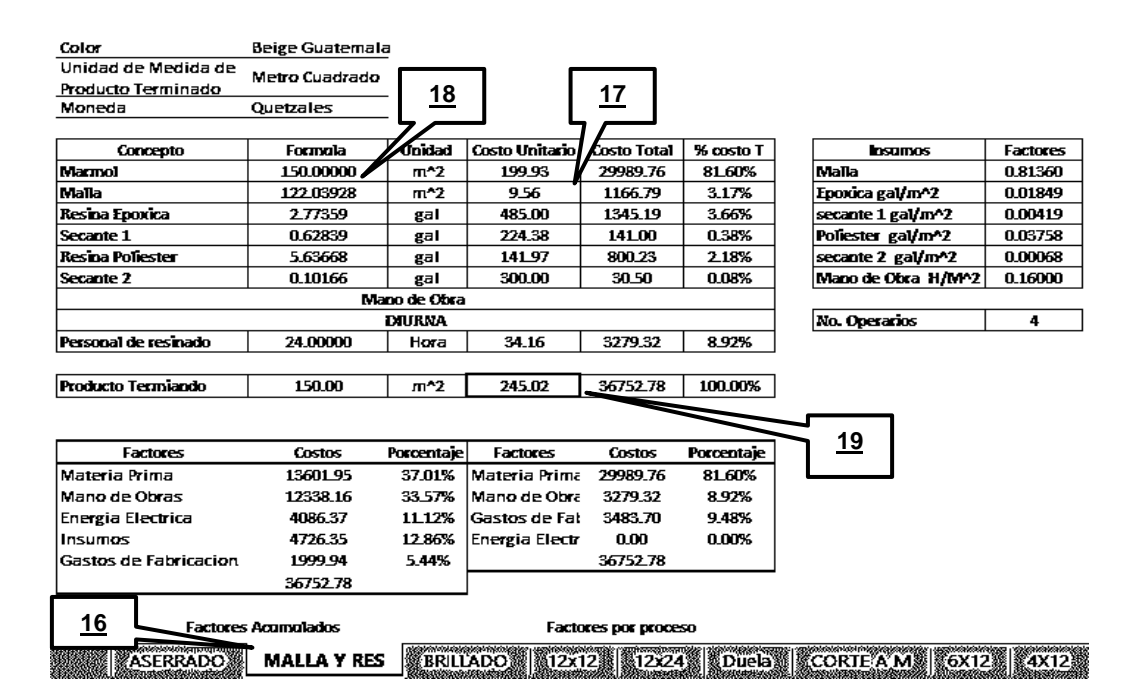

#### Figura 78. **Costeo de Malla y Resina Beige Guatemala**

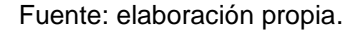

Ya en este paso se puede apreciar como varían las tablas de información financiera con respecto a las tablas del sistema informático. Ya que justamente la tabla de factores por proceso en monto de materia prima para la etapa de resinado es el monto de los costos totales del proceso anterior, ya que esos rubros los toma como un subproducto que forma parte de la materia prima en el actual proceso. En cambio, la de análisis financieros relaciona cada uno de los factores en común con el proceso anterior, especificando el costo real de cada variable acumulado.

Como siguiente proceso para este material tenemos "Acabado" en donde automáticamente se repite lo ejecutado anteriormente, toma el costo unitario total del proceso de enmallado (Q 245,02) y lo toma como costo de la materia prima del proceso.

 Se puede observar que el costo total de producir 150 m² de Beige Guatemala en 1 cm hasta el proceso de brillado es de Q 53 676,98 y el costo unitario total es de Q 357,85

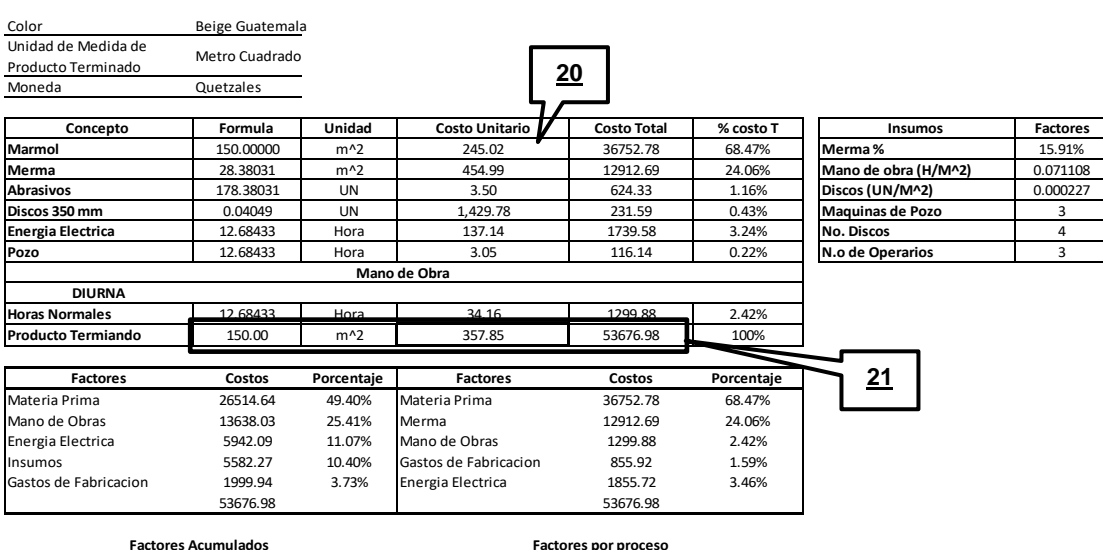

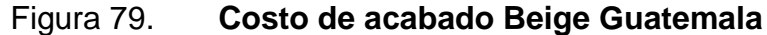

Fuente: elaboración propia.

 Luego del proceso de acabado todos los formatos de 1 cm de grosor pueden seguir tres medidas finales, formato 12X12", formato 12X24". Y duela como largo libre en donde automáticamente para los tres formatos se repite lo ejecutado anteriormente, toma el costo unitario total del proceso de acabado (Q 357,85) y lo toma como costo de la materia prima del proceso actual de manera automática.

# Figura 80. **Costo de baldosa 12X12"**

**22**

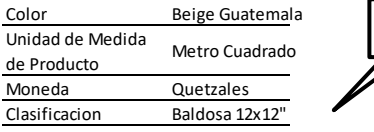

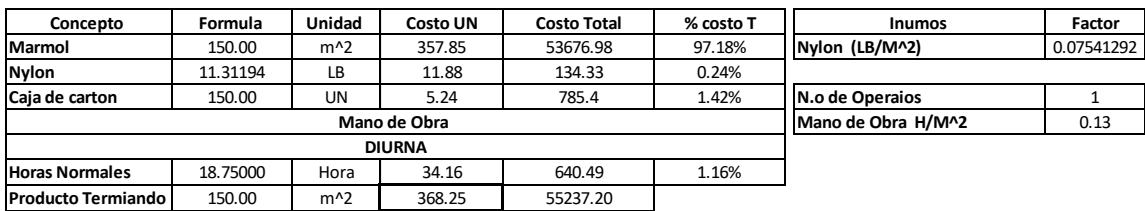

Fuente: elaboración propia.

# Figura 81. **Costo de baldosa 12x24"**

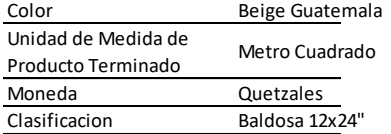

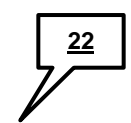

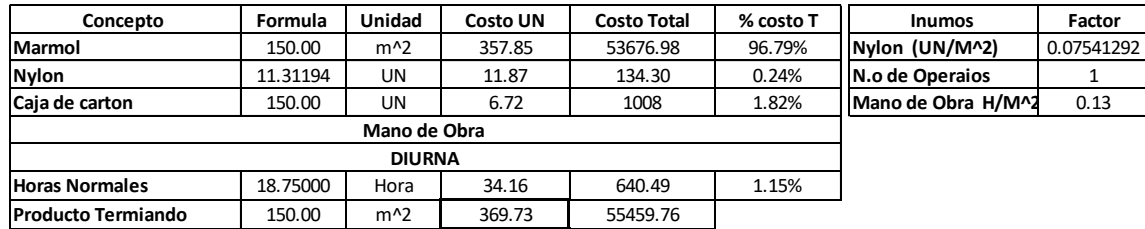

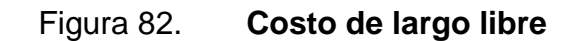

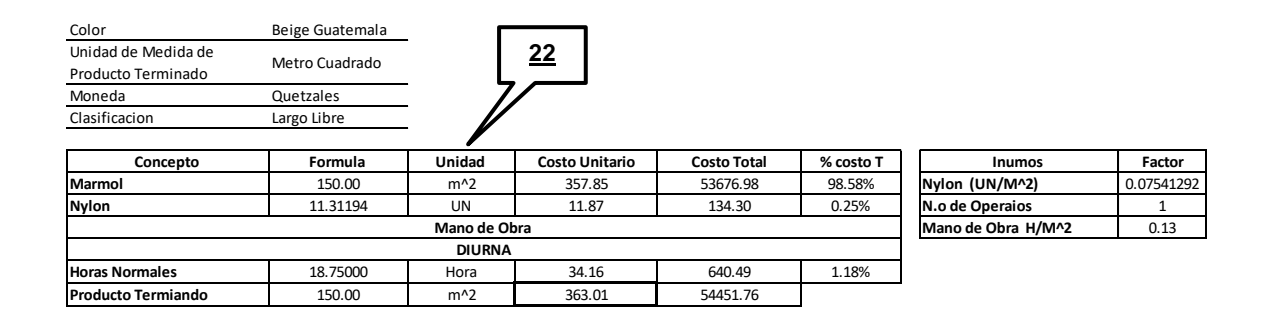

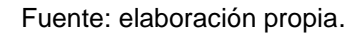

La diferencia entre estos tres formatos básicamente reside en el empaque, teniendo una diferencia de Q1,48 por m² entre el empaque primario de los formatos 12X12‖ Y 12X24‖. La medida de largo libre por el contrario no hace uso de un empaque como tal, sin embargo, se utilizan recursos como Nylon y mano de obra para empacarlo por lo cual era necesario crear su propio apartado.

Llegados a este punto se tiene el costo de 7 producto que engloban únicamente los formatos del Beige Guatemala.

Las medidas actualmente costeadas son productos que forman parte del 94,49 % de las ventas proyectadas por familias.

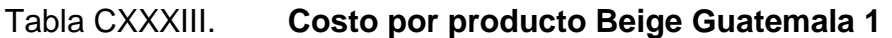

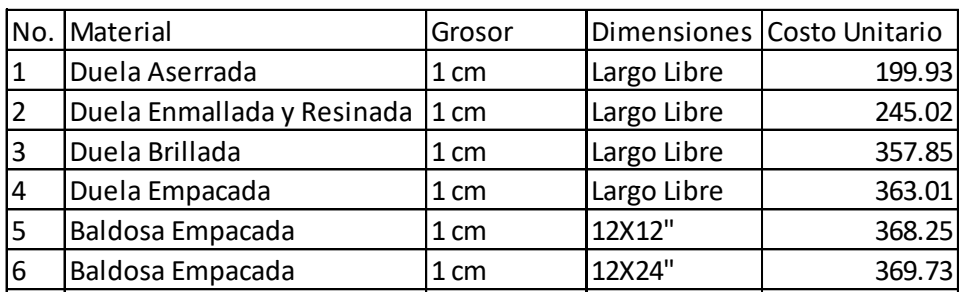

# Fuente: elaboración propia.

Sin embargo, ya que el sistema de costeo diseñado tiene la versatilidad se encomendó la tarea de costear el proceso que da como resultado diferentes formatos de ladrillo.

- Para llegar al ladrillo, se debe usar como subproducto el material procesado por la brilladora, de manera que, toma el costo unitario total del proceso de brillado (Q 357,85) y lo toma como costo de la materia prima del proceso actual de manera automática.
- Observación: la merma en este proceso no es contemplada en ninguno de los sistemas de costeo debido a que incrementa de una manera exponencial los costos, sin embargo, si fueron calculadas para conocimiento de producción y realizar medidas preventivas que ayuden a reducirla.
- Se puede observar que el costo total de producir 150 metros cuadrados de Beige Guatemala en 1 cm hasta el proceso de corte de ladrillo es de Q 54 408,85 y el costo unitario total es de Q 362,73

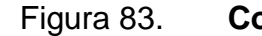

#### Figura 83. **Costos de corte de ladrillo**

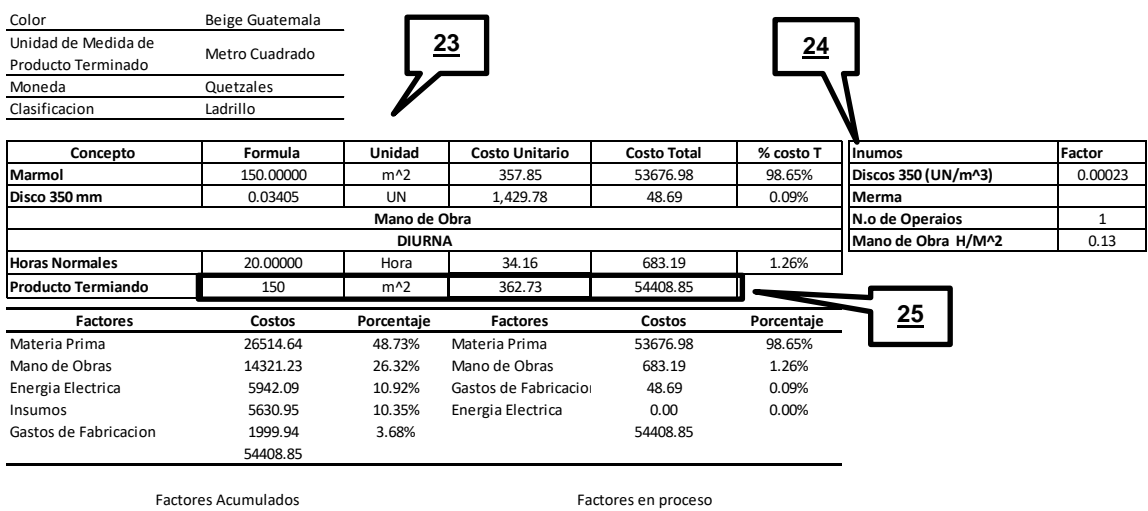

Fuente: elaboración propia.

 Luego del proceso de cortes en formatos de 1 cm de grosor pueden seguir dos medidas finales, formato 6X12" Y formato 4X12" en donde automáticamente para los dos formatos se, toma el costo unitario total del proceso de cortes (Q 362,73) y lo toma como costo de la materia prima del proceso actual de manera automática.

# Figura 84. **Costo de empaque ladrillo 6x12"**

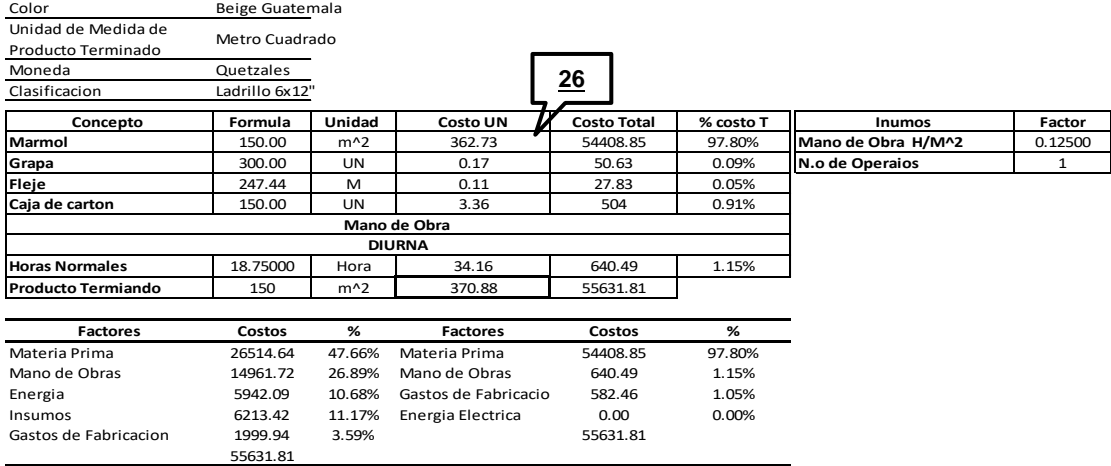

Factores Acumulados Factores por proceso

Fuente: elaboración propia.

# Figura 85. **Costo de empaque ladrillo 4x12"**

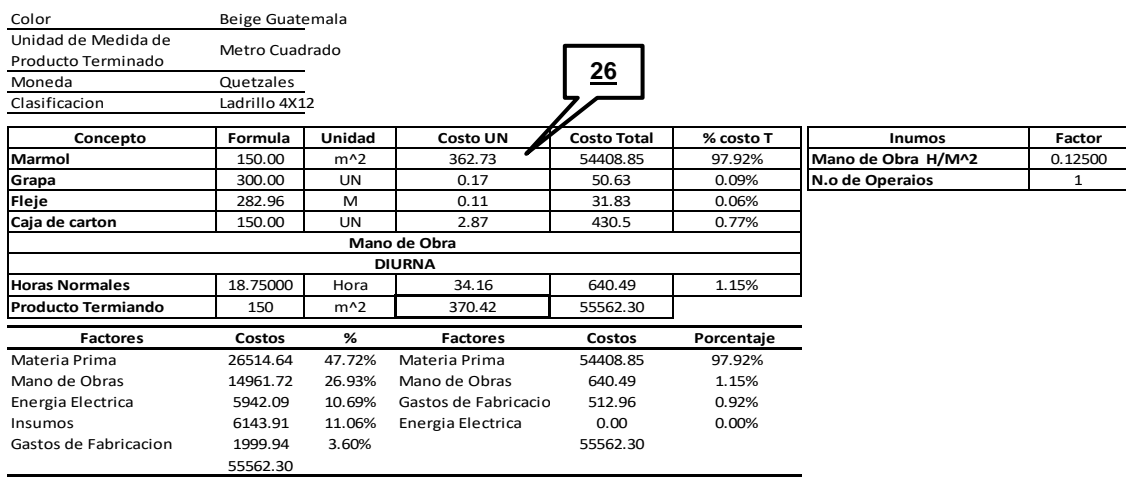

Factores Acumulados Factores por proceso

Habiendo concluido con el último proceso se observa de manera más clara el fin de crear tablas diferentes. Si se observa la tabla de factores acumulados que es la que se utiliza para los análisis financieros se puede notar que en costo de materia prima se tiene Q 26 514,64 mientras que en las tablas denominadas factores por proceso se observa un monto de Q 54 408,85. La diferencia está, en que la tabla de factores acumulados toma el costo de materia prima de cada proceso de los subproductos y lo suma para llegar a un monto total, mientras que, para la tabla de Factores por proceso, se toma como materia prima el costo total del proceso anterior y se usa como materia prima.

Ambas tablas son útiles, la de factores acumulados permite realizar análisis financieros logrando integrar el costo correcto por variable en el proceso, información que, en base a las unidades vendidas en un cierto periodo de tiempo, ayuda para determinar los gastos de fabricación para un análisis en el estado de resultados.

Por otro lado, la tabla de factores en proceso, además de ser la data adecuada para colocarla en el sistema informático, sirve como análisis para verificar que monto se ha agregado en cada proceso. Por ejemplo, para el formato de ladrillo 4X12" se puede observar que en este proceso se cargaron Q 1 153,45 distribuidos en mano de obra y gastos de fabricación que representan del costo final un 2,07 %.

- Como parte final del sistema de costos, se encuentra una pestaña donde se realiza un análisis de los sueldos de los operarios, siendo para los operarios de la planta 1 y 3 el mismo sueldo (Q 4 305,14)
- Al salario base, se le agregan todas las prestaciones que se les dan a los trabajadores por LEY, obteniendo así un salario mensual total.

243

 Por último, el sistema de costeo está diseñado para relacionar cualquier medida de tiempos con base en horas, por lo que se realizó una tabla que engloba el monto por hora en las diferentes jornadas, tomando de manera predeterminada el costo de la hora de la jornada diurna.

Figura 86. **Costo de la mano de obra directa**

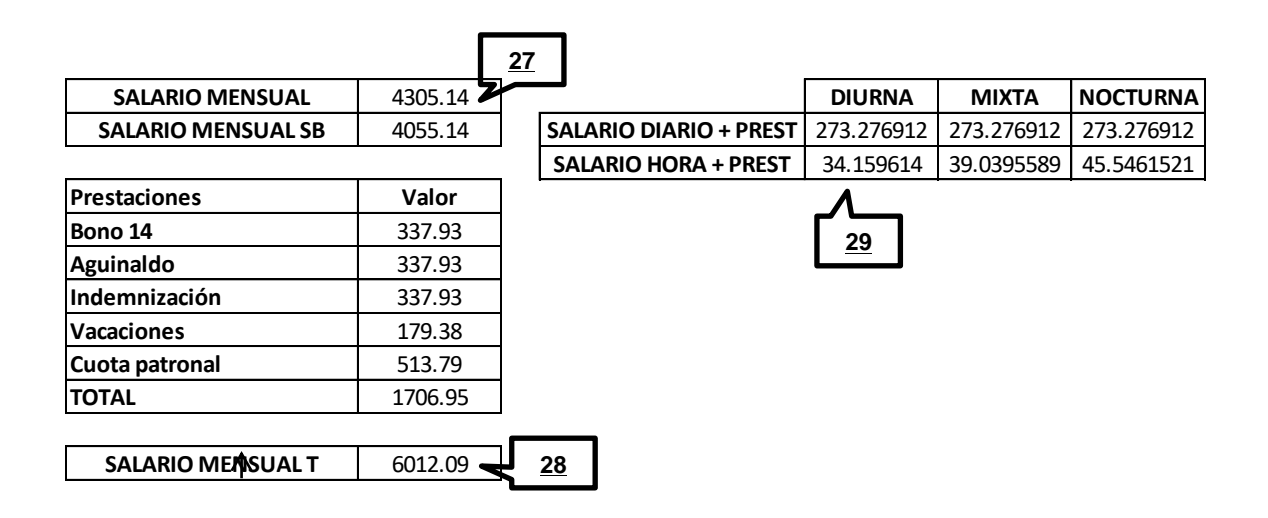

Fuente: elaboración propia.

Los costos generados serían los siguientes:

Tabla CXXXIV. **Costo por producto Beige Guatemala 2**

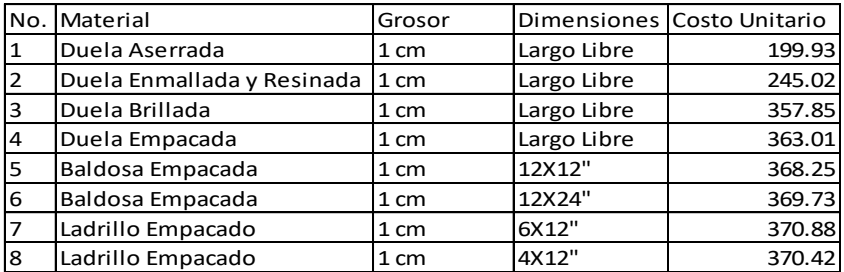

### **2.5.12. Evaluación de los costos**

Una vez implementado el sistema de costeo, se realiza un análisis para comparar los costos por producto determinados vs el precio de venta de la empresa con el fin de conocer qué tan rentable es un producto.

Primero se analiza el panorama de la clasificación de los productos dentro de la empresa, el cual se muestra a continuación:

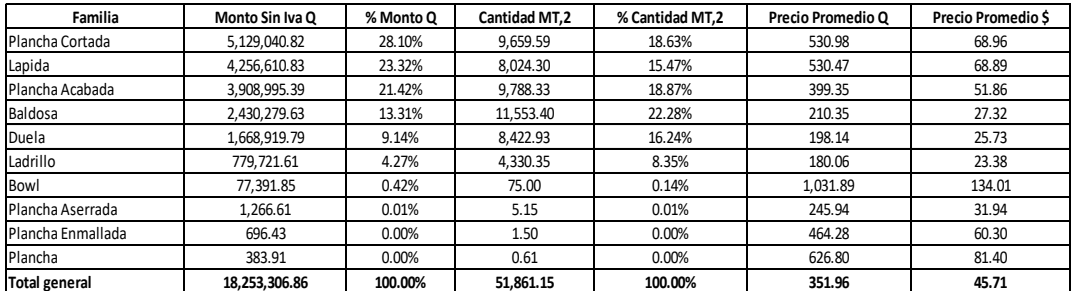

#### Tabla CXXXV. **Análisis por producto en un año**

- La primera columna de la tabla anterior se compone de la clasificación de materiales que se distribuyen en la empresa.
- A cada material se le asigna el monto en Q facturados sin IVA y la cantidad de m² que representa esa cantidad en un año.
- Con estas variables se proceder a determinar el precio promedio sin IVA al que se estuvieron distribuyendo los materiales, tanto en dólares como en quetzales, de la siguiente manera:

$$
Precio promedio Q plancha cortada = \frac{5 \, 129 \, 040, 82}{9 \, 659, 59} = 530,98 \frac{Q}{m^2}
$$

$$
Precio promedio Q plancha cortada = 530,98 * \frac{$1}{27,7} = 68,95 \frac{$1}{m^2}
$$

Al sumar los porcentajes de la columna de monto, se puede concluir que el 72,83 % del monto obtenido por la empresa en un año es debido a los productos que son procesados en la planta 2, siendo esta plancha cortada, lápida y plancha acabada, dejando los productos de la planta 1 y 3 en solo el 22,46 % del monto aproximadamente.

También, el precio promedio por m² indica que en el caso del producto baldosa y duela mantienen una cifra por debajo de los 30\$ mientras que la cifra de los productos de la planta 2 permanecen por encima de los 60\$ siendo este el doble del anterior.

Al analizarlo de esta forma, funciona como una guía para poder percibir qué productos son los que aportan un mayor monto y, por ende, qué planta puede traer más beneficios. Sin embargo, analizar precios promedio no determina completamente este beneficio, ya que en términos de costo unos materiales pueden ser más caros que otros y, por lo tanto, aunque representen mayor monto, se obtendría menos ganancia.

En esta tabla, se muestra el mismo análisis con la excepción de que se clasifica por color:

### Tabla CXXXVI. **Análisis por color en un año**

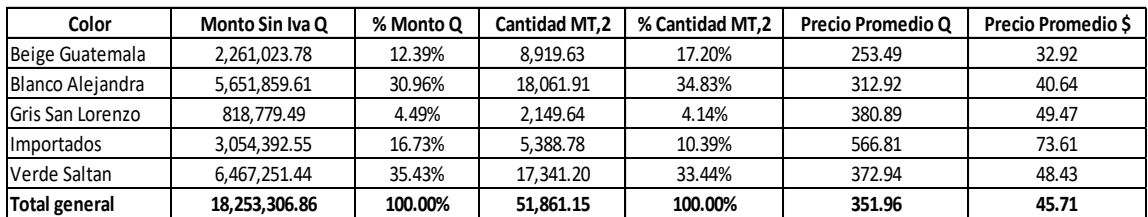

Fuente: elaboración propia.

Es importante resaltar como los colores Verde Saltan, Blanco Alejandra y material importados representan un 83,13 % del monto total, dejando al Beige Guatemala y al Gris San Lorenzo con solo un 16,87 % ya que estos materiales son mucho más costosos de elaborar que el verde y el blanco precisamente porque deben de ser procesados con malla y resina, lo que aumenta el costo de insumos, mano de obra, y demás.

Por último, se elabora una tabla que engloba las dos clasificaciones anteriores, mostrando el monto y m² por material y por color:

# Tabla CXXXVII. **Análisis por producto y color en un año**

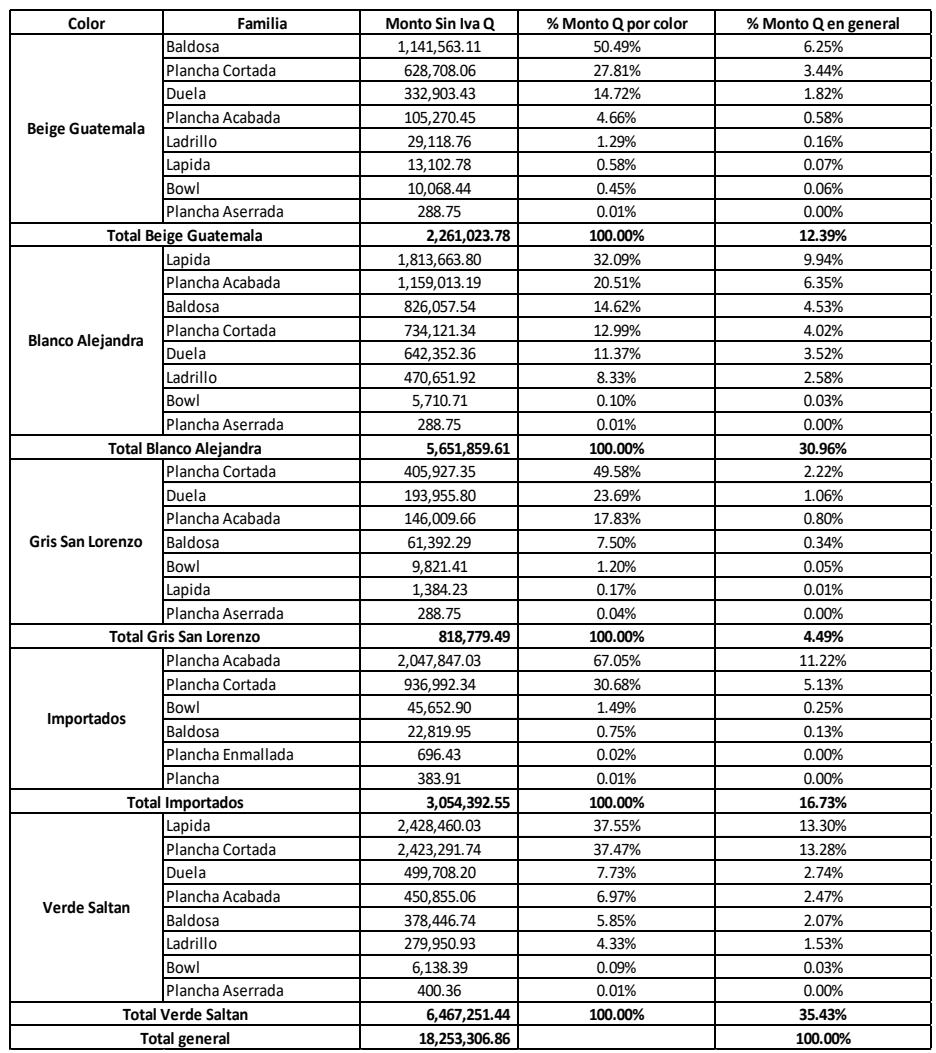

- La tabla anterior posee dos clasificaciones de material, por color y por familia.
- Para cada color, se evalúa el monto en Q, previamente calculado, para diferente tipo de producto como plancha o baldosa.
Con base en este monto, se calculan los porcentajes que representan al producto tanto a nivel de color como a nivel General. Esto se muestra a continuación:

% Monte Q Baldosa Beige G=
$$
\frac{1141563,11*100}{2651859,61}
$$
= 50,49 %

% Monto Q en General en Baldosa Beige =  $\frac{1.141 \, 565,11*100}{18\,253\,306,86}$  = 6,25 %

Lo anterior indica que, al analizar los productos por color Beige Guatemala, la baldosa representa un 50,49 % y al analizar el % que representa este producto a nivel general, representa un 6,25 % del monto facturado en un año.

Se puede observar cómo el color Verde Saltan, representa el 35,43 % en monto de todos los colores. Dentro de la clasificación del verde se obtiene que el 82 % del monto corresponde a los productos que son procesados en la planta 2 que a nivel general ejemplifican el 29,05 % del monto, es decir que la planta 2 produciendo solo verde saltan puede lograr sobrepasar 1/4 del monto facturado en un año. Mientras que el resto de los productos que corresponden a la planta 1 y 3 representan solo el 6,38 %.

El siguiente color, representado por un 30,96 % del monto general del año 2019 es el blanco Alejandra. De igual forma se puede observar cómo los productos de la planta dos ejemplifican un 65,59 % del monto representativo de este color. Representando un 20,31 % a nivel general.

En el Beige Guatemala, sin embargo, se comienza a notar que ya no son los productos de la planta 2 los que predominan en monto facturado, sino que

249

para este color los productos representativos se encuentran en la planta 1 y 3 los cuales representan el 66,50 % del monto en este color. Sin embargo, al analizarlo a nivel general los productos procesados en la planta 1 y 3 de blanco Alejandra representan solo el 8,24 %.

Una vez analizadas las clasificaciones restantes, se puede observar que el producto de la planta 1 y 3 es muy poco representativo en cuanto al monto que generó en un año, dentro del cual, se puede ver una mayor presencia al enfocarse en el color beige Guatemala.

Una vez planteado este análisis, se realiza una comparación de costos vs precio para determinar el margen bruto promedio que se le obtiene a cada material:

### Tabla CXXXVIII. **Margen bruto por producto**

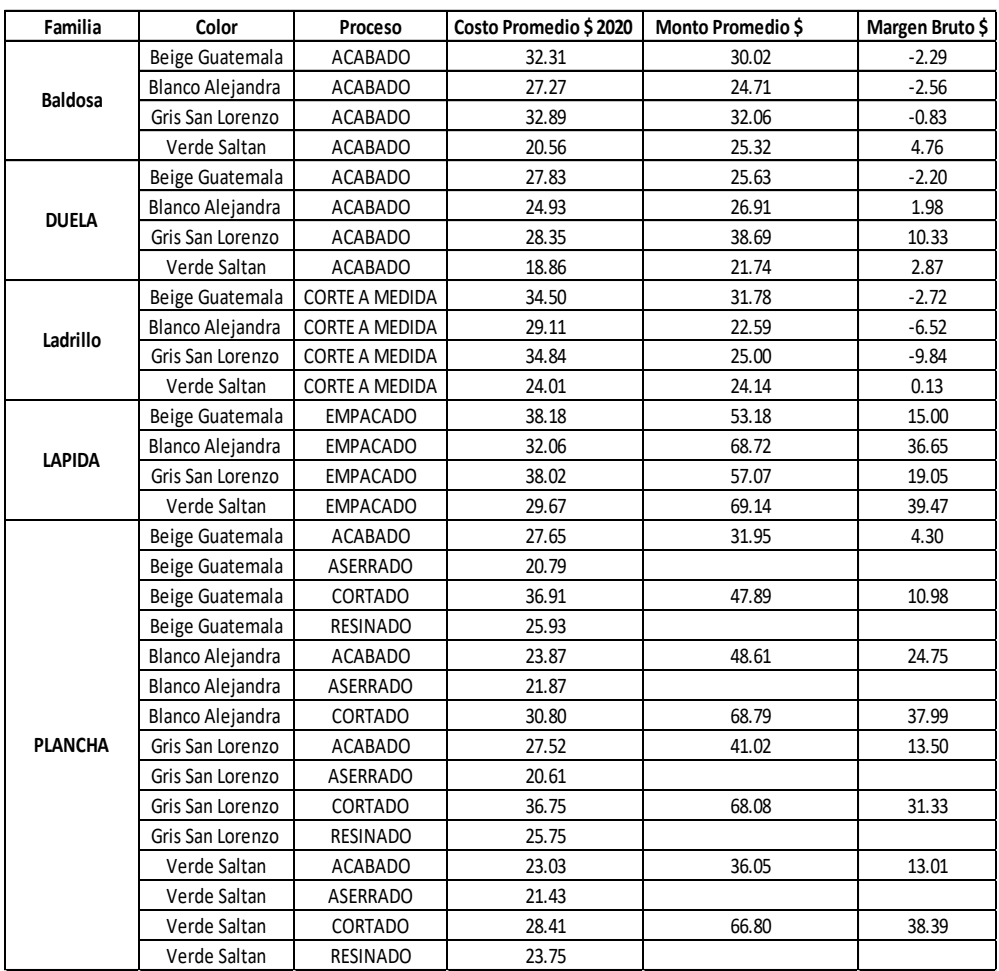

#### Fuente: elaboración propia.

- En la tabla CXXXVIII se muestran los costos promedios por m<sup>2</sup> calculados a través del sistema propuesto tomando de base la producción de un año.
- Los costos están clasificados por color, tipo de producto y proceso.
- Este costo es restado del monto promedio de venta sin IVA por m² calculado en la tabla CXXXVII. De esta manera se obtiene la columna de margen bruto:

Margen Bruto Baldosa Beige G = 32,31 – 30,02 = -\$ 2,29

Se observa que, en el cálculo anterior, el margen bruto es representado con un signo negativo. Esto indica que el precio promedio al que se vende el producto de baldosa Beige Guatemala era \$2,29 por debajo del costo promedio que representaba su producción.

Cabe resaltar que no existe comparación para varios procesos de planchas debido a que no había forma de asignarle un precio.

Si se analizan las categorías de materiales que poseen números con signo negativo, se puede observar que la baldosa y el ladrillo son los más afectados en este caso. Ambas familias de productos que son trabajadas en la planta 1 y 3. Mientras que los productos de la planta 2, poseen productos con márgenes brutos de hasta 39,47 dólares por metro cuadrado.

En la siguiente tabla se presenta la perdida en un año:

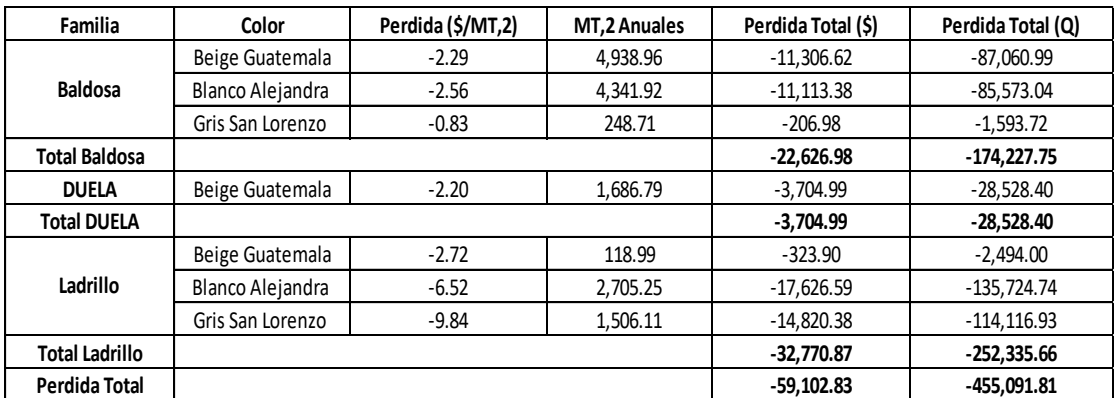

Tabla CXXXIX. **Pérdida total año** 

Fuente: elaboración propia.

La tabla anterior muestra la perdida que obtuvo la empresa por los productos que fueron comercializados por debajo del costo de producción:

- Se toman los productos de la tabla CXXXVIII, que poseen un valor con signo negativo.
- Al tener la clasificación de productos, se toma la cantidad de m² vendida en el año de referencia.
- A continuación, se calcula la pérdida total por producto en \$ y Q:

Perdida Baldosa Beige Guatemala \$ = -\$2,29 \* 4 938,96 m² = -\$11 306,62

Perdida Baldosa Beige Guatemala Q = -\$11 306,62  $* \frac{\sqrt{77}}{\frac{2}{3}1}$  = -\$87 060,99

 Una vez que se ha calculado la pérdida para cada producto, se realiza una sumatoria de la perdida por familia:

Perdida de Baldosa \$ = -11 306,62+ (-11 113,38) +(-206,98) = -\$22 626,98

 Una vez que se ha calculado la pérdida por familia, se realiza una sumatoria para obtener la pérdida total en ese año de referencia:

Pérdida Total  $\$ = -\$22\,626,98 + (-3704,99) + (-32770,87) = -\$59\,102,83$ 

Tras realizar el análisis, se determina que en el año de referencia se obtuvo una pérdida de \$59 102,83 en torno a los materiales que se facturaban por debajo del costo.

### **2.5.13. Relación de los procesos entre plantas**

Las plantas de producción pueden funcionar de manera independiente sin tener que mezclar sus procesos entre sí, sin embargo, existen estaciones de trabajo que permiten abastecer a más de una planta según sea la necesidad o el tipo de pedido. A continuación, se enumera la relación de procesos que comparten las plantas entre sí:

 Aserrado: la planta 1 y 3 poseen corta bloques cuya función principal es producir m² de duela por lo que estas cuatro maquinarias tienen la capacidad de abastecer la planta 1 y 3 sin importar cuál se utilice. También, estos corta bloques tienen la capacidad de generar lápida de pequeñas medidas, siendo este un producto de la planta 2. La limitante del tamaño de la lápida procesada dependerá del tamaño del disco, siendo el de 1 600 mm el más grande, para procesar lapidas de 60x60 cm, sin embargo, esto volvería el proceso muy ineficiente ya que colocar esos discos lleva demasiado tiempo y las corta bloques no tienen la capacidad para manejarlo de manera correcta, creando vibración en el material y provocando fisuras. Dicho esto, las corta bloques pueden generar lápida con un disco máximo de 1 200 mm para una pieza de 40x40 cm. Aun cuando la planta 1 y 3 pueden surtir de lápida a la planta 2, esta planta no puede abastecer de duela a ninguna de las otras dos plantas. Esto se debe a que los telares manejan 68 lamas, las cuales están separadas con un mínimo de 2 cm de ancho, debido a que generan vibración y manejan movimientos bruscos que no les permite procesar bloques de mármol a un menor grosor. Por lo que resulta demasiado difícil procesar duela en buen estado, sin mencionar que reubicar las cuchillas para ajustar los anchos tarda alrededor de un día entero.

- Resinado: el área de malla y resinado no puede ser compartida entre plantas debido a que la planta 3, no posee un horno funcional que la planta 2 si requiere para procesar las planchas de mármol, además, la línea transportadora de la planta 3, no posee el ancho suficiente para procesar planchas de mármol.
- Acabado de superficie: para este proceso, solo se pueden mezclar las cargas de trabajo entre la planta 1 y 3, debido a que ambas máquinas de acabado no poseen la capacidad de procesar plancha y la máquina de la planta 2 es especial para el procesamiento de este tipo de material. En la planta 3 se puede procesar cualquiera de los colores nacionales de mármol, sin embargo, la planta 1 solo es capaz de procesar Verde Saltan y Blanco Alejandra debido a que los cabezales de esta máquina ejercen más presión, por lo que, al introducir materiales más frágiles como el Beige Guatemala o el Gris San Lorenzo, se fracturaría el mármol.
- Corte a medida y corte de lápida: en la etapa de corte de lápida, se puede procesar mármol para presentarse en formato de baldosa, al igual que en la etapa de corte a medida se puede trabajar no solo ladrillo si no también cortar lápida. Todo depende del formato en que se presente el subproducto a trabajar, ya que es imposible procesar una plancha completa en el área de corte a medida, la presentación de esta debe ser en un formato que se adecue al ancho de la capacidad máxima de la máquina. El proceso de corte de lápida es el único que depende directamente de otro proceso, ya que, al generar franja derivado de las planchas, necesita del área de corte a medida para poder procesar esa franja en ladrillo.

 Proceso de empaque: este proceso depende de la capacidad del encargado de producción para manejar al personal a su cargo, ya que el proceso no depende como tal de una maquinaria, sino, de la habilidad del operario para empacar y seleccionar adecuadamente el producto, por lo que el recurso humano si puede ser compartido, siempre que se manejen los criterios necesarios por producto.

### **2.5.14. Propuesta para la medición de la productividad**

Tal y como se menciona en la parte del diagnóstico del sistema de costeo actual la fórmula utilizada por la empresa para medir datos de productividad en su sistema es incorrecta.

A continuación, se hace la comparación de los datos que tiene la empresa en su sistema vs los calculados de forma presencial tabla LVI, para el mismo proceso:

- Productividad Medida por la empresa =  $\frac{0.3}{1}$
- Productividad Medida en el diagnostico =  $\frac{7.3}{1}$

Se observa que en el primer caso la productividad medida por la empresa indica que se requiere invertir 1 Hora para poder fabricar 2 m². Mientras que la productividad medida con la formula correcta nos indica que solo se requiere de 1 hora para producir 7,36 m².

Por lo tanto, para este escenario el mal uso de la formula provoca una inflación en los costos de la mano de obra para el proceso de corte, ya que, al utilizar la fórmula de manera correcta, se obtiene que un total de 4,36 m² extra pueden ser procesados haciendo uso del mismo costo de mano de obra por hora.

Es decir, si el costo de la mano de obra para ambos escenarios es de Q 7,00/h, este costo se diluye de mejor manera utilizando la formula correcta:

• 
$$
\text{Costo con formula incorrecta} = \frac{0.5 \text{ Hora}}{1 \text{ m}^2} \times \frac{Q7,00}{H} = \frac{Q3,5}{m^2}
$$

• Costo con formula correcta = 
$$
\frac{7,36 \text{ m}^2}{1 \text{ Hora}} \times \frac{1 \text{ H}}{27,00} = \frac{1,05 \text{ m}^2}{1 \text{ Q}}
$$

Tal y como se observa en el ejemplo anterior, al utilizar la formula correcta se obtiene un costo de Q 1,00 por cada metro cuadrado procesado, mientras que la formula incorrecta obtiene un costo de Q 3,5 por cada metro.

Por lo tanto, la empresa debe retirar los datos de productividad actuales en el sistema e integrar los medidos en el diagnóstico.

### **2.5.15. Presupuesto de los costos de producción**

Un presupuesto se refiere al cálculo anticipado de los ingresos y egresos de una empresa.

El sistema de costeo diseñado, puede contribuir al desarrollo del presupuesto en el departamento de producción, con base en una proyección de ventas realizada por el equipo comercial.

En esta tabla, se muestra un presupuesto desarrollado para el color Beige Guatemala:

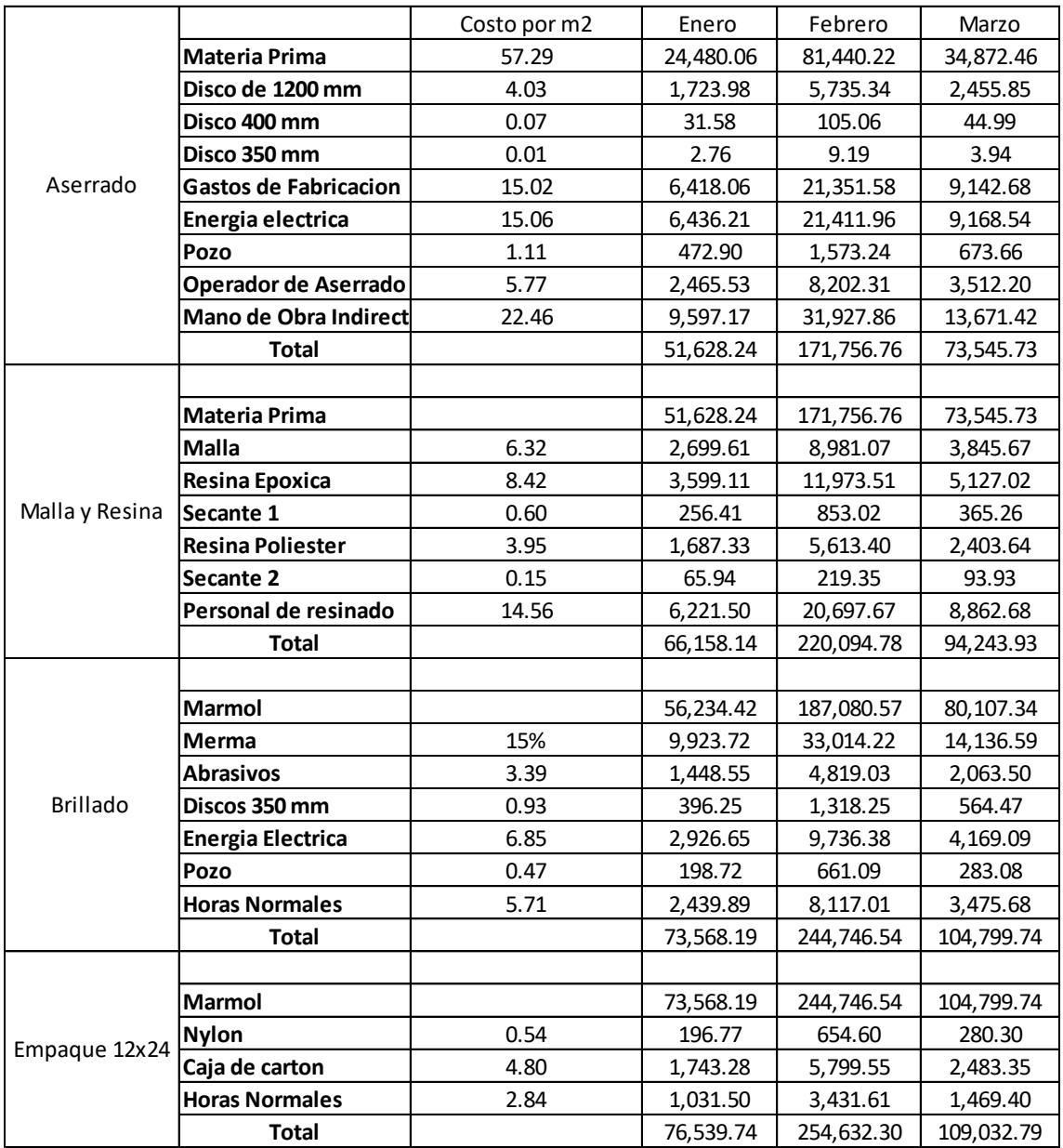

## Tabla CXL. **Presupuesto Beige Guatemala primer trimestre**

Fuente: elaboración propia.

Para elaborar la tabla anterior, es necesario que el departamento comercial confirme los metros cuadrados de Beige Guatemala 12X24 que tienen planificados vender para el primer trimestre del año:

- Mes de enero: 363,2 m²
- Mes de febrero: 1 275,18
- Mes de marzo: 583,90

Ya que se tienen los m² estimados por el departamento de ventas de manera mensual, se elabora el formato presentado en la tabla CXL. Con base en los formatos de costeo mostrados se extrae el costo por M2 para cada recurso en las 5 etapas del proceso y posteriormente se multiplica este costo por la cantidad de m² mensual.

De esta forma se puede encontrar por ejemplo que para el mes de se tendrá un costo de Q 1 448,55 en abrasivos si se requiere producir los 363,2 m². Mientras que en el siguiente mes al querer producir 1 275,18 m² se tendrá un costo de Q 4 819,03 en abrasivos.

Ya que los costos fijos como la mano de obra indirecta en un mes, se mantienen independientemente de si se produce más o menos por lo que los datos bridados por el sistema no son de mucha utilidad. Sin embargo, para los costos variables, los cuales están ligados a la variación de la producción, nos ayuda a predecir de manera directa el consumo que se tiene por cada metro cuadrado, lo que ayudará a poder planificar la compra de los recursos de una manera más eficiente.

Este mismo formato se repite para cada color en cada planta según sea el requerimiento de ventas.

259

### **2.6. Costos de la propuesta de sistema de costeo**

Con el fin de plasmar la factibilidad de las propuestas presentadas, se presenta a continuación una tabla que esquematiza los costos que se incurren en cada una:

Tabla CXLI. **Costo de la propuesta del sistema de costeo**

| Núm. | <b>Concepto</b>                     | <b>Unidad</b> | <b>Cantidad</b> | <b>Precio</b><br>unitario | <b>Precio total</b> |
|------|-------------------------------------|---------------|-----------------|---------------------------|---------------------|
| 1.   | Bascula colgante de<br>10 toneladas | UN            |                 | Q60 000                   | Q60 000             |
|      | Medidor eléctrico<br>trifásico      | UN            |                 | Q6 500                    | Q6 500              |
|      | Total                               |               |                 |                           | Q66 500             |

Fuente: elaboración propia.

Para lograr darle un mejor seguimiento a la materia prima, es necesario comprar una báscula colgante que aguante como mínimo 10 toneladas. Esta bascula fue probada dentro de la empresa y se realizó mediciones de prueba para su correcto funcionamiento.

Como segundo punto se tiene la compra de un medidor trifásico para lograr realizar mediciones en tiempo real de kilovatio hora en la maquinaria más importante utilizada dentro del proceso. Esto con el fin de tener un dato estimado más exacto del consumo eléctrico que hay en cada maquinaria.

La propuesta del sistema de costeo no incurre en ningún gasto directo dentro de la operación.

# **3. FASE DE INVESTIGACIÓN. PROPUESTA DE UN PLAN DE AHORRO ENERGÉTICO EN EL EDIFICIO ADMINISTRATIVO DE LA EMPRESA MÁRMOLES Y GRANITOS DE CENTROAMÉRICA, S.A.**

Según el Programa de Naciones Unidas para el Medio Ambiente (PNUMA), se entiende por Producción más Limpia:

La aplicación continua de una estrategia integrada de prevención ambiental en los procesos, los productos y los servicios, con el objetivo de reducir riesgos para los seres humanos y para el medio ambiente, incrementar la competitividad de la empresa y garantizar la viabilidad económica.<sup>19</sup>

Para contribuir con la producción más limpia, se presenta la estructura del siguiente plan de ahorro energético:

- Objetivos: en esta etapa se definirá la meta especifica que se desea alcanzar con el plan de ahorro de energía.
- Introducción: se realiza con la intención de dar contexto sobre el trabajo realizado.
- Marco Teórico: se especifican aquellas consideraciones teóricas necesarias para entender el contexto.
- Situación actual de la empresa: en esta etapa se realiza el diagnóstico del consumo eléctrico de la empresa.
- Plan de Ahorro Propuesto: se contemplan acciones concretas para poder contribuir con la realización del objetivo especificado.

<sup>1</sup> <sup>19</sup> Naciones Unidas para el Medio Ambiente. *Producción más limpia*. http://www.cprac.org/es/ sostenible/producción/mas-limpia.

A continuación, se presenta el plan de ahorro energético:

### **3.1.1. Objetivos**

- Establecer el consumo real de energía eléctrica en la empresa
- Reducir el consumo en Kilovatio/Hora en un 5 % en el edificio administrativo mediante un plan de ahorro.
- Realizar una propuesta para el cambio de luminarias.

### **3.1.2. Introducción**

La contaminación al medio ambiente por parte de las industrias ha ido en aumento en los últimos 30 años, es decir a partir del año 1990, para la actualidad, hay algunos países que inclusive han aumentado en más del doble las emisiones del CO2.

Emplear el ahorro energético es una de las mejores formas para poder contribuir a la reducción de la contaminación, ahorrando por cada Kilovatio/hora de electricidad, la emisión de aproximadamente 1 kilogramo de CO2 en la central eléctrica donde se genera la electricidad. Al día de hoy, el Kilovatio/Hora se mantiene en Q 1,31.

Es por este motivo que las empresas mantienen un estricto control en sus consumos de energía, ya que además de ayudar al medio ambiente, ser meticulosos en el uso de la electricidad puede significar una fuerte cantidad de dinero.

El plan de ahorro energético que se realizará a continuación, tiene como finalidad reducir el consumo de energía a través de la reducción y organización de luminarias y equipos eléctricos dentro de la empresa.

### **3.1.3. Marco Teórico**

La producción más limpia es una herramienta empresarial utilizada como una estrategia que les permite mejorar la competitividad en el medio ambiente. Su aplicación requiere un cambio de actitudes, organización y disciplina por parte de los integrantes de la empresa.

Entre las ventajas que se obtienen de la producción más limpia se pueden mencionar:

- Disminución del riesgo ambiental para la salud y de accidentes laborales.
- Ahorros económicos de materias primas, agua y energía.
- Mejora de la imagen pública de la empresa.
- Aumento de la calidad del producto.
- Superación de hábitats rutinarios y replanteamiento de procesos y procedimientos.
- Optimización de los procesos y de los recursos.
- Facilita el cumplimiento de los requisitos ambientales de la empresa y permite su desarrollo sostenible.
- Mejora la rentabilidad de los productos

1

El ahorro y uso reciente de energía eléctrica es una práctica que debe consolidarse como hábito en todas las actividades de la sociedad, puesto que ello permite elevar la productividad de las empresas y ayuda a la economía de los hogares, además de que en buena medida de ello depende que puedan lograrse los objetivos globales para frenar el calentamiento del planeta.<sup>2</sup>

La iluminación led es un buen recurso dentro de las industrias para poder reducir tanto costos de consumo eléctrico como contaminación al medio.

<sup>20</sup> FIDEICOMISO. *El Fide en la estrategia de iluminacion eficiente en Centroamerica. Eficiencia energetica, 3*. p. 18.

Contribuir al ahorro energético es de suma importancia para disminuir el impacto ambiental, "La aplicación de la tecnología led se motiva con la finalidad de contribuir en la reducción del consumo de energía y con ello al calentamiento global, así como remediar la contaminación lumínica por ser luz direccional". $^\mathrm{21}$ 

En terminos monetarios para las empresa tiene un fuerte beneficio, ya que el costo actual de Kilovatio-Hora ronda Q1,31.

Una forma de reducir el uso de energía específicamente aplicado al área de iluminación es el uso de tecnología led, estos dispositivos se aplican a distintas áreas obteniendo resultados satisfactorios, por ejemplo, se observan en medicina principalmente en terapias conocidas como lumino-terapia, en faros automotrices, pantallas led, en lámparas de mano, en lámparas para el alumbrado de zonas urbanas, al interior del hogar y otras aplicaciones más.<sup>22</sup>

### **3.1.4. Situación actual de la empresa**

Con base en las figuras 61 y 62 se procede a estimar el consumo eléctrico por plantas y administrativo tal y como se muestra en la siguiente tabla:

Tabla CXLII. **Costo de energía eléctrica por áreas**

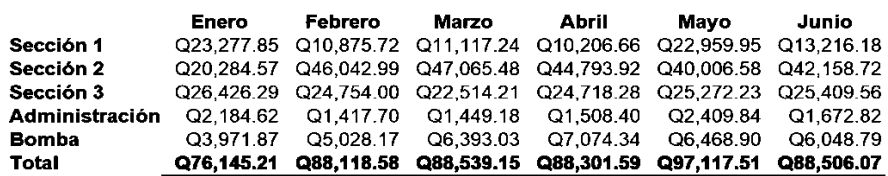

Fuente: elaboración propia.

l

<sup>21</sup> GONZÁLES, José; CANTÓN, Isaac; JUÁREZ, Sergio y NÚÑEZ, Oscar. *Instrumentación de un impulsor para lámpara de Led*. https://reader.elsevier.com/reader/sd/pii/S14057743163 300? token=904156CB58DBA1C6294A76C99A988CD342D22C110A22F5ADCABE5B470A8EFCF9F BDAC865CCF8AC5DEF92140E6B809E2C&originRegion=us-east-1&originCreation=20210622 002405.

 $22$  Ibid.

Para realizar la tabla anterior, se extraen los totales de costo eléctrico por sección de las figuras 61 y 62.

Estos costos son determinados por mes y se realiza una sumatoria para determinar el total de consumo eléctrico tal y como se muestra a continuación para el mes de enero:

Costo de energía enero= 2 3277,75+2 0284,57+…+3971,87 = Q 76 145,21

### **3.2. Determinación del consumo real del área administrativa**

Con base en la tabla CXLI, se extrae el consumo de electricidad generado por el edificio administrativo como se muestra a continuación:

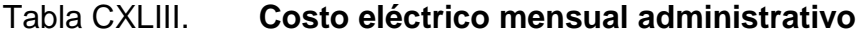

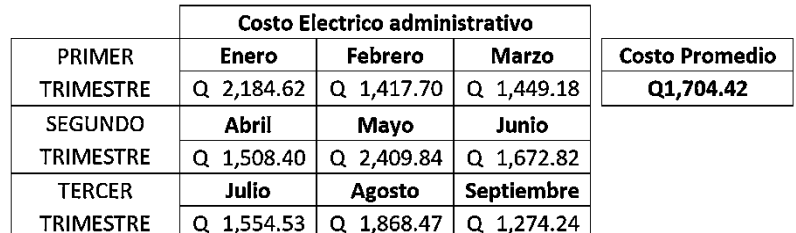

#### Fuente: elaboración propia.

 Se toma el costo generado en 9 meses para determinar un costo promedio mensual de energía administrativa de la siguiente forma:

Costo promedio = 
$$
\frac{2184,62+1417,70+1449,18+\cdots+1274,24}{9} = Q1704,42
$$

### **3.3. Diagnóstico del consumo eléctrico de las luminarias actuales en el edificio administrativo**

En búsqueda de poder disminuir el consumo eléctrico dentro del edificio administrativo, se realizan las siguientes acciones:

 Identificar el número completo de luminarias que se usan dentro del edificio administrativo.

Para este paso se realizan dos croquis, uno que detalla la distribución del edificio administrativo, y otro el número de luminarias por área:

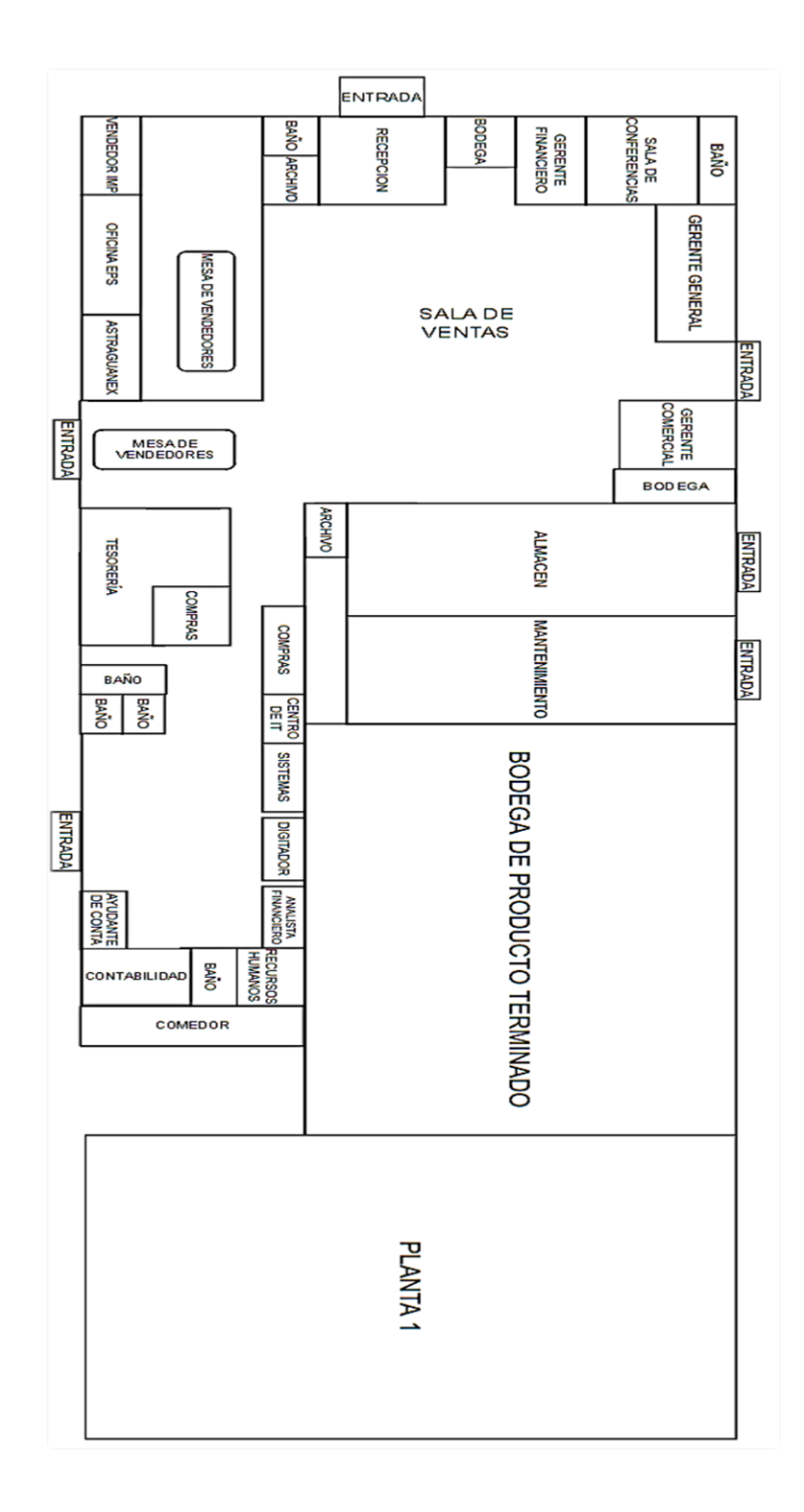

Fuente: elaboración propia.

267

## Figura 88. **Croquis de luminarias en el edificio administrativo**

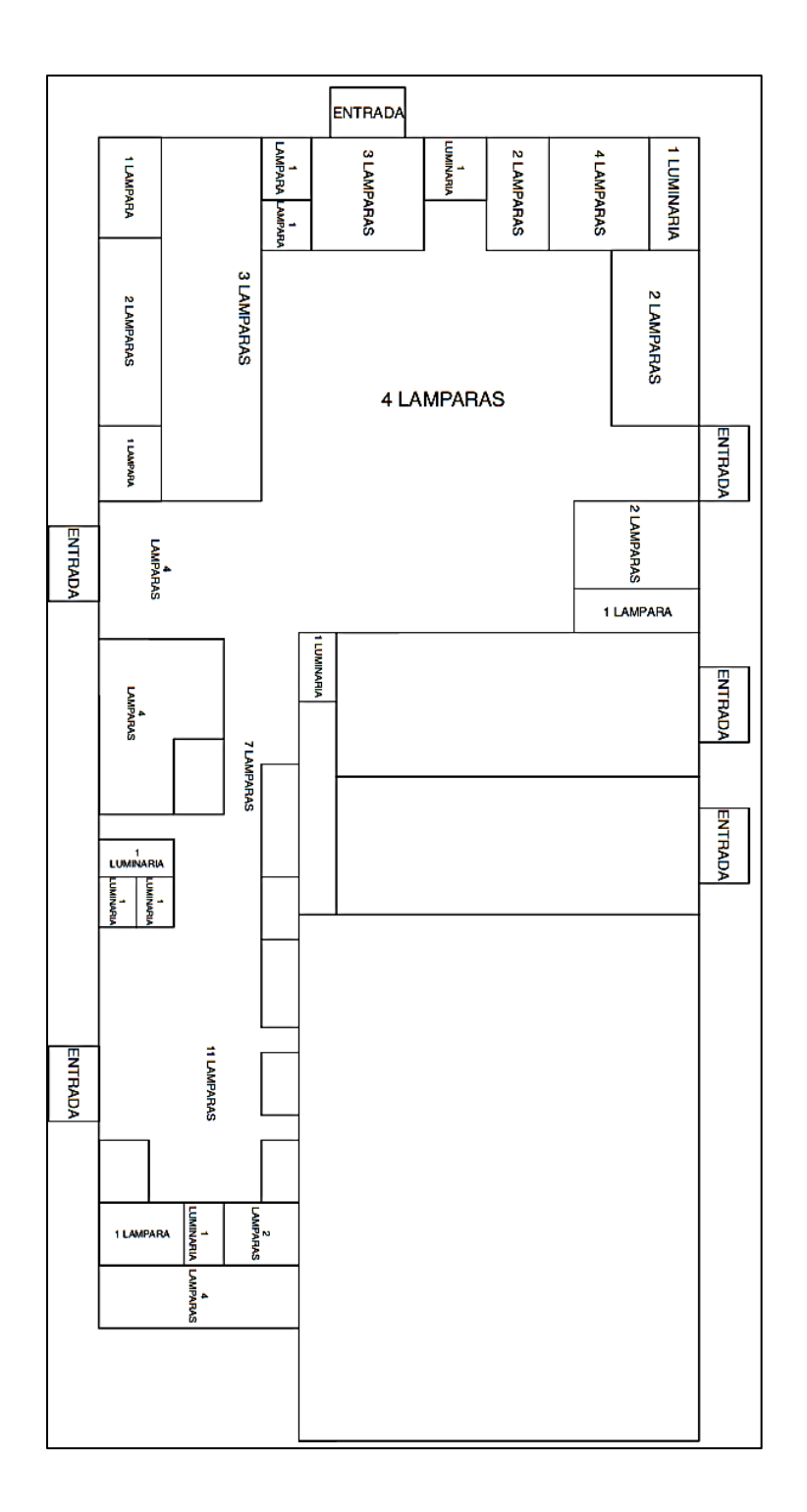

Fuente: elaboración propia.

El croquis anterior, señala el número de lámparas o luminarias que se encuentran en las diferentes áreas del edificio administrativo.

Con base en los croquis elaborados, obtenemos la siguiente información:

Tabla CXLIV. **Numero de lámparas y luminarias**

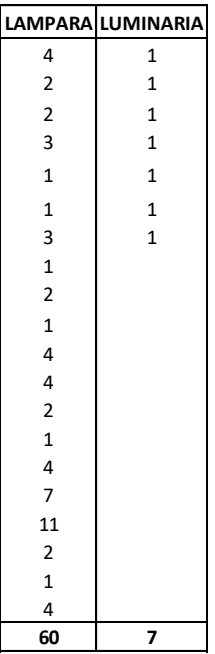

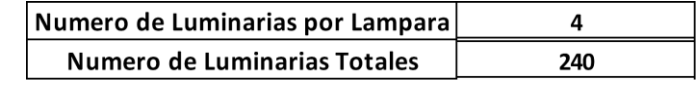

Fuente: elaboración propia.

 Se encuentra en todo el edificio 60 lámparas las cuales poseen cada una cuatro tubos fluorescentes. Para calcular el número de luminarias se realiza lo siguiente:

Numero de Luminarias = 60 lámparas \* 4 luminarias = 240 luminarias

 Se dan a conocer luminarias (tubos fluorescentes) contando áreas como baños, archivos y bodegas. Cabe resaltar que estas permanecen encendidas sin importar que en dicha área no se estén utilizando, por lo que el total de luminarias a analizar es:

Número total de luminarias: 240 + 7 = 247 Luminarias

o Determinar el tiempo en que estas luminarias se mantienen encendidas.

Dentro de la empresa, se maneja la jornada laboral diurna. Por lo que la estadía de una persona en el edificio administrativo es de lunes a viernes en un horario de 8:00 am a 17:00 pm, sin laborar los sábados medio día. Sin embargo, el edificio administrativo se apertura a las 7:00 am todos los días por una empleada que se dedica a realizar la limpieza, que tiene dentro de sus funciones encender todas las lámparas del edificio administrativo.

Por lo anterior mencionado, se tomará un lapso diario de 7:00 am - 17:00 pm dando un resultado de 10 horas al día de consumo eléctrico por área.

o Determinar el consumo en Kilovatio/hora.

En esta tabla, se muestra el costo de luminarias:

### Tabla CXLV. **Costo total de luminarias fluorescentes**

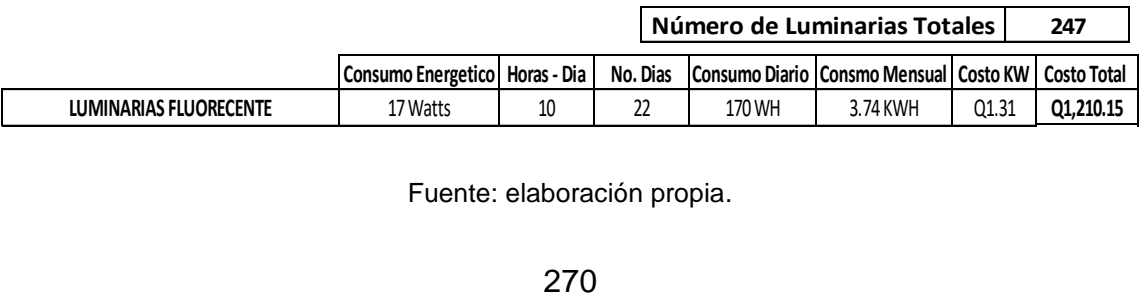

Fuente: elaboración propia.

- Se toma un consumo teórico de 17 watts registrado en los tubos fluorescentes actuales.
- Se calcula el consumo diario por luminaria tomando de base 10horas. Esto se muestra a continuación:

Consumo diario por luminaria =  $17watts * 10horas = 170WH$ 

 Se calcula el consumo mensual tomando en cuenta 22 días laborales al mes y haciendo la conversión de WH A KWH.

$$
Consumo~mensual~Total = 170WH * 22dias = 3740WH
$$

Consumo mensual total =  $3740$  WH  $*$   $\frac{18W}{1000 \text{ Watts}}$  =

 El costo por KWH en las facturas es de Q 1,31. Se calcula el costo total multiplicando el consumo mensual en KW por costo actual de KWH por el número de luminarias totales del edificio:

Costo Total = 3,74KW \*247 luminarias \* Q1,31 =  $Q1 210,15$ 

Se sabe que el consumo promedio que tiene la empresa en términos monetarios por el uso de luminarias fluorescentes en el edificio administrativo es de Q1 210,15 funcionando a un ritmo diario de 10 horas por 22 días laborales.

### **3.4. Diagnóstico del consumo eléctrico de aires acondicionados**

Dentro de la empresa, se hace uso de 2 aparatos de aire acondicionado, los cuales tienen un consumo promedio de 1 000 wh cada uno. Estos aparatos se mantienen funcionando en horarios de 11:00 am a 17:00 pm que es la hora de salida de los trabajadores, dando un promedio de 6 horas al día sin restricción.

Tomando en cuenta las especificaciones previas, se procede a calcular el consumo eléctrico que generan estos aparatos:

Consumo wh diario =  $2$  equipos\* 500 WH \*6 horas =  $6000$  WH

Consumo wh mensual = 6 000 WH  $*$  22 días = 132 000 wh

Consumo de Kwh mensual = 132 000 $wh*\frac{1}{100}$  $\frac{1 \kappa w n}{1\ 000 \text{ watts}} =$ 

Una vez que se tiene el consumo eléctrico mensual, se calcula el costo de los Kwh:

Costo del consumo de aire acondicionado: 132 KWH \* Q1,31 = Q 172,92

Es importante mencionar que de 11:00 am a 17:00 pm, existe una hora de almuerzo donde el personal administrativo toma un tiempo para almorzar afuera de las instalaciones, dejando el aire acondicionado encendido sin que haya algún beneficio.

### **3.4.1. Plan de ahorro propuesto**

Para contribuir con un ahorro del consumo eléctrico administrativo, se muestra a continuación el siguiente plan de mejora:

### Tabla CXLVI. **Plan de mejora**

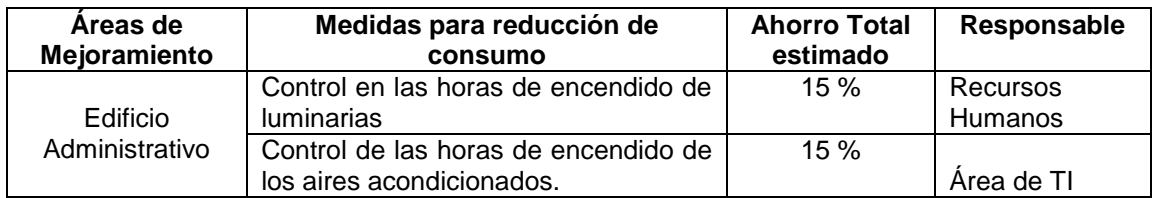

Fuente: elaboración propia.

El plan de mejora anterior consiste en mantener un control en el tiempo de uso tanto de las luminarias del edificio administrativo, como de sus aires acondicionados. Se detalla el plan de mejora para cada área

Control de las horas de encendido de luminarias:

Para reducir los consumos generados por las luminarias, se deben establecer en primera instancia los siguientes factores:

- o Áreas que no necesitan mantener sus luminarias encendidas todo el día.
- o Establecer los horarios de encendido.

Según los croquis elaborados figuras 87 y 88, se tienen 7 luminarias contando bodegas, archivo y baños, los cuales son lugares que no necesitan tener encendidas sus lámparas todo el día, por lo tanto, se descarta su uso diario y constante.

También, cabe mencionar que existen algunas áreas dentro de la empresa que pertenece a personal administrativo que muy ocasionalmente se encuentra presencialmente en las instalaciones o algunas salas que por lo general no se ocupan constantemente, estas se detallan a continuación:

- Sala Astraguanex: posee 1 lámpara encendida todos los días y la habitación se mantiene desocupada.
- Gerencia comercial: en esta sala se encuentran 2, sin nadie que haga uso de este espacio de manera constante, ya que el gerente de esta área, se mantiene realizando trabajo de campo constantemente.
- Sala de conferencias: esta posee 4 lámparas y es un espacio que se utiliza aproximadamente 2 veces a las semanas por 1 o 2 horas, por lo que no es practico mantener encendidas las luminarias todo el día.

Una vez que se han detallado las áreas que mantendrán sus lámparas apagadas a lo largo del día, se procede a establecer los horarios en los que el resto de las lámparas estarán funcionando de forma constante:

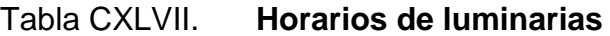

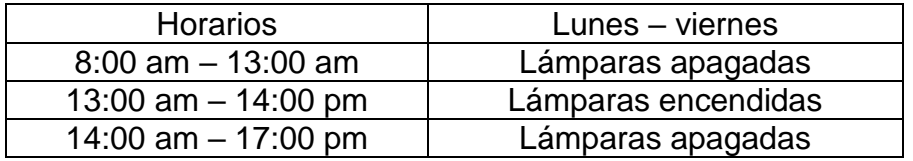

Fuente: elaboración propia.

De esta manera se logra ahorrar dos horas diarias de consumo de luminarias, ya que, a la hora de almuerzo, no se encuentra nadie en el edificio ni tampoco de 7:00 – 8:00 am que llega el personal de limpieza.

Con base en los cambios planteados, se realiza el nuevo análisis de consumo por luminarias:

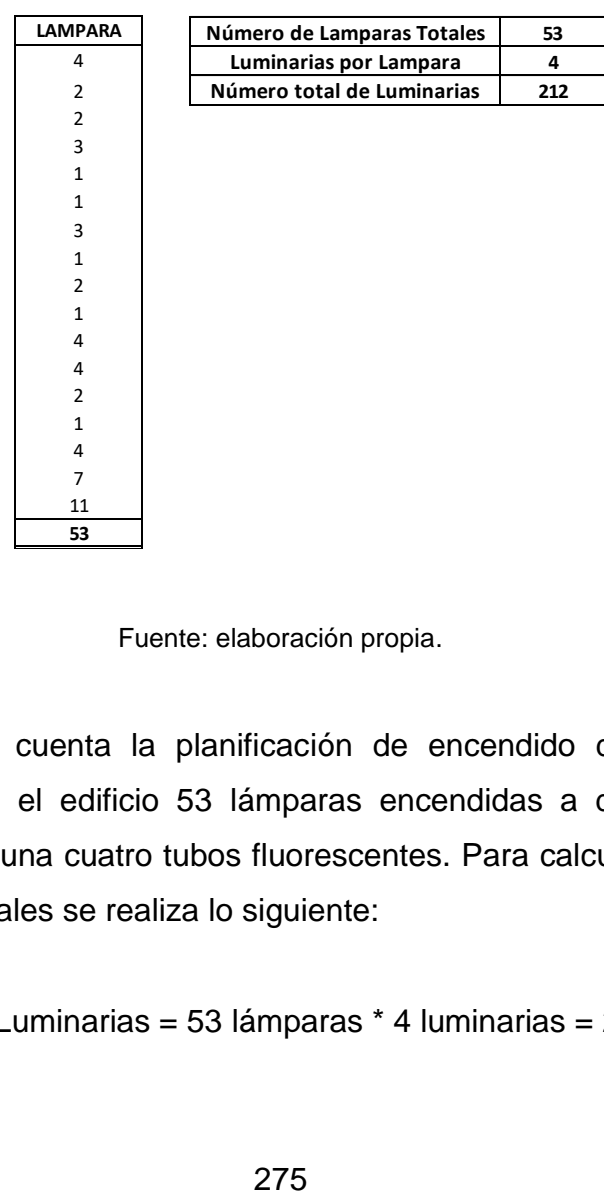

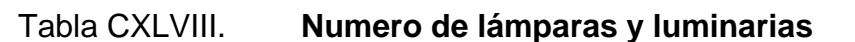

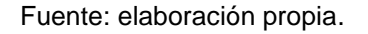

 Tomando en cuenta la planificación de encendido de luminarias se encuentra en el edificio 53 lámparas encendidas a diario, las cuales poseen cada una cuatro tubos fluorescentes. Para calcular el número de luminarias totales se realiza lo siguiente:

Numero de Luminarias = 53 lámparas \* 4 luminarias = 212 luminarias

Determinar el tiempo en que estas luminarias se mantienen encendidas.

Los horarios de encendido de luminarias se mencionan previamente en la tabla CXLVI, teniendo 8 horas hábiles al día de consumo energético.

Determinar el consumo en Kilovatio/hora.

A continuación, se muestra una tabla con el costo de luminarias:

### Tabla CXLIX. **Costo total de luminarias fluorescentes**

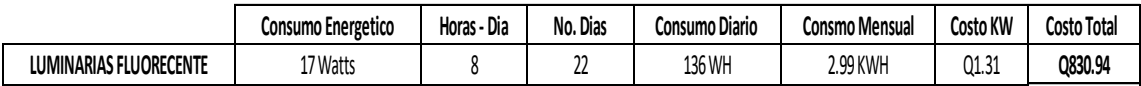

Fuente: elaboración propia.

- Se toma un consumo teórico de 17 watts registrado en los tubos fluorescentes actuales.
- Se calcula el consumo diario por luminaria tomando de base 8horas. Esto se muestra a continuación:

Consumo Diario por luminaria =  $17watts * 8horas = 136WH$ 

 Se calcula el consumo mensual tomando en cuenta 22 días laborales al mes y haciendo la conversión de WH A KWH.

$$
Consumo~mensual~Total = 136~WH * 22~dias = 2~992~WH
$$

Consumo mensual Total = 2 992 WH  $*\frac{16W}{1000 \text{ Watts}}$  =

 El costo por KWH en las facturas es de Q 1,31. Se calcula el costo total multiplicando el consumo mensual en KW por costo actual de KWH por el número de luminarias totales del edificio:

Costo total = 2,99 KW \*212 luminarias \* Q 1,31 =  $Q$  830,94

### **3.4.1.1. Ahorro energético de luminarias**

A continuación, se hace la comparación de los consumos y costos energéticos para determinar ahorros en Q y KWH:

### Tabla CL. **Ahorro energético**

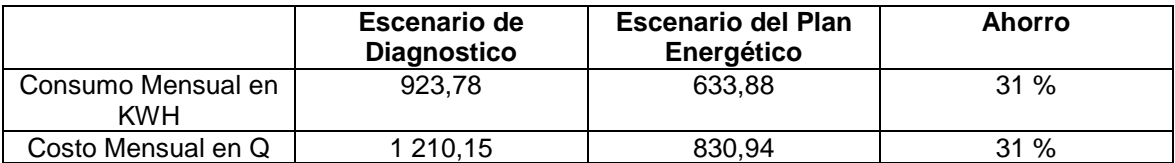

Fuente: elaboración propia.

La tabla anterior compara los escenarios del diagnóstico vs los planteados en el plan de ahorro energético, teniendo un ahorro del 31 % en el consumo mensual de KWH y en los costos mensuales medidos en Q.

Control de las horas de encendido de los aires acondicionados

Tal y como se menciona en el diagnóstico realizado, no existen horarios definidos para controlar el uso de los aires acondicionados, lo que provoca que en ciertas horas del día donde ya no son necesarios, estos sigan funcionando incrementando el consumo eléctrico y a su vez se provoca un incremento en los costos.

Siguiendo con el plan de ahorro de energía, se ha establecido el siguiente horario para el funcionamiento de equipo de aire acondicionado en las horas más calurosas del día:

| <b>Horarios</b>       | Lunes - viernes              |  |  |
|-----------------------|------------------------------|--|--|
| $8:00$ am $-11:00$ am | Aire acondicionado apagado   |  |  |
| 11:00 am $-$ 13:00 pm | Aire acondicionado encendido |  |  |
| 13:00 am $-$ 14:00 pm | Aire acondicionado apagado   |  |  |
| 14:00 pm $-$ 16:00 pm | Aire acondicionado encendido |  |  |
| 16:00 pm en adelante  | Aire acondicionado apagado   |  |  |

Tabla CLI. **Horarios de aire acondicionado**

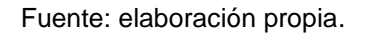

- Al analizar la tabla anterior se puede notar que se ha designado de 11:00 am – 13:00 pm con aire acondicionado debido a que son estas horas de la mañana en las que el calor tiene mayor presencia.
- Los aparatos son apagados en la hora de almuerzo, debido a que todos los empleados comen fuera del edificio administrativo.
- Al volver del almuerzo los aparatos vuelven a encenderse hasta las 4 de la tarde, donde la temperatura se ha reducido y estos permanecen apagados el resto del día.

Los consumos de WH según el plan anterior serían los siguientes:

Consumo WH Diario= 2 equipos \* 500 wh \*4 horas = 4 000 wh

Consumo WH mensual = 4 000 WH \* 22 días = 88 000 WH

Consumo de Kwh mensual = 88 000  $wh * \frac{1}{100}$  $\frac{11.00}{1.000 \text{ watts}}$ 

Una vez que se tiene el consumo eléctrico mensual, se calcula el costo de los Kwh:

Costo del consumo de aire acondicionado: 88 KWH \* Q 1,31 = Q 115,28

### **3.4.1.2. Ahorro energético de aire acondicionado**

En la tabla CLII se hace la comparación de los consumos y costos energéticos para determinar ahorros en Q y KWH:

### Tabla CLII. **Ahorro energético**

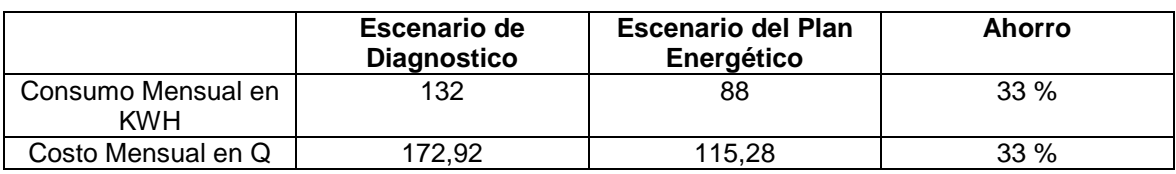

Fuente: elaboración propia.

La tabla anterior compara los escenarios del diagnóstico vs los planteados en el plan de ahorro energético, teniendo un ahorro del 33 % en el consumo mensual de KWH y en los costos mensuales medidos en Q.

### **3.5. Cambio a Luminarias led**

La empresa cuenta con lámparas fluorescentes, lo que provoca una mayor contaminación ambiental. Las lámparas led son un buen sustituto con el fin de poder disminuir la cantidad de CO2 que se consume por kilovatio y al mismo tiempo brindar un ahorro económico a la empresa.

En la tabla CLIII se presenta una tabla muestra los costos de luminaria led y luminarias fluorescentes:

Tabla CLIII. **Costo de energía por luminarias**

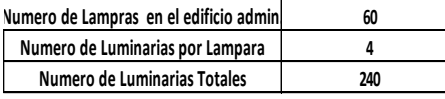

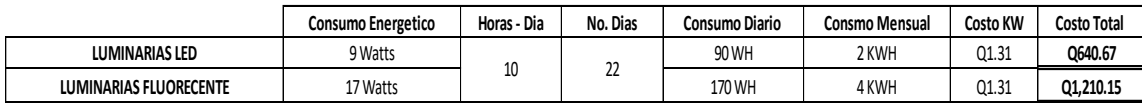

Fuente: elaboración propia.

Para determinar los costos de las luminarias led, se utilizará el mismo análisis de las luminarias fluorescentes:

- Se toma un consumo teórico de 9 watts registrado en los tubos fluorescentes actuales.
- Se calcula el consumo diario por luminaria tomando de base 10 horas. Esto se muestra a continuación:

Consumo Diario por luminaria =  $9watts * 10horas = 90WH$ 

 Se calcula el consumo mensual tomando en cuenta 22 días laborales al mes y haciendo la conversión de WH A KWH.

$$
Consumo \text{ mensual Total} = 90WH * 22 \text{dias} = 1980WH
$$

Consumo mensual Total =  $1\,980\,H^* \frac{1\,\text{MW}}{1\,000\,\text{Watts}} =$ 

 El costo por KWH en las facturas es de Q 1,31. Se calcula el costo total multiplicando el consumo mensual en KW por costo actual de KWH por el número de luminarias totales del edificio:

Costo total = 1,98 KW \*247 luminarias<sup>\*</sup>Q1,31 = 
$$
Q
$$
 640,67

En la tabla anterior se puede observar el costo total estimado que producen los dos escenarios al tener dos tipos diferentes de luminarias. Para las luminarias led hay un costo total estimado de Q 640,67, mientras que en el costo de las luminarias fluorescentes se mantiene en Q 1 210,15.

Siguiendo con el análisis de las lámparas led, que poseen un consumo de 9 Watts, da un ahorro de 8 Watts con respecto a cada lámpara fluorescente.

Se presenta una tabla que analiza los costos de los dos tipos de luminaria:

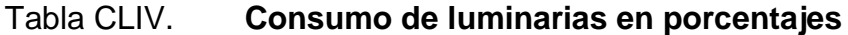

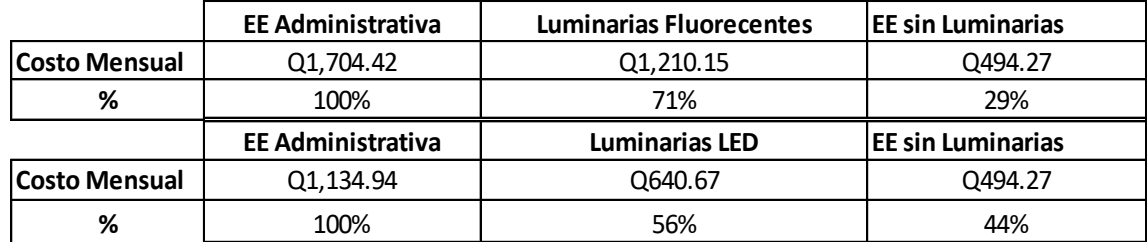

Fuente: elaboración propia.

Para cuantificar el ahorro energético, se toma de base los datos de la tabla anterior para realizar comparaciones entre los consumos energéticos de los distintos escenarios:

- De la tabla CLIII, se toman los costos que representa las luminarias led y fluorescente.
- Con luminarias fluorescentes, se sabe que el consumo mensual es de Q 1 210,15. Usando este dato, se puede determinar el consumo eléctrico de que no involucra luminarias de la siguiente manera:

Energía Eléctrica consumida sin luminarias = 1 704,42-1 210,15 =  $\alpha$  404,27

Una vez que se obtienen los costos de energía sin lámparas fluorescentes, puede proyectarse un escenario de consumo energético para las lámparas led determinando el consumo total de la siguiente manera:

- Se sabe que mensualmente hay un costo de Q 494,27 de energía eléctrica que no involucra luminarias. Por lo tanto, este costo se mantendrá fijo.
- De la tabla CLIII, se obtiene el costo generado por luminarias led en el mismo escenario de las luminarias fluorescentes, siendo este de Q 640,67
- A continuación, se determina el costo total de energía administrativa para las lámparas led:

Costo de Energía Total con led =  $494,27 + 640,67 = Q 1 134,94$ 

En la figura 88, se observa que actualmente en la empresa existe un costo promedio total de Q1 704,42 en cuanto a consumo eléctrico. De este monto total, el consumo que producen las luminarias fluorescentes es de Q1 210,15 que equivale a un 71 % del costo, mientras que el 29 % restante de consumo eléctrico es utilizado por otros aparatos eléctricos como computadoras, aire

acondicionado entre otros. que acumulan un monto aproximado de fijo de Q 494,27.

En este análisis se observa cómo en comparación de un escenario con otro, el porcentaje que representa las luminarias disminuye con respecto al monto total de energía de un 71 % a un 56 % lo que a su vez se ve reflejado en el porcentaje de costos eléctricos que no incluyen las luminarias ya que aumenta su cifra en la misma cantidad.

Esto nos sirve para determinar que el 71 % del costo eléctrico administrativo está recayendo en la iluminación, por lo tanto, es importante prestar atención a estos factores y encontrar la manera de reducir gastos de consumo y desperdicios de energía eléctrica.

A continuación, se presentan las tablas de ahorro de energía en donde el impacto está enfocado con relación a las luminarias:

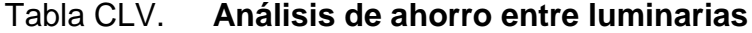

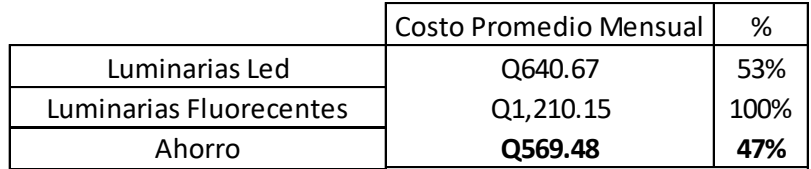

Fuente: elaboración propia.

A continuación, se determina el ahorro que existe entre los dos tipos de luminarias:

$$
Ahorro = 1210,15 - 640,67 = Q 569,48
$$

En la tabla anterior se observa que el costo que producirían las lámparas led en caso de utilizarlas equivale al 53 % con respecto al costo que producen las fluorescentes, es decir, con el cambio de las luminarias fluorescentes por las led, la empresa estaría reduciendo su costo de electricidad en un 47 % con respecto a lo consumido por las luminarias actuales.

### **3.5.1. Propuesta para el cambio de luminarias**

Para realizar un ahorro de energía en el área administrativa, se llevará a cabo un cambio de luminarias para reducir los consumos de Kilovatio hora.

Debido a que dentro del área administrativa se cuenta con 240 luminarias fluorescentes que se desean reemplazar, se debe de realizar la compra de manera escalonada en 6 meses, ya que el costo de comprar todas en el mismo mes no es conveniente para el flujo de la empresa:

Tabla CLVI. **Planificación de cambio de luminarias**

|                       | Mes 1  | Mes 2     | Mes 3                    | Mes 4           | Mes <sub>5</sub>          | Mes <sub>6</sub>   |
|-----------------------|--------|-----------|--------------------------|-----------------|---------------------------|--------------------|
| Núm. de<br>Luminarias | 40     | 40        | 40                       | 40              | 40                        | 40                 |
| Areas                 | Ventas | Gerencias | Recepción y<br>tesorería | TI Y<br>comedor | Contabilidad<br>y compras | Baños y<br>bodegas |

Fuente: elaboración propia.

Se sabe que por cada luminaria fluorescentes que se sustituya por una led se tendrá un ahorro de 9 watts por hora. Cada kilovatio hora es aproximadamente 1 kilogramo de CO2.

A continuación, se muestra la siguiente tabla con los  $Kg$  de  $CO<sup>2</sup>$  ahorrados con los cambios de luminarias:
#### Tabla CLVII. **Kilogramos de CO² mensual**

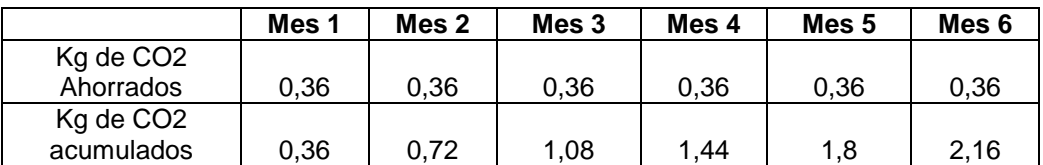

Fuente: elaboración propia.

La disminución de CO² por cada cambio de luminaria seria la siguiente:

Diminución CO<sup>2</sup> = 9 WH \* 
$$
\frac{1kwh}{1\ 000 \ watts}
$$
 \*1 Kg CO<sup>2</sup> = 0,009 Kg CO<sup>2</sup>

Al realizar el cambio de 40 luminarias de manera mensual se obtendría la reducción mensual de CO² de la siguiente manera:

Disminución mensual CO² = 0,009kg CO² \* 40 Luminarias = 0,36 kg CO²

Una vez que se tienen los kilogramos ahorrados de manera mensual, se debe de medir el ahorro de kilogramos de CO² acumulado que se da de manera mensual:

Ahorro acumulado mes  $2 = 0,36+0,36 = 0,72$  kg CO<sup>2</sup>

Ahorro acumulado mes  $3 = 0,72+0,36 = 1,08$  kg CO<sup>2</sup>

Esto se realiza hasta el mes 6, donde según la planificación, se deben haber cambiado las 240 luminarias fluorescentes. Obteniendo una reducción de 1,08 kg de CO² por hora.

# **3.6. Propuesta de concientización**

Se propone elaborar los siguientes rótulos de concientización para el ahorro de energía dentro del edificio administrativo:

# Figura 89. **Concientización del uso energético**

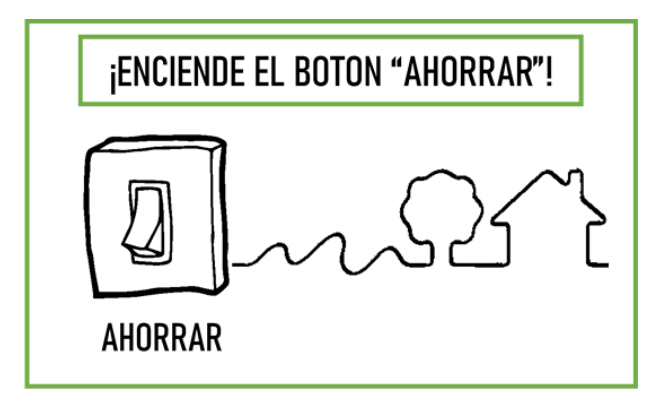

Fuente: elaboración propia.

# Figura 90. **Concientización del encendido de lámparas**

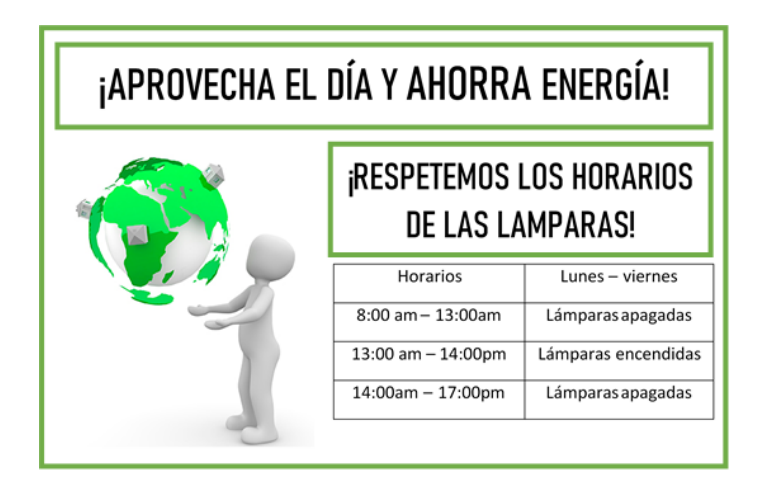

Fuente: elaboración propia.

# Figura 91. **Concientización del encendido de aires acondicionados**

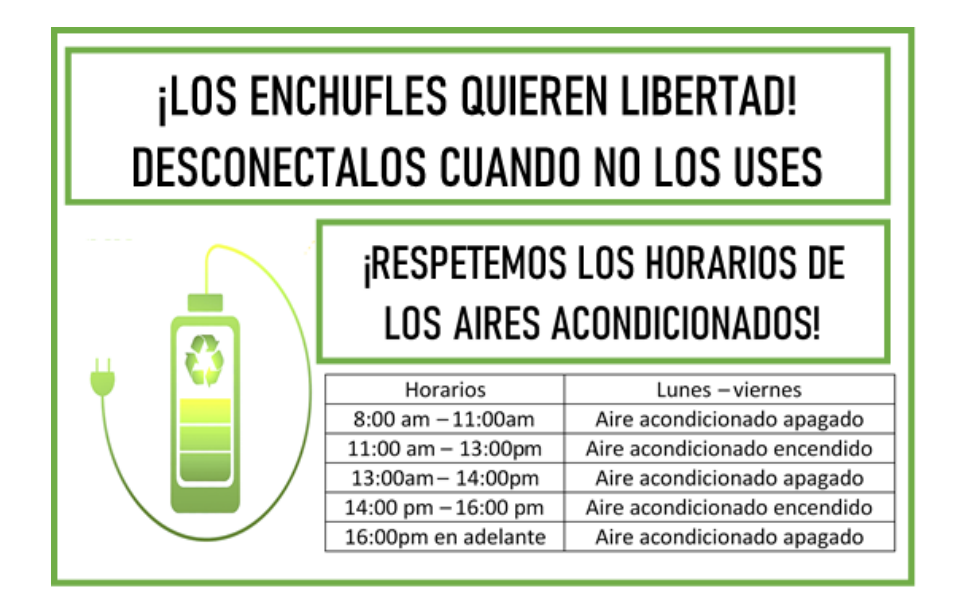

Fuente: elaboración propia.

# **3.7. Costos de la propuesta de ahorro energético**

Con el fin de plasmar la factibilidad de las propuestas presentadas, se presenta a continuación una tabla que esquematiza los costos que se incurren en cada una:

### Tabla CLVIII. **Costo de la propuesta del sistema de costeo**

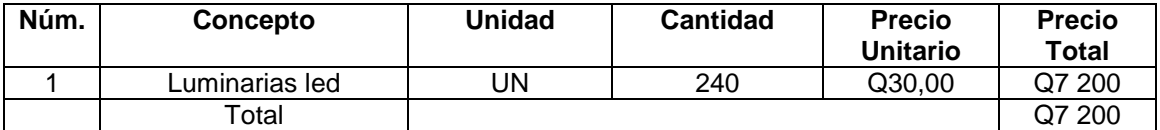

Fuente: elaboración propia.

Para implementar la propuesta de ahorro de energía solo se necesita cambiar la luminaria actual de la empresa, que si bien, al principio puede suponer un costo elevado, el beneficio de ahorro que producen las lámparas led es bastante significativo y se recuperaría la inversión en un año aproximadamente.

# **4. FASE DE DOCENCIA. ELABORAR UN PLAN DE CAPACITACIÓN EN LA EMPRESA MÁRMOLES Y GRANITOS DE CENTROAMÉRICA, S.A.**

La capacitación se puede definir como un proceso a través del cual se adquieren o actualizan conocimientos y habilidades con el fin de poder mejorar el desempeño individual o grupal dentro de una institución.

Para contribuir con la esta necesidad en la empresa, se presenta a continuación la estructura del siguiente plan de capacitación:

- Objetivos: en esta etapa se definirá la meta especifica que se desea alcanzar con el plan de capacitación.
- Introducción: se realiza con la intención de dar contexto sobre el trabajo realizado.
- Marco Teórico: se especifican aquellas consideraciones teóricas necesarias para entender el contexto.
- Situación actual de la empresa: en esta etapa se realiza el diagnóstico del consumo eléctrico de la empresa.
- Plan de Ahorro Propuesto: se contemplan acciones concretas para poder contribuir con la realización del objetivo especificado.

A continuación, se presenta el plan de capacitación que abarca temas para el mejoramiento del desempeño del área de compras, así como el funcionamiento del sistema de costeo que se presentó en la parte técnica profesional:

#### **4.1.1. Objetivos**

- Establecer las necesidades de capacitación en el área de compras.
- Diseñar un plan de capacitaciones que permita reforzar los conocimientos que se tienen en la actualidad.
- Capacitar a la gerencia financiera sobre el sistema de costos diseñado en la parte técnica profesional.

#### **4.1.2. Introducción**

La capacitación continua es un proceso que ha tomado cada vez más relevancia a lo largo de los años dentro de las empresas. Esto se debe a que, al invertir capital en el recurso humano de una organización, se espera un retorno de inversión a través del mejoramiento en la eficiencia y productividad de las personas en sus tareas a desempeñar.

Fuera del beneficio económico que la capacitación aporta, también es una forma productiva de levantar la moral dentro de los trabajadores y de esta manera lograr que el personal se sienta identificado con la empresa.

Dicho esto, la presente fase se enfoca en realizar un plan de capacitación en los temas detectados en el área de compras, debido a que ya se tiene conocimiento previo de las herramientas necesarias para el correcto desempeño de estos puestos, adquiridos como experiencia profesional.

También, se hace énfasis en la correcta utilización del sistema de costeo desarrollado en la etapa técnico profesional, para que la gerencia financiera tenga el conocimiento teórico de su funcionamiento para la actualización y modificación de datos.

# **4.1.3. Marco Teórico**

La capacitación continua dentro de una empresa es de suma importancia para poder mejorar la eficiencia de los trabajadores y lograr ser más productivos en el desempeño de sus tareas diarias.

El sistema de capacitación continua que tiene por objeto habilitar, perfeccionar, actualizar o especializar a trabajadores adultos, en servicio o desempleados, permitiéndoles asumir nuevas tareas en su empleo actual o mejorar su empleabilidad en el mercado de trabajo. Se trata de una educación para el trabajo guiada por necesidades puntuales e inmediatas del sector productivo. La capacitación continua es un proceso permanente de adaptación de los trabajadores -a través de cursos cortos- a los cambios de tecnológicos, organizacionales y de empleo que enfrentan durante su vida laboral. Se imparte dentro de las empresas o en centros de capacitación especializados. La capacitación continua es de incumbencia de las empresas o de los propios trabajadores, y la financian los propios interesados, a menudo con apoyo del  $Estado.<sup>23</sup>$ 

A continuación se enumeran los distintos beneficios que conlleva la capacitación:

- Genera un aumento de la productividad y la calidad de trabajo
- Incrementa la rentabilidad de la organización
- Levanta la moral de los trabajadores
- Disminuye la necesidad de supervisión
- Propende a que el personal se sienta identificado con la empresa
- Mejora la relación jefes subordinados
- Ayuda a reducir los costos de la empresa
- Forja líderes y mejora las aptitudes comunicativas de las personas
- Permite el logro de metas individuales
- Alienta la cohesión de grupos

1

<sup>23</sup> MARTÍNEZ, Eduardo; MARTÍNEZ, Francisca. *Capacitación por competencia*. http://capacitacionefectiva.cl/ recursos/capacitacion\_por\_competencias.pdf.

Proporciona una buena atmósfera para el aprendizaje

Tomando en cuenta las variables que se pueden dar como resultado de un plan de capacitación dentro de la empresa, este debe ser considerado como un factor estratégico para que las instituciones puedan ser competitivas, por lo que es necesario capacitar constantemente a los colaboradores de confianza y a todos los empleados.

### **4.1.4. Situación actual en el área de compras**

Para determinar las necesidades de capacitación en el área de compras, se muestra a continuación los siguientes pasos con el fin de poder enfocar los esfuerzos necesarios en capacitar al personal que lo necesite al nivel requerido por el puesto de trabajo:

Determinar competencias de los empleados

Este punto del diagnóstico es de suma importancia ya que va dirigido específicamente a analizar el desempeño de la persona en el puesto, verificando la manera en que realiza sus labores y como es su desempeño.

Las técnicas utilizadas para esta parte del diagnóstico son:

o Observación: a lo largo del EPS, el proyecto como tal requería que se le dedicara cierto enfoque y tiempo al área de compras, por lo que se pudo estar de manera presencial en el desempeño de las labores del puesto y así identificar las debilidades y amenazas que se presentan.

En este apartado se pudieron identificar las siguientes las siguientes áreas de mejora:

- Manejo de Excel
- Manejo de SAP
- Técnicas de negociación

Tanto Excel como SAP son herramientas que forman una parte medular a la hora de desempeñarse en el departamento de compras. Ambas herramientas son igual de importantes debido a que una se relaciona con otra, SAP por su parte, le permite al comprador crear las órdenes de compra y poder visualizar y obtener la información almacenada en el sistema y Excel funciona como una herramienta auxiliar que le permite manipular esa información de una forma mucho más eficiente.

Al realizar la etapa de observación, se puede notar que la persona encargada del puesto de compras, se le dificulta manejar el Excel de manera eficiente, ya que trabajaba a un ritmo muy lento en algunos requerimientos de la gerencia, como de las otras áreas.

El buen desempeño del puesto de compras también se veía afectado por el poco manejo del sistema SAP, ya que la persona encargada no es capaz de poder extraer la información necesaria y de la forma requerida sin tantas complicaciones.

La negociación por otro lado es una competencia que se puede desarrollar y que es indispensable a la hora de realizar órdenes de compra para una empresa ya que así, se pueden realizar mejores alianzas estratégicas con los proveedores y al mismo tiempo aumentar el nivel de ahorro de las compras. Técnicas que la persona encarga no conoce y no ha tenido la oportunidad de mejorar y desarrollarse en este aspecto.

o Encuesta: se realizó una encuesta para identificar la percepción que la persona tiene sobre el puesto, sus funciones, herramientas y habilidades a utilizar y calificarse en base su experiencia en las diferentes herramientas y ámbitos del que requieren el puesto.

A continuación, se muestra la boleta de encuesta, cuya función es validar los tres factores detectados con la herramienta de observación y que la persona pueda brindar un panorama más amplio en relación a sus competencias y desarrollo del puesto:

Tabla CLIX. **Boleta de encuesta** 

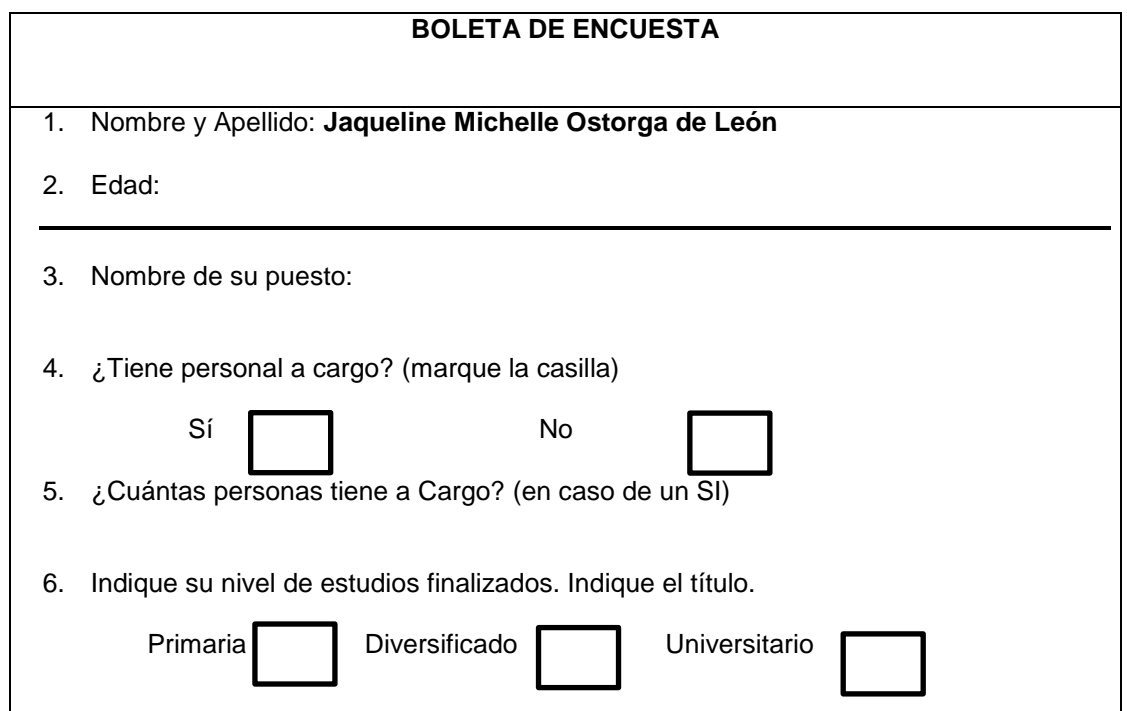

Continuación de la tabla CLIX.

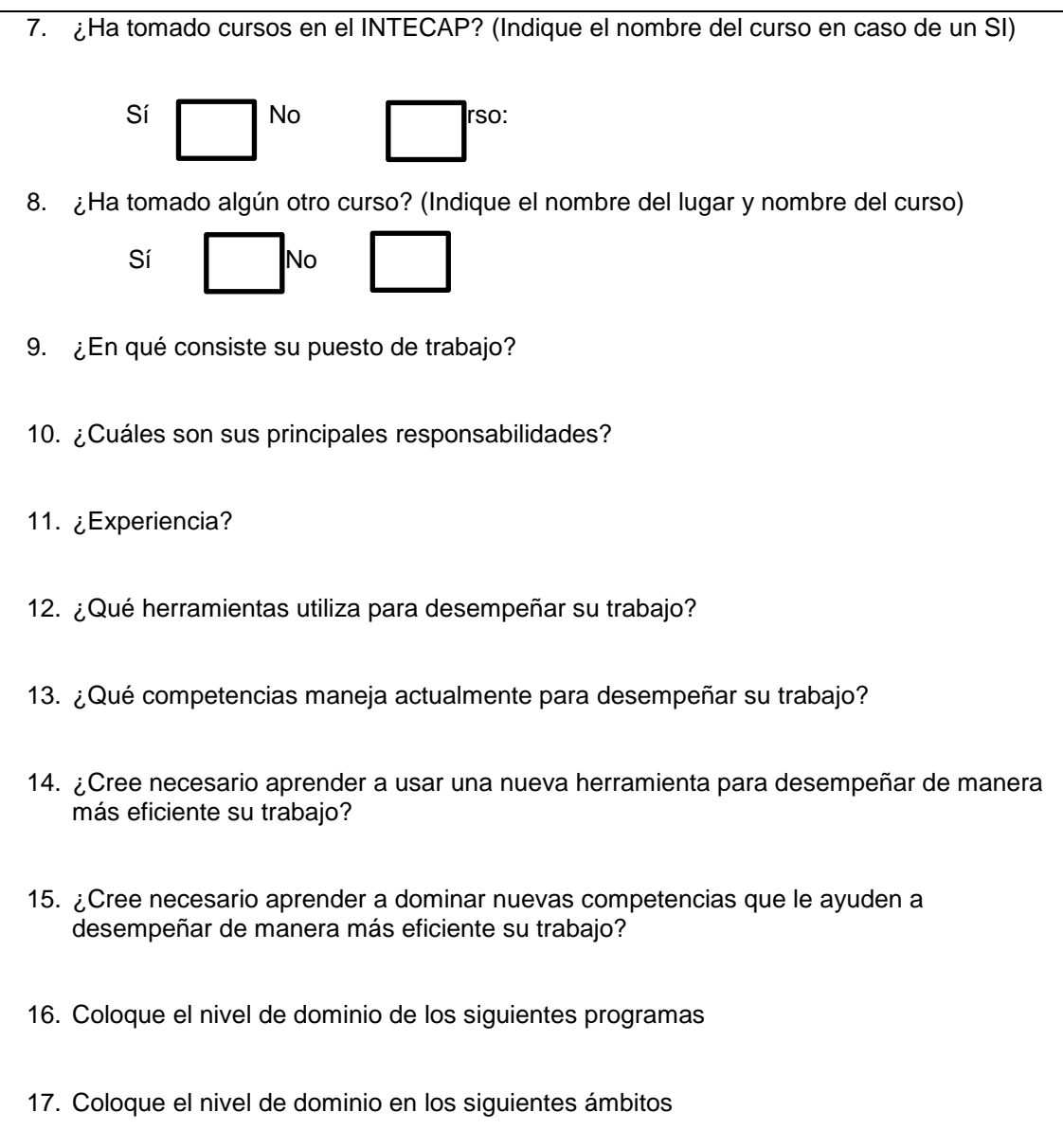

Fuente: elaboración propia.

# Tabla CLX. **Evaluación del dominio de programas**

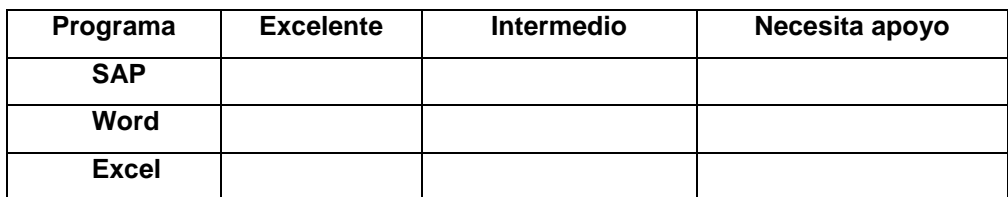

Fuente: elaboración propia.

### Tabla CLXI. **Evaluación del dominio de competencias**

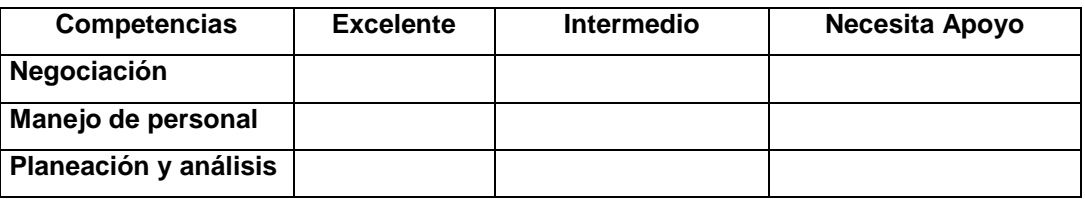

Fuente: elaboración propia.

De la boleta de encuesta presentada anteriormente, se recabo información relacionada al dominio de ciertas herramientas y las competencias indispensables del puesto de compras.

Con base en la información obtenida a las tabulaciones que se presentan en la boleta de encuesta, se encuentran a continuación, las gráficas de análisis de competencias y programas para el puesto de compras:

#### Figura 92. **Análisis del dominio de programas**

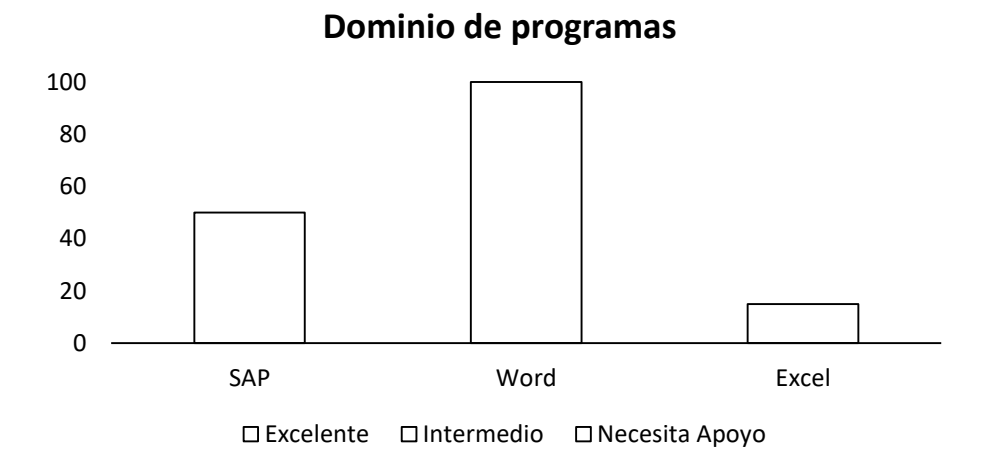

Fuente: elaboración propia.

En la figura 91 se evalúan tres programas que son indispensables en el uso diario dentro del área de compras.

Se observa como el dominio de Word de parte de la persona encargada de compras es excelente con respecto a las exigencias que requiere el puesto. Por otra parte, el dominio del sistema SAP, se encuentra en un ámbito intermedio. Por el tiempo que se ha observado el desempeño se puede notar que parte de las deficiencias que se dan son ocasionadas porque el sistema SAP instalado dentro de la empresa que no cumple con las características necesarias para desempeñarse de manera eficiente. Por último, la herramienta de Excel tiene un dominio muy bajo, sobre todo en lo que se refiere al análisis de datos y manejo de información que almacena el sistema SAP.

#### Figura 93. **Análisis del dominio de competencias**

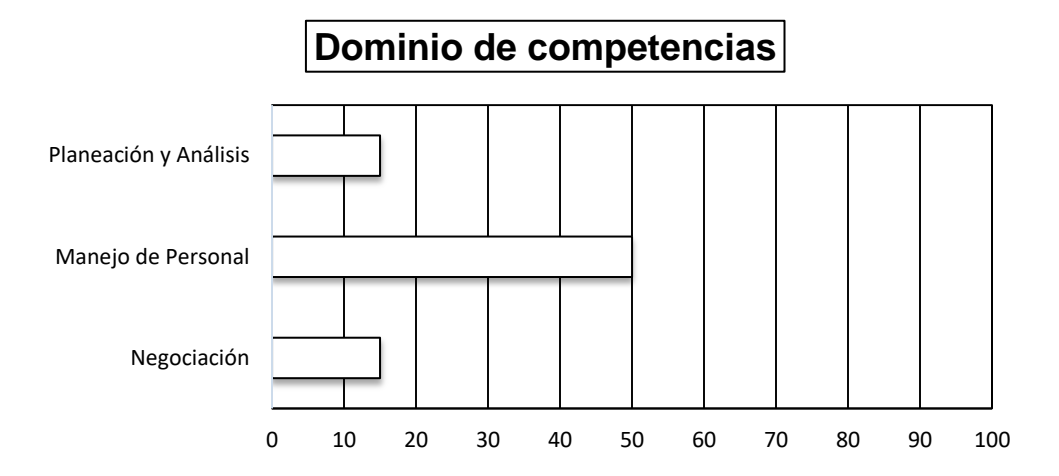

Fuente: elaboración propia.

En la figura 92 se observa cómo ninguna de las competencias a considerarse representa un dominio del 100 %, siendo preocupante el tema de planeación y análisis junto con el de negociación, las cuales son competencias básicas y obligatorias que todo comprador debe aprender a manejar a la hora de desempeñarse en su trabajo.

### **4.1.5. Situación actual del sistema de costos**

Al ser el sistema de costos un proyecto nuevo para la empresa, es necesario considerar que el personal no tiene conocimiento alguno de cómo es que se maneja la información y la manera correcta de recopilarla para hacer uso en las tablas de costos.

Determinar el programa de entrenamiento

Para este paso se realizaron planificaciones de capacitación con el fin de poder tener una guía sobre los objetivos que se quieren alcanzar, encadenando acciones en un tiempo determinado para poder alcanzarlos.

o Sistema de costos

A continuación, se muestra la panificación de la capacitación del sistema de costos:

| Objetivo                                    | Contenido                                                                                                    | <b>Personal</b><br>Involucrado                    | <b>Responsables</b>             | Fecha y<br>hora                        |
|---------------------------------------------|----------------------------------------------------------------------------------------------------|---------------------------------------------------|---------------------------------|----------------------------------------|
| Capacitación<br>sistema<br>del<br>de costos | Funcionamiento<br>sistema<br>del<br>de<br>costos.<br>Recolección<br>de<br>$\bullet$<br>información.<br>Involucramiento<br>de las diferentes<br>áreas | Gerencia<br>Financiera,<br>General y<br>Comercial | Daniel Fernando<br>Pineda Reyes | Viernes 6 de<br>marzo 2019<br>08:00 AM |

Tabla CLXII. **Planificación de capacitación de costos**

Fuente: elaboración propia.

o Departamento de compras

Las planificaciones se realizan en base al dominio que la persona en el puesto de compras tiene sobre determinadas herramientas o competencias que se involucran en sus actividades diarias, información que se ve reflejada en las figuras 91 y 92.

# Tabla CLXIII. **Planificación de capacitación Excel**

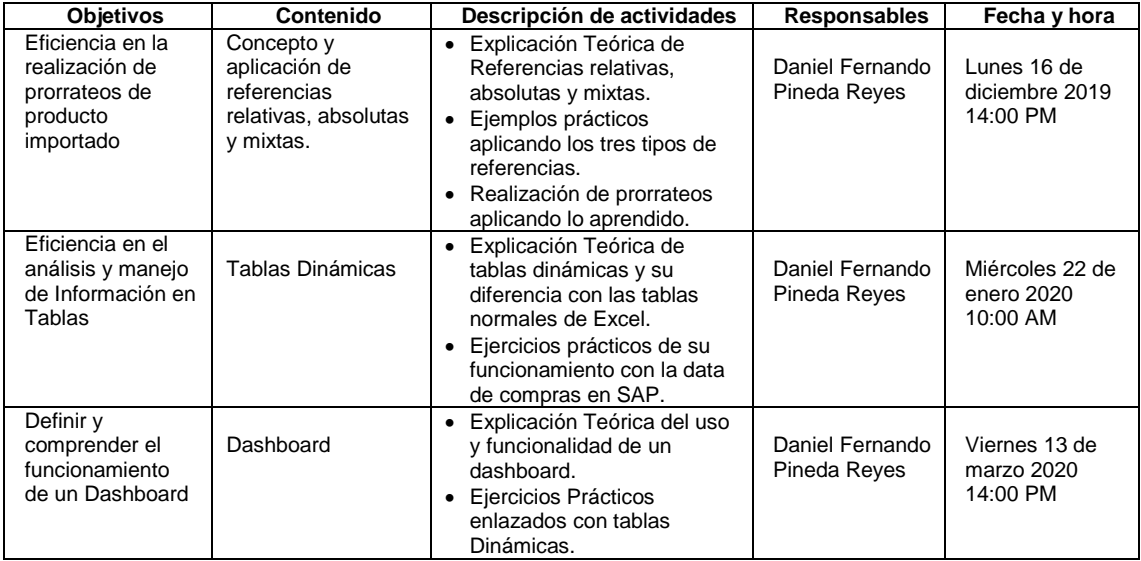

Fuente: elaboración propia.

# Tabla CLXIV. **Planificación de capacitación de negociación**

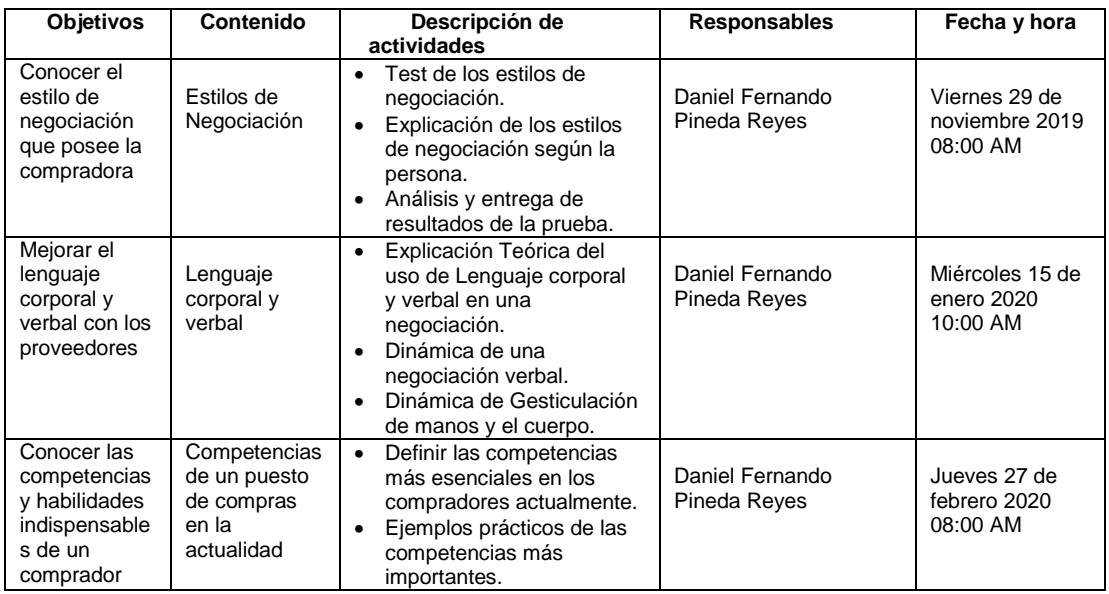

Fuente: elaboración propia.

# Tabla CLXV. **Planificación de capacitación de SAP**

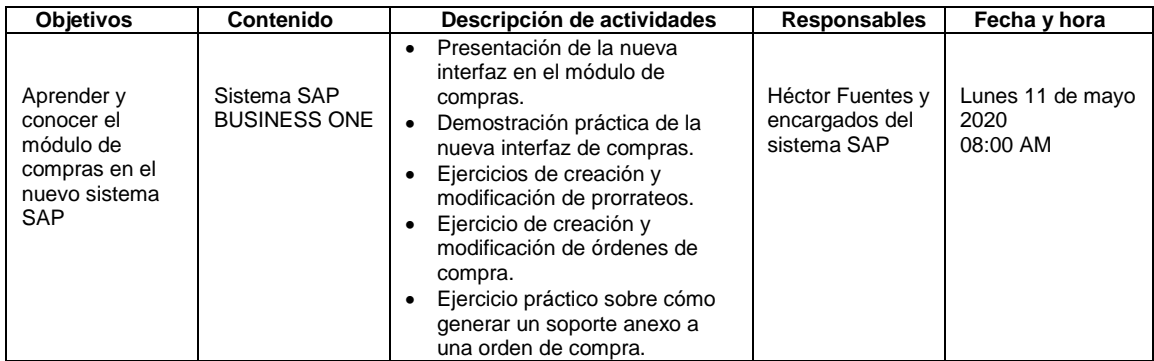

Fuente: elaboración propia.

# **4.2. Resultados de la capacitación**

Con base en las planificaciones mostradas se detallan a continuación los resultados:

Sistema de costos

Previo a la planificación mostrada en la tabla CLX, se implementó de manera mensual una técnica llamada *Focus Group* que consiste en generar un cumulo de opiniones provenientes de otras personas sobre un tema en específico.

Estas retroalimentaciones se realizaron con un fin Bilateral, es decir, con el propósito de informar al personal a cargo el avance del proyecto recibiendo *feedbacks* de manera constante y al mismo tiempo poder hacer uso de la información recopilada para poder capacitar y orientar al personal con datos cuantitativos que sirvieran de apoyo para poder hacer estimaciones, proyecciones y análisis necesarios.

Para la culminación del proyecto, se realizó una pequeña guía que explica la manera en la que funcionan las hojas de costo y como debe ingresarse e interpretarse la información. Esta guía se encuentra en la propuesta de la fase técnico profesional.

Para la capacitación planificada en la tabla CLX se realiza una presentación que engloba de manera general la información cuantitativa generada para consolidar el sistema de costeo y poder capacitar a la gerencia general, financiera y comercial de la empresa en el correcto manejo y utilización del mismo.

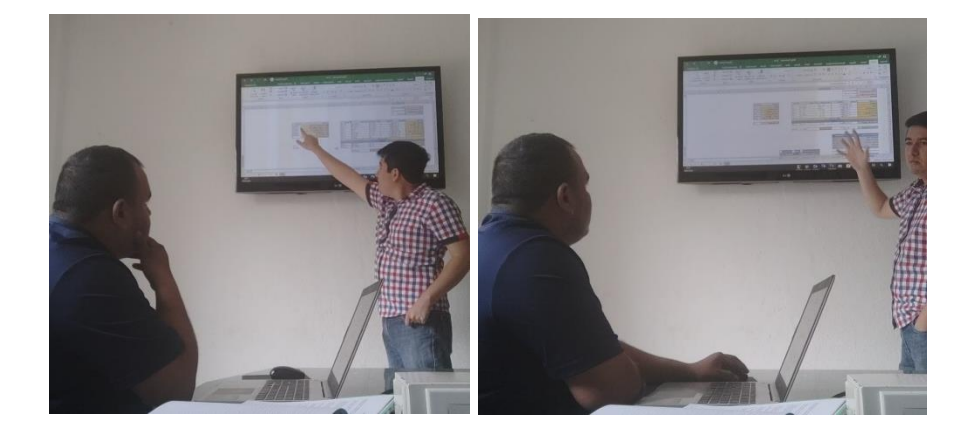

### Figura 94. **Capacitación del sistema de costeo**

Fuente: elaboración propia.

Departamento de Compras

Como siguiente punto, se dedicó parte del tiempo a capacitar al personal de compras que en este caso eran dos personas, con uso de la experiencia adquirida en prácticas previamente.

Entre los temas que se tocaron en las capacitaciones están los siguientes:

Manejo eficiente de Excel

Al realizar los diagnósticos en la empresa, se pudo detectar entre sus primeras necesidades que el nivel de manejo de Excel está muy bajo en comparación al dominio que exige la responsabilidad de los puestos.

Una vez detectada esta necesidad, se realizaron algunas sesiones que se acoplaran al tiempo libre del puesto de la persona para poder fortalecer esta área y así realizar el trabajo de una manera más eficiente. Los temas tratados fueron los siguientes:

- o Manejo de referencias relativas y Absolutas: se hizo una explicación y puesta en práctica en el tema de fijación de celdas, técnica que para el manejo de la información en Excel es fundamental en la realización de prorrateos y enlace de fórmulas para realizar operaciones más dinámicas, entre otros.
- o Tablas Dinámicas: se hizo una explicación de la manera en la que se deben usar las tablas dinámicas. Esto con el fin de que la compradora tenga una mayor capacidad para ordenar y analizar su información y desempeñe sus actividades de manera más eficiente.
- o *Dashboards*: se explicó la importancia de utilizar *dashboards*, que básicamente recae en manipular y plasmar por medio de grafico de barras, histogramas entre otros. una gran cantidad de datos de manera eficiente, esto con el fin de poder crear estrategias para alcanzar determinados objetivos. Se diseñaron ejemplos para que la persona a capacitar pudiera practicar su uso y se demostró la

forma en la que se deben emplear esta herramienta paso a paso para solventar cualquier tipo de dudas.

#### Técnicas de negociación con proveedores

El proceso de compras en una empresa es de suma importancia, ya que de este desprende en gran medida el estado económico de la empresa. Por ende, debido a la experiencia que alguna vez se manejó en compras, se reconoce la importancia de que este departamento funcione de una manera eficiente.

Al observar la manera en que se desempeñaban las compradoras, se identificó que la parte de negociación que realizaban diariamente no estaba estructurada de una manera correcta debido a que se escuchaba mucho descontento de parte de los proveedores.

Basados en esto, se decidió Plantear algunas bases que se deben de seguir a la hora de negociar con un proveedor, siendo estas las siguientes:

- o Preparación: para cada negociación debe haber una preparación previa, tanto sobre el producto que se desea comprar como con la persona misma y la empresa, esto hace que tu confianza en el escenario de negociación sea mayor.
- o Confianza: los proveedores son una parte esencial en las empresas, por lo tanto, se les debe de tratar como un amigo y no un enemigo, para que de esta forma la persona se abra y facilite la comunicación receptiva de ambos lados.
- o Asertividad: saber decir no, defendiendo su punto de vista de una manera que el proveedor no se vea afectado de mala manera,

sino que, al contrario, empatice con la posición y el clímax generado en la negociación para poder llegar a un beneficio mutuo en la que ambas partes estén de acuerdo y así fortalecer alianzas estratégicas.

También como parte de negociación, se tocaron temas de lenguaje corporal, estableciendo la importancia de manejar y conocer los significados de ciertas posturas que ayudan a manejar de mejor forma la trayectoria que sigue el dialogo entre dos personas.

Manejo de orden registros y documentos

Durante la realización del sistema de costeo, hubo labores que se involucraron directamente con el departamento de compras, como lo son los prorrateos de materiales e insumos, así como cotización de precios con proveedores. En el transcurso de estas labores se pudo observar que no se lleva un orden adecuado en lo que respecta a registros de importaciones y órdenes de compra, como lo es en el caso de los documentos que se emplean para la elaboración de prorrateos por producto importado que ayudan determinar el costo real de las importaciones.

Por lo tanto, según la experiencia que se obtuvo en prácticas finales, se tiene conocimiento sobre el manejo del sistema SAP, en donde hay una función que le permite al comprador guardar cotizaciones o documentos anexos en cada orden de compra realizada. Esto se realiza para que cada orden de compra que se genere tenga el soporte de una cotización en el sistema SAP.

Se le capacito a la compradora en cómo usar esta herramienta para llevar un orden dentro del sistema y tener los soportes de las compras identificados y

305

ordenados, así mismo, se le dieron algunos *Feedbacks* sobre la manera en que debe asegurar responsabilidades dejando evidencia de procesos realizados a través de correos electrónicos con los proveedores, que es una segunda forma de crear soportes que la protegen a ella como compradora y respaldan a la empresa en cualquier procedimiento o negociación pactada.

Por último, se definió la importancia de crear un File, donde estén juntos todos los gastos y documentos de importación para respaldar tanto costos como responsabilidades según producto de material importado.

### **4.3. Costos del plan de capacitación**

Se realizaron un total de 4 planificaciones como se mostró en las tablas CLX a la CLXIII, anteriores, estas engloban capacitación en el programa Excel (que a su vez sirve para capacitar al personal en el ámbito de planeación y análisis en base al manejo de la información de SAP), capacitación de SAP y una capacitación que engloba conceptos de negociación.

Una capacitación de Excel con un curso pagado tiene un costo promedio de Q 450,00.

Una capacitación en técnicas de Negociación dirigidas a proveedores puede tener un costo de Q 500,00.

Y este tipo de capacitaciones por lo general pueden ocupar tiempo laboral de la persona de una manera fija a la semana, por lo que este tipo de capacitaciones, si no fueran dentro de la empresa, serían imposibles de impartir, ya que el recurso humano de compras se mantiene muy congestionado con sus labores diarias y posee responsabilidades muy altas con los departamentos a los que se dedica a abastecer de materiales.

Por la realización del proyecto, se permitió con el conocimiento adquirido impartir estos temas sin generar costo alguno como parte del programa de capacitación. Para de esta forma, enfocar toda la experiencia acumulada y habilidades desarrolladas hasta el momento en nivelar a la persona a cargo del puesto de compras para que pueda fortalecer su aprendizaje en Excel y técnicas de negociación.

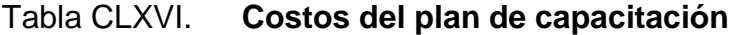

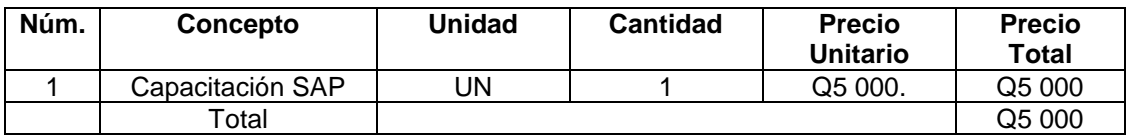

Fuente: elaboración propia.

Debido a que las capacitaciones de Excel, técnicas de negociación y el domino del sistema de costos ya fueron efectuadas y sin costo alguno, la propuesta que queda poder desempeñar es una capacitación del sistema SAP, la cual debe ser organizada con el servicio técnico que brinde el sistema para poder cubrir conferencias dentro de la empresa que cubran los temas más importantes.

# **CONCLUSIONES**

- 1. Con base en el análisis de margen bruto por producto efectuado, se determinó que la mayoría de los productos de la planta 1 y 3 están siendo comercializado por debajo del costo.
- 2. Realizar el cambio de luminarias led en el edificio administrativo, le produciría a la empresa un 32 % de ahorro con respecto al costo que se tiene en la actualidad.
- 3. El cuello de botella dentro de la empresa actualmente es el área de aserrado, ya que a pesar de ser el área que más maquinaria tiene, no logra surtir de manera continua los demás procesos, desperdiciando la capacidad máxima de la empresa.
- 4. Una de las causas que provoca el cuello de botella en el proceso de aserrado es el tiempo muerto y tiempo de ocio que se da en las jornadas actuales. Es de suma importancia implementar equipos de trabajo que releven a los operarios que se mantienen en el cuello de botella para que esta maquinaria no se detenga en ningún momento de los turnos, aumentando.
- 5. Tras realizar el análisis de merma en los procesos de producción, se concluyó que no se debe de considerar merma al desperdicio causando en el proceso de corte a medida para procesar ladrillo, debido a que este es un proceso de recuperación de material.

# **RECOMENDACIONES**

- 1. Gerente financiero: tras realizar el análisis de rentabilidad de los productos, se recomienda con base en los nuevos costos proporcionados, aumentar el precio de venta de los productos procesados en la planta 1 y 3 que actualmente producen perdida por comercializarlos debajo del costo.
- 2. Gerencia General: con base al análisis de rentabilidad de productos, se encomienda que entre en consideración prescindir del color beige Guatemala y Gris San Lorenzo, los cuales no representan un aporte sustancial en términos monetarios considerando que los costos y el tiempo invertido en realizar este material son demasiado altos debido a que estos materiales pasan a través del proceso de malla y resina, el cual ocupa entre 5 y 7 personas más entre las tres plantas, además de la fuerte inversión que se realizan en los insumos utilizados.
- 3. Gerente de operaciones: cerrar operaciones en la planta 1 y 3 a excepción de los corta bloques. Esto debido a que los productos fabricados en las plantas de baldosa no suponen un gran aporte económico en la empresa, como ya se demostró en el análisis de rentabilidad, ya que hasta el momento la mayoría de estos productos presentaron un rubro de Q 364 073,45 de perdida en el año. El mármol de la empresa está siendo comercializado en altos precios, por lo que aumentarlos a una cifra más alta repercutiría en la demanda del mercado, colocándolos fuera de alcance monetario de los consumidores. Los corta bloques de las plantas de baldosa no deben

de parar, debido a que estos tienen la capacidad de procesar lapida, el cual es uno de los productos de la planta 2 que representa casi un cuarto del monto que se factura en la empresa al año.

- 4. Gerente Financiero: prescindir del % de merma del área de corte a medida para cuantificar costos debido a que el proceso de fabricación de ladrillo debe ser considera únicamente como un recurso de recuperación de material, con el fin de poder aprovechar los retazos de las líneas de producción.
- 5. Gerencia General: implementar un sistema de medición en base a peso, para poder generar información que ayude a medir y controlar el desperdicio por bloque a través de mediciones de entradas y salidas de forma general en el proceso.

# **BIBLIOGRAFÍA**

- 1. BELTRÁN, Fernando; ESCOLAR, Mónica. *Diagnóstico de productividad por Multimomentos*. España: Graficas y Encuadernaciones Reunidas, S.A., 2000. 170 p.
- 2. CAFERRI, Cecilia. *7 áreas para operar en una empresa*. [en línea]. <https://www.aboutespanol.com/7-areas-para-operar-unaempresa-2480067>. [Consulta: 11 de mayo de 2019].
- 3. CAFERRI, Cecilia. *Aboutespañol*. [en línea]. <https://www.aboutespanol. com/que-es-el-foda-2480179>. [Consulta: 10 de octubre de 2019].
- 4. CRUZ, Carlos; DE LA TORRE, Rafael; GOMEZ, Astrid. *Tipos de estructura organizacional*. [en línea]. <https://www.gestiopolis. com/tipos-de-estructura-organizacional/>. [Consulta: 11 de mayo de 2019].
- 5. Empresas guatemaltecas. *Mármoles y Granitos de Centroamérica*. [en línea]. <https://www.dateas.com/es/explore/empresas-guatemala/ marmoles-y-granitos-de-centroamerica-sa-561>. [Consulta: 25 de mayo de 2019].
- 6. ENCALADA, Francisco. *Apuntes para la administración de proyectos y desarrollo de TI*. [en línea]. <http://apuntaweb.blogspot.com/ 2014/09/influencias-de-la-organizacion-en-la.html>. [Consulta: 19 de mayo de 2019].
- 7. FactorialBlog. *¿Qué es un organigrama de empresa, qué tipos existen y para qué sirven?*. [en línea]. <https://factorialhr.es/blog/que-esorganigrama-empresa-tipos-plantillas/>. [Consulta: 19 de mayo de 2019].
- 8. FIDEICOMISO. *El Fide en la estrategia de iluminacion eficiente en Centroamerica.* [en línea]. <http://proyectomesoamerica. org/images/Anexos/Foro.Sectorial/nergia/Estrategia-Regional-de-Iluminacion-Eficiente-en-Centro-America.pdf>. [Consulta: 19 de mayo de 2019].
- 9. GONZÁLES, José; CANTÓN, Isaac; JUÁREZ, Sergio; NÚÑEZ, Oscar. *Instrumentación de un impulsor para lámpara de LED*. [En línea]. <https://reader.elsevier.com/reader/sd/pii/S1405774316300300?to ken=904156CB58DBA1C6294A76C99A988CD342D22C110A22F 5ADCABE5B470A8EFCF9FBDAC865CCF8AC5DEF92140E6B80 9E2C&originRegion=us-east-1&originCreation=2021062200240 5>. [Consulta: 29 de agosto de 2019].
- 10. HIDALGO, Carlos. *Circulo contable*. [en línea]. <http://circulocontable. fullblog.com.ar/introduccion\_a\_la\_teoria\_de\_costos\_59119159021 4.html>. [Consulta: 29 de agosto de 2019].
- 11. MAIRAL, David. *El árbol de objetivos (goal tree) como método para establecer criterios*. [en línea]. <http://www.aragonvalley.com/arbol -de-objetivos-goal-tree-metodo-establecer-criterios/#.XwZaLygzb IU>. [Consulta: 8 de agosto de 2019].
- 12. MARTÍNEZ, Eduardo; MARTÍNEZ, Francisca. *Capacitación por competencia*. [en línea]. <http://capacitacionefectiva.cl/ recursos/capacitacion\_por\_competencias.pdf>. [Consulta: 10 de octubre de 2019].
- 13. Mideplan. *Guía para la Elaboración de Diagramas de flujo.* Costa Rica: Ministerio de Planificacion Nacional y Politica Economica, 2009. 21 p.
- 14. MORENO, Oscar. *Áreas funcionales de una empresa*. [en línea]. <https://www.instasent.com/blog/areas-funcionales-de-unaempresa>. [Consulta: 25 de mayo de 2019].
- 15. Naciones Unidas para el Medio Ambiente. *Producción más limpia*. [en línea]. <http://www.cprac.org/es/sostenible/produccion/mas-limpia. Consulta: 29 de agosto de 2019>. [Consulta: 29 de agosto de 2019].
- 16. NAHMIAS, Steven, *Análisis de la producción y las operaciones.* 5a ed. México: McGraw-Hill Interamericana, 2007. 761 p.
- 17. Norte, U. P.*¿Qué es un cuello de botella en el proceso de producción?.* [en línea]. <https://blogs.upn.edu.pe/ingenieria/2016/11/14/que-esun-cuello-de-botella-en-el-proceso-de-produccion/#:~:text=Un%20 cuello%20de%20botella%20se,de%20producci%C3%B3n%20en %20una%20empresa.&text=Se%20denomina%20as%C3%AD%2 0a%20aquellas,el%20costo%20final%20de>. [Consulta: 2 de junio de 2019].
- 18. PERALTA, Eduardo; MURILLO, Ángel; MAZÓN, Nelson; PINZÓN, José; VILLACRÉS, Elena. *Manual agrícola de frejol y otras leguminosas: Cultivos, variedades, costos de producción*. 3a ed. Quito, Ecuador: INIAP, 2013. 80 p.
- 19. POLIMENI, Ralph; FABOZZI, Frank; ADELBERG, Arthur. *Contabilidad de Costos*. 3a ed. Bogota: Martha Edna Suárez R, 1997. 896 p.
- 20. PROKOPENKO, Joseph. *La Gestion de la Productividad.* 1a ed. Suiza: Oficina Internacional del Trabajo Ginebra, 1989. 333 p.
- 21. RON, Alberto. *Control estadistico del proceso*. [en línea]. <https://es.slideshare.net/namballe/cep-intermedio>. [Consulta: 2 de junio de 2019].
- 22. UNESCO. *Expresiones culturales*. [en línea]. <http://www.unesco.org/ new/es/culture/themes/%20cultural-diversity/diversity-of-cultural% 20expressions/tools/policy-guide/planificar/diagnosticar/arbol-de-p roblemas/#:~:text=El%20%C3%A1rbol%20de%20problemas%20e s,relaciones%20de%20tipo%20causa%2Defecto.&tex>. [Consulta: 12 de junio de 2019].
- 23. Universidad de Champagnat. *Estructura organizacional, qué es, cómo se diseña y su importancia.* [en línea]. <https://www.gestiopolis.com/ la-estructura-organizacional/>. [Consulta: 2 de junio de 2019].

24. VALDEZ, P., BARRAGÁN, B., GIRBES, I., SHUTTLEWORTH, N.; COCKBURN, A. Uso de residuos de la industria del mármol como filler para la producción de hormigones autocompactantes. [en línea]. <https://xdoc.mx/preview/uso-de-residuos-de-la-industriadel-marmol-como-filler-para-la-6031eb2ca47a6>. [Consulta: 12 de junio de 2019].